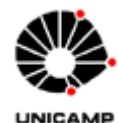

FABIANO GUSTAVO SILVEIRA MAGRIN

# MODELAGEM DE UM RELÉ DE PROTEÇÃO DIFERENCIAL DE TRANSFORMADOR NO RTDS

**CAMPINAS** 

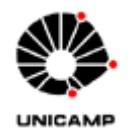

UNIVERSIDADE ESTADUAL DE CAMPINAS

Faculdade de Engenharia Elétrica e de Computação

FABIANO GUSTAVO SILVEIRA MAGRIN

# **MODELAGEM DE UM RELÉ DE PROTEÇÃO DIFERENCIAL DE TRANSFORMADOR NO RTDS**

Dissertação apresentada à Faculdade de Engenharia Elétrica e de Computação da Universidade Estadual de Campinas como parte dos requisitos exigidos para a obtenção do título de Mestre em Engenharia Elétrica, na área de concentração: Energia Elétrica.

Orientadora: Profa. Dra. Maria Cristina Dias Tavares

ESTE EXEMPLAR CORRESPONDE A VERSÃO FINAL DA DISSERTAÇÃO DEFENDIDA PELO ALUNO FABIANO GUSTAVO SILVEIRA MAGRIN, E ORIENTADO PELA PROFA. DRA. MARIA CRISTINA DIAS TAVARES

\_\_\_\_\_\_\_\_\_\_\_\_\_\_\_\_\_\_\_\_\_\_\_\_\_\_\_\_\_\_\_\_\_

CAMPINAS

Ficha catalográfica Universidade Estadual de Campinas Biblioteca da Área de Engenharia e Arquitetura Rose Meire da Silva - CRB 8/5974

 Magrin, Fabiano Gustavo Silveira, 1978- M276m Modelagem de um relé de proteção diferencial de transformador no RTDS / Fabiano Gustavo Silveira Magrin. – Campinas, SP : [s.n.], 2014. Orientador: Maria Cristina Dias Tavares. Dissertação (mestrado) – Universidade Estadual de Campinas, Faculdade de Engenharia Elétrica e de Computação. 1. Reles de proteção. 2. Transformadores elétricos - Proteção. 3. Simulação e modelagem. 4. Sistemas de tempo real. 5. Processamento digital de sinais. I. Tavares, Maria Cristina Dias,1962-. II. Universidade Estadual de Campinas. Faculdade de Engenharia Elétrica e de Computação. III. Título.

#### Informações para Biblioteca Digital

**Título em outro idioma:** Modeling a transformer differential protection relay in the RTDS **Palavras-chave em inglês:** Protection relay Voltage switchgear - Protection Simulation and modeling Real-time systems Digital signal processing **Área de concentração:** Energia Elétrica **Titulação:** Mestre em Engenharia Elétrica **Banca examinadora:** Maria Cristina Dias Tavares [Orientador] Athula Dayanarth Rajapakse Luiz Carlos Pereira da Silva **Data de defesa:** 23-04-2014 **Programa de Pós-Graduação:** Engenharia Elétrica

## **COMISSÃO JULGADORA - TESE DE MESTRADO**

Candidato: Fabiano Gustavo Silveira Magrin

Data da Defesa: 23 de abril de 2014

Título da Tese: "Modelagem de um Relé de Proteção Diferencial de Transformador no<br>RTDS"

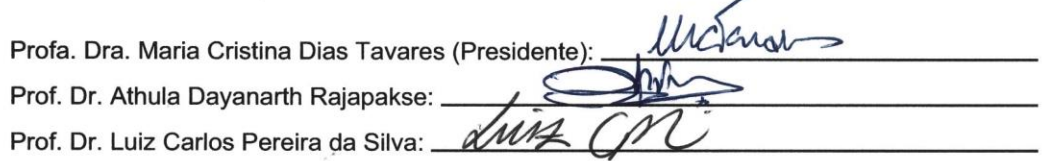

#### **RESUMO**

 Devido à dificuldade de execução de testes em sistemas reais os engenheiros procuram ferramentas e modelos para simular ou emular os sistemas reais em laboratório. Nesse sentido, o objetivo deste projeto de pesquisa foi desenvolver um modelo do relé de proteção diferencial de transformador no simulador digital em tempo real RTDS, baseando-se no relé SEL-787 da Schweitzer Engineering Laboratories Inc. O objetivo de criar um relé específico e já existente no mercado, saindo dos modelos genéricos, é devido à necessidade dos estudos em laboratório apresentarem resultados concretos e que representem o sistema real, desta forma apresentará grande valia para as futuras expansões do Sistema Elétrico Nacional ou Internacional.

 Após o desenvolvimento do modelo matemático do relé, foram criadas rotinas de teste exclusivas para análise do modelo e este foi testado em conjunto com um relé SEL-787 de forma a permitir uma comparação dos resultados. Para a realização deste trabalho foram estudadas e analisadas as situações em que um relé de proteção diferencial de transformador enfrenta no campo, como energização de transformador, saturação, faltas externas, faltas externas com saturação de TC, faltas internas a seção diferencial e externa ao transformador e faltas internas ao transformador como falta espira-terra e entre espiras.

 Os mesmos testes foram aplicados ao modelo de relé diferencial já existente na biblioteca do RTDS com o intuito de verificar se realmente modelos genéricos apresentam resultados diferentes de modelos específicos.

 A contribuição da pesquisa foi o desenvolvimento pioneiro do modelo do relé de proteção diferencial no ambiente RTDS.

**Palavras-chave:** Relé de proteção, Elemento diferencial, RTDS, Modelagem, Simulação em tempo real.

vii

#### **ABSTRACT**

 Due to the difficulties involving tests in real systems engineers continuously look for tools and models to simulate or emulate real systems inside laboratories. With this focus, this job had the objective of developing a transformer differential protection relay in *Real Time Digital Simulator*, RTDS, based on SEL-787 relay, manufactured by Schweitzer Engineering Laboratories Inc. The objective of creating a specific relay already in the market, and not a generic model relay, is due to the necessity of the laboratories studies give real results and also represent the real system. This actual representation gives the engineers a more concrete data to support future expansions of the national and international electric systems.

 After the development of the relay model itself, it was tested in conjunction with a real SEL-787 allowing comparison of the results. For the accomplishment of this job many different situations which interfere in the daily operation of the relay in the field such as inrush, saturation, external faults, external faults with current transformer saturation, internal fault to the differential section but external to the transformer and internal faults like turn-to-turn faults and ground faults were studied and analyzed.

 The same tests were applied to a differential relay model already in the RTDS library with the purpose to verify whether generic models have different results compared to specific models.

 This research formerly presents a transformer differential relay model of a commercial relay for RTDS library.

**Key words:** Protection relay, Differential Element, RTDS, Model, Real time simulation.

ix

# **SUMÁRIO**

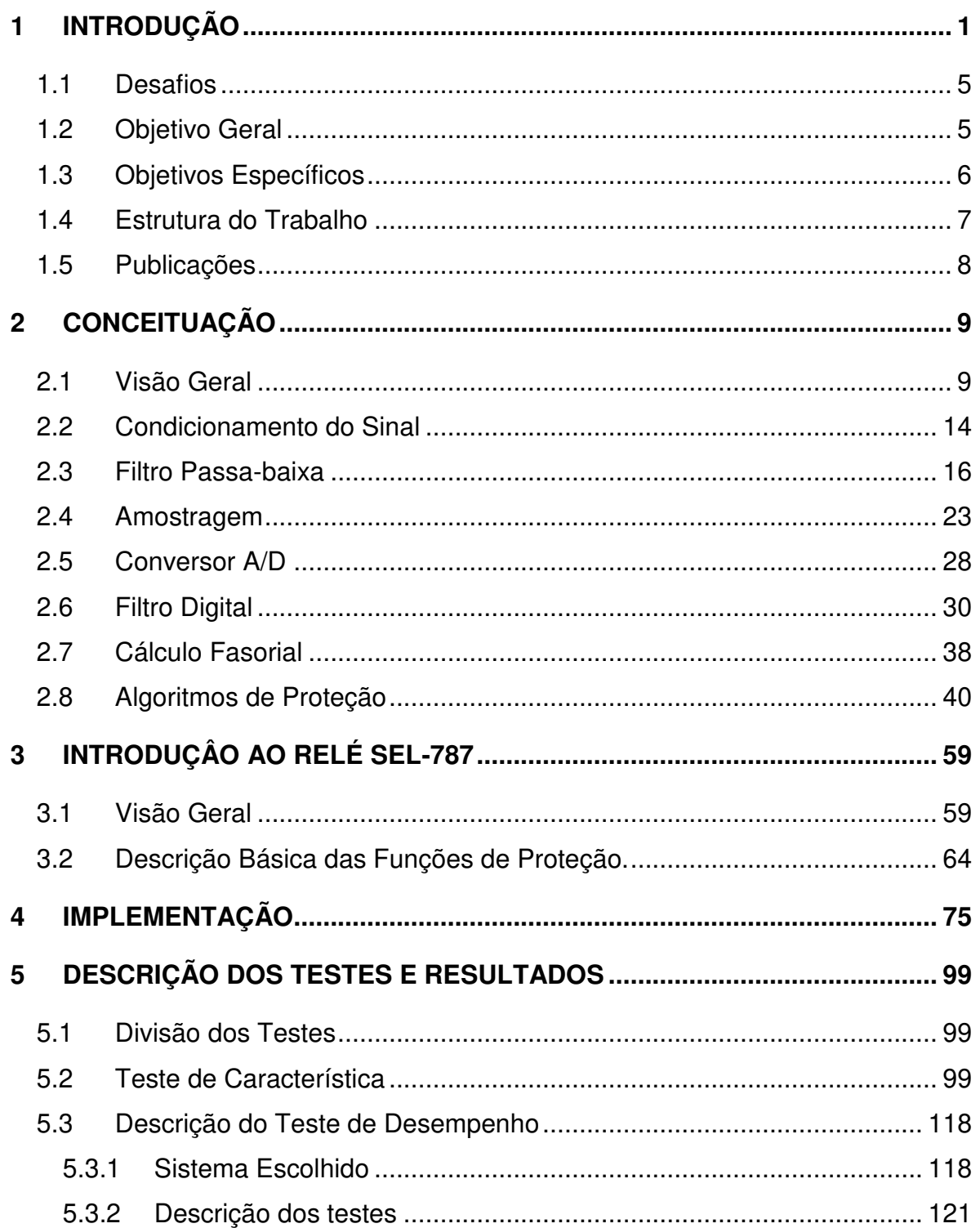

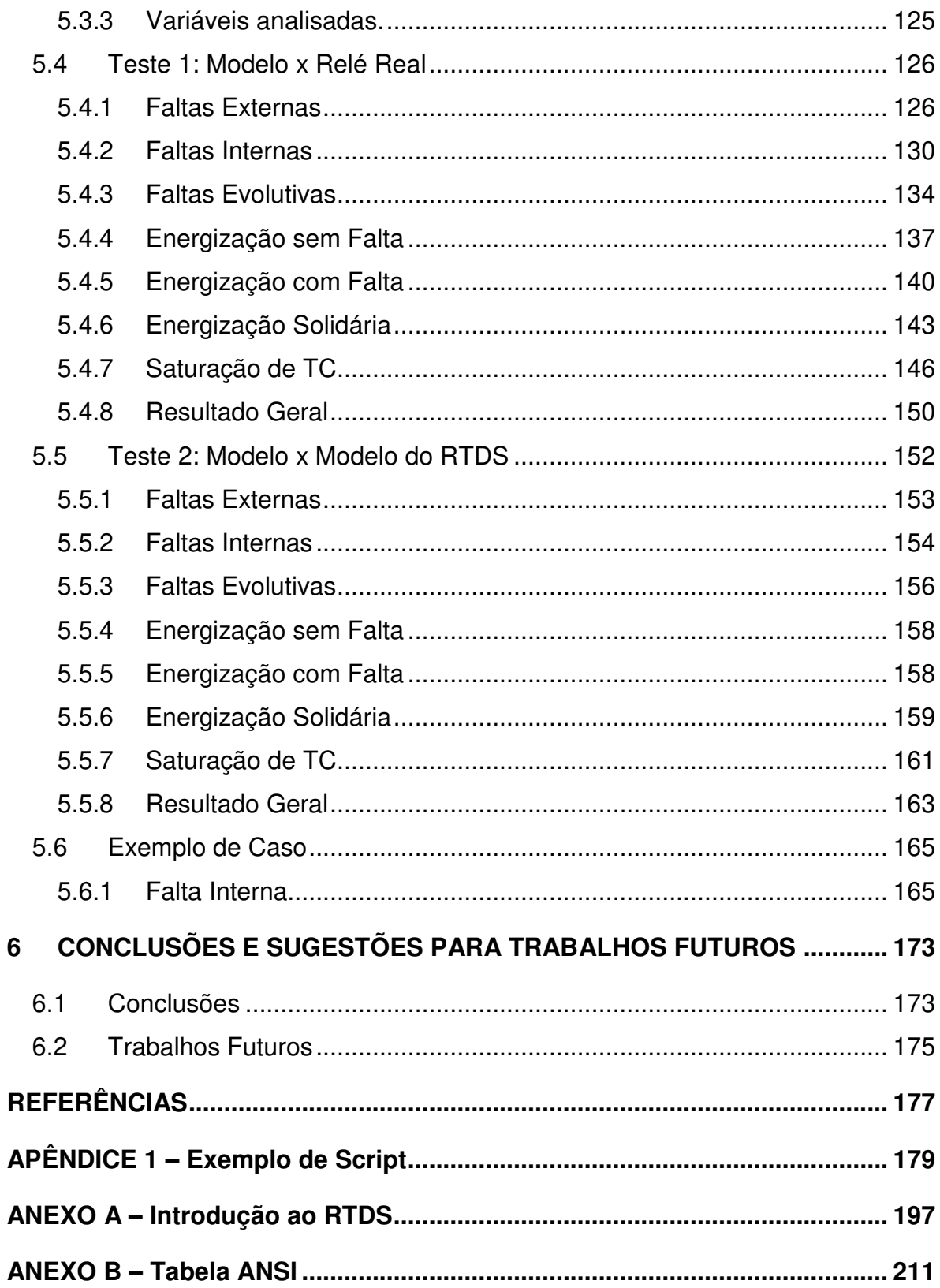

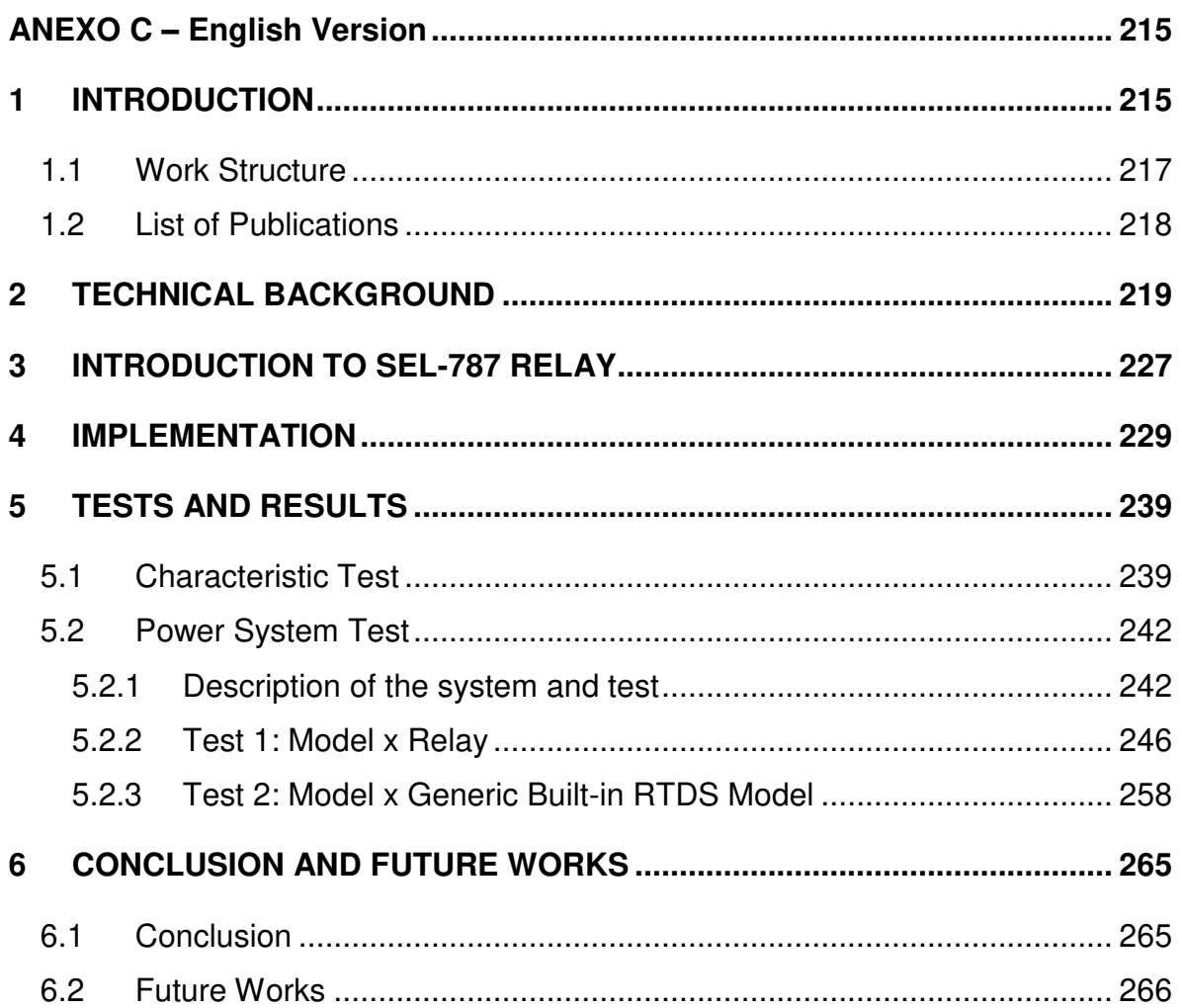

# **DEDICATÓRIA**

Dedico este trabalho a todos que me incentivaram e foram pacientes

# **AGRADECIMENTOS**

Agradeço a todos que me ajudaram neste trabalho e em especial a minha esposa e a minha orientadora. Agradeço também a CAPES e a FAPESP pelo incentivo e apoio financeiro nesta jornada. Agradeço Normann Fischer pela ajuda, sem as quais seria impossível finalizar este trabalho de forma tão precisa.

# **EPÍGRAFE**

Não tente pular o buraco para cair no abismo.

Fabiano Magrin

# **Lista de Figuras**

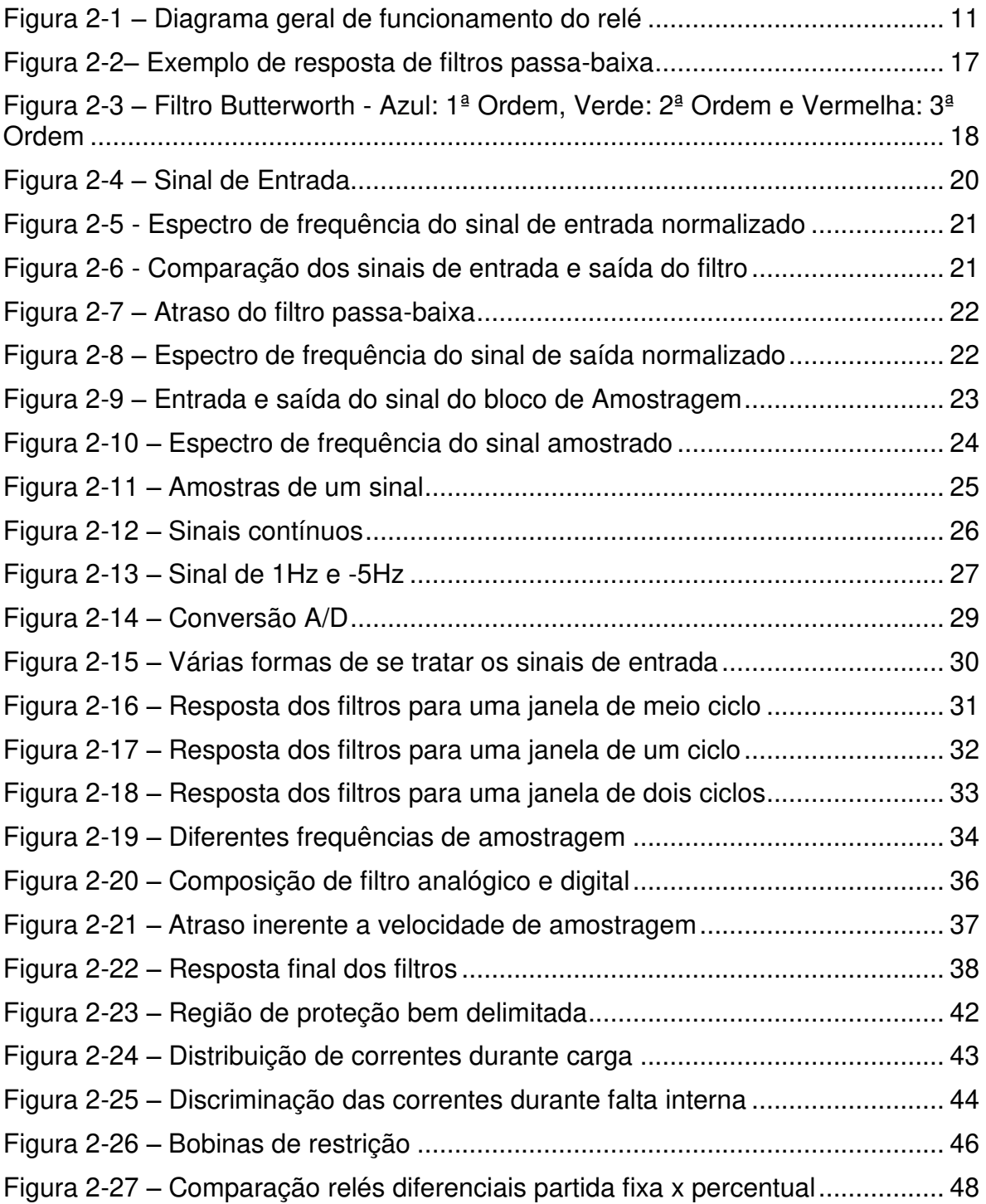

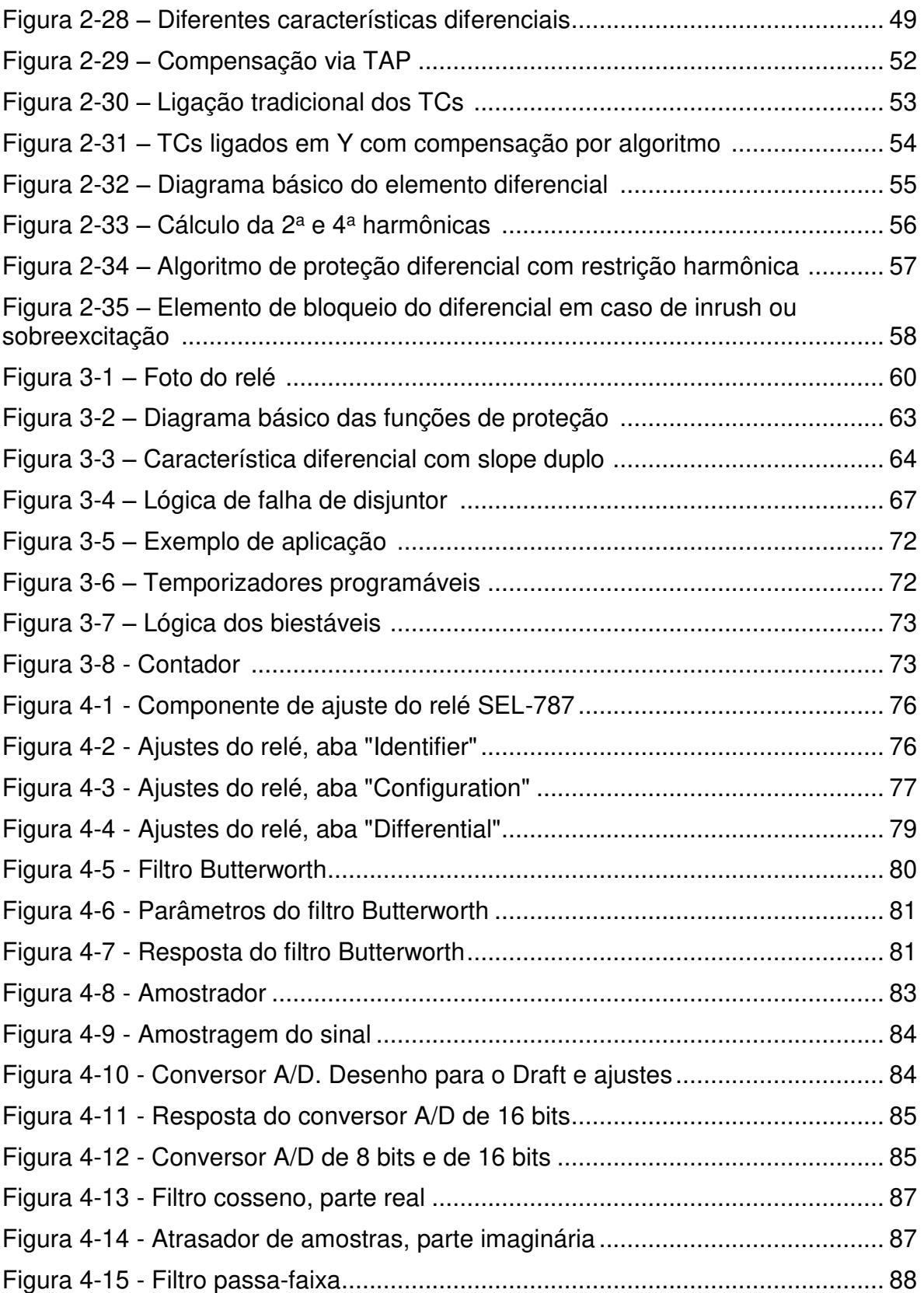

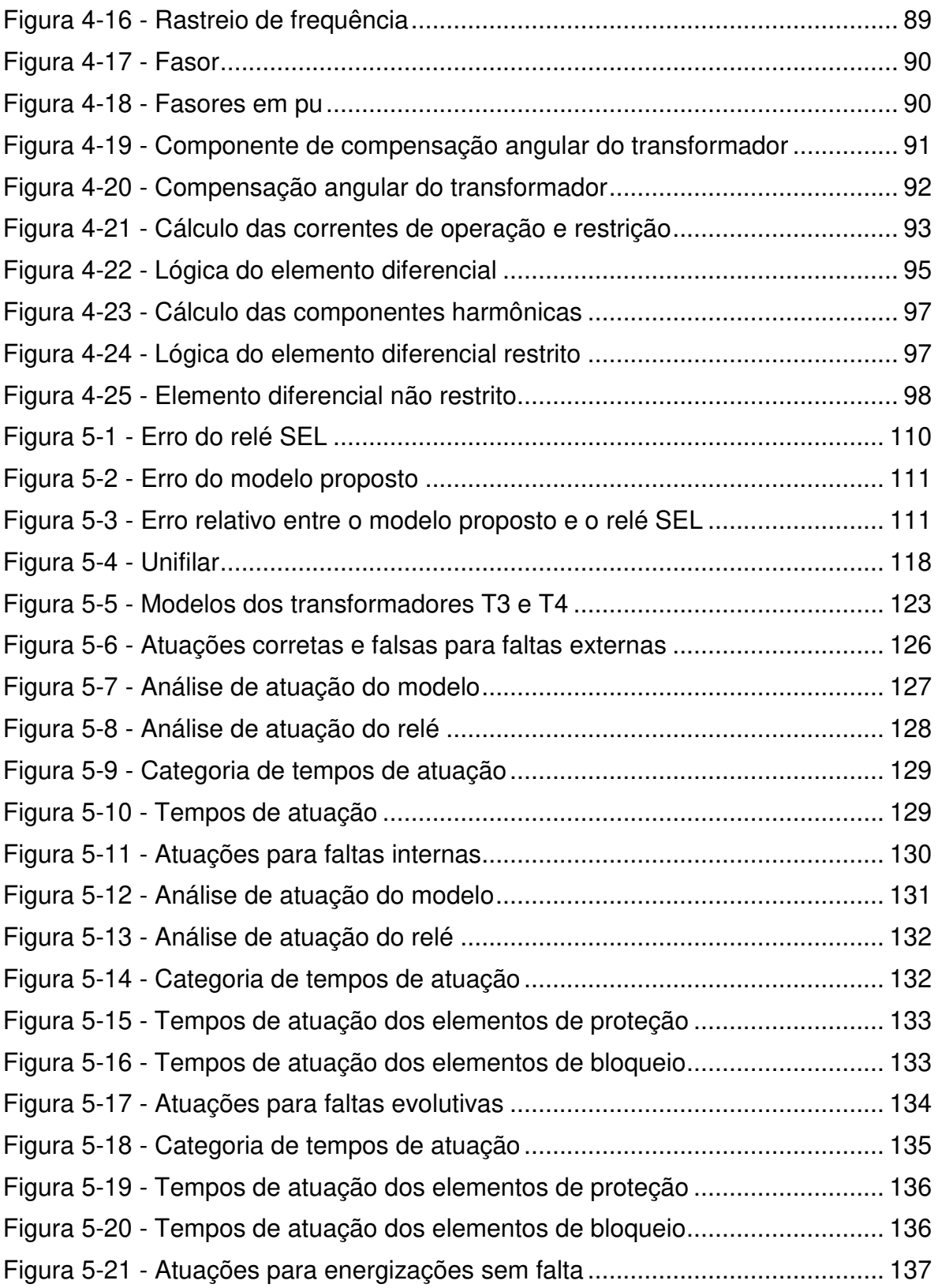

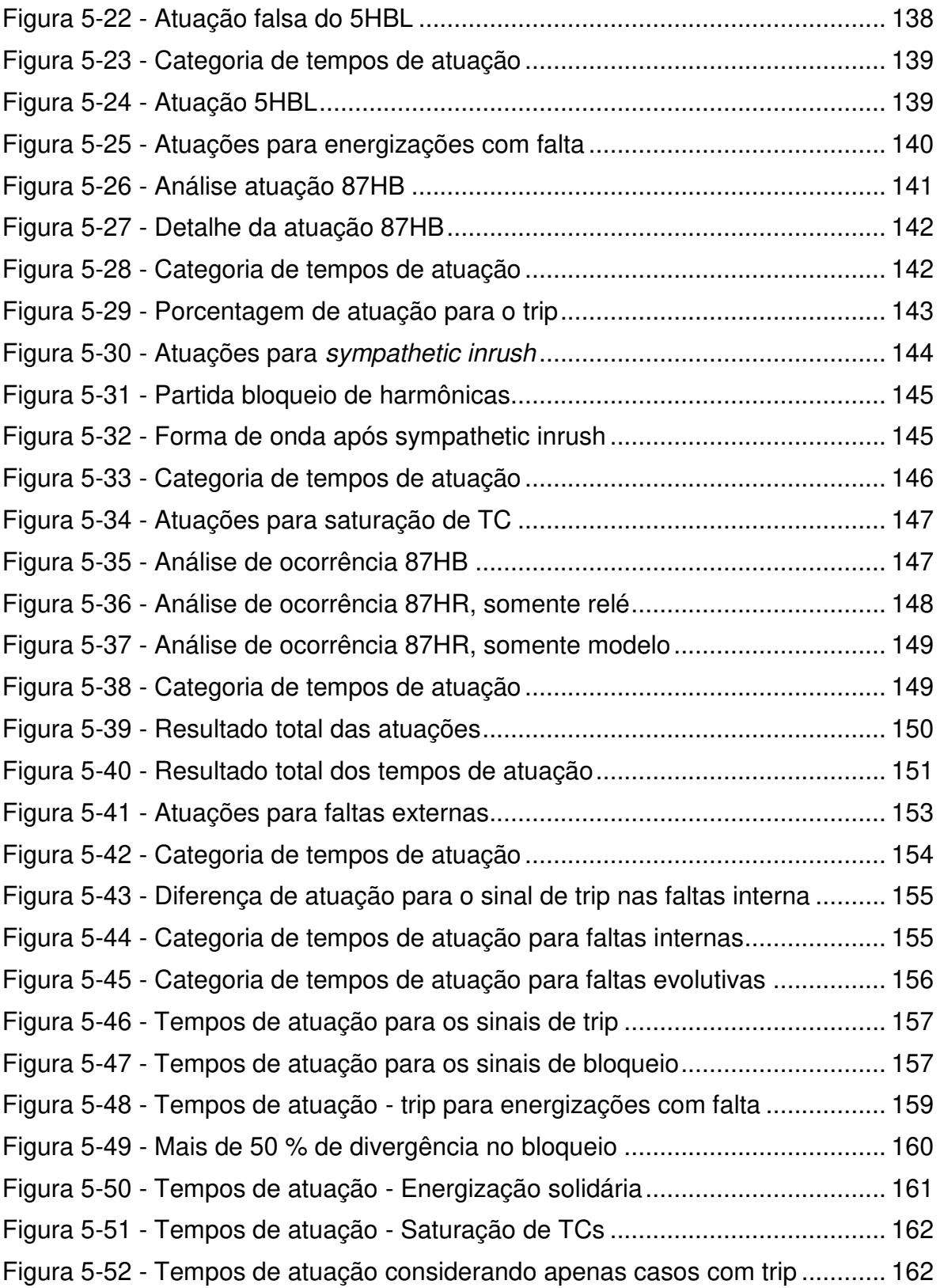

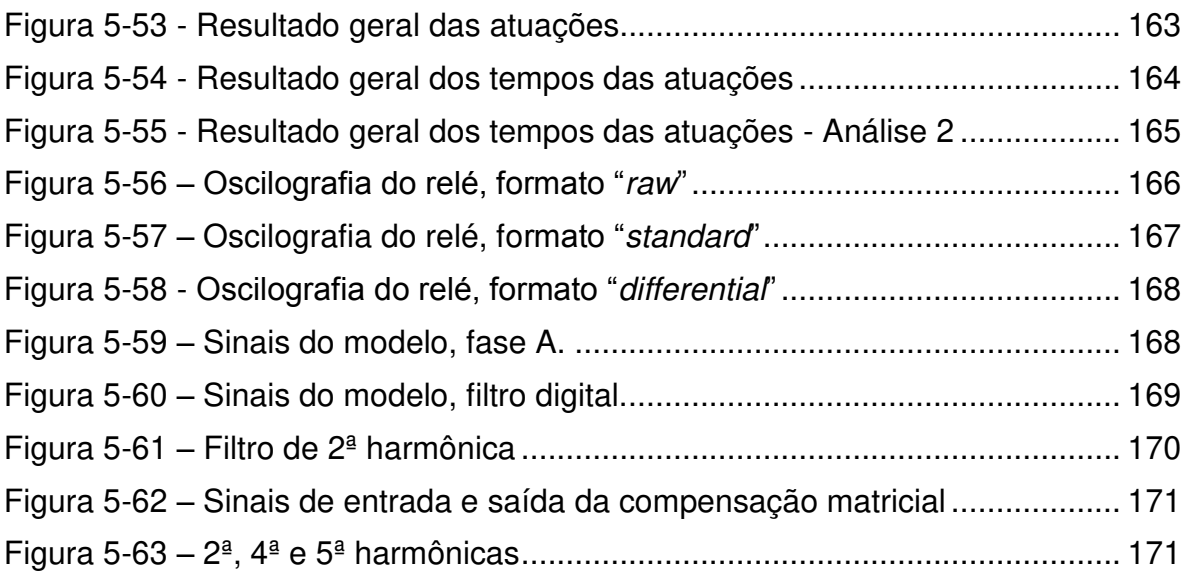

## **Lista de Tabela**

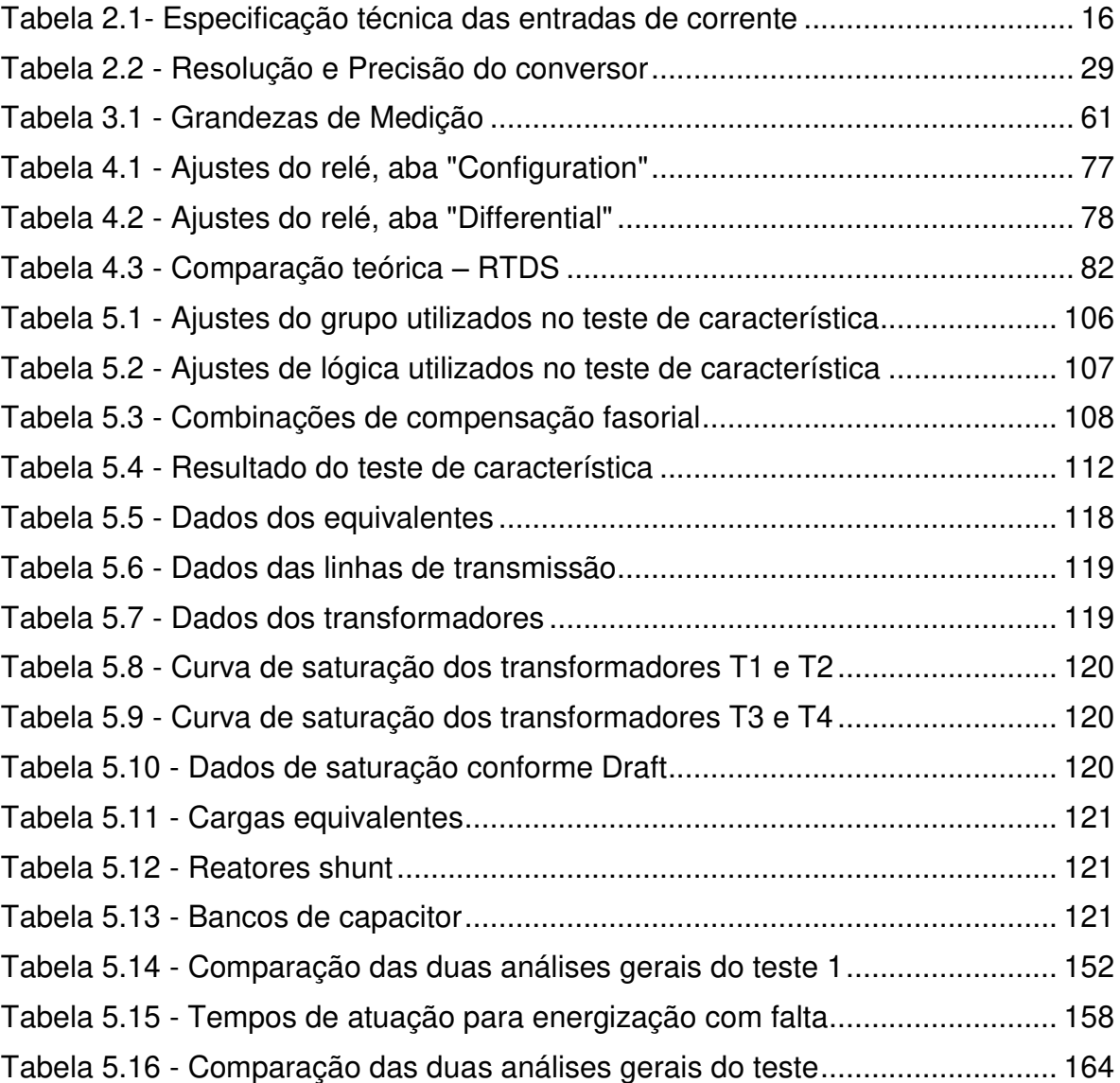

# **LISTA DE ABREVIATURAS E SIGLAS**

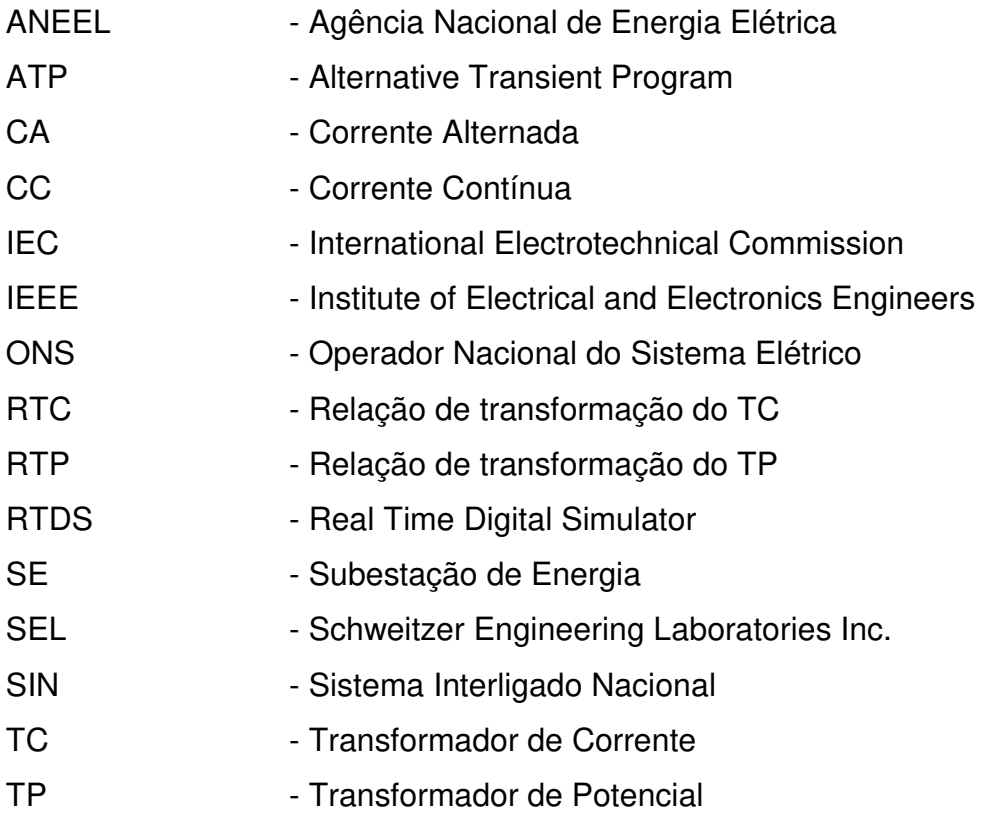

# <span id="page-30-0"></span>**1 INTRODUÇÃO**

 Com o rápido desenvolvimento de ferramentas computacionais de forma geral e também de hardwares com uma infinidade de processadores trabalhando em conjunto, novas portas foram abertas para os estudos em geral e também para a área de Engenharia Elétrica. Há um pouco mais de uma década atrás era até possível, mas muito caro, rodar processos em tempo real. Com a evolução da tecnologia, conforme mencionado, é possível realizar análises em tempo real sem a necessidade de investimentos muito elevados.

 Para o estudo do sistema de potência, especificamente para estudos de proteção, os simuladores em tempo real, ver Anexo A, trouxeram uma outra realidade. Antes era necessário gastar horas de desenvolvimento de modelos em um software, por exemplo, de análise de transitórios como o ATP. Após esta etapa todos os casos deveriam ser simulados e, assim, geradas as formas de onda, como correntes e tensões, para os equipamentos sob análise. Para uma análise completa do processo uma terceira etapa era necessária. Nesta etapa as formas de onda geradas deveriam ser aplicadas aos equipamentos sob análise. Para isto era necessário mais uma série de equipamentos, como caixas de teste. Com todo este ambiente montado cada forma de onda gerada na segunda etapa era aplicada aos equipamentos e assim feita a análise das respostas. Por exemplo, para uma linha de transmissão de energia, apenas a terceira etapa com 100 diferentes casos durava uma semana de testes intensos. Pior do que este tempo já gasto, caso houvesse a necessidade de alteração de parâmetros do equipamento em estudo ficava quase impossível reavaliar todos os casos novamente de forma a garantir que esta mudança não havia prejudicado a resposta para um caso anteriormente já testado. Com isto a faixa de testes deveria ser limitada ao máximo, sendo que mesmo os 100 casos identificados como os mais representativos poderiam falhar em seu objetivo, expondo assim o sistema elétrico a riscos, como zonas desprotegidas ou não protegidas devidamente ou mesmo riscos mais graves como apagões.

 Sistemas em tempo real como o RTDS [1, 2] executam as etapas 2 e 3 mencionadas anteriormente ao mesmo tempo, de forma a poupar muito tempo dos engenheiros e principalmente aumentar a gama de dados analisados. Para a linha de transmissão mencionada é possível sair dos 100 casos para cerca de 1000 ou mesmo 2000 casos no mesmo período de tempo. Mais do que isto, com a interação do equipamento sob teste com o simulador é possível que tabelas e gráficos com resultados sejam gerados simultaneamente com as simulações, facilitando em muito a análise dos resultados. Em casos de mudança de parâmetros dos equipamentos, é possível refazer os testes de forma a garantir que o sistema como um todo esteja coberto.

 No entanto ainda há muitas falhas que precisam ser sanadas. No caso específico de equipamentos de proteção há sempre alterações na configuração do sistema elétrico, principalmente para países em desenvolvimento, como o Brasil, com o agravante da sua dimensão continental resultando em um sistema de energia elétrica complexo. Constantemente há a entrada em funcionamento de novas linhas de transmissão, novos transformadores, além de novas gerações de energia. A análise da proteção do sistema não tem fim, seja com o foco na expansão da rede ou nos equipamentos existentes.

 Em geral não há tempo hábil para realizar a análise de proteção de todos os novos equipamentos, muito menos para os equipamentos já instalados. A experiência mostra que as concessionárias de energia se preocupam, por exemplo, com a análise dos equipamentos de proteção que estão entrando na linha de conexão de uma nova geração com a concessionária, mas não com outros equipamentos como proteção de barras de ambos os lados, ou mesmo das linhas adjacentes já existentes da concessionária.

 A primeira ideia dos estudos em tempo real é conectar o equipamento, ou os equipamentos, sob estudo ao sistema, ficando meio sem sentido o desenvolvimento de relés de proteção dentro do próprio simulador. Mas levando-se em consideração os aspectos mencionados anteriormente e com uma análise mais profunda é bastante claro que na prática fica impossível conectar dezenas de equipamentos de

proteção ao sistema sob estudo. Além da necessidade de muitas interfaces analógicas para conexão de todos os equipamentos com o simulador em tempo real, as quais promoveriam um aumento significativo dos gastos monetários do estudo, ainda seria somado a isto outro termo muito oneroso que seria o tempo de conexão de todos os equipamentos e sem contar com o aumento da probabilidade de falha do sistema sob estudo. Provavelmente seria necessário um comissionamento do sistema sob teste, inviabilizando estes estudos.

 Neste âmbito e com a intenção de promover sistemas e testes mais confiáveis é que entra a necessidade de relés de proteção já inclusos na base de dados do RTDS. Desta forma, além de ser possível realizar a análise do novo equipamento, que será testado por completo em termos de software e hardware, é possível fazer uma análise dos impactos nos equipamentos ao redor do novo, utilizando-se dos modelos matemáticos dos relés que encontram-se realmente instalados no sistema de potência e não com modelos genéricos como é feito nos estudos atuais. Os modelos genéricos são de grande valia, mas acredita-se que neste caso não representem 100% a realidade, ficando sempre a questão para as concessionárias de energia se é confiável acreditar no modelo ou não. Expandindo esta ideia para um país com dimensões continentais como o Brasil, seria um caso ótimo que o ONS [3] conseguisse transformar toda sua base de dados do Sistema Interligado Nacional, SIN, para um simulador em tempo real e que todos os relés já estivessem conectados a ele. Isto permitiria que a cada novo projeto uma região de estudo fosse retirado do sistema, mas sem a necessidade de haver sempre novas modelagens, como existe hoje, que podem incluir erros ou excesso de aproximações.

 Para os relés diferenciais de transformadores o caso é ainda pior, pois em geral não são avaliados em nenhum momento e muito menos são realizados estudos específicos para determinação dos ajustes. O que prevalece é a experiência dos engenheiros de proteção. Este aparente benefício pode transformar-se em um malefício, pois os relés de proteção digitais estão a cada dia

incorporando mais funções e estas estão se tornando cada dia mais complexas, comprometendo a segurança e confiabilidade do sistema elétrico.

 Com o intuito de analisar mais do que apenas os relés das linhas de transmissão e das barras é importante avaliar a proteção diferencial em um contexto maior e em conjunto com os anteriores. Com isto aparece a motivação deste trabalho:

 *Desenvolvimento de um modelo de proteção diferencial de transformador no simulador digital em tempo real RTDS™ do relé SEL-787[4] da Schweitzer Engineering Laboratories Inc.[5].* 

 Para a realização deste trabalho serão estudadas e analisadas as situações em que um relé de proteção enfrenta no campo como energização de transformador, saturação, faltas externas, faltas externas com saturação de TC, faltas internas a seção diferencial e externa ao transformador e faltas internas ao transformador como falta espira-terra e entre espiras [6, 7, 8, 9, 10].

 O sistema elétrico em estudo, da mesma forma que o relé, será modelado e estudado utilizando a ferramenta de simulação em tempo real, RTDS. O relé de proteção SEL-787 será conectado ao RTDS para possibilitar a comparação dos resultados.

### <span id="page-34-0"></span>**1.1 Desafios**

 Em termos de desafios acadêmicos existem muitos aspectos a serem vencidos. Os principais são:

- a) Aprendizado de uma das ferramentas de trabalho mais avançadas atualmente que é o simulador em tempo real RTDS;
- b) Desenvolvimento de toda parte de processamento de sinais associado ao relé de proteção, que é uma área totalmente diferente da área de atuação principal de um engenheiro de proteção [11, 12, 13, 14];
- c) Desenvolvimento dos algoritmos de proteção de forma a responderem de acordo com o relé real, e;
- d) Aprendizado de ferramentas de suporte ao desenvolvimento como o MatLab.

## <span id="page-34-1"></span>**1.2 Objetivo Geral**

 O objetivo deste projeto é desenvolver o algoritmo de proteção diferencial do relé SEL-787 de fabricação da Schweitzer Engineering Laboratories Inc. no simulador digital em tempo real RTDS, contribuindo assim para futuros estudos.

## <span id="page-35-0"></span>**1.3 Objetivos Específicos**

 Há uma série de desafios na modelagem de um relé de proteção, pois envolve vários segmentos da Engenharia Elétrica, portanto leva a uma série de objetivos específicos como descrito a seguir:

- a) Definição de um sistema de energia com dados reais de um transformador de potência e dos equipamentos associados como transformadores de corrente;
- b) Modelagem do sistema elétrico em estudo no software RSCAD;
- c) Desenvolvimento do relé de proteção no software RSCAD, o que envolve todas as etapas citadas acima, como processamento de sinais e algoritmos de proteção;
- d) Desenvolvimento das etapas em MatLab de forma a promover informações técnicas e informação para comparação com os dados da modelagem;
- e) Avaliação da característica de proteção modelada com rotinas para levantamento de característica e consequentemente uma pré-avaliação do modelo de forma estática;
- f) Avaliação do desempenho da proteção para situações reais de operação como energização de transformador (inrush), saturação, faltas externas, faltas externas com saturação de TC, faltas internas a seção diferencial e externa ao transformador e faltas internas ao transformador como falta espira-terra e entre espiras, e;
- g) Apresentação dos resultados de forma comparativa com o relé real e com o modelo já existente na biblioteca do RSCAD.

 Portanto, este projeto propõe mais que um modelo matemático em um software, ele possibilita uma nova abordagem nos estudos de proteção no SIN, de modo a que o setor elétrico possa dispor com mais facilidade e precisão de uma base de dados nacional da proteção instalada.
## **1.4 Estrutura do Trabalho**

 A presente dissertação de mestrado está estruturada conforme descrito a seguir:

 O primeiro capítulo, Introdução, apresenta uma descrição da motivação do trabalho apresentando os desafios e os objetivos.

 O capítulo 2 foi desenvolvido para apresentar toda a base conceitual de um relé de proteção através de ferramentas computacionais e delimitar a área da pesquisa.

O capítulo 3 apresenta de forma resumida o relé sob estudo, dando ao leitor a base do produto a ser modelado.

O capítulo 4 apresenta o desenvolvimento propriamente dito da modelagem no software RSCAD. É descrito o desenvolvimento de componentes que foram necessários para a modelagem, mas que não fazem parte da biblioteca do software.

O capítulo 5 inclui a descrição dos testes. Como parte integrante são descritos o sistema elétrico utilizado, rotinas da ferramenta utilizada, os resultados e análises dos testes.

O capítulo 6 apresenta as principais conclusões da pesquisa. São citadas as vantagens, desvantagens e futuras pesquisas.

 O Apêndice 1 apresenta a programação dos testes que foram executados de forma automática, enriquecendo o trabalho e dando uma noção do potencial deste tipo de ferramenta.

 O Anexo A descreve uma introdução aos softwares do RTDS servindo de base para a leitura do trabalho.

 O Anexo B apresenta a tabela com os códigos de proteção utilizados no mercado.

O Anexo C apresenta a versão resumida da dissertação na língua inglesa.

# **1.5 Publicações**

Durante a pesquisa de mestrado foi gerado o seguinte artigo técnico

a) How to improve reliability in RTDS tests, submetido para o 18th Power Systems Computation Conference, PSCC 2014, a ser realizado na cidade de Wroclaw – Polônia, de 18-22 de agosto, e foi aprovado na primeira etapa, análise dos resumos.

# **2 CONCEITUAÇÃO**

 Nesta primeira parte do trabalho é feita uma introdução a todos os conceitos necessários para um bom entendimento e acompanhamento do trabalho.

## **2.1 Visão Geral**

 Para a confecção de um relé de proteção são necessários vários passos. A diagramação mostrada na [Figura 2-1](#page-40-0) exemplifica estes passos.

 Na parte CA do relé de proteção são conectados os transformadores de corrente e tensão. Ambos equipamentos possuem a função de promover o condicionamento do sinal, ou seja, diminuir o nível do sinal do sistema de potência para um nível adequado para os equipamentos instalados na subestação de energia, SE, como equipamentos de medição, de proteção e de controle, que não são originalmente, equipamentos de pátio. São considerados equipamentos de pátio os disjuntores, seccionadoras, TCs, TPs, barras e etc.

 Acima é mencionado que os equipamentos de SE não são considerados originalmente de pátio, mas cada dia mais este equipamentos são instalados nos pátios das SEs, pois atualmente suportam temperaturas muito elevadas e possuem testes e normas severas para suportarem tais situações como descarga eletrostática, interferência eletromagnética, teste de impulso, suportabilidade dielétrica entre outros. Obviamente, por serem equipamentos eletrônicos, são condicionados em caixas fechadas e não expostos ao tempo.

 No sistema de potência os sinais de tensão variam desde 380 V, baixa tensão, até 1000 kV, extra alta tensão. Já para corrente, valores desde centenas de amperes até milhares de amperes são possíveis. Para a conexão direta de um equipamento neste nível, este deveria possuir equipamentos de potência internamente, o que encareceria muito os custos do produto, ocupariam muito espaço e consequentemente promoveria desperdício de recursos. Para isto são

usados os TPs e TCs de forma a colocar as grandezas elétricas em um nível mais aceitável como dezenas de amperes ou volts para os equipamentos de medição. Os TPs e TCs possuem ainda uma segunda função muito importante que é a de isolar galvanicamente o equipamento do sistema elétrico. Este item é de suma importância para o quesito de segurança humana.

 O primeiro bloco da [Figura 2-1](#page-40-0) possui praticamente a mesma função dos TCs e TPs, ou seja, ele faz o condicionamento do sinal novamente, mas agora não mais para níveis que o equipamento deva suportar, mas sim para níveis que os microprocessadores devam suportar. Portanto, neste bloco são necessários transdutores de corrente e tensão que vão converter as entradas de corrente e tensão em sinais de tensão somente e na casa nos milivolts. Este bloco possui a função, novamente, de isolação galvânica e supressão de surtos.

 O segundo bloco, Filtragem passa baixa, como o nome já diz, tem a função de remover as altas frequências, mas mais do que isto, em processamento de sinais é de suma importância atender o teorema de Nyquist, ou seja, deve-se remover frequências que a parte digital não saberá distinguir. Portanto este filtro é conhecido como *anti-aliasing*.

 Existem vários tipos de filtro *anti-aliasing* encontrados nas literaturas como Bessel, Chebyshev, Comb, Elíptico e Butterworth. No caso específico do relé que está sob modelagem, o SEL-787, o filtro utilizado é um Butterworth de segunda ordem com frequência de corte de 646 Hz.

 É importante salientar-se que apesar dos relés modernos serem chamados de relé digitais, o nome mais correto é relés microprocessados. Observa-se que até o presente momento, os dois blocos apresentados no diagrama da [Figura 2-1](#page-40-0) não são blocos digitais, mas sim blocos totalmente analógicos.

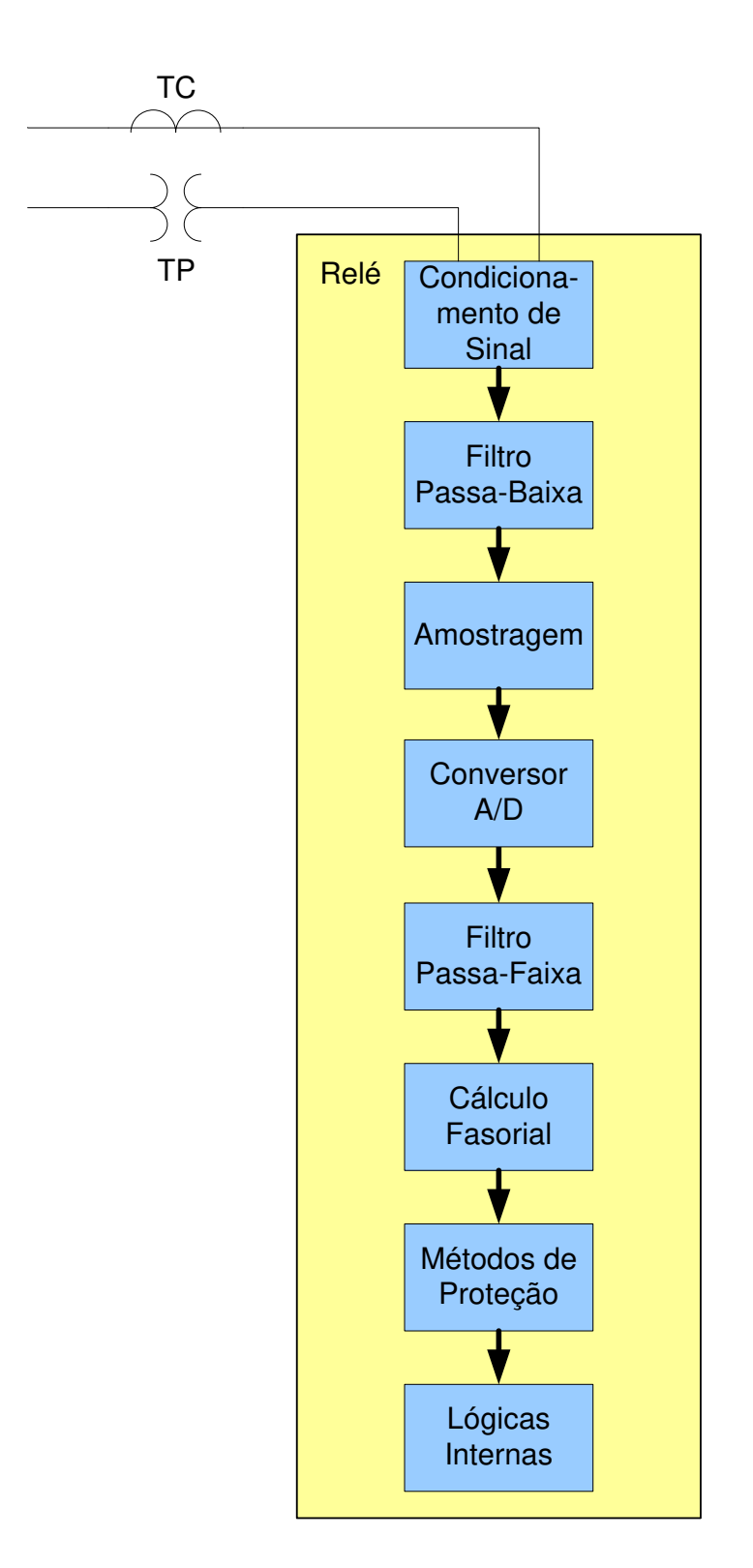

<span id="page-40-0"></span>Figura 2-1 – Diagrama geral de funcionamento do relé

 O terceiro bloco mostrado na [Figura 2-1,](#page-40-0) Amostragem, é o bloco responsável por converter os sinais analógicos contínuos no tempo em sinais discretos no tempo. O relé SEL-787 faz a amostragem na frequência de 1920 Hz, ou seja, para a frequência nominal de 60 Hz, são geradas 32 amostras por ciclo. É importante verificar se o relé atende ao teorema de Nyquist mencionado previamente. Para a frequência de amostragem de 1920 Hz, a *folding frequency* é de 960 Hz, ou seja, metade da frequência de amostragem e esta deve ser superior à frequência de corte do filtro *anti-aliasing*, ou seja, o relé atende ao teorema.

 O quarto bloco, Conversor A/D, tem a função de converter o sinal de entrada que neste ponto é discreto no tempo (analógico) em uma sequência de bits, ou seja, sinal digital que é a linguagem que o microprocessador entende. Quanto mais bits forem usados no conversor A/D mais divisões do sinal de entrada é possível. Para um conversor com 16 bits de saída o sinal de entrada pode ser quantizado em 2<sup>16</sup> posições, ou seja, 65.536 posições. Lembrando que como o sinal pode ser positivo ou negativo, como é o caso de tensão e corrente, estas posições devem ser divididas para ambos os valores, positivo e negativo.

 O quinto bloco, Filtro passa faixa, tem a função de eliminar qualquer frequência diferente na frequência desejada. No caso do sistema elétrico de potência, a frequência desejada será 50 Hz ou 60 Hz, dependendo do país. Nos relés de proteção eletromecânicos não existia um filtro para retirar as frequências indesejadas, sendo que, por exemplo, um relé de sobrecorrente de tempo inverso, conhecido como relé de disco, responde para outras frequências diferentes da fundamental, promovendo uma atuação mais rápida, ou mesmo, uma partida do elemento de proteção diferente do valor esperado. De forma a evitar atuações indevidas devido a assimetria da forma de onda, influência de outras frequências e efeito dos períodos subtransitório e transitório, a partida do relé era multiplicado por um fator de segurança que representava os fenômenos citados. Este fator era em torno de 1,6. Com o advento do relé microprocessado e o filtro passa faixa de boa qualidade, é possível eliminar os efeitos citados de forma a retirar apenas o sinal de 60 Hz durante o período permanente. Na verdade os programas de curto-circuito já

fazem o cálculo de curto-circuito para a frequência nominal e com isto é possível utilizar os valores retirados dos softwares e colocá-los diretamente nos ajustes dos relés.

 Existem vários tipos de filtros como filtro CAL, Cosseno, Seno, Fourier, Kallman e etc. Cada um possui características diferentes que devem ser levadas em consideração no momento de um projeto. No caso de um relé diferencial de transformador é preciso que existam vários filtros passa faixa, de forma a extrair separadamente frequências de suma importância para os algoritmos de proteção como segunda, quarta e quinta harmônicas. No caso do relé SEL-787 o filtro utilizado é o filtro cosseno.

 Com os valores já digitalizados e separados em suas devidas frequências é possível realizar o cálculo fasorial. A cada novo processamento do relé um novo fasor é calculado para cada grandeza. É importante observar que o fasor não é calculado a cada nova amostra e sim a cada processamento do relé. No caso do SEL-787, são 32 amostras por ciclo de 60 Hz, ou seja, são 32 amostras a cada 16,66667 ms, mas o relé não possui processamento tão veloz. O relé executa as funções a cada ¼ de ciclo, ou seja, a cada, aproximadamente, 4 ms. Com isto já possuem 8 novas amostras na pilha quando o novo fasor é calculado.

 Com os valores sendo calculados a cada processamento, passa-se para o sétimo bloco da [Figura 2-1,](#page-40-0) onde estão os algoritmos de proteção. Cada fasor será usado conforme necessidade do algoritmo, como os fasores de corrente nos algoritmos de sobrecorrente ou mesmo no algoritmo de proteção diferencial. Neste bloco estão todas as funções de proteção conforme tabela ANSI que é apresentada no Anexo B.

 Atualmente os relés de proteção são muito mais do que apenas funções de proteção, estão incorporados nos hardwares funções de controle, medição e áreas de programação para o usuário. Portanto mesmo após a decisão de uma função de proteção ser de, por exemplo, sobrecorrente acima do valor ajustado, o relé deve processar as lógicas desenvolvidas pelo usuário de forma a determinar se realmente esta decisão será exteriorizada pelo relé, de forma a executar uma ação

de abrir um disjuntor, por exemplo. Portanto, apesar da [Figura 2-1](#page-40-0) não mostrar, existe sempre um retorno da situação avaliada promovendo um sistema com retroalimentação. Retornando à exteriorização, há várias formas desta ser executada, a forma de exteriorização do sinal de trip, por exemplo, pode ser feita de forma física, através de um contato físico de saída ou mesmo através de protocolos de comunicação. Devido a todos estes fatores de inteligência associados aos equipamentos de proteção é que eles são chamados de IED, *Inteligent Electronic Device*.

Os itens a seguir detalham cada um dos blocos mencionados anteriormente.

## **2.2 Condicionamento do Sinal**

 Vários tipos de equipamentos e muitas aplicações necessitam de medições em ambientes ou estruturas, como temperatura, vibração, tensão e corrente e são realizadas a partir de sensores. Estes sensores, por sua vez, necessitam de condicionamento de sinal para que o dispositivo de aquisição de dados efetue a medição de forma eficaz e exata. As principais tecnologias de condicionamento de sinal fornecem melhorias distintas tanto no que diz respeito ao desempenho quanto à exatidão de sistemas de aquisição de dados. Vários tipos de circuitos podem fazer parte da estrutura de condicionamento do sinal como circuitos de amplificação, atenuação, isolação, filtragem, excitação, linearização, compensação de junção fria e configuração de ponte. A aplicação de cada produto irá determinar qual destes circuitos deve ser utilizado.

 No caso de equipamentos ligados em sistemas de alta tensão o bloco de condicionamento do sinal é o elemento que faz a interface entre as medidas do mundo externo com o equipamento de proteção, sendo que dois itens mencionados anteriormente são importantes para a área aqui estudada e somente estes serão apresentados a seguir.

#### **Atenuação**

 A atenuação, o oposto de amplificação, é necessária quando as tensões a serem digitalizadas estão além da faixa do conversor analógico-digital (A/D ou ADC). Essa forma de condicionamento diminui a amplitude do sinal de entrada, de forma que o sinal condicionado fique dentro da faixa do conversor A/D. A atenuação é tipicamente necessária na medição de tensões superiores a 10 V, sendo que independentemente do tipo da medida de entrada a saída será um sinal de tensão, que no caso dos relés de proteção, fica na casa de até algumas centenas de mV.

#### **Isolação**

 Os dispositivos com isolação passam o sinal da fonte para o dispositivo de medição sem uma conexão física, sendo usadas técnicas como: transformadores, acopladores capacitivos ou acopladores ópticos. Além de evitar loops de terra, a isolação bloqueia surtos de alta tensão e rejeita tensões elevadas de forma geral, protegendo assim os operadores e o equipamento de medição.

 Conforme mencionado nas literaturas [14] e [15] existe uma certa dificuldade em modelar digitalmente elementos analógicos como filtros passa-baixa e TPs e TCs auxiliares. Para determinar o quanto o elemento de condicionamento do sinal tem influência no modelo, deve-se analisar a especificação técnica apresentada no manual de instruções do relé SEL-787 [4] e colocada a seguir na [Tabela 2.1.](#page-45-0)

 Analisando-se a especificação dos TCs de proteção conforme norma NBR 6856, tem-se que os TCs podem ter fator térmico, Ft, entre 1,0 e 2,0. Mesmo para a melhor condição de fator térmico do TC que é 2,0 o relé possui fator térmico superior. Vale lembrar que o fator térmico do TC depende da relação, sendo que Ft=2,0 é a melhor condição e ainda não é o mais encontrado no mercado, e sim o Ft=1,2. Outro ponto importante é a capacidade de não distorcer o sinal de entrada, ou seja, não saturar. Por exemplo um TC de proteção 10B400 não deve apresentar erro maior que 10 % para uma corrente de 20 vezes a corrente nominal com *burden*,

carga nominal, ou seja, 4 Ω. Pensando em valores secundários e de forma prática, um TC não deve deformar a forma de onda até 100 A secundários, o que ainda está 5 vezes abaixo do que o relé de proteção suporta por 1 segundo. Observando todos estes fatores conclui-se que o elemento de condicionamento do sinal de um relé não é um fator preponderando na análise de desempenho do produto, sendo que outros fatores, inclusive externos, possuem mais significância.

<span id="page-45-0"></span>

| Entradas CA de corrente - Fase e Neutro                              |                  |                  |  |  |
|----------------------------------------------------------------------|------------------|------------------|--|--|
| I nominal                                                            | $= 5 A$          | $= 1 A$          |  |  |
| Faixa padrão $(X/R = 40)$ :                                          | $0, 1 - 96, 0 A$ | $0,02 - 19,20$ A |  |  |
| Capacidade contínua:                                                 | 15A              | 15A              |  |  |
| Capacidade térmica 1s:                                               | 500 A            | 100 A            |  |  |
| Faixa de frequência:                                                 | 50/60 ±5 Hz      | 50/60 ±5 Hz      |  |  |
| Carga (por fase):                                                    | < 0.1 VA         | < 0.01 VA        |  |  |
| <b>NOTA:</b> Inominal = 1 A ou 5 A secundários dependente do modelo. |                  |                  |  |  |
| Categoria de medição: II                                             |                  |                  |  |  |

Tabela 2.1- Especificação técnica das entradas de corrente

 Baseado nestes dados foi decidido para este projeto que não será modelado este bloco de condicionamento do sinal e também será possível analisar os resultados dos testes e determinar se houve alguma influência ou não da falta deste bloco no modelo.

## **2.3 Filtro Passa-baixa**

 O primeiro bloco, Condicionamento de Sinal, entrega para o segundo bloco, Filtro Passa-baixa, um sinal em módulo compatível com que este bloco possa tratar. Existem vários tipos de filtros passa-baixa e cada um é desenvolvido baseado na aplicação e podem ser de várias formas, como circuitos eletrônicos, circuitos digitais

ou até mesmo filtros mecânicos. Filtros mecânicos podem ser utilizados como filtros de som, por exemplo.

 Basicamente os filtros analógicos podem ser de dois tipos, filtros passivos, ou seja, constituídos de elementos R, L e C somente ou filtros ativos, compostos de elementos como amplificadores operacionais e transistores.

 No caso dos relés de proteção estes filtros são analógicos e como qualquer outro filtro passa-baixa têm a função de permitir a passagem de sinais de baixa frequência e atenuar ou mesmo bloquear sinais de frequências mais elevadas. A frequência limite que define se o sinal está sendo atenuado ou não é chamada de frequência de corte (*cut-off frequency*).

 Conforme já mencionado o filtro utilizado no relé SEL-787 é o filtro Butterworth. Este filtro apresenta a característica de possuir uma resposta muito plana na faixa de passagem, ou seja, não possui ripple. Outro ponto interessante deste filtro em comparação a outros filtro como Bessel, Chebyshev e Elíptico, é possuir o mesmo formato de resposta para ordens mais elevadas.

A [Figura 2-2](#page-46-0) mostra a diferença entre alguns tipos de filtro passa-baixa.

A [Figura 2-3](#page-47-0) mostra a resposta em frequência para o filtro Butterworth de primeira, segunda e terceira ordem.

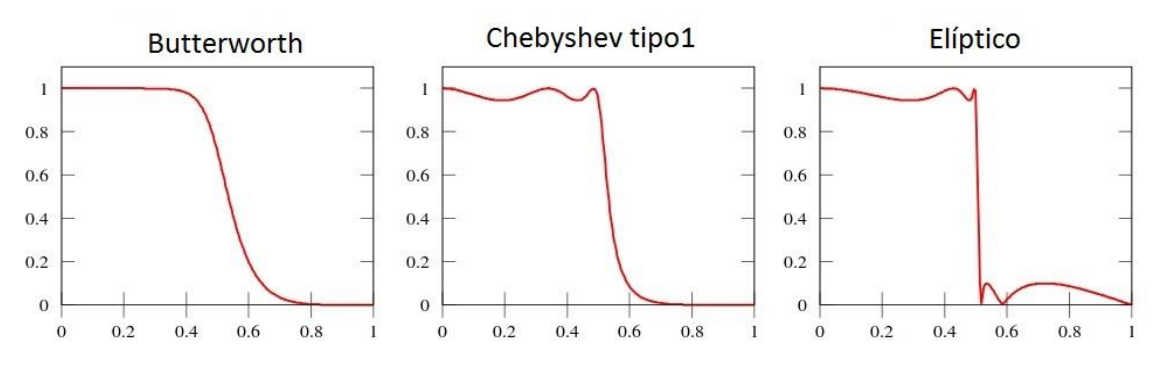

<span id="page-46-0"></span>Figura 2-2– Exemplo de resposta de filtros passa-baixa

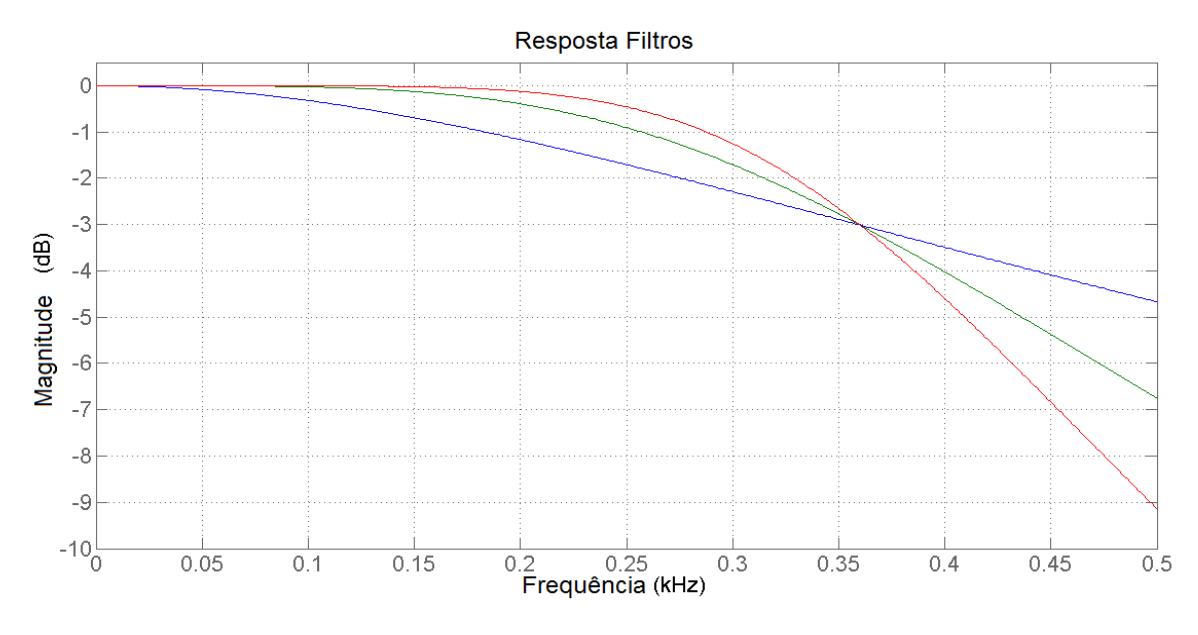

<span id="page-47-0"></span>Figura 2-3 – Filtro Butterworth - Azul: 1ª Ordem, Verde: 2ª Ordem e Vermelha: 3ª Ordem

 Através da [Figura 2-3](#page-47-0) observa-se que independente da ordem do filtro todos se cruzam em uma dada frequência, esta frequência é chamada de frequência de corte. Neste exato ponto há uma atenuação do sinal em -3 dB, ou seja, a amplitude do sinal a esta frequência é reduzido de raiz de 2, ou a potência do sinal foi reduzido pela metade.

 A magnitude da [resposta em frequência](http://pt.wikipedia.org/wiki/Resposta_em_frequência) de um filtro passa-baixa de ordem n pode ser definida matematicamente como:

$$
G_n(\omega) = |H_n(j\omega)| = \frac{1}{\sqrt{1 + (\omega/\omega_c)^{2n}}}
$$
\n(1)

Onde:

- *G é o ganho do filtro;*
- *H é a função de transferência;*
- *j é o número imaginário;*
- *n é a ordem do filtro;*
- *ω é a frequência angular do sinal em radianos por segundo e*
- *ωc é a frequência de corte (frequência com −3 dB de ganho).*

 A linha verde da [Figura 2-3](#page-47-0) mostra exatamente como é a resposta do filtro do relé SEL-787. Para uma frequência nominal, fnom, de 60 Hz e uma frequência de corte de 646 Hz o ganho de -3 dB está logo acima de 10 vezes a fnom.

 Para demonstrar o funcionamento do filtro passa-baixa foi montado um sinal com várias frequências no software MatLab da seguinte forma.

 O sinal de entrada possui uma componente DC, uma componente exponencial, e sinais senoidais nas frequências fundamental, segunda, terceira e décima quinta.

$$
x(t) = 30 + 30 \cdot e^{(-\frac{t}{0.02})} + 100 \cdot \text{sen}(\omega t) + 50 \cdot \text{sen}(2\omega t) + 20 \cdot \text{sen}(3\omega t) - 10 \cdot \text{sen}(15\omega t) \tag{2}
$$

 Este sinal foi escolhido de forma intencional e, como será visto mais adiante na parte de filtro digital, um filtro digital com frequência de amostragem de 960 Hz, ou seja, 16 amostras por ciclo, a 15ª harmônica é confundida com a fundamental, sendo portanto, de fundamental importância o bloqueio desta frequência do sinal pelo filtro passa-baixa.

 Seguem abaixo as [Figura 2-4](#page-49-0) (a) e (b) que mostram o sinal de entrada injetado no filtro passa-baixa separadamente e total.

 Pode-se também plotar o espectro de frequência do sinal de entrada, [Figura](#page-50-0)  [2-5,](#page-50-0) e verificar as frequências dos sinais aplicados conforme equação (2).

 Aplicando o filtro passa-baixa ao sinal de entrada x(t) tem-se a resposta do filtro analógico, sinal y(t). A [Figura 2-6](#page-50-1) mostra a comparação do sinal de entrada e o sinal de saída do filtro. Os sinais são praticamente idênticos, mas sem a presença da alta frequência, mostrando a eficiência do filtro passa-baixa. Neste exemplo o filtro foi ajustado para a frequência de corte de 360 Hz.

 Comparando agora o sinal de entrada sem a 15ª harmônica, xp(t), e o sinal de saída, y(t), tem-se que eles são quase idênticos como esperado, mas há um atraso no tempo no sinal de saída. Esta diferença de tempo é o atraso intrínseco do filtro analógico e conforme aumenta-se a ordem do filtro, aumenta também este

atraso, podendo comprometer o desempenho do produto, sendo necessário uma avaliação por parte dos projetistas qual a ordem mais adequada para o filtro. Para o filtro Butterworth de segunda ordem o atraso está em torno de 0,6 ms. A [Figura](#page-51-0)  [2-7](#page-51-0) mostra os dois sinais.

<span id="page-49-0"></span>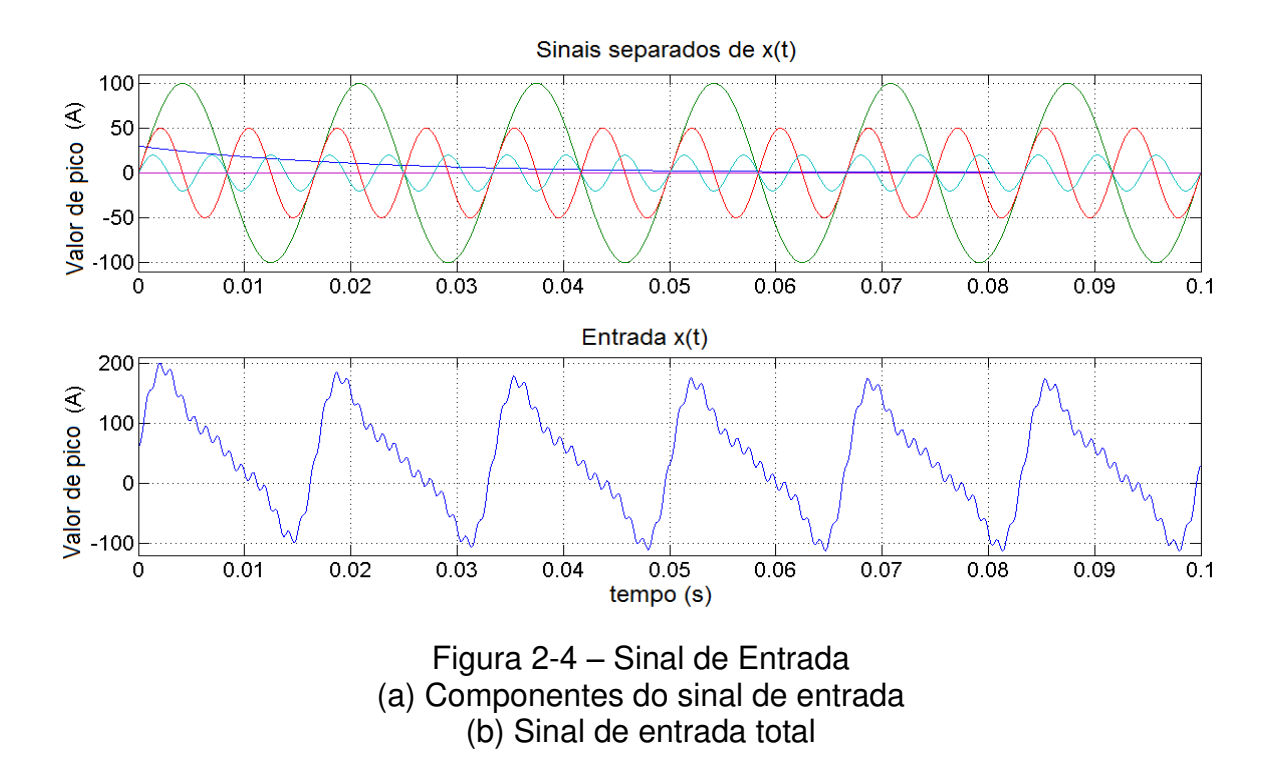

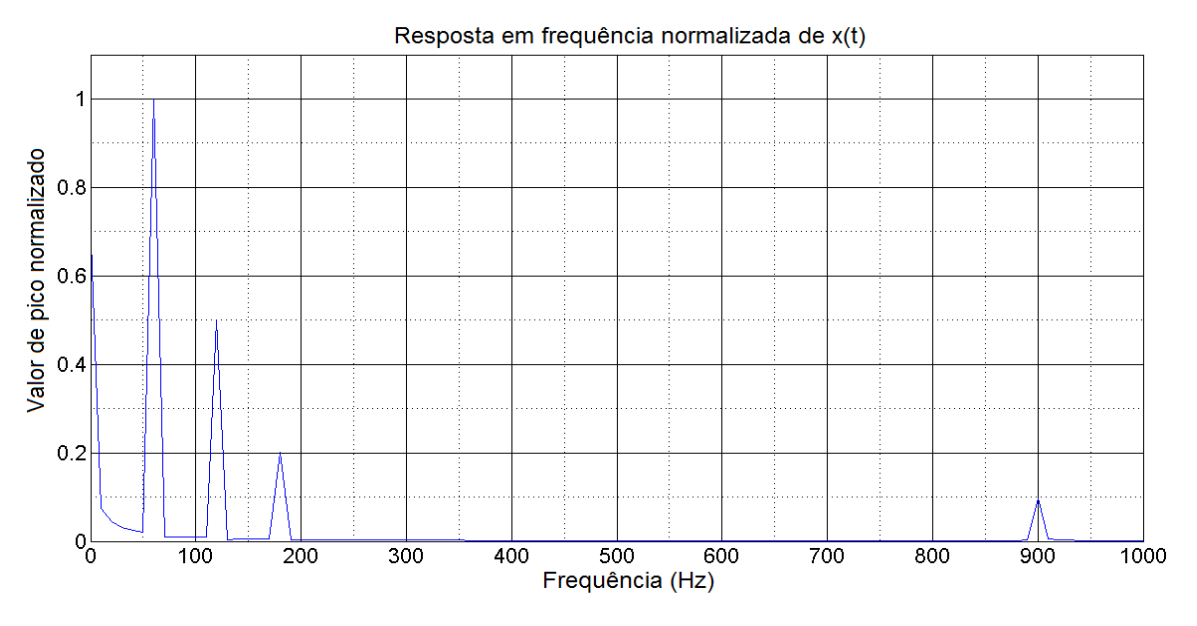

Figura 2-5 - Espectro de frequência do sinal de entrada normalizado

<span id="page-50-0"></span>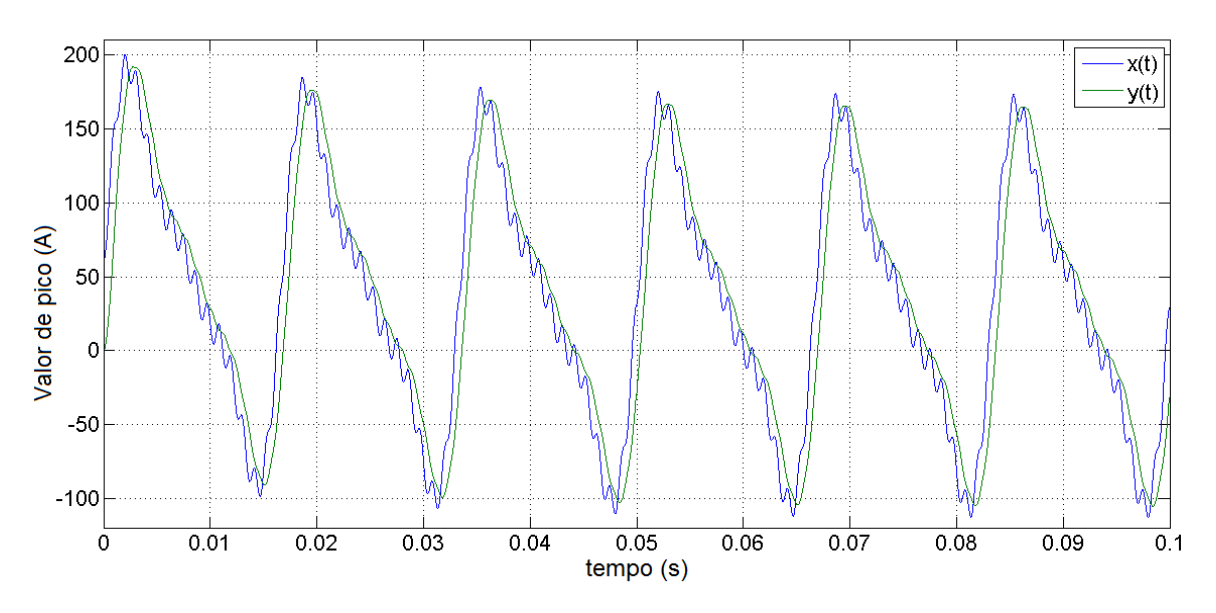

<span id="page-50-1"></span>Figura 2-6 - Comparação dos sinais de entrada e saída do filtro

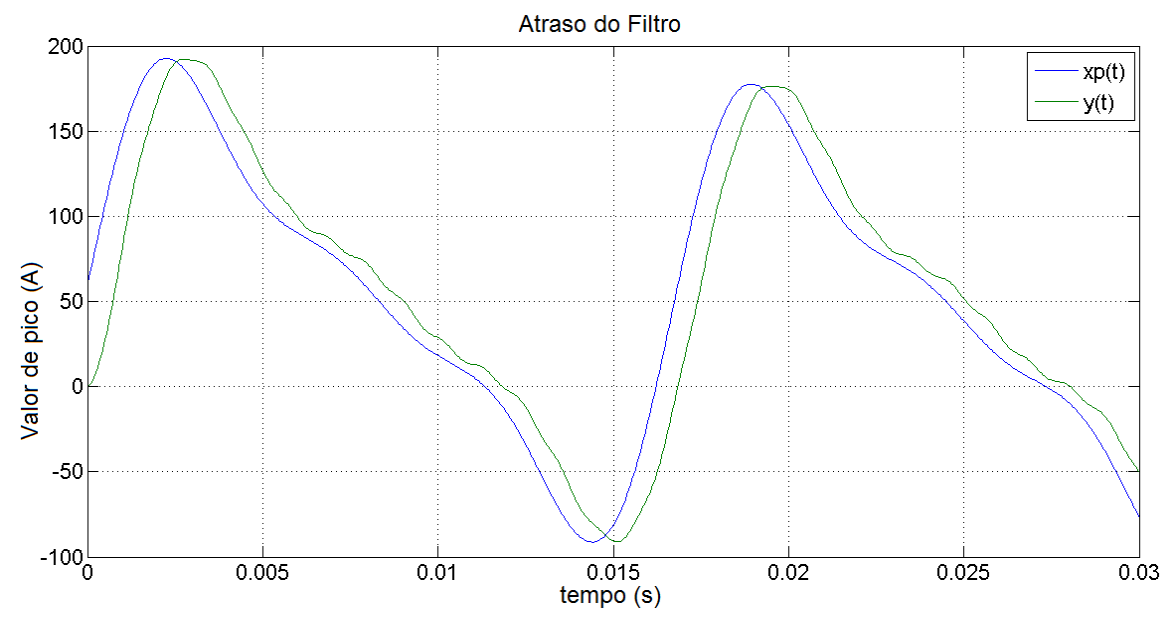

Figura 2-7 – Atraso do filtro passa-baixa

<span id="page-51-0"></span> Analisando o espectro harmônico da forma de onda da saída do filtro é possível ver que a 15ª harmônica foi eliminada conforme mostrado na [Figura 2-8](#page-51-1) e assim cumprindo o papel esperado para este bloco.

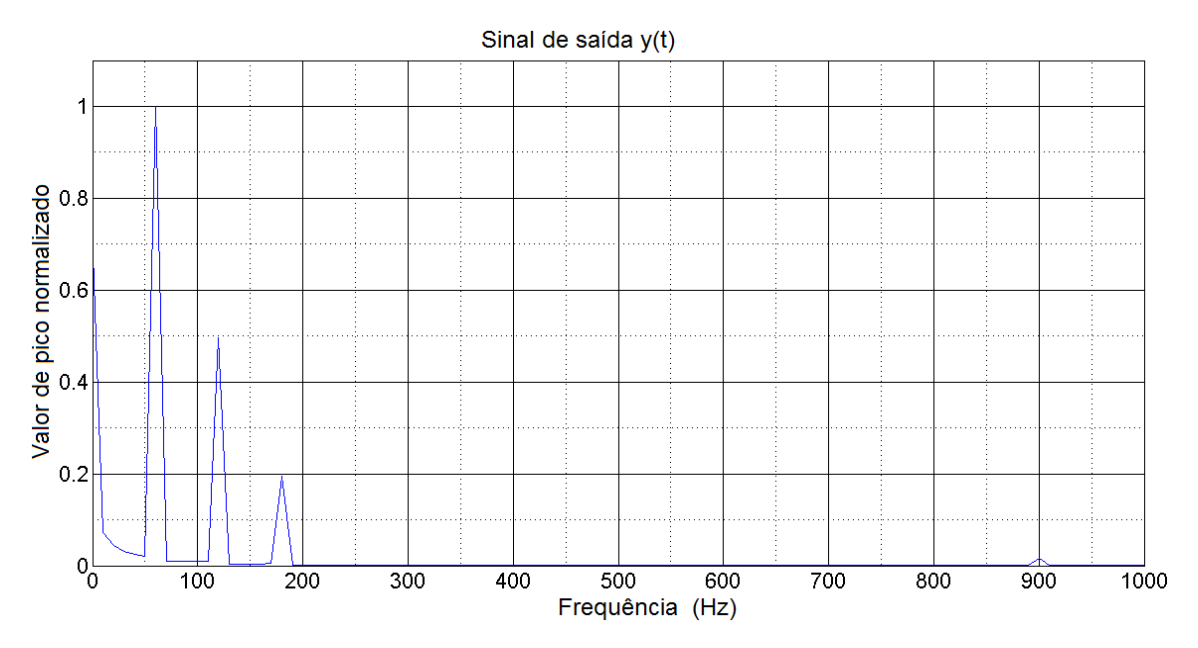

<span id="page-51-1"></span>Figura 2-8 – Espectro de frequência do sinal de saída normalizado

## **2.4 Amostragem**

 Conforme mencionado anteriormente a amostragem de um sinal é a interface de transição entre o domínio linear e o descontínuo, portanto este bloco tem a função de retirar certos valores da forma de onda contínua de entrada e colocar valores discretos para eles, que são chamados de amostras. De certa forma podese dizer que a saída da amostragem, ys, ainda é um sinal analógico e a [Figura 2-9](#page-52-0)  mostra a diferença entre o sinal contínuo e a sequência de valores discretos.

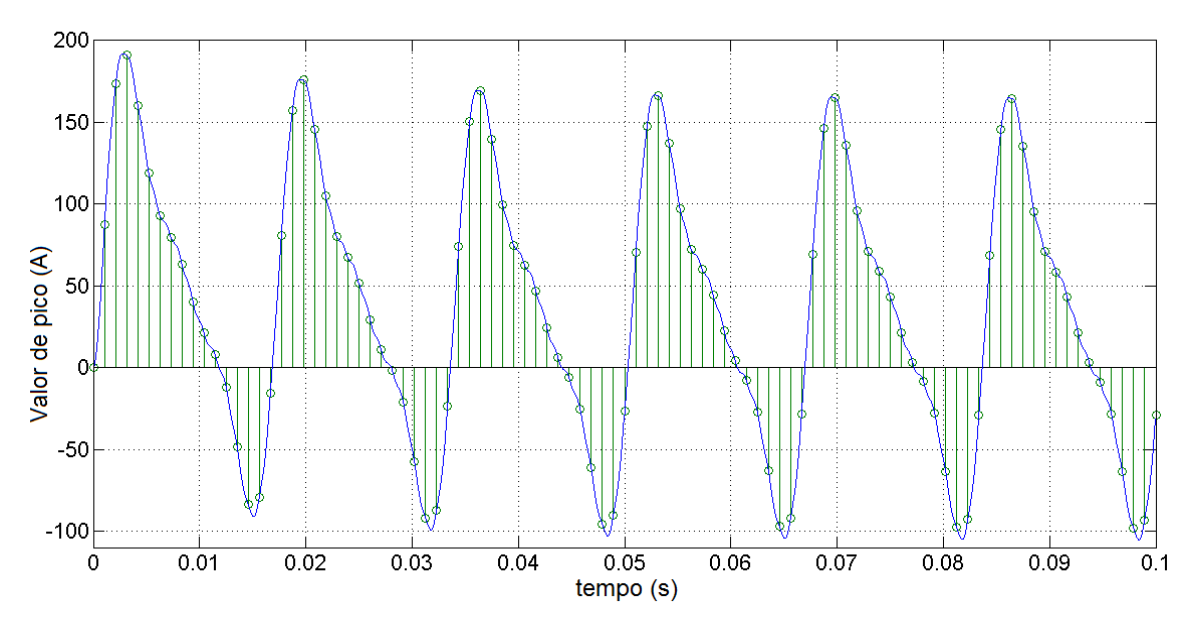

Figura 2-9 – Entrada e saída do sinal do bloco de Amostragem

<span id="page-52-0"></span> No caso da [Figura 2-9](#page-52-0) existe em cada ciclo uma repetição com 16 amostras, o que significa que o sinal foi amostrado a 960 Hz.

 Fazendo a análise espectral do sinal amostrado aparecem as mesmas frequências do sinal injetado, ou seja, não houve alteração de sinal, apenas a passagem entre domínios. A [Figura 2-10](#page-53-0) mostra o espectro.

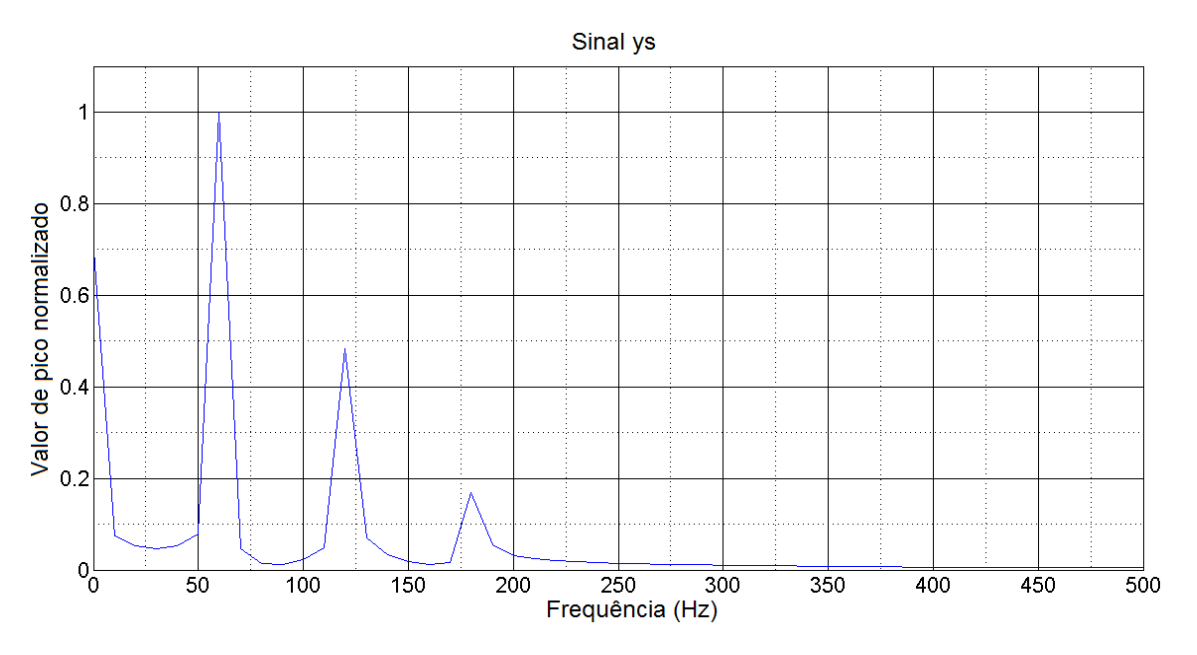

Figura 2-10 – Espectro de frequência do sinal amostrado

<span id="page-53-0"></span> Baseando-se nas discussões sobre amostragem já apresentadas até o momento, observa-se que o caso analisado na presente pesquisa consiste em sinais periódicos no tempo. A amostragem periódica é o processo de representar um sinal contínuo como uma sequência de valores discretos. Devido a grande importância da amostragem na determinação e desempenho em termos de precisão e visibilidade nos processos digitais de filtragem é importante entender os efeitos de uma amostragem errada. A primeira pergunta sempre é qual deve ser a velocidade de amostragem. Na verdade a velocidade de amostragem pode ser feita conforme o usuário desejar, mas lembrando que deve ser preservado o conteúdo desejado do sinal.

 Existe uma ambiguidade no domínio da frequência para sinais discretos no tempo que não existe no mundo dos sinais contínuos. Segue a análise de um sinal com 6 amostras por ciclo, conforme [Figura 2-11.](#page-54-0)

A partir destas amostras é possível reconstruir o sinal original?

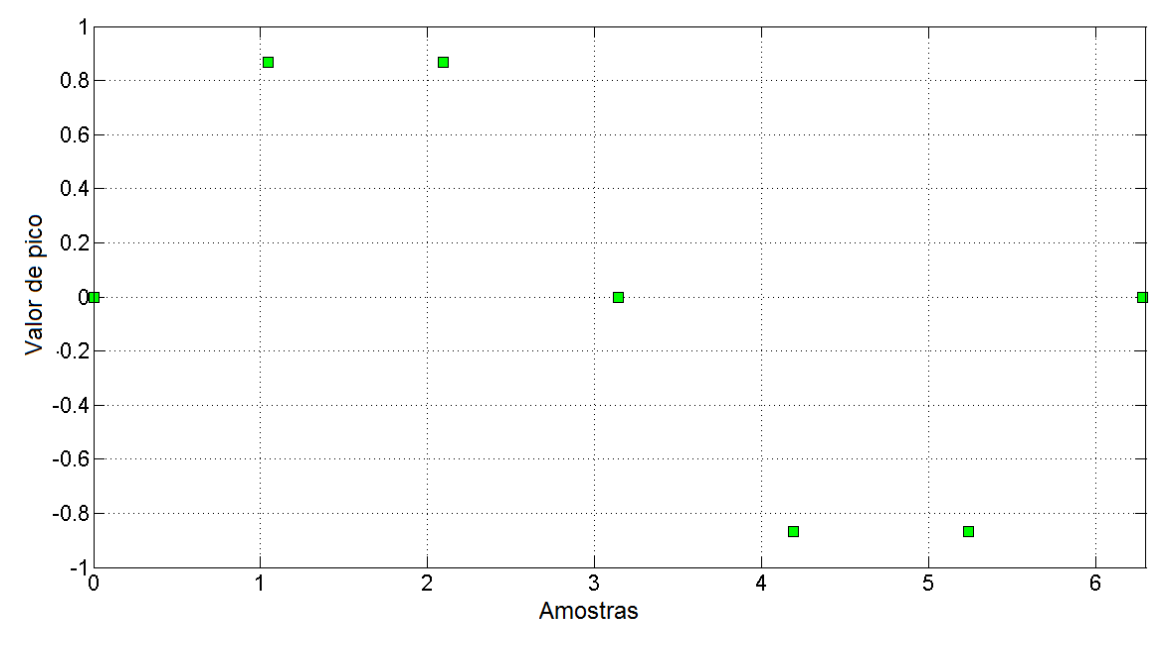

Figura 2-11 – Amostras de um sinal

<span id="page-54-0"></span> A primeira resposta seria sim e realmente é possível, mas é preciso observar que se pode representar n senoides diferentes com estas mesmas amostras. A [Figura 2-12](#page-55-0) mostra o exemplo de duas senoides possíveis.

A [Figura 2-12](#page-55-0) mostra claramente como uma amostragem em uma taxa inapropriada pode promover uma confusão de qual sinal realmente se está querendo obter. Por isto, segue a seguir uma revisão da origem matemática da ambiguidade de frequência, fornecendo base de como se deve tratá-la.

Um sinal contínuo no tempo é descrito da seguinte forma:

$$
f(t) = \text{sen}(2\pi f_0 t) \tag{3}
$$

O sinal acima possui a frequência fo Hz. Amostrando agora este sinal de forma periódica, obtêm-se a seguinte equação:

$$
f(n) = \text{sen}(2\pi f_0 n t_s) \tag{4}
$$

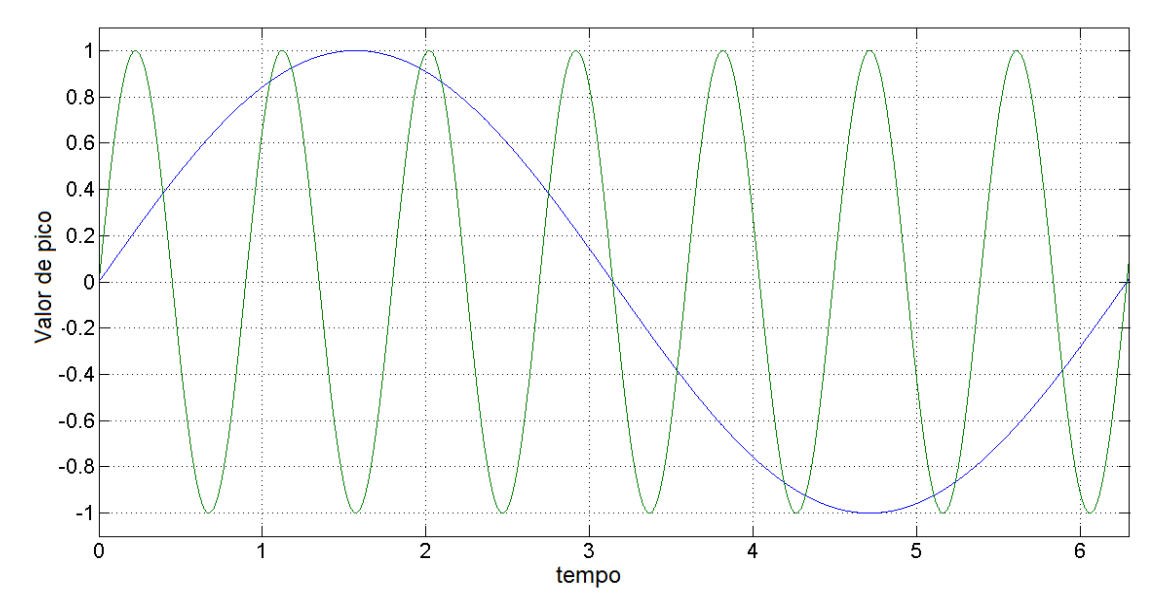

Figura 2-12 – Sinais contínuos

<span id="page-55-0"></span>sendo que n é o número da amostra e ts é o período da amostragem. Lembrando que n deve sempre ser um número inteiro. Sabe-se também que a senoide pode possuir o mesmo valor para múltiplos de  $2\pi$ , ou seja,

$$
x(n) = \text{sen}(2\pi f_0 n t_s + 2\pi n) = \text{sen}[2\pi (f_0 + \frac{m}{nt_s}) n t_s]
$$
 (5)

 Trabalhando com m de forma que a relação m/n seja sempre um número inteiro, pode-se reescrever a equação como:

$$
x(n) = \text{sen}[2\pi (f_0 + kf_s)nt_s]
$$
\n(6)

 O significado da equação acima é muito importante e mostra que uma sequência de amostras que representam um sinal senoidal de  $f_0$  Hz, também representa outras senoides em diferentes frequências, na relação fo + kfs. Sendo que fs é a taxa de amostragem do sinal.

No exemplo, tinha-se  $fs = 6$ , portanto o sinal de 1 Hz pode ser confundido com o sinal de 7 Hz. É interessante notar que também pode haver confusão com -5 Hz, pois k pode assumir valores positivos e negativos. A [Figura 2-13](#page-56-0) mostra que as amostras caem no mesmo lugar para k=-1.

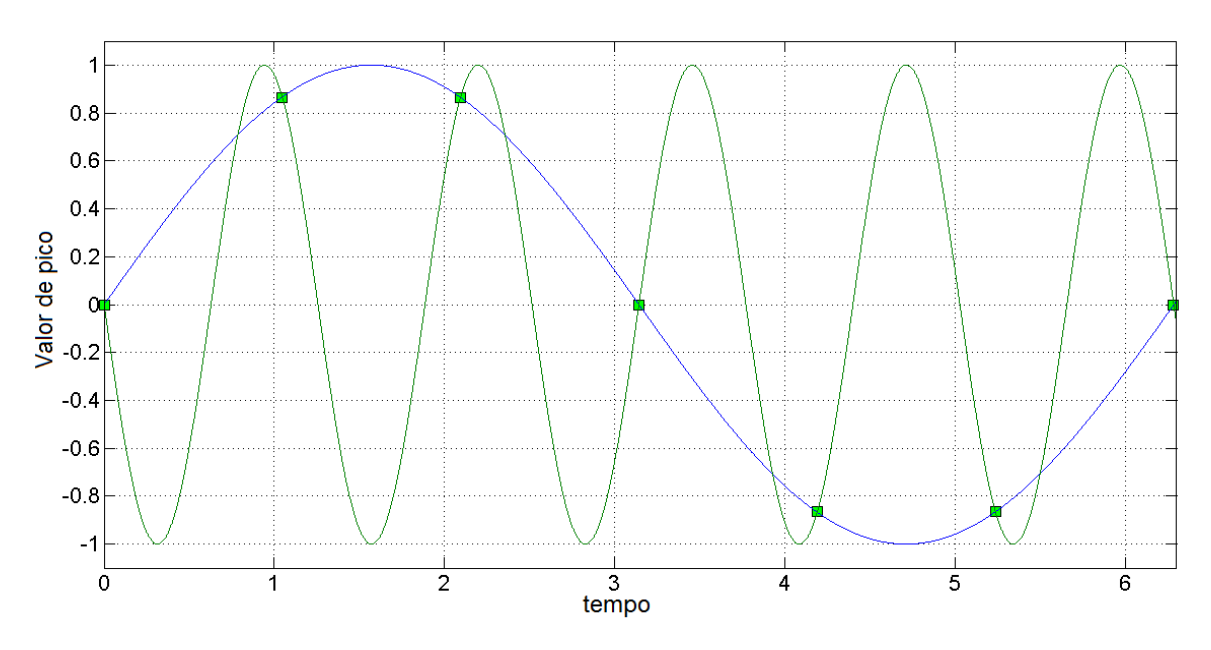

Figura 2-13 – Sinal de 1Hz e -5Hz

<span id="page-56-0"></span> Baseado nos elementos apresentados acima é possível apresentar o Teorema da Amostragem que diz: Um número infinito de sinais pode gerar uma dada sequência de amostras, mas se este sinal for limitado em termos de frequência, ou seja, se a transformada de Fourier é zero fora de uma banda limitada de frequências, e se as amostras são coletadas suficientemente perto uma da outra em relação a maior frequência presente no sinal, então as amostras especificam o sinal de forma única.

## **2.5 Conversor A/D**

 Como será visto a seguir os blocos de amostragem e conversão A/D são normalmente tratados como um único elemento, neste trabalho ele foi separado de forma a facilitar o entendimento de cada processo.

 As características mais importantes dos conversores A/D são o tempo de conversão, a taxa de conversão, que indicam quantas vezes o sinal analógico ou digital é quantificado ou reconstruído por segundo, e a resolução. O tempo total necessário desde a obtenção do sinal analógico até a sua conversão final é chamado de tempo de conversão.

 Uma grande quantidade de técnicas tem sido desenvolvida para se conseguir alcançar cada vez mais altas resoluções e em conjunto com grandes taxas de amostragem, principalmente, na conversão A/D. De um modo geral os conversores A/D podem ser divididos em alguns tipos, conforme as suas características fundamentais de conversão:

- a) Paralelo flash;
- b) Aproximações sucessivas;
- c) Tipo Contador;
- d) Integrador simples e dupla rampa;
- e) Redistribuição de carga ou
- f) Sigma-Delta.

 Para cada técnica de conversor A/D demanda uma forma de tratamento diferente na hora da amostragem. Várias das técnicas utilizam um circuito *sample and hold*, S/H, na entrada, pois o conversor necessita que a entrada permaneça constante durante todo o processo de conversão. Com isto o sinal de entrada não seria apenas amostras separadas pelo intervalo de amostragem como visto no item anterior, mas sim um sinal analógico como degraus de uma escada.

 Estes degraus devem ser convertidos em uma sequência de bits, conforme mostra a [Figura 2-14.](#page-58-0)

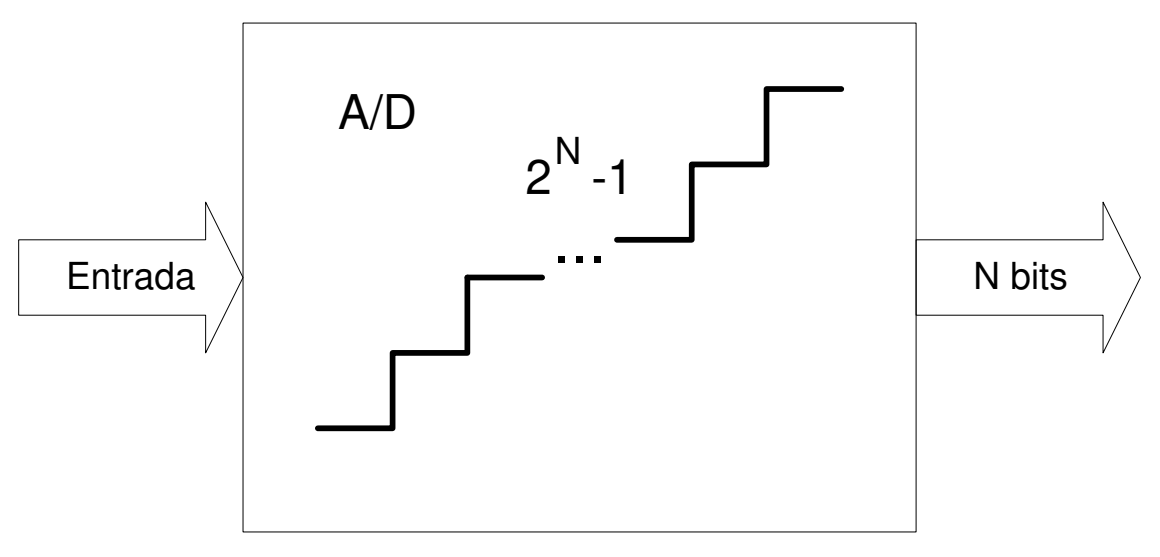

Figura 2-14 – Conversão A/D

<span id="page-58-0"></span>A [Figura 2-14](#page-58-0) mostra que um conversor  $A/D$  de N bits possui  $2<sup>N</sup>$ -1 degraus possíveis, ou seja, o conversor possui uma resolução de 2<sup>N</sup>-1 ou aproximadamente 6N dB de faixa dinâmica. Pode-se também calcular a precisão deste conversor. A [Tabela 2.2](#page-58-1) mostra alguns exemplos.

| n° de | Resolução | Precisão |
|-------|-----------|----------|
| bits  | [degraus] | [%]      |
| 4     | 16        | 6,25     |
| 8     | 256       | 0,40     |
| 12    | 4096      | 0,024    |
| 16    | 65.536    | 0,0015   |

<span id="page-58-1"></span>Tabela 2.2 - Resolução e Precisão do conversor

 Para cada sinal analógico de entrada do relé de proteção seria necessário a um circuito de S/H e um conversor A/D. Isto encareceria muito o produto, portanto são usadas algumas técnicas para melhorar este processo. A [Figura 2-15](#page-59-0) mostra algumas formas diferentes de tratar os vários sinais de entrada.

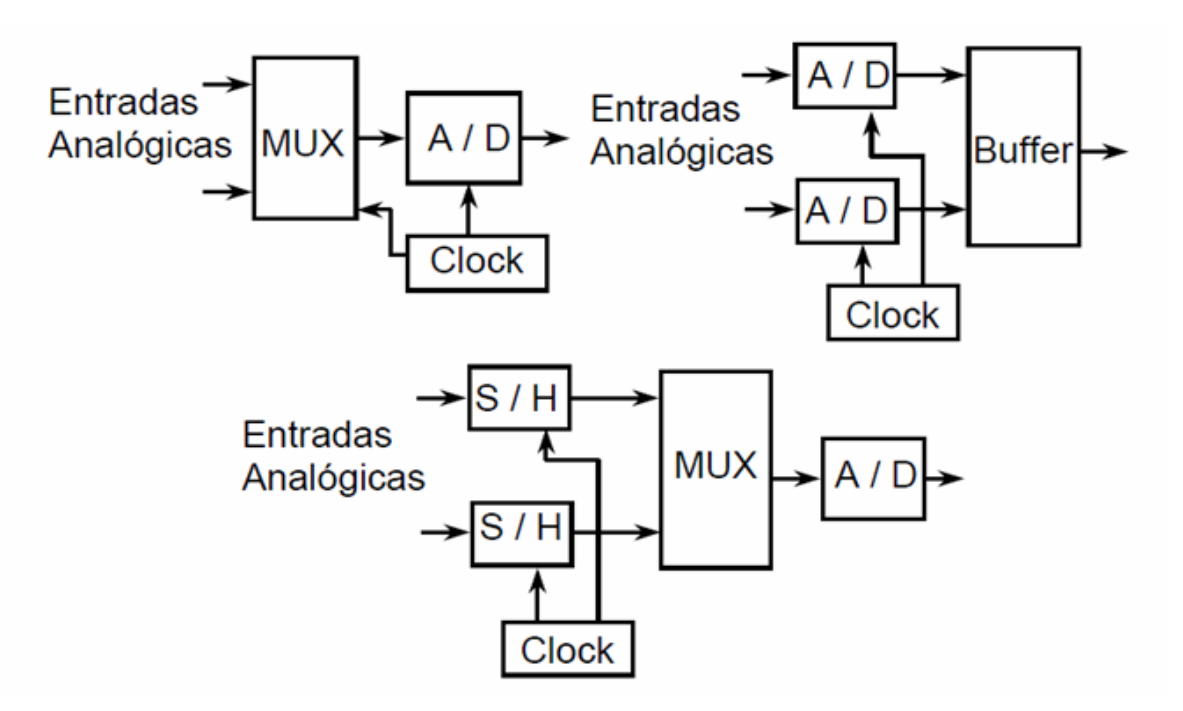

Figura 2-15 – Várias formas de se tratar os sinais de entrada

# <span id="page-59-0"></span>**2.6 Filtro Digital**

 Conforme mencionado anteriormente o filtro digital tem a função de eliminar todas as frequências não desejadas e deixar somente passar a frequência desejada, este filtro é portanto um filtro passa banda. No caso dos relés de proteção há interesse na frequência de 60 Hz ou 50 Hz. Será analisado, portanto, dois filtros bem comuns que são o filtro cosseno e o filtro seno. Na análise a taxa de amostragem e a janela dos filtros foram analisadas e foi verificada qual a influência destes fatores em suas respostas.

 Começando com a janela do filtro foram analisadas 3 diferentes casos, mas sem alterar a taxa de amostragem.

A [Figura 2-16](#page-60-0) mostra a resposta dos filtros digitais cosseno e seno para uma janela de meio ciclo de forma de onda, ou seja, foi utilizado apenas metade das amostras para a decisão da forma de onda de saída.

 Conclui-se que para os filtros de meia-onda estes somente filtram as harmônicas ímpares, deixando passar todas as harmônicas pares. Observando ainda a [Figura 2-16](#page-60-0) está claro que além da fundamental, a 15ª harmônica também aparece com um alto ganho, na verdade igual ao da fundamental. Vale a pena lembrar que o espectro de frequência é sempre espelhado em relação a *folding frequency* e que o espectro se repete de forma infinita. Lembrando da fórmula (6) apresentada anteriormente no item amostragem, tem-se que todas as frequências de acordo com f0 + kfS, são confundidas pelo filtro, lembrando que k pode ser negativo.

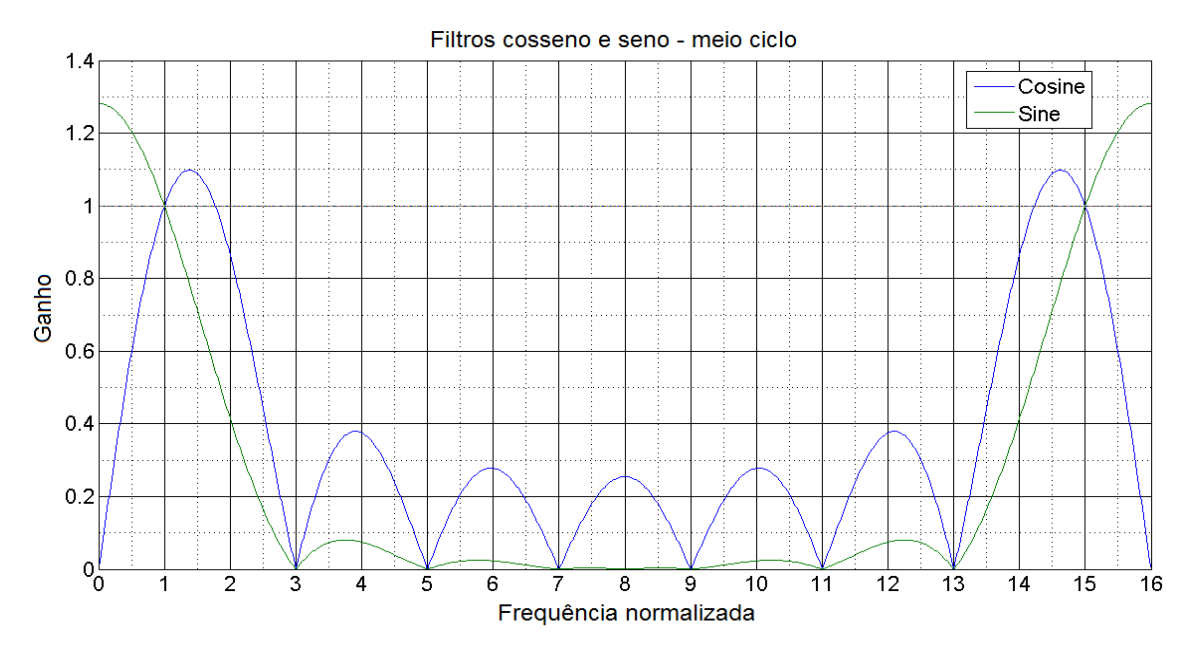

Figura 2-16 – Resposta dos filtros para uma janela de meio ciclo

<span id="page-60-0"></span> Analisando a [Figura 2-17,](#page-61-0) observa-se que os filtros possuem mais ou menos sempre o mesmo formato, mas agora foi alterada a janela do filtro, ou seja, utilizando uma janela completa de um ciclo, todas as frequências são eliminadas, restando apenas aquelas inerentes ao filtro que nunca serão eliminadas conforme explicado anteriormente. Outro item interessante é que o ganho para as inter-harmônicas foi reduzido.

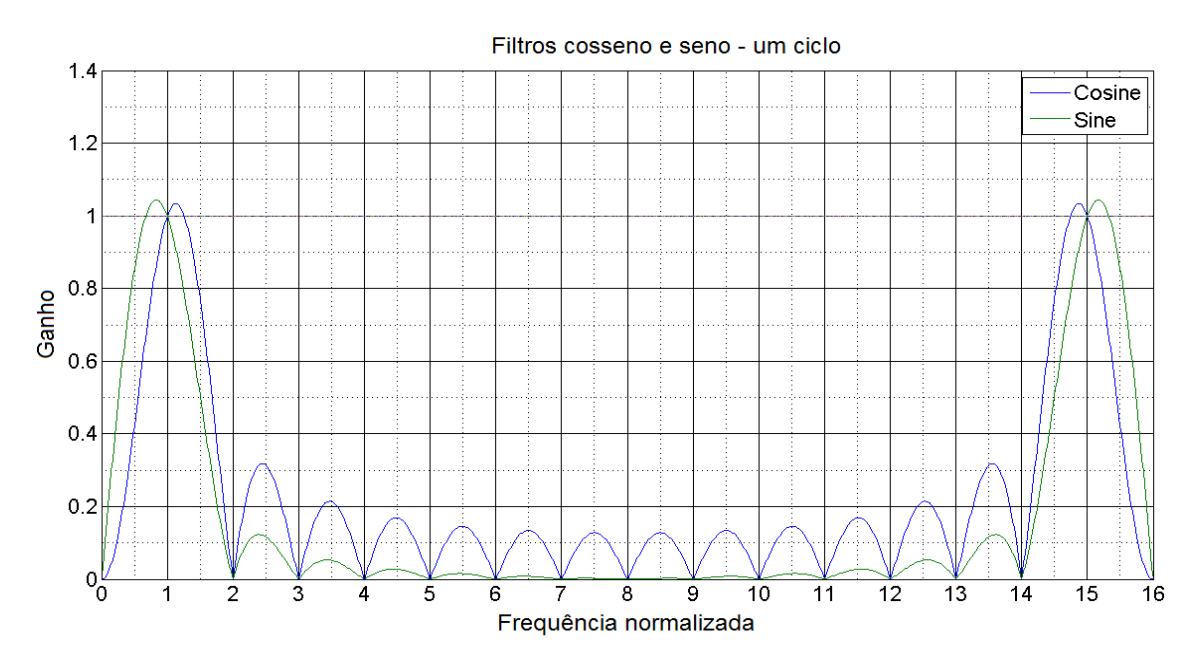

Figura 2-17 – Resposta dos filtros para uma janela de um ciclo

<span id="page-61-0"></span> Analisando mais uma janela de filtro, agora com dois ciclos, conforme mostrado pela [Figura 2-18,](#page-62-0) além da eliminação das harmônicas pares e ímpares tem-se também uma eliminação de inter-harmônicas adicionada à redução do ganho de todas elas.

 Comparando então os três larguras de janelas para os filtros cosseno e seno conclui-se que há ganhos ao aumentar a janela, pois é possível reduzir as interferências das harmônicas e inter-harmônicas no cálculo do relé.

 Alterando a análise para a taxa de amostragem, foi fixada a janela em 1 ciclo e comparadas diferentes amostragens.

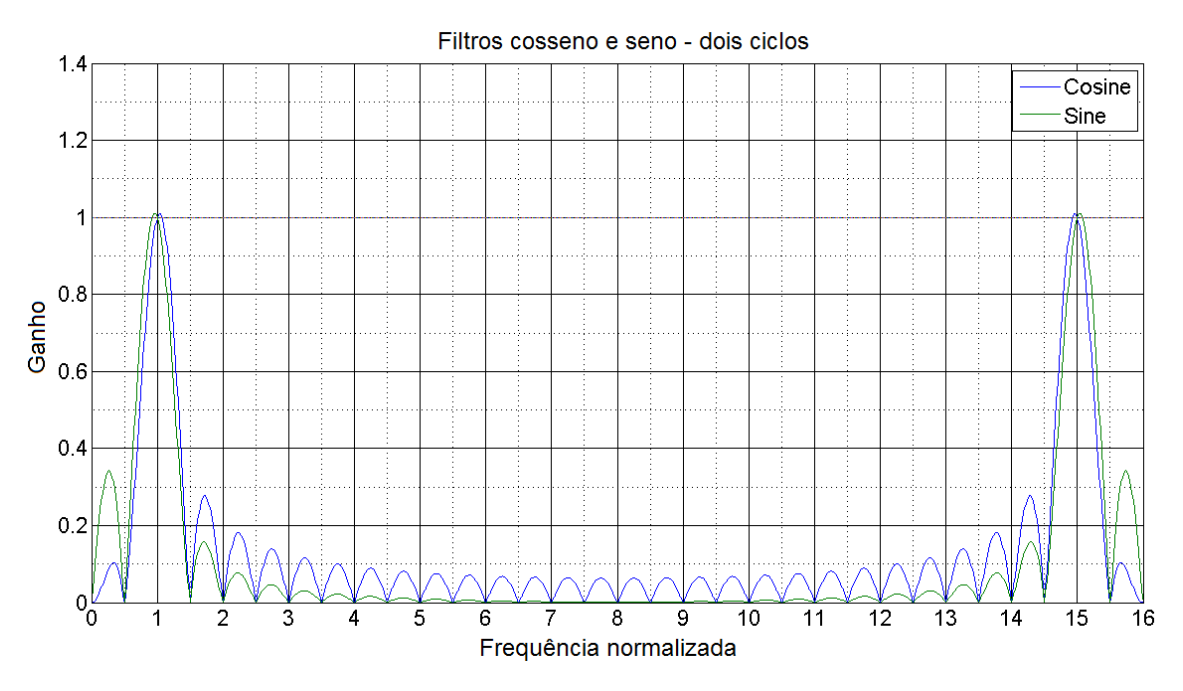

Figura 2-18 – Resposta dos filtros para uma janela de dois ciclos

<span id="page-62-0"></span>A [Figura 2-19](#page-63-0) mostra a resposta dos filtros para 8, 16 e 32 amostras por ciclo. Vê-se claramente que conforme aumenta a taxa de amostragem também altera a *folding frequency*, o que já era esperado de acordo com as análises anteriores. Para estas três taxas as *folding frequencies* estão em 240, 480 e 960 Hz respectivamente.

 Fazendo uma análise em relação ao bloqueio das harmônicas, observa-se que independente da taxa de amostragem as harmônicas são eliminadas, portanto a pergunta seria, por que aumentar a taxa de amostragem?

 Conforme vem sendo analisado, vários fatores influenciam no desempenho de um equipamento e empurrar a *folding frequency* o mais longe possível da frequência nominal cria requisitos mais brandos para o primeiro dos filtros, o filtro passa-baixa. Para uma taxa de amostragem de 480 Hz (8 amostras/ciclo), o filtro passa-baixa deve ser construído de forma a possuir uma derivada mais acentuada, o que aumenta a complexidade deste filtro, que é analógico, e ainda aumenta o atraso do filtro. Um relé com um atraso maior é um relé mais lento.

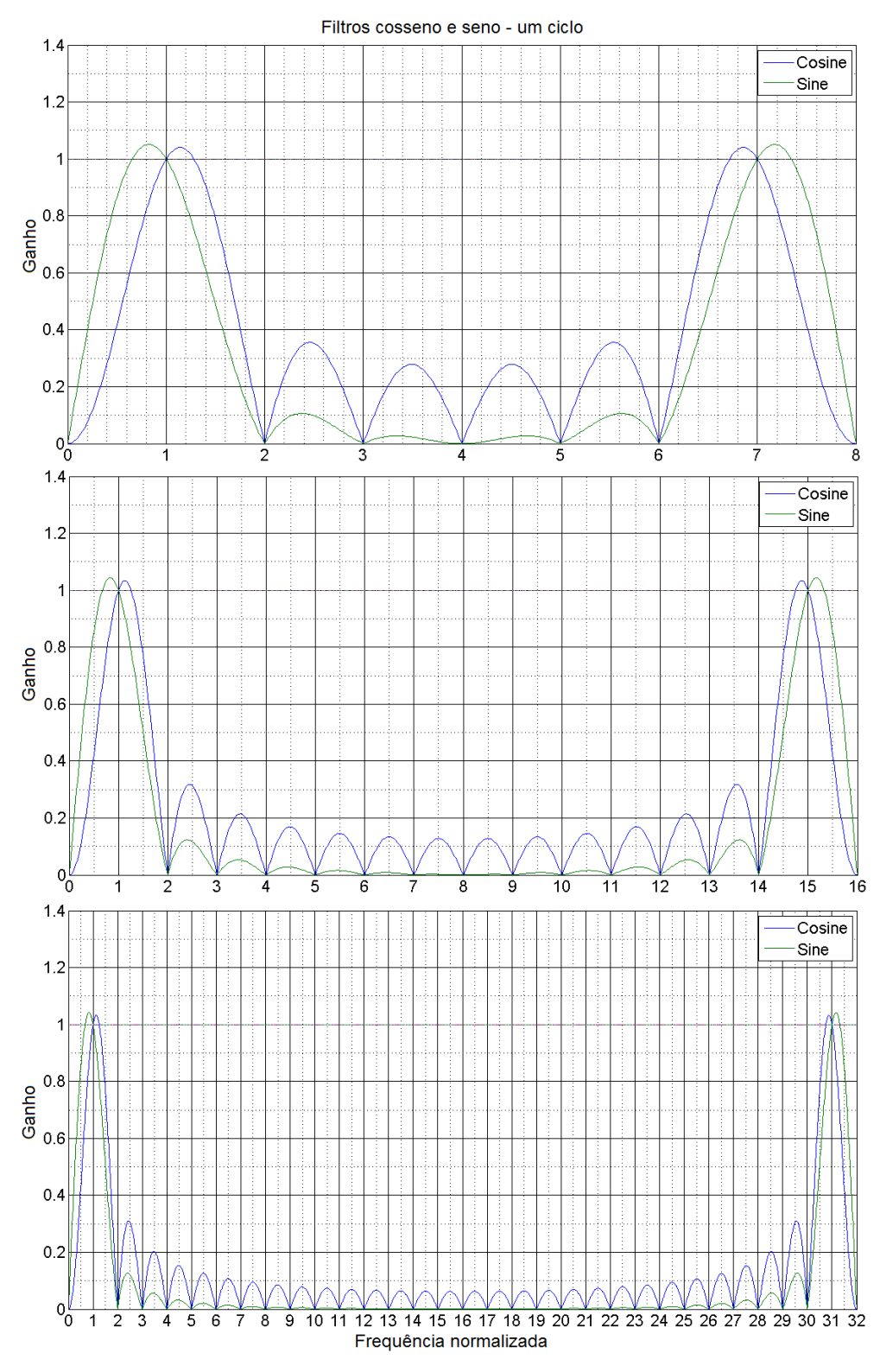

<span id="page-63-0"></span>Figura 2-19 – Diferentes frequências de amostragem

 Com isto nota-se que o importante é analisar os filtros em conjunto. A [Figura](#page-65-0)  [2-20](#page-65-0) mostra a resposta dos filtros e a resposta do filtro *anti-aliasing* Butterworth de segunda ordem na frequência de corte de 640 Hz. É fácil de observar que para a menor frequência de amostragem é preciso alterar o filtro *anti-aliasing* para uma frequência de corte menor e provavelmente torná-lo de ordem maior e, com o aumento da frequência, o peso sobre o filtro *anti-aliasing* é removido e transferido para a capacidade de processamento do sinal amostrado.

 Outro benefício do aumento da frequência de amostragem é o atraso implícito na amostragem. Se o equipamento acabou de pegar uma amostra do sinal de entrada e ocorre uma variação no sinal, o filtro só conseguirá senti-lo quando entrar a nova amostra. No caso de uma taxa de amostragem maior os sinais estarão mais próximos, diminuindo a latência do filtro a variações.

A [Figura 2-21](#page-66-0) exemplifica estes atrasos. Se o início da falta for logo após uma amostra em um filtro de 4 amostras/ciclo, levará 0,25 de ciclo para a mudança ser detectada, enquanto em um de 16 amostras/ciclo levará um quarto deste tempo.

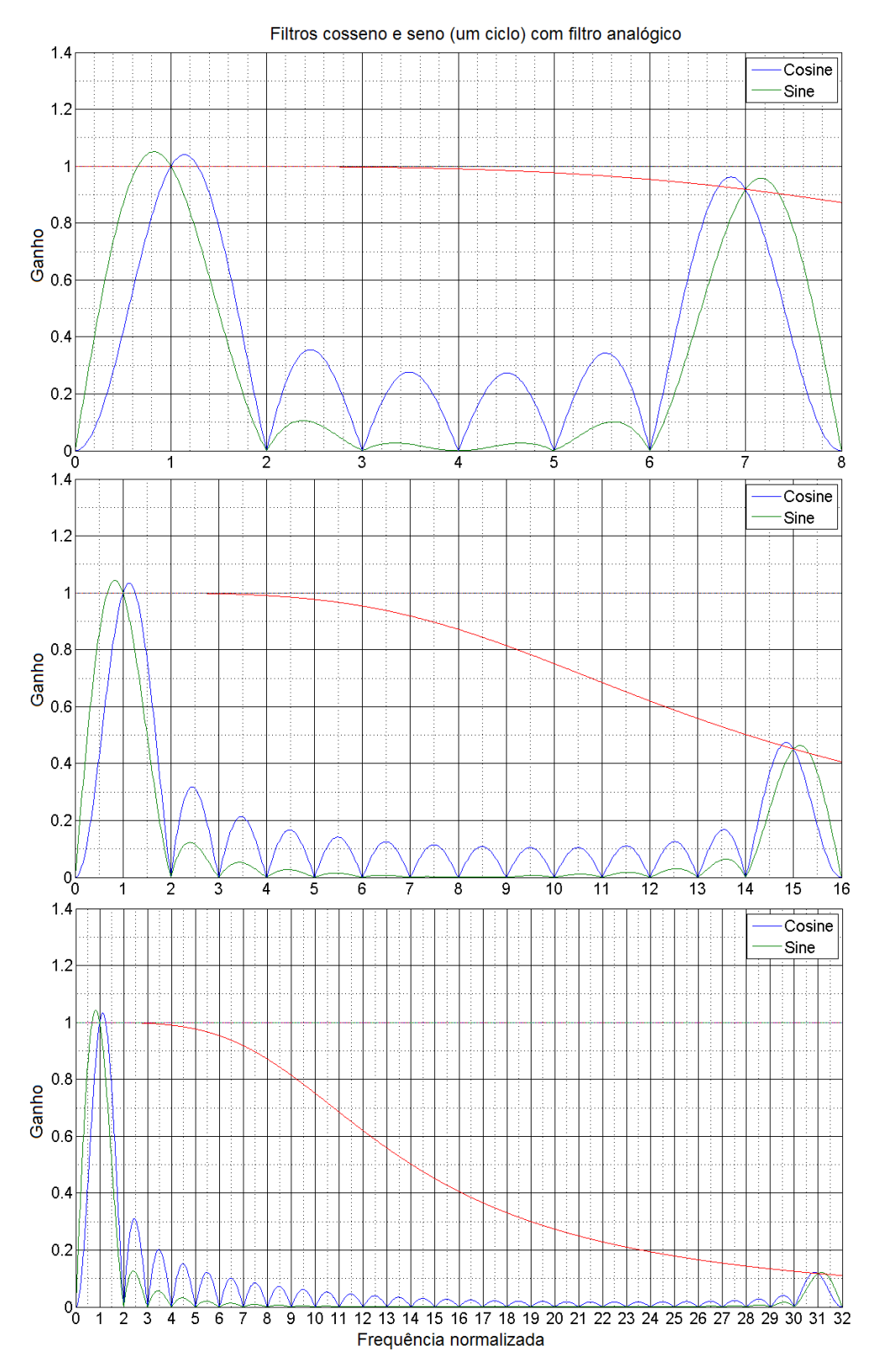

<span id="page-65-0"></span>Figura 2-20 – Composição de filtro analógico e digital

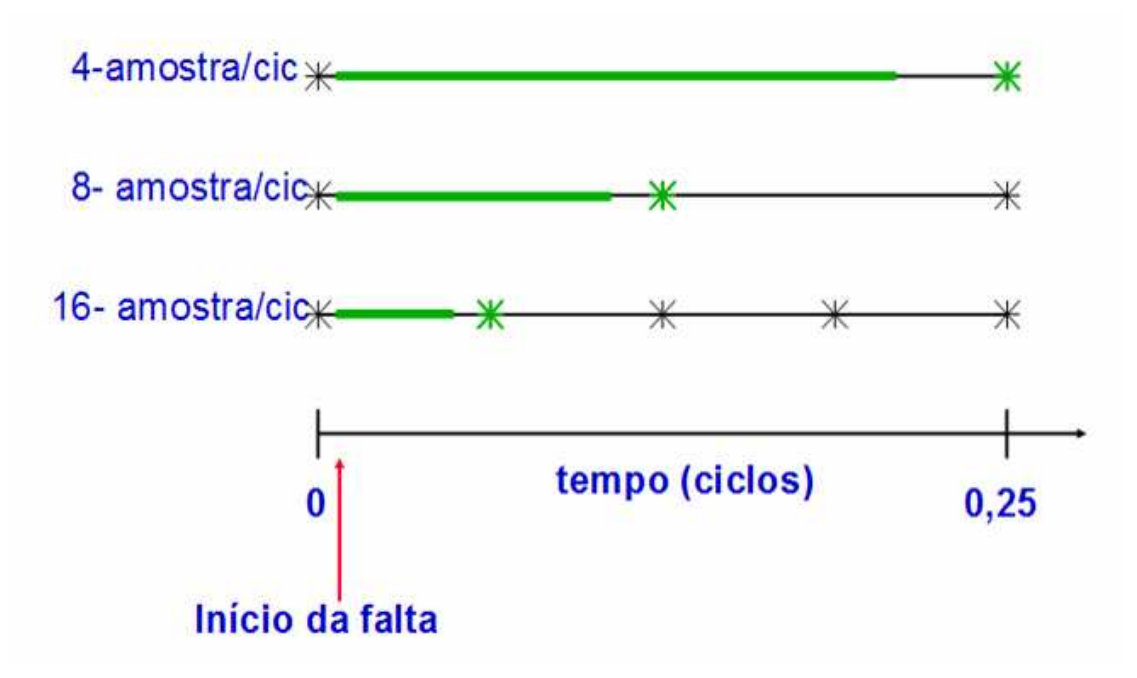

Figura 2-21 – Atraso inerente a velocidade de amostragem

<span id="page-66-0"></span> Para exemplificar melhor a resposta em conjunto dos filtros, a [Figura 2-22](#page-67-0) mostra a resposta em conjunto do filtro passa-baixa e dos filtros cosseno e seno para uma frequência de amostragem de 1920 Hz e janela de um ciclo.

 É importante notar que no sistema elétrico a amplitude das harmônicas também tende a diminuir com o aumento da frequência, portanto, a 31ª harmônica que já é baixa no sistema, será ainda reduzida ainda mais pelos filtros, praticamente não havendo interferência para os algoritmos que o seguirão. Pela [Figura 2-22](#page-67-0) pode-se notar que o sinal é reduzido em 18dB o que significa que o sinal perdeu mais de 98 % de potência.

#### Resposta final do filtro

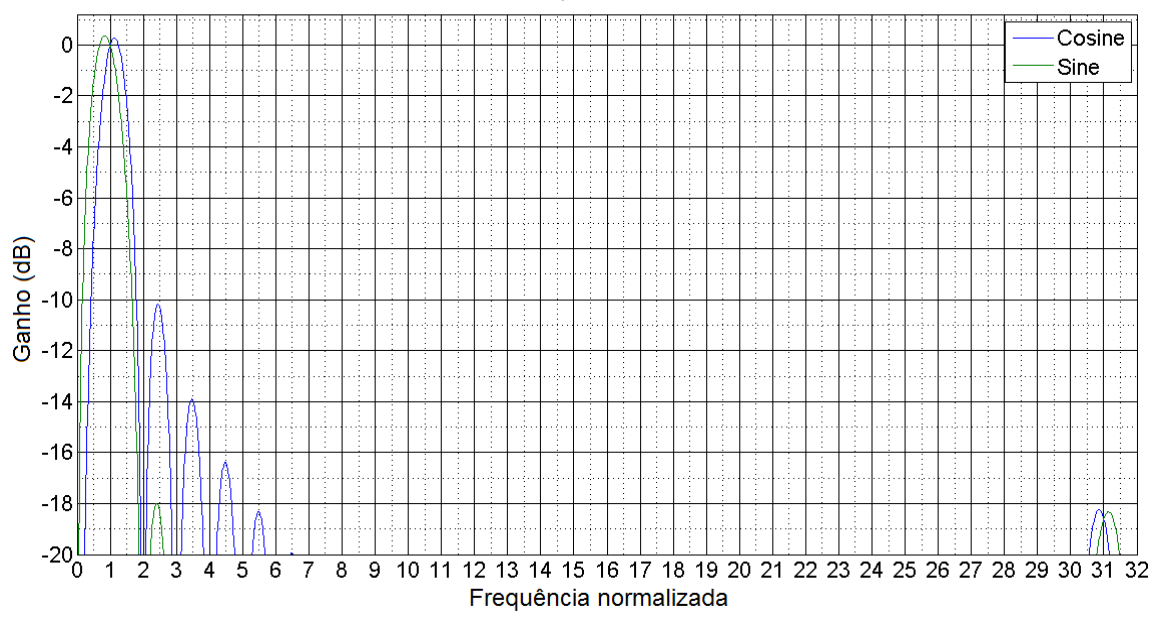

Figura 2-22 – Resposta final dos filtros

# <span id="page-67-0"></span>**2.7 Cálculo Fasorial**

 Conforme explicado anteriormente, existem vários algoritmos para estimar valores eficazes e ângulos da componente de frequência fundamental e um destes é a Transformada Discreta de Fourier (DFT). O algoritmo DFT filtra a componente CC e as harmônicas da frequência fundamental e estima o fasor do sinal.

 O cálculo das partes real e imaginária do fasor é dado pelas equações (7) e (8) apresentadas a seguir e pode ser vista com detalhes na referência [16].

$$
\hat{I}r_{k} = \frac{2}{N} \sum_{n=0}^{N-1} i_{k-n} \cos \frac{2\pi n}{N}
$$
\n(7)

$$
\hat{I}_{k} = \frac{2}{N} \sum_{n=0}^{N-1} i_{k-n} \text{sen} \frac{2\pi n}{N}
$$
 (8)

Sendo:

- *N = número de amostras por ciclo;*
- *n = índice para a amostra atual no ciclo do sinal i;*
- *k = índice para a amostra atual do sinal i;*
- *Îr = parte real do estimador Î e*
- *Îi = parte imaginária do estimador Î.*

 Para implementação em DSP, a estrutura acima é pouco eficiente considerando a necessidade de acumulação das N amostras do ciclo para computação de seu fasor. A forma recursiva deste algoritmo é ideal para sistemas de processamento de sinal e é apresentada a seguir pelas equações (9) e (10).

$$
\hat{I}r_{k} = \hat{I}r_{k-1} + \frac{2}{N}(i_{k} - i_{k-N})\cos\frac{2\pi n}{N}
$$
\n(9)

$$
\hat{I}_{k} = \hat{I}_{k-1} + \frac{2}{N} (i_{k} - i_{k-N}) \text{sen} \frac{2\pi n}{N}
$$
\n(10)

 Na forma recursiva da DFT, para cada nova amostra k um novo fasor é calculado. Para a extração do valor eficaz e ângulo deste fasor utilizam-se as equações (11) e (12) a seguir.

$$
Irms = \sqrt{\frac{\hat{I}r^2 + \hat{I}t^2}{2}}\tag{11}
$$

$$
\theta = t g^{-1} \left( \frac{\hat{I}r^2}{\hat{I}i^2} \right)
$$
 (12)

 Este processo é feito para cada entrada analógica, sendo que para a função diferencial de dois enrolamentos do relé SEL-787 são calculados 6 fasores em cada frequência.

# **2.8 Algoritmos de Proteção**

 O próximo passo para a implementação do relé digital é o estudo das rotinas de proteção. Os relés mais conhecidos são os relés de sobrecorrente. Para o relé de sobrecorrente instantâneo, o processador deve apenas comparar se o valor eficaz de corrente calculado é maior do que a corrente de ajustada como de partida ou *pick-up*. Se este fato ocorrer por um certo intervalo de tempo (geralmente dois ou menos ciclos), o relé deverá atuar instantaneamente. Com o relé de sobrecorrente temporizado este processo é um pouco mais complexo.

 Um relé de sobrecorrente temporizado pode se classificado de acordo com sua temporização. Pode assumir características do tipo Normalmente Inverso (NI), Muito Inverso (MI), Extremamente Inverso (EI) ou outras que poderão ser escolhidas em função da aplicação. Portanto, além da necessidade de comparação da partida, deve ser integralizado a curva ao decorrer do tempo levando-se em consideração o tipo e *time-dial* (multiplicador de tempo) da curva.

 Estes são os relés mais comuns de serem encontrados no mercado, mas os relés microprocessados contém muitos destes algoritmos de proteção já incorporados e um relé diferencial de transformador possui como função principal o elemento diferencial, mas junto com este são usadas as funções de sobrecorrente de forma a funcionar como uma proteção complementar ou de retaguarda.

 A tabela ANSI apresenta as funções de proteção e é apresentada no Anexo B.

 Dentro do elemento de proteção diferencial, número 87 na tabela ANSI, são encontradas diversas variações que não são normatizadas, mas são comumente usadas. São usadas letras para designar qual equipamento de proteção está sendo protegido pela função 87. Abaixo seguem variações:

- a) 87T diferencial de transformador (pode ter 2, 3 ou mais enrolamentos);
- b) 87N diferencial de neutro;

- c) 87G diferencial de terra, este e o 87N se confundem pois cada fabricante chama pelo nome que acha mais apropriado;
- d) 87Q diferencial de sequência negativa;
- e) 87G diferencial de geradores;
- f) 87GT proteção diferencial do grupo gerador-transformador;
- g) 87SP proteção diferencial de fase dividida, aplicado em geral para geradores de grande porte;
- h) 87V diferencial de tensão de fase;
- i) 87VN diferencial de tensão de neutro;
- j) 87B diferencial de barras. Existem duas variantes, o chamado de alta impedância e o de baixa impedância e;
- k) 87M diferencial de motores. Neste caso pode ser do tipo percentual ou do tipo autobalanceado.

 Para entender melhor o funcionamento dos relés diferenciais e o desenvolvimento deste tipo de relé no RTDS é apresentada a seguir uma breve introdução a este tipo de elemento de proteção.

 A proteção diferencial já é considerada a melhor técnica de proteção há mais de meio século, ela possui a grande vantagem de possuir a região de operação, e consequentemente a de não operação, bem delimitadas, ou seja, tudo que está entre os TCs é considerada região devida de proteção. Com isto tudo que entra por um dos jogos de TCs deve sair pelo outro, sendo que a corrente consumida internamente deve ser zero. Se o valor da diferença da corrente que entra e da que sai da região de proteção não for zero é sinal de que existe um problema interno e de que o relé deve operar.

A [Figura 2-23](#page-71-0) exemplifica a região protegida e a não protegida, sendo os TCs as linhas divisórias.

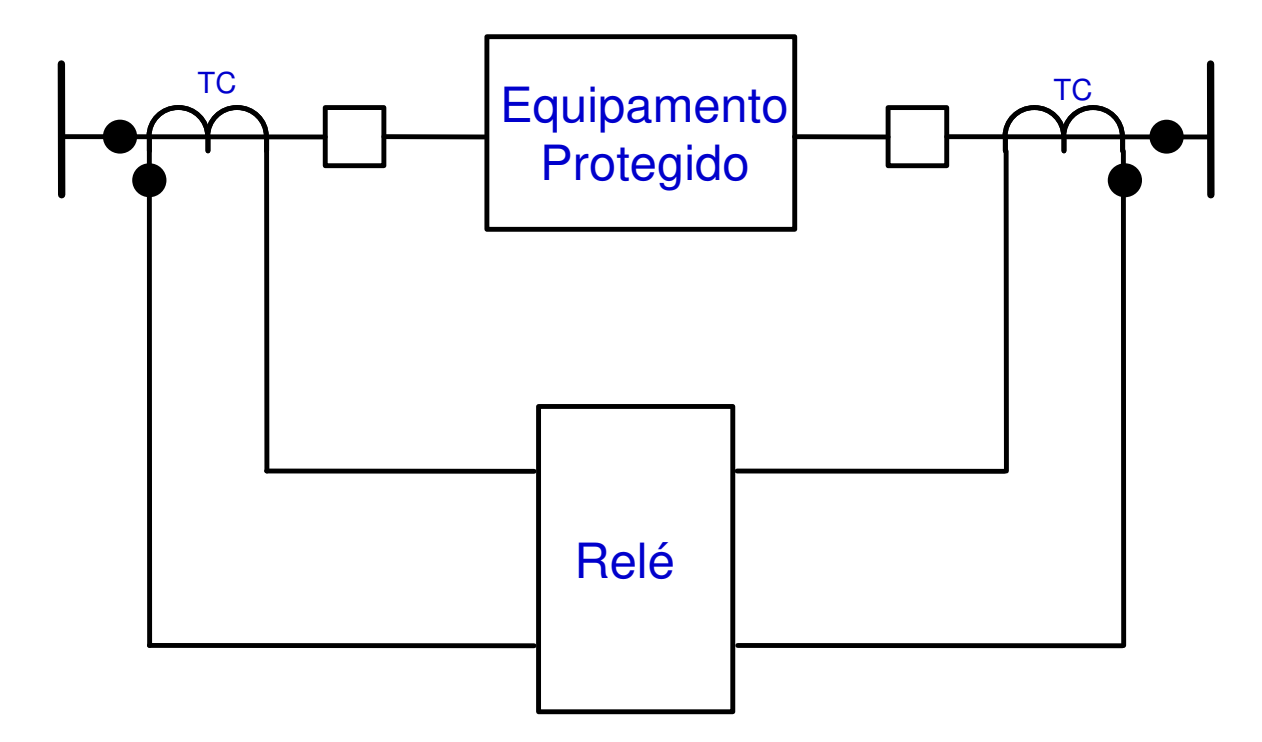

Figura 2-23 – Região de proteção bem delimitada

<span id="page-71-0"></span> O equipamento protegido pode ser além de transformadores, geradores, grupos gerador-transformador, linhas de transmissão, barras, reatores, capacitores e motores. Sempre que é discutida a proteção de qualquer parte do sistema elétrico, invariavelmente em termos técnicos, a proteção diferencial é a primeira considerada e escolhida como proteção principal. Outros fatores de decisão podem acabar retirando a proteção diferencial, principalmente custo.

 A ideia fundamental é ilustrada na [Figura 2-24](#page-72-0) e, por facilidade de representação e explicação, foram considerados apenas dois terminais, mas o conceito pode ser expandido para n terminais. A soma do fluxo de corrente que entra é essencialmente igual ao fluxo de corrente que sai durante condições normais de operação. Os valores de corrente utilizados encontram-se em pu, por unidade, pois as correntes que entram e saem do transformador não têm o mesmo valor físico (em ampere), mas somente em pu.
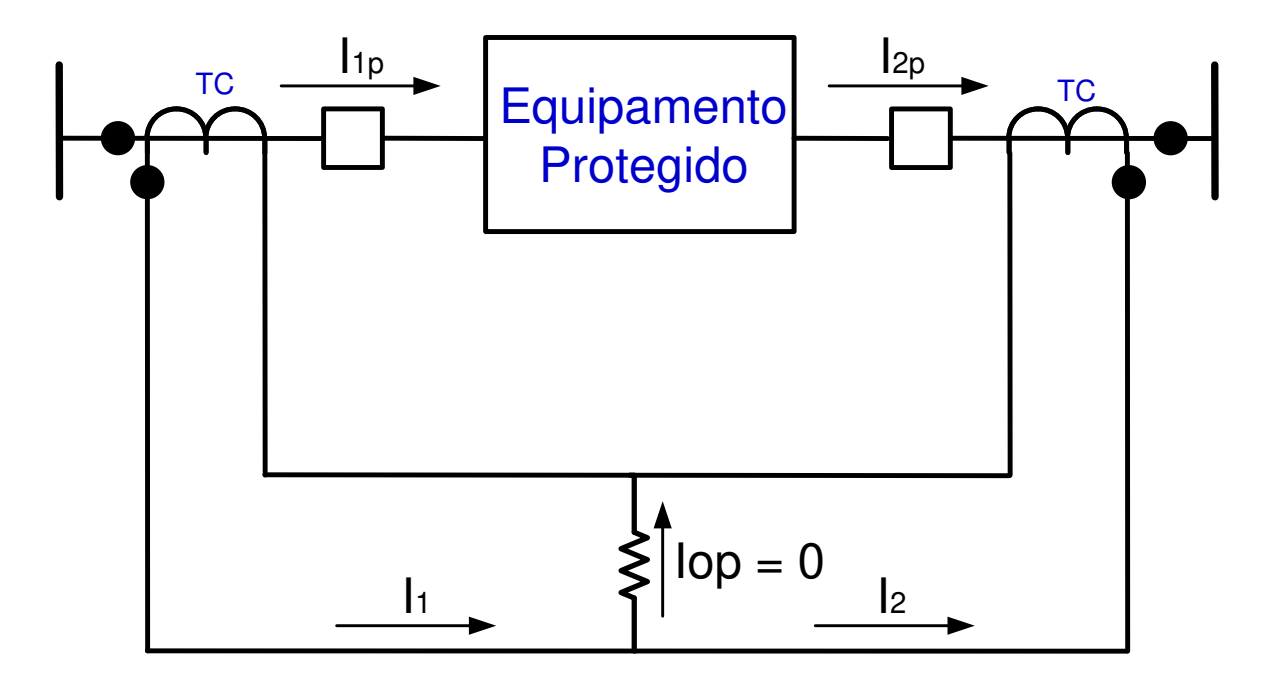

Figura 2-24 – Distribuição de correntes durante carga

<span id="page-72-0"></span> Durante operação sob carga ou durante faltas externas a corrente secundária que entra no relé na [Figura 2-24](#page-72-0) é a diferença nas correntes de excitação do transformador. Com isto tem-se a primeira fórmula para o elemento diferencial:

$$
I_{OP} = |\vec{I}_1 + \vec{I}_2| \tag{13}
$$

 Considerando esta corrente muito pequena a corrente diferencial é zero, ou seja,  $I_{op} = 0$ .

 Para faltas internas a [Figura 2-25](#page-73-0) mostra que a corrente diferencial no relé de proteção é a soma das duas correntes  $I_1$  e I<sub>2</sub>. A corrente de operação será portanto a corrente total da falta.

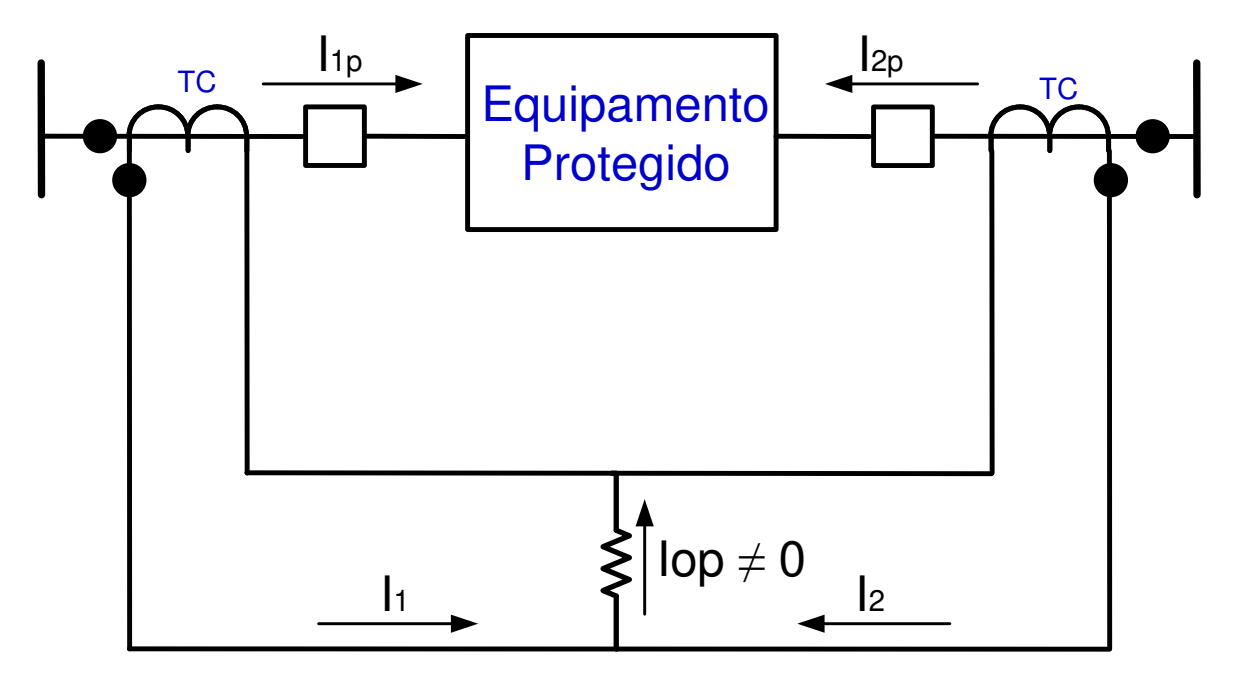

Figura 2-25 – Discriminação das correntes durante falta interna

<span id="page-73-0"></span> A seguir são feitas algumas considerações para ver o desempenho deste relé de proteção.

 Considerando que entra 1 pu de corrente de um lado do transformador e sai 1 pu do outro, tem-se que a corrente de operação primária é zero, mas os TCs sempre possuem imprecisões intrínsecas e cada TC possui desempenho diferente, que pode aumentar com o aumento da corrente, portanto pequenas correntes de operação são normais.

 Considerando que os TCs possuem um erro de 3 % e que cada jogo de TC tem seus desvios em direções opostas ao outro jogo, ou seja, a corrente secundária  $I_1 = 1,03$  pu e a corrente  $I_2 = 0,97$  pu, tem-se então:

$$
I_{OP} = |\vec{I}_1 + \vec{I}_2|
$$
  
\n
$$
I_{OP} = |1,03 - 0,97|
$$
  
\n
$$
I_{OP} = 0,06
$$

 Considerando então a corrente de carga do transformador ajusta-se um valor de partida para este relé em torno de 0,1 pu. Considerando-se agora que o equipamento não está sob carga, mas sob uma falta externa passante e o valor da falta é duas vezes a corrente nominal do transformador, então tem-se:

$$
I_1 = 2,00 + 2,00 \times 3\% = 2,06
$$
  
\n
$$
I_2 = 2,00 - 2,00 \times 3\% = 1,94
$$
  
\n
$$
I_{OP} = |2,06 - 1,94|
$$
  
\n
$$
I_{OP} = 0,12
$$

 Este valor está acima da corrente de partida de 0,1 pu, portanto, mesmo para esta falta externa o relé irá emitir o sinal de trip.

 Uma solução seria aumentar o valor de partida do relé diferencial para 0,2 pu, mas e se a corrente passante for de mais de 5 vezes a corrente nominal do transformador, e se a corrente de erro dos TCs aumentarem, ocorrerá problemas novamente, ficando muito difícil ajustar este relé ou perdendo muito a sensibilidade deste.

 Este relé diferencial foi o primeiro relé diferencial criado e ele é chamado de relé de partida fixa e não é nada mais do que um relé de sobrecorrente instantâneo ligado às correntes de ambos os lados do equipamento protegido.

 Com a intenção de melhorar o elemento diferencial foi criado um segundo tipo de relé que além de possuir a bobina de operação conforme o relé anterior, também passou a ter outras bobinas, chamadas de bobinas de restrição, criandose portanto mais uma grandeza dentro do relé, chamada de grandeza de restrição ou corrente de restrição.

A [Figura 2-26](#page-75-0) mostra este tipo de ligação. Todas as figuras estão desenhadas de forma a lembrar os relés eletromecânicos, sendo que os relés microprocessados fazem os mesmos cálculos, mas obviamente utilizando somente cálculos matemáticos, sem bobinas reais.

45

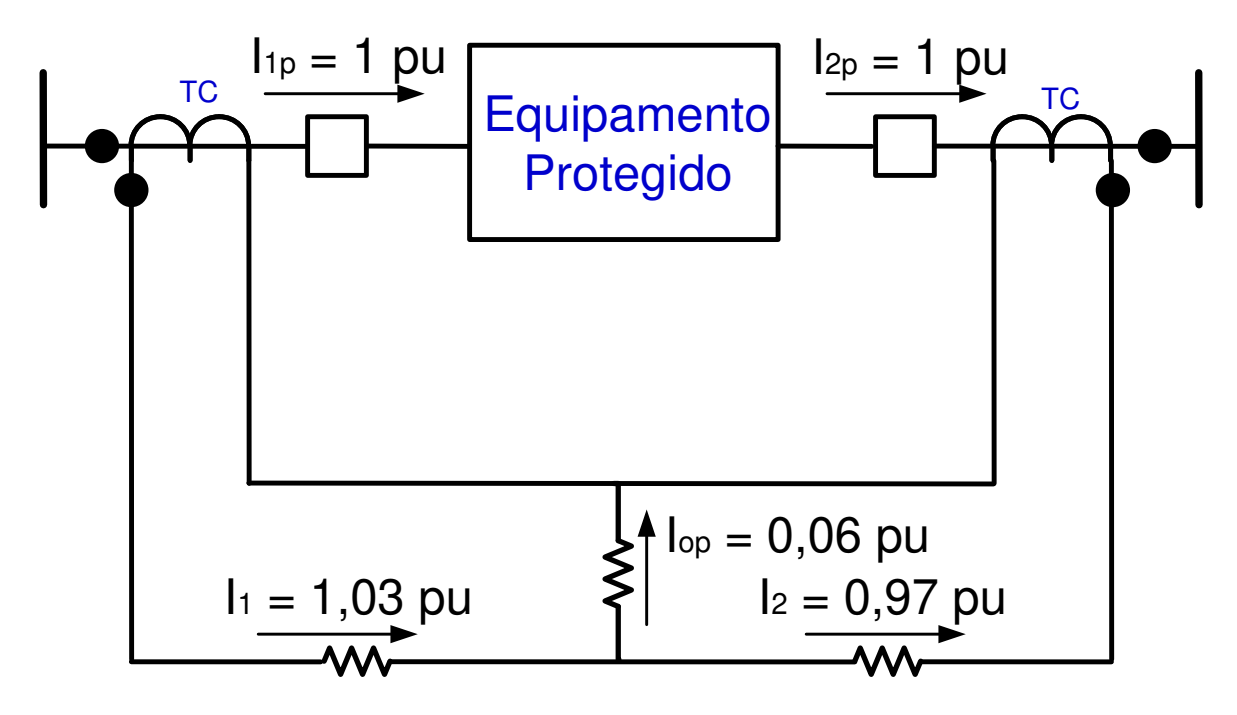

Figura 2-26 – Bobinas de restrição

<span id="page-75-0"></span> Existem várias formas de se calcular a corrente de restrição, abaixo seguem as formas mais usuais.

$$
I_{RT} = k_1 \times (\vert \vec{I}_1 \vert - \vert \vec{I}_2 \vert) \qquad (a)
$$
  
\n
$$
I_{RT} = k_2 \times (\vert \vec{I}_1 \vert + \vert \vec{I}_2 \vert) \qquad (b)
$$
  
\n
$$
I_{RT} = max[\vert \vec{I}_1 \vert, \vert \vec{I}_2 \vert] \qquad (c)
$$
\n(14)

Sendo que k<sub>1</sub> e k<sub>2</sub> não são iguais.

Como exemplo será usado  $k_2 = 1$  na fórmula (14b).

 Para o primeiro caso citado acima com erro nos TCs de 3 % e com corrente nominal calcula-se a corrente de restrição.

$$
I_{RT} = k_2 \times (\vert \vec{I}_1 \vert + \vert \vec{I}_2 \vert)
$$
  

$$
I_{RT} = 1 \times (\vert 1, 03 \vert + \vert -0, 97 \vert)
$$
  

$$
I_{RT} = 2,00
$$

 Dividindo a corrente de restrição pela corrente de operação obtêm-se o seguinte resultado.

$$
\frac{I_{OP}}{I_{RT}} = \frac{0.06}{2.00} = 0.03 = 3\%
$$

 Portanto, a relação das duas correntes é de 3 %. Fazendo os mesmos cálculos para o segundo caso, corrente de 2 pu.

$$
I_{RT} = |2.06| + |-1.94|
$$
  

$$
I_{RT} = 4.00
$$

$$
\frac{I_{OP}}{I_{RT}} = \frac{0.12}{4.00} = 0.03 = 3\%
$$

 Conclui-se que mesmo com o aumento da corrente passante, se o erro dos TCs permanecerem iguais, a relação entre as correntes se mantém. Com isto foi criado o relé diferencial percentual que possui a seguinte fórmula de operação.

$$
\frac{I_{OP}}{I_{RT}} = m \tag{15}
$$

 Sendo *m* o ajuste de inclinação da reta, ou seja, o ajuste que é comumente chamado de *slope*.

A [Figura 2-27](#page-77-0) mostra a comparação gráfica dos dois tipos de relés diferenciais citados acima e os pontos de ambos os cálculos.

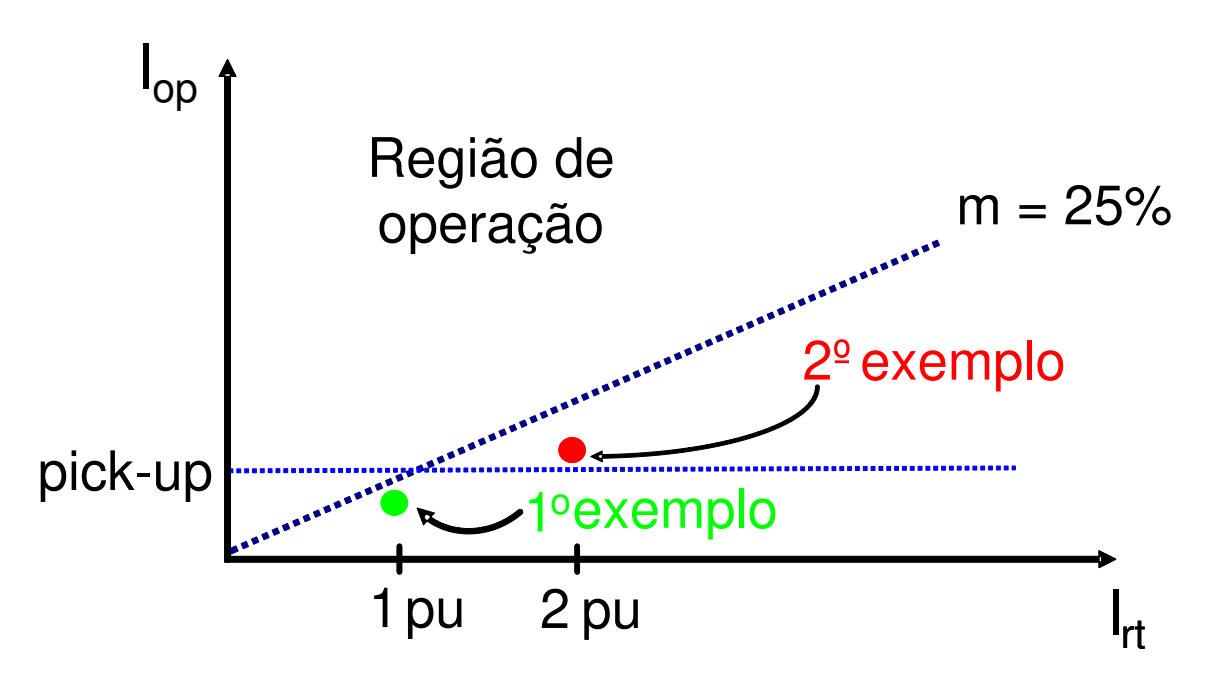

Figura 2-27 – Comparação relés diferenciais partida fixa x percentual

<span id="page-77-0"></span> Como o erro dos TCs aumentam com o aumento da corrente e ainda para correntes muito altas pode haver saturação dos TCs e, consequentemente, o aparecimento de corrente de operação, era necessário nesta primeira versão do elemento diferencial percentual aumentar o *slope*. Com o advento de melhores técnicas, mesmo ainda nos relés eletromecânicos, passou-se a utilizar diferentes meios para evitar a dessensibilização por completo do elemento diferencial, utilizando-se por exemplo, *slope* duplo ou outras técnicas conforme exemplificado na [Figura 2-28.](#page-78-0)

 Foi visto, portanto, que o elemento diferencial porcentual possui uma grande vantagem em relação ao relé de sobrecorrente usado como diferencial, mas ainda assim não é suficiente para contornar todas as dificuldades encontradas na proteção de transformadores. A proteção de transformadores inclui alguns itens de suma importância como a diferença de tensão dos enrolamentos e consequentemente diferença de corrente, a corrente de energização ou *inrush* e a diferença de ângulo de fase entre os enrolamentos.

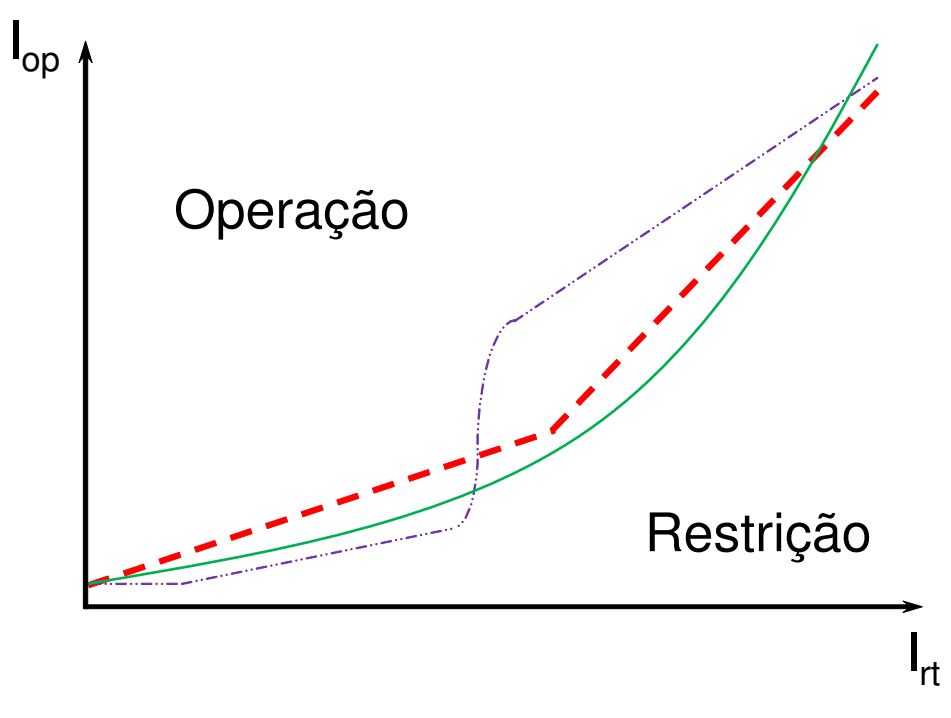

Figura 2-28 – Diferentes características diferenciais

<span id="page-78-0"></span> Estes elementos são discutidos em diversas literaturas, mas será colocado de forma simples e somente o essencial para o prosseguimento do trabalho.

# **Diferença de corrente entre os enrolamentos.**

 Analisando como exemplo um transformador de 100 MVA com tensão de 345/230 kV e calculando a corrente nominal deste transformador tem-se:

$$
I_{345} = \frac{S}{\sqrt{3} \times V_{LL}}
$$

$$
I_{345} = \frac{100000k}{\sqrt{3} \times 345k}
$$

$$
I_{345} = 169 \text{ A}
$$

E para o outro enrolamento:

$$
I_{230} = \frac{100000k}{\sqrt{3} \times 230k}
$$
  

$$
I_{230} = 253 A
$$

 Baseado nestas correntes é possível escolher uma relação de TC para cada enrolamento. Levando em consideração apenas o critério de corrente nominal na seleção das relações seria uma boa escolha a relação de 200/5 para o lado de 345 kV e 400/5 para o lado de 230 kV. Com estas relações pode-se calcular as correntes secundárias que serão medidas pelo relé de proteção.

$$
I_{\text{sec}} = \frac{I_{\text{prim}}}{RTC}
$$
  
\n
$$
I_{345\text{sec}} = \frac{169}{40} = 4,22 \text{ A}
$$
  
\n
$$
I_{230\text{sec}} = \frac{253}{80} = 3,16 \text{ A}
$$

 Portanto, a relação de TCs existente não pode compensar completamente a relação do transformador de potência, com isto é inserido novamente um erro e consequentemente o aparecimento da corrente de operação. Para solucionar este problema os relés possuem os chamados TAPs, este termo vem desde a época dos relés eletromecânicos e se propaga até os relés microprocessados. A grande diferença é que nos relés eletromecânicos os TAPs eram realmente taps em uma bobina, sendo portanto os valores pré-fixados pelo fabricante. Desta forma no momento da aplicação o engenheiro de proteção deveria calcular a menor relação de erro, chamado de *mismatch*, entre as bobinas que recebiam as correntes dos TCs. Este erro deveria ser computado no ajuste do *slope* do relé. Com os relés microprocessados ficou muito mais fácil, pois o engenheiro de proteção pode escolher o valor do TAP de forma a colocar a corrente secundária igual a 1 pu durante carga nominal, ou seja, para o exemplo o TAP do lado de 345 kV seria 4,22 A e o TAP do lado de 230 kV seria 3,16 A, anulando este erro no cálculo diferencial. Na verdade a maioria dos relés modernos já calcula automaticamente os TAPs, facilitando ainda mais o trabalho dos engenheiros.

 A equação abaixo mostra a fórmula de cálculo do TAP, o que nada mais é do que a corrente secundária do TC em caso de carga nominal do transformador.

$$
TAP = \frac{S_{\text{max}} \times C}{\sqrt{3} \times V_{LL} \times RTC}
$$
 (16)

Sendo:

- *Smax = Potência máxima do transformador*
- *VLL = Tensão de linha para o enrolamento sob cálculo*
- *RTC = relação do TC do enrolamento sob cálculo*
- *C = fator de compensação da ligação do TC*

 Para TCs conectados em estrela a constante C deve assumir o valor 1 e para os TCs conectados triângulo a constante C deve assumir o valor de raiz de 3. Conforme será discutido a seguir era comum o uso de TCs ligados em triângulo, mas com as tecnologias e algoritmos dos relés microprocessados é cada dia mais comum o uso dos TCs em estrela. Este tipo de ligação é mais fácil de se fazer em campo, elimina erros de ligação que eram muito comuns e facilita a manutenção, deixando o trabalho de cálculo para os relés.

A [Figura 2-29](#page-81-0) mostra a configuração final das correntes com a compensação via TAP.

 Foi compensada pelos TAPs a diferença de magnitude de corrente, mas e a diferença angular existente na maioria dos transformadores de potência? Considerando que o transformador do exemplo seja um DYn1, tem-se que a corrente da baixa do transformador está atrasada de 30° em relação a alta.

51

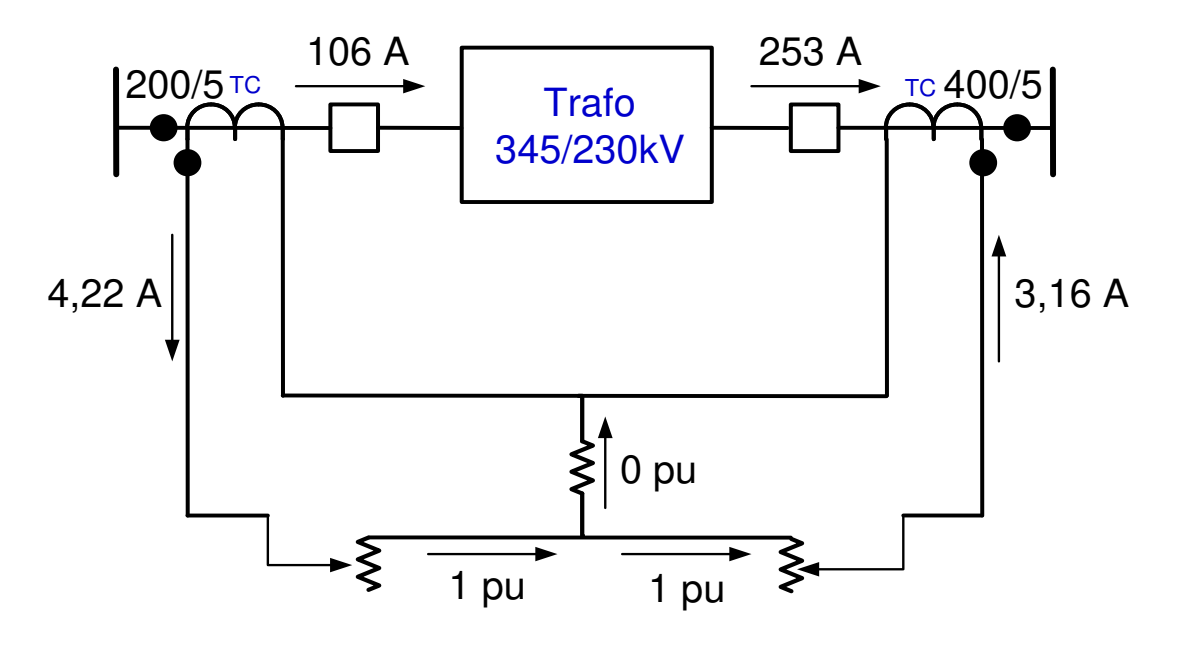

Figura 2-29 – Compensação via TAP

<span id="page-81-0"></span> Existem duas formas básicas de compensar esta diferença, a primeira é o método mais tradicional, que vem sendo utilizada desde os relés eletromecânicos, onde a compensação é feita na ligação dos TCs. Os TCs devem ser ligados da mesma forma que é ligado o transformador de potência, ou seja, se o transformador é DY1 os TCs devem ser ligado na forma YD11. Apesar da nomenclatura parecer diferente sabe-se que atrasado e adiantado é uma questão de referência para os fasores, portanto quando é dito que um enrolamento está 30° atrasado é o mesmo que dizer que ele está 330° adiantado, ou seja, mudando a referência do DY1 para o enrolamento Y, tem-se que o lado triângulo está adiantado 30°, o que nos fornece o YD11. A referência [17] apresenta mais detalhes.

A [Figura 2-30](#page-82-0) apresenta a ligação do transformador e dos TCs. Verifica-se que ao acompanhar o fio que sai do ponto da fase A do enrolamento triângulo do transformador, este vai até o não ponto da fase B. O mesmo acontece para a ligação do TC do lado de baixa do transformador.

 O segundo método de compensação angular é a solução para relés microprocessados, onde deve-se instruir o relé qual o tipo de transformador e o relé faz matematicamente as compensações. Abaixo estão apresentadas as matrizes de compensação para o caso de 30° atrasado e 30° adiantado, respectivamente. As referências [4] e [17] apresentam todas as possibilidades.

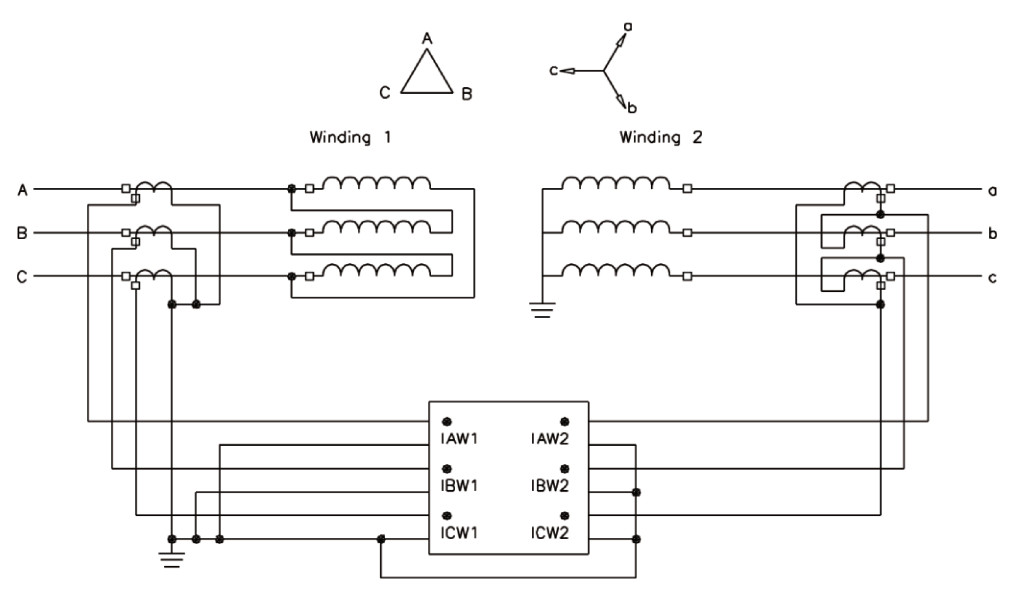

Figura 2-30 - Ligação tradicional dos TCs<sup>1</sup>

$$
M[-30^\circ] = \frac{1}{\sqrt{3}} \begin{bmatrix} 1 & -1 & 0 \\ 0 & 1 & -1 \\ -1 & 0 & 1 \end{bmatrix}
$$

$$
M[30^\circ] = \frac{1}{\sqrt{3}} \begin{bmatrix} 1 & 0 & -1 \\ -1 & 1 & 0 \\ 0 & -1 & 1 \end{bmatrix}
$$

Matrizes de compensação

Desta forma as ligações dos TCs podem ser descritas simplificadamente como mostrado na Figura 2-31.

<sup>&</sup>lt;sup>1</sup> Imagem retirada do manual do produto [4].

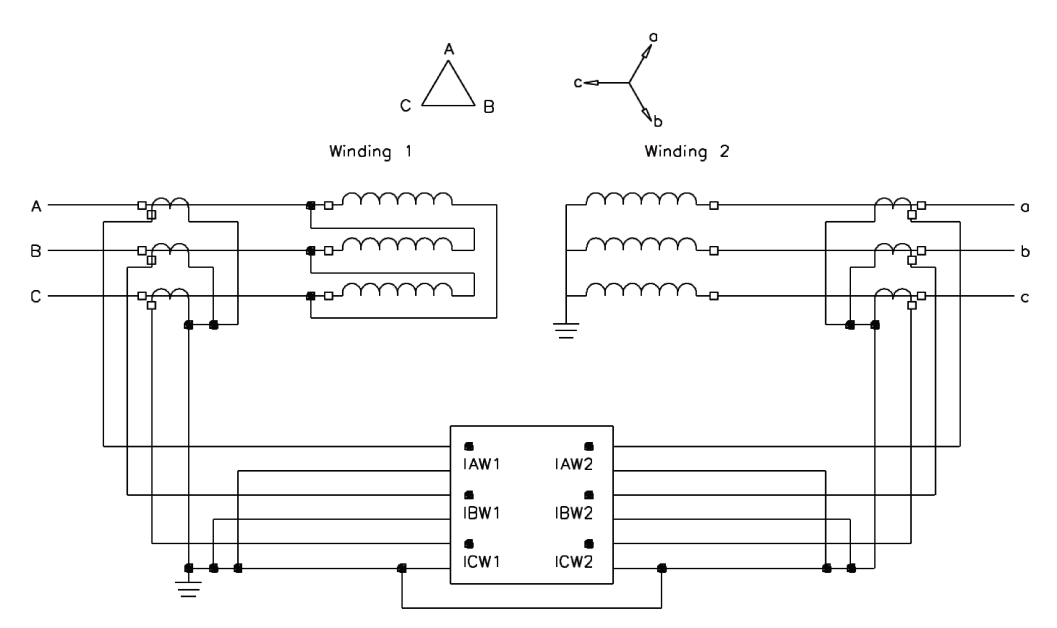

Figura 2-31 – TCs ligados em Y com compensação por algoritmo <sup>2</sup>

Portanto antes de realizar qualquer conta com as grandezas de entrada, estas devem ser compensadas conforme mostrado na equação (17) abaixo. As correntes de entrada são multiplicadas pela matriz de compensação M3x3 e consequentemente obter-se-ão as 3 correntes de fase compensadas para cada enrolamento do transformador.

$$
\begin{bmatrix} \text{IAWnC} \\ \text{IBWnC} \\ \text{ICWnC} \end{bmatrix} = M_{3x3} \begin{bmatrix} IAWn \\ IBWn \\ ICWn \end{bmatrix}
$$
 (17)

Com as correntes compensadas é possível calcular as correntes de operação e restrição conforme equações (13) e (14b). A Figura 2-32 abaixo exemplifica estes cálculos.

Neste estágio o elemento de proteção diferencial de transformador foi gerado, pelo menos o elemento principal, mas o relé diferencial de transformador ainda tem que distinguir duas condições de operação: correntes de energização e

<sup>&</sup>lt;sup>2</sup> Imagem retirada do manual do produto [4].

de sobreexcitação. Se estas duas condições não forem levados em consideração, não se consegue partir ou mesmo manter energizado o transformador.

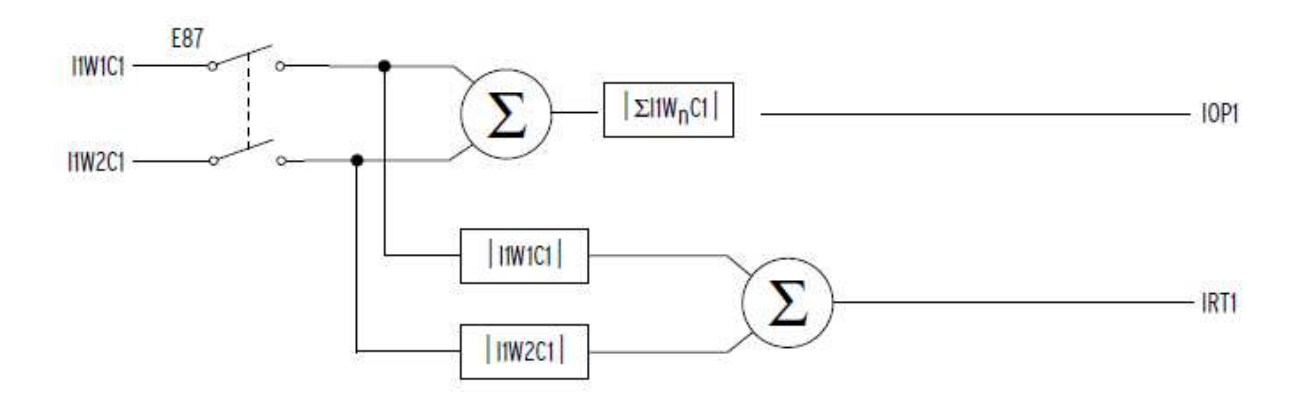

Figura 2-32 – Diagrama básico do elemento diferencial <sup>3</sup>

 Para o primeiro problema, *inrush* do transformador, existem várias formas de se tratar, conforme pode ser visto em [17], mas será mostrado quais os métodos utilizados pelo relé sob estudo, SEL-787. Para este fenômeno o relé utiliza-se do segundo e quarto harmônicos. Da mesma forma que as correntes de 60 Hz, as correntes de segunda e quarta harmônicas são compensadas em termos de magnitude e ângulo. Após estas compensações todas as correntes de 120 Hz e 240 Hz de todos os enrolamentos são somadas fase a fase e tiradas o módulo. A [Figura 2-33](#page-85-0) mostra o esquemático.

A variável I1H24 é a soma dos dois harmônicos da fase A.

 Este cálculo das harmônicas é utilizado em dois algoritmos diferentes e que podem ser selecionados pelo usuário, conforme descrito a seguir.

 $\overline{a}$ 3 Imagem retirada do manual do produto [4].

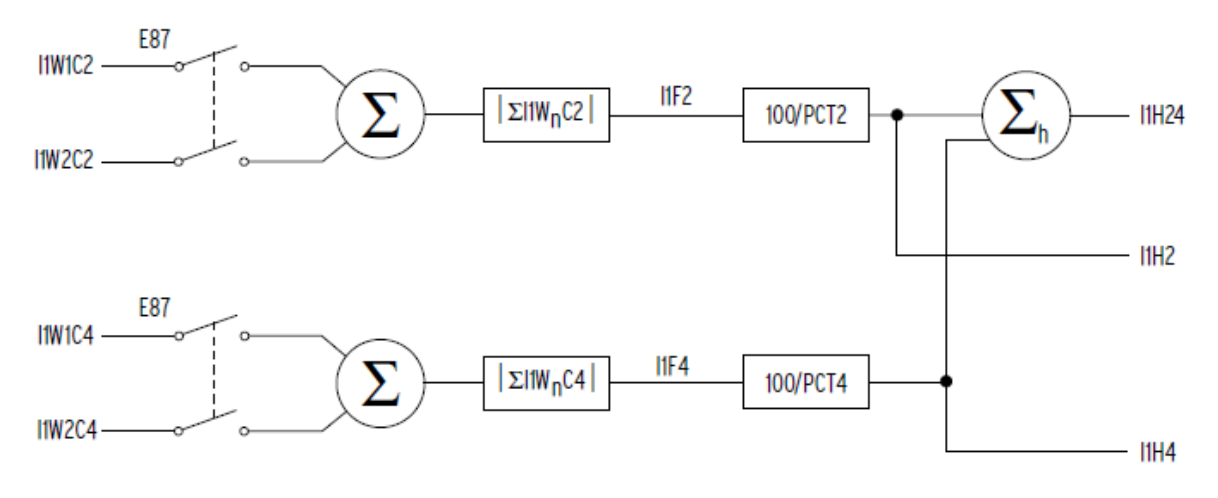

Figura 2-33 – Cálculo da 2ª e 4ª harmônicas <sup>4</sup>

#### <span id="page-85-0"></span>**Restrição harmônica**

 Os valores de segunda e quarta harmônica das correntes são somadas e este valor é usado na característica do relé. Considere simplesmente o relé com somente o *slope* 1, ou seja, uma linha reta que passa pela origem. A equação geral para uma reta é:  $y = m \cdot x + c$ . Mais especificamente, para o relé diferencial é:  $I_{op}$  = SLP1 •  $I_{rt}$  + c. Como a linha inicial passa na origem, o valor de c é zero. A soma da segunda e quarta harmônicas entra na equação como a constante c, elevando a característica do relé proporcionalmente aos valores harmônicos.

 Em outras palavras, o elemento de restrição por harmônicas dessensibiliza a característica de operação do relés, tornando-o mais difícil a operar e isto é de fundamental importância, pois significa que o relé ainda está liberado a operar em caso de uma falta no momento da energização do transformador.

A [Figura 2-34](#page-86-0) ilustra o funcionamento do algoritmo de proteção. A variável n é a fase, que aqui aparece como 1, 2 e 3 em vez de A, B e C. Os elementos 87Rn são os bits de saída da lógica que indicam falta e necessidade de TRIP.

 $\overline{a}$ 4 Imagem retirada do manual do produto [4].

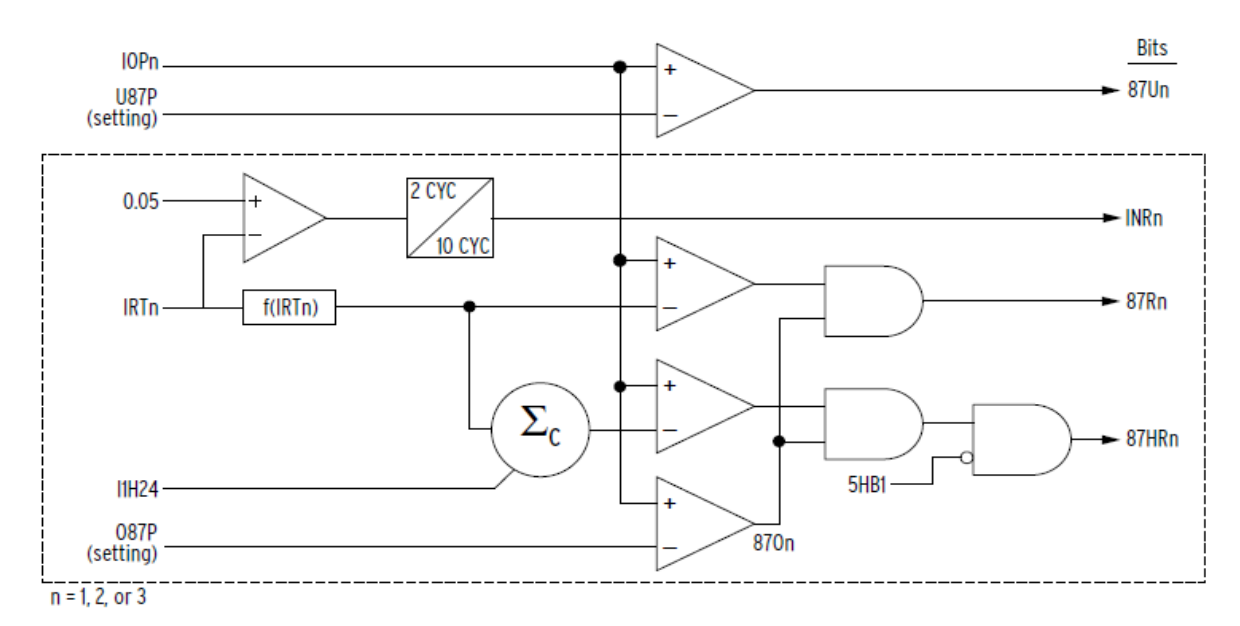

<span id="page-86-0"></span>Figura 2-34 – Algoritmo de proteção diferencial com restrição harmônica <sup>5</sup>

#### **Bloqueio harmônico**

 Enquanto os elementos diferenciais citados acima estão tomando decisões, em paralelo o processo de decisão por bloqueio ocorre em relação às magnitudes de uma harmônica específica. A [Figura 2-35](#page-87-0) mostra como os elementos de bloqueio 87BLn supervisionam os elementos diferenciais, bloqueando-os se o segundo, o quarto ou o quinto harmônico de corrente de operação estiver acima de seu limite definido. O bloqueio impede uma operação indevida durante o *inrush* ou sobreexcitação do transformador.

 Existem duas formas básicas de bloqueio em caso de *inrush*, bloqueio independente e cruzado. No bloqueio independente ou individual o harmônico de cada fase só bloqueia a própria fase, sendo este tipo de bloqueio apenas apropriado para uso em banco de transformadores onde cada núcleo está separado fisicamente, ou seja, não há influência magnética de uma fase na outra. Já no bloqueio cruzado ou comum, se uma das fases atingir o limite de bloqueio, todas as fases são bloqueadas.

 $\overline{a}$ 5 Imagem retirada do manual do produto [4].

 O SEL-787 utiliza o bloqueio comum, *cross-phase*, para *inrush*, no entanto, um bloqueio independente é usado para a corrente de quinta harmônica (sobreexcitação) conforme mostra a [Figura 2-35.](#page-87-0)

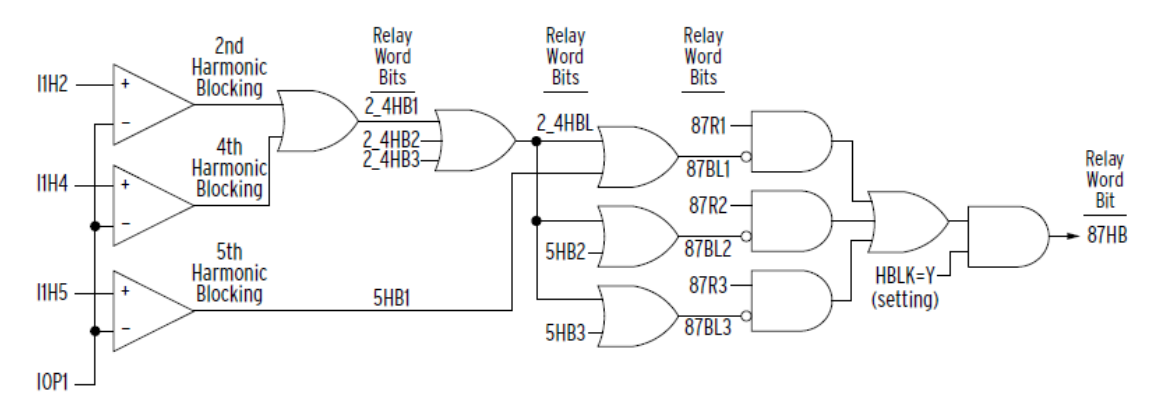

<span id="page-87-0"></span>Figura 2-35 – Elemento de bloqueio do diferencial em caso de inrush ou sobreexcitação <sup>6</sup>

 $\overline{a}$ 6 Imagem retirada do manual do produto [4].

# **3 INTRODUÇÂO AO RELÉ SEL-787**

 A partir da apresentação dos conceitos principais de proteção e de desenvolvimento de um relé de proteção, será dada uma breve introdução ao relé SEL-787. Mais informações podem ser obtidas em [4] e [5].

# **3.1 Visão Geral**

 O relé SEL-787 foi projetado para fornecer proteção diferencial de corrente e sobrecorrente para transformadores de dois enrolamentos, barramentos, geradores entre outros. Os elementos básicos do relé são as duas funções citadas, mas é possível utilizar, dependendo das opções de hardware e software compradas, outras funções, por exemplo, dependentes de tensão ou RTD (*Resistance Temperature Detector*) ou mesmo funções de medição e monitoramento. A [Figura](#page-89-0)  [3-1](#page-89-0) mostra uma foto do relé.

 Algumas funções de proteção estão sempre presentes no relé, mas algumas são opcionais, conforme descrito a seguir.

# **Funções Padrão:**

- a) Diferencial de Corrente (87)
- b) Sobrecorrente Instantâneo de Fase (50P)
- c) Sobrecorrente Instantâneo de Terra (50G)
- d) Sobrecorrente Instantâneo de Sequência-Negativa (50Q)
- e) Sobrecorrente Temporizado de Fase (51P)
- f) Sobrecorrente Temporizado de Terra (51G)
- g) Sobrecorrente Temporizado de Sequência-Negativa (51Q)
- h) Falha de Disjuntor (50/62BF)

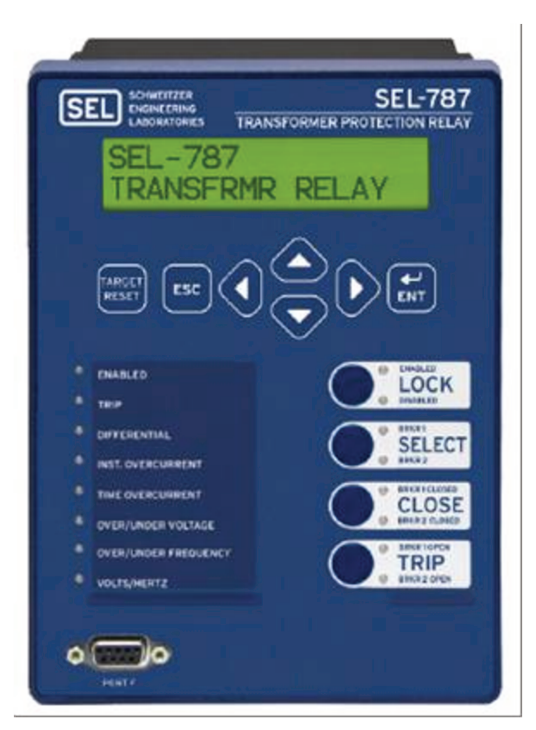

Figura 3-1 - Foto do relé 7

# **Funções Opcionais:**

- a) Subtensão (27)
- b) Sobretensão (59)
- c) Sobretensão de Sequência-Negativa (59Q)
- d) Direcional de Potência (32)
- e) Perda de Potencial (60LOP)
- Subfrequência (81U)  $f$ )
- g) Sobrefrequência (81O)
- h) Sobreexcitação, ou Volts/Hertz (24)
- Sobrecorrente Instantâneo de Neutro (50N)  $\mathbf{i}$
- Sobrecorrente Temporizado de Neutro (51N)  $\mathsf{I}$
- k) Falta Restrita a Terra (REF)
- Proteção baseada em RTD  $\vert$

<sup>7</sup> Imagem retirada do manual do produto [4].

# **Funções de Medição:**

Segue [Tabela 3.1](#page-90-0) abaixo com as funções de medição.

<span id="page-90-0"></span>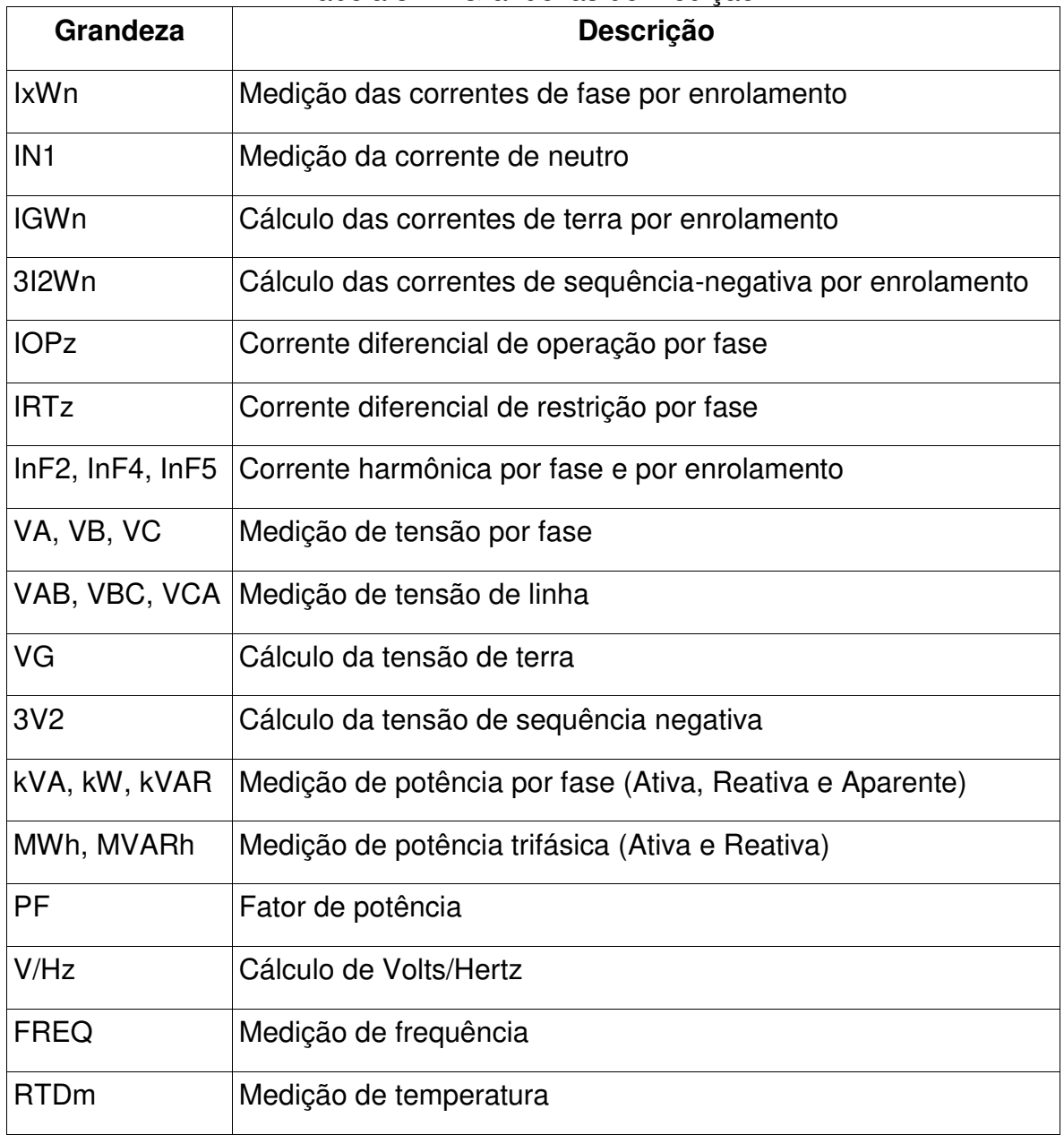

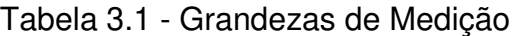

sendo:

- $x = A$ , B, C  $\implies$  fase
- $n = 1, 2$  => enrolamento
- $\bullet$   $z = 1, 2, \text{ ou } 3 \implies$  fase após compensação
- $m = 1$  até 12 => número de elementos

 As grandezas fasoriais apresentam magnitude e ângulo disponíveis ao usuário.

## **Funções de Monitoramento:**

- a) Sumário de eventos. Contém data, hora, identificação do relé, causa do trip e valores de magnitude de corrente e tensão;
- b) Oscilografia. Mais completo que o sumário e com duas formas de apresentação: Formas de onda apenas na frequência nominal e com as harmônicas;
- c) SOE. Sequencial de eventos com data e hora;
- d) Monitoramento de faltas passantes no transformador.

#### **Comunicação e controle:**

- a) Porta de comunicação frontal no padrão EIA-232;
- b) Portas de comunicação traseira no padrão EIA-232 ou EIA-485;
- c) Portas de comunicação Ethernet;
- d) Sincronização via IRIG-B;
- e) Protocolos de comunicação: ASCII, ASCII comprimido, Modbus RTU, Modbus TCP/IP, DNP3 serial, DNP LAN/WAN, Telnet, FTP, SNTP, Mirrored Bits®, IEC 61850, DeviceNet™ e C37.118 (Sincrofasor);
- f) Equações programáveis.

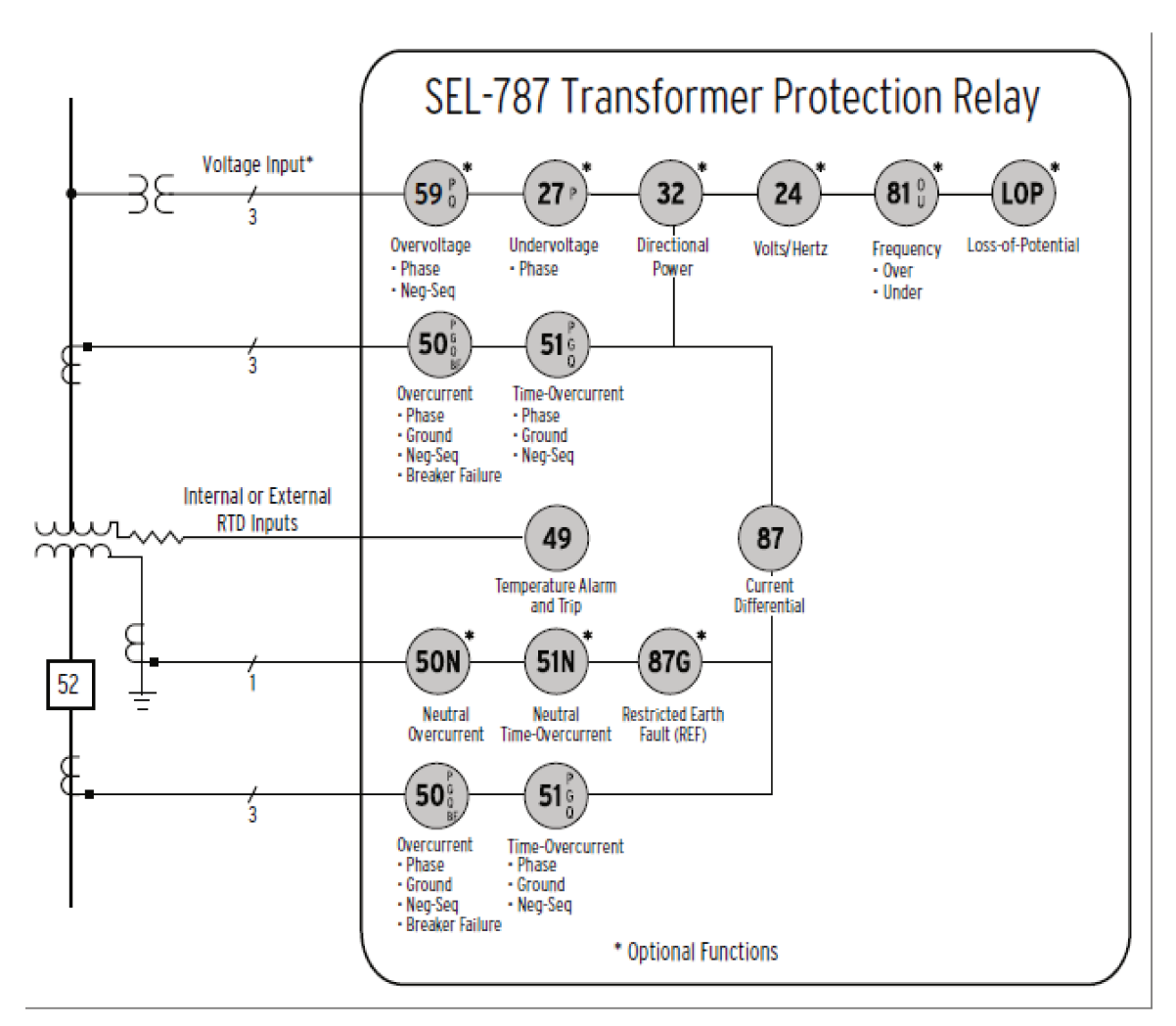

A Figura 3-2 mostra um diagrama geral com as funções de proteção.

Figura 3-2 - Diagrama básico das funções de proteção 8

<sup>&</sup>lt;sup>8</sup> Imagem retirada do manual do produto [4].

# **3.2 Descrição Básica das Funções de Proteção.**

## **Diferencial**

 O relé SEL-787 possui 3 elementos diferenciais com restrição, 87R. Estes elementos usam grandezas de operação e restrição calculados a partir dos dois enrolamentos de entrada de corrente. O elemento pode ser ajustado com um ou dois *slopes* de operação. A [Figura 3-3](#page-93-0) mostra a característica de operação. Conforme pode ser observado, o elemento é um elemento diferencial porcentual que ajuda a prevenir operações indevidas devido à diferença de desempenho de TCs para correntes passantes e diferença de erros entre os TCs.

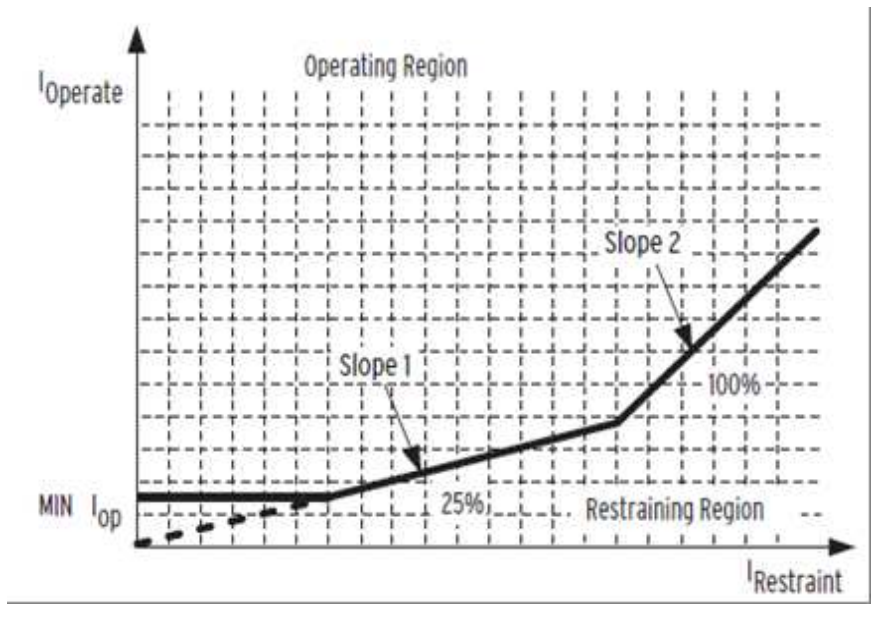

Figura 3-3 – Característica diferencial com slope duplo  $9$ 

<span id="page-93-0"></span> O relé permite a escolha de bloqueio por harmônicos, restrição harmônica ou ambas com a intenção de promover uma proteção confiável durante casos de energização do transformador. A referência [18] mostra uma comparação e critérios

 $\overline{a}$ 9 Imagem retirada do manual do produto [4].

de escolha destes elementos. As harmônicas pares promovem segurança durante a energização do transformador enquanto o bloqueio por 5ª harmônica promove segurança durante operação em casos de sobreexcitação. É possível ajustar um alarme de 5ª harmônica para alertar o operador do nível de carregamento e já tomar as medidas cabíveis. Este alarme também é muito útil em casos de transformadores próximos a gerações.

 Outro elemento de proteção é o elemento diferencial sem restrição. Este elemento é geralmente ajustado de 8 a 10 vezes o TAP com a intenção de identificar faltas internas de forma mais rápida. Igual aos elementos com restrições, existem três elementos sem restrição, 87U, um para cada fase.

#### **Falta Restrita a Terra**

 Este elemento promove a detecção, com alta sensibilidade, de faltas a terra do lado estrela de um transformador ou mesmo em um auto-transformador. Uma única entrada de corrente proveniente de um TC no neutro do transformador é utilizada. Esta corrente é chamada de corrente de operação e é comparada com a ou as correntes de polarização provenientes de um cálculo de corrente residual dos três TCs de fase da alta ou da baixa do transformador ou de ambos os lados, este último para os casos de transformadores estrela-estrela ou auto-transformador.

 Um elemento direcional sensível determina se a falta é interna ou externa. Limites de corrente de sequência-zero e detectores de saturação de TC supervisionam a lógica.

#### **Sobrecorrente**

 O relé possui uma gama completa de proteções de sobrecorrente para dois enrolamentos, ou seja, sobrecorrentes de fase, terra residual e de sequêncianegativa disponíveis para os dois enrolamentos, além da sobrecorrente de neutro.

65

Para todos os elementos é possível ajustar elementos instantâneos, de tempo definido e de tempo inverso.

 Para os elementos de tempo inverso são encontradas as seguintes curvas normatizadas:

- a) Padrão IEEE: Moderadamente inversa, inversa, muito inversa, extremamente inversa e de tempo curto.
- b) Padrão IEC: inversa, muito inversa, extremamente inversa, tempo longo e tempo curto.

#### **Falha de Disjuntor**

 O SEL-787 oferece proteção de falha de disjuntor para dois disjuntores tripolares. Pode ser utilizada a detecção de falha de disjuntor para ações de re-trip para o disjuntor sob falha ou para trip dos disjuntores adjacentes usando a lógica de saída de contato do relé ou comunicações baseadas em esquemas de disparo. A falha de disjuntor é iniciada pela equação de falha de disjuntor (BFI) conforme apresentado na [Figura 3-4.](#page-96-0) A entrada BFI é normalmente acionada por comandos de abertura ou trip locais e remotos. Uma vez que a entrada BFI é acionada, o elemento de falha de disjuntor monitora a sequência-positiva e a sequêncianegativa de corrente e o estado do contato auxiliar do disjuntor para determinar quando iniciar a contagem da falha.

 Se o estado atual do contato auxiliar do disjuntor não indicar uma condição de disjuntor aberto dentro do tempo fixado pelo temporizador, o elemento de saída da lógica de falha de disjuntor, BFT, é acionado.

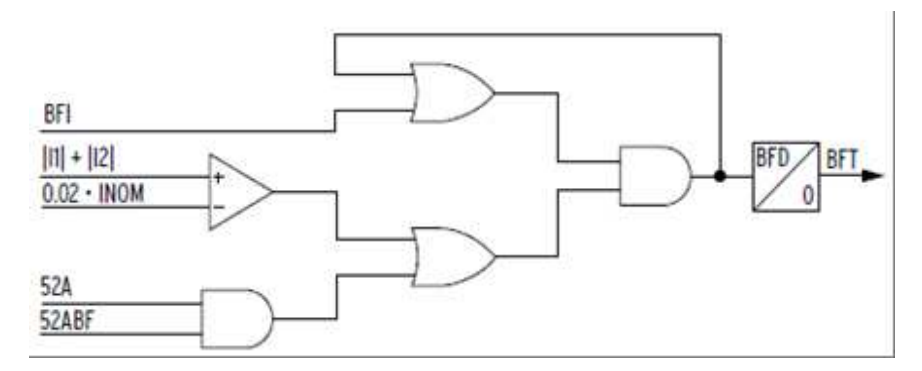

Figura 3-4 – Lógica de falha de disjuntor  $10$ 

#### <span id="page-96-0"></span>**Volts/Hertz**

 Sobreexcitação ocorre quando o núcleo magnético de um equipamento de potência torna-se saturado. Quando a saturação ocorre, o fluxo de dispersão é induzido em componentes não laminados, o que pode resultar em superaquecimento. O SEL-787 com entradas de tensão proporciona um elemento de proteção de tempo definido, além de um elemento de disparo temporizado composto.

 Por exemplo, o relé calcula o valor atual da relação volts/hertz, ou seja, divide o valor medido pelos valores base, ou nominais de tensão e frequência. O relé inicia um temporizador quando a tensão do sistema causa uma excursão que excede o volts/hertz definido. Se a condição se mantém, o relé tipicamente fornece um alarme. O elemento é supervisionado por uma lógica de controle que habilita e desabilita o elemento.

 Para trip, o relé fornece um elemento integrador no tempo com a característica de operação configurável. Pode ser definido o elemento do relé para funcionar como um elemento de tempo inverso, uma curva definida pelo usuário, um elemento composto com uma característica de tempo inverso e uma de tempo definido ou um elemento de nível duplo, ambos de tempo definido.

 $\overline{a}$ <sup>10</sup> Imagem retirada do manual do produto [4].

 Para qualquer uma destas características de funcionamento, o elemento fornece uma característica de *reset* linear com um *reset* de tempo ajustável. A configuração de controle de torque também supervisiona este elemento. O elemento de disparo tem uma característica de funcionamento semelhante ao utilizado por um relé de disco de indução. Esta característica simula o efeito de aquecimento dos componentes do transformador.

Softwares estão disponíveis para visualizar as curvas de proteção.

#### **Sobre e Subtensão**

 Elementos de subtensão e sobretensão de fase e sobretensão de sequência ajudam a criar proteção e controle de sistemas, tais como corte de carga por subtensão ou comandos de partida/parada da geração.

 Elementos de subtensão de fase operam com o mínimo das magnitudes de tensão de fase medidas, estes elementos operam quando qualquer medição monofásica cai abaixo do limite definido.

 Elementos de sobretensão de fase operam com o máximo das magnitudes de tensão de fase medidas.

 Elementos de sobretensão de sequência negativa operam quando as respectivas medições excedem os limites estabelecidos.

Todos os elementos de tensão possuem atraso de tempo definido.

#### **Perda de Potencial**

 O SEL-787 com entradas de tensão contém a função de perda de potencial (*loss-of-potencial* - LOP) ou também conhecida como lógica fusão-fusível e utiliza a entrada trifásica de tensão do relé para detecção. A lógica LOP detecta a queima de fusíveis do transformador de tensão ou outras condições que causam uma perda de tensão de entrada secundária do relé. Incluso na lógica de LOP está a detecção de um, dois ou três fusíveis abertos. O recurso permite que o LOP bloqueie os

68

elementos de proteção dependentes de tensão para aumentar a segurança durante a queima dos fusíveis.

#### **Sobre e subfrequência**

 O SEL-787 com entradas de tensão oferece quatro elementos de sobre/subfrequência. Cada elemento opera tanto como um elemento de sobre ou subfrequência, que depende do ajuste de partida, e com ou sem temporização. Se o ajuste do elemento é menor do que a frequência nominal do sistema, o elemento funciona como um subfrequência, partindo toda vez que a frequência medida é menor do que o valor especificado. Se o ajuste excede a frequência nominal do sistema, o elemento funciona como um elemento de sobrefrequência, partindo quando a frequência medida excede o valor de ajuste.

 O relé usa a tensão de sequência positiva para determinar a frequência do sistema e todos os elementos de frequência são desativadas se a tensão de sequência positiva for inferior à tensão mínima especificada.

#### **Direcional de Potência**

 O relé pode ser ajustado com até dois elementos direcionais de potência, sendo configurável se a potência é utilizada no algoritmo é ativa ou reativa. Cada elemento possui um temporizador ajustável.

#### **Proteção Térmica por RTD**

 Quando equipado com a placa interna com 10 entradas de RTD ou com o módulo externo, SEL-2600, com 12 entradas de RTD, cada RTD pode ser configurado com até dois níveis de proteção térmica, sendo normalmente ajustados, respectivamente, para alarme e trip. Cada entrada de RTD fornece um alarme e

69

ajuste de partida térmica ajustável em graus C ou F, fornece também a detecção de RTD aberto e em curto-circuito e é compatível com os seguintes tipos:

- a) PT100 (Platina 100 Ω)
- b) Ni100 (Níquel 100 Ω)
- c) Ni120 (Níquel 120  $Ω$ )
- d) Cu10 (Cobre 10 Ω)

# **Aplicações**

Segue abaixo alguns exemplos de aplicação do relé.

- a) Proteção de transformador de dois enrolamentos com diferencial de corrente, sobrecorrente e monitoramento de faltas passantes;
- b) Proteção de transformador de dois enrolamentos com diferencial de corrente, sobrecorrente, falta restrita a terra, sobrecorrente de neutro e monitoramento de faltas passantes;
- c) Proteção de transformador de dois enrolamentos com diferencial de corrente, sobrecorrente, subtensão, direcional de potência e subfrequência;
- d) Proteção de transformador de dois enrolamentos com diferencial de corrente, sobrecorrente e proteção térmica via RTD.

A [Figura 3-5](#page-101-0) mostra um exemplo com a aplicação do elemento diferencial, vários sobrecorrentes, falha de disjuntor e proteção térmica do transformador e tanque do comutador.

# **Outras Funções**

 Além das funções de proteção o equipamento conta com outros elementos de lógica que podem ser programados pelo usuário. O equipamento conta com 32 temporizadores, 32 lógicas biestável, 32 contadores e 32 equações matemáticas.

# **Temporizadores**

 Os temporizadores são elementos simples que possuem uma equação booleana de entrada e dois tempos ajustáveis, um para atrasar a lógica na subida e um para atraso de descida. A [Figura 3-6](#page-101-1) mostra estes elementos, sendo n o número do temporizador, indo até 32.

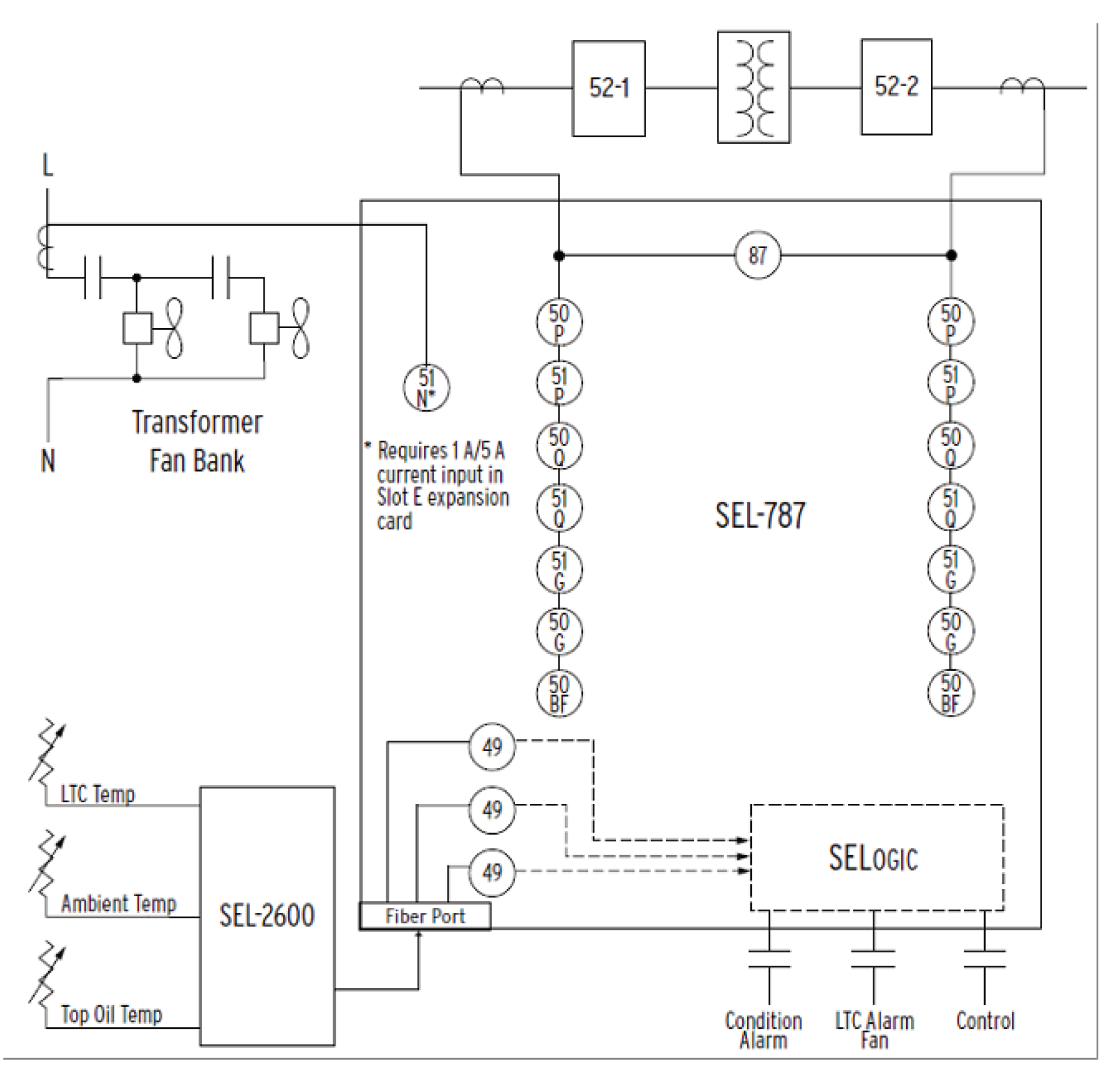

Figura 3-5 - Exemplo de aplicação 11

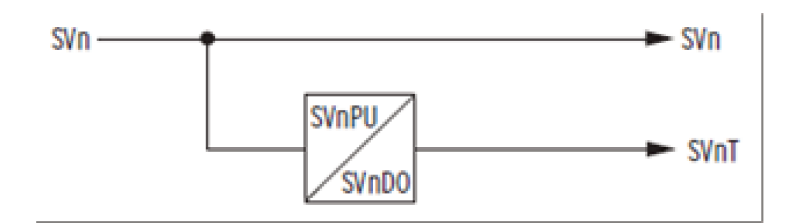

Figura 3-6 - Temporizadores programáveis 12

 $11$  Imagem retirada do manual do produto [4].<br> $12$  Imagem retirada do manual do produto [4].

## **Biestáveis**

Os biestáveis possuem duas equações de entrada, uma para levar a saída para nível lógico 1 (set) e outra para nível lógico 0 (reset). A entrada de reset possui prioridade. A Figura 3-7 apresenta a lógica do biestável.

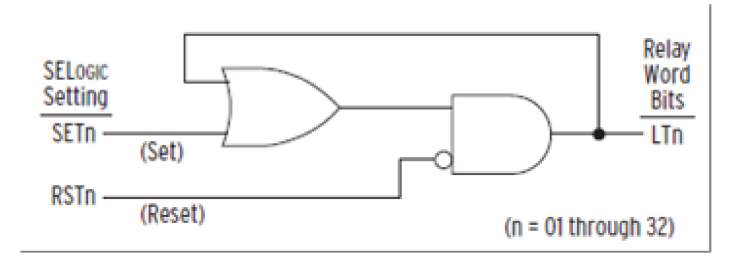

Figura 3-7 - Lógica dos biestáveis 13

# Contadores

Como o próprio nome já sugere, os contadores contam, sendo possível contar progressivamente ou regressivamente. A Figura 3-8 apresenta o diagrama do bloco.

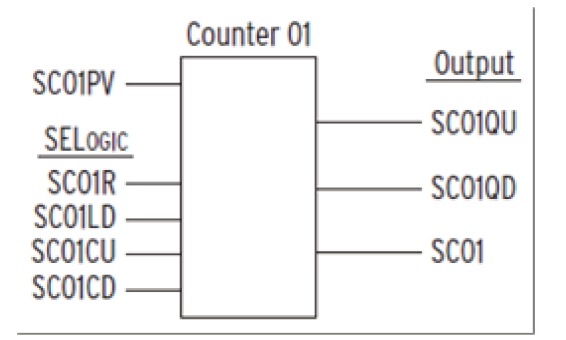

Figura 3-8 - Contador 14

SC01PV - Valor limite de contagem;

<sup>&</sup>lt;sup>13</sup> Imagem retirada do manual do produto [4].

<sup>&</sup>lt;sup>14</sup> Imagem retirada do manual do produto [4].

- SC01R Faz o reset do contador para zero;
- SC01LD Leva a saída do contador para o valor máximo SC01PV;
- SC01CU A cada pulso desta equação a contagem é incrementada de uma unidade;
- SC01CD A cada pulso desta equação a contagem é decrementada de uma unidade;
- SC01QU Este bit vai para estado lógico 1 quando o contador está em seu valor máximo;
- SC01QD Este bit vai para estado lógico 1 quando o contador está em seu valor mínimo, ou seja, zero e
- SC01 Valor analógico com o valor da contagem.

 Todas as entradas são equações booleanas e todas as saídas são de acesso ao usuário para criação de controle e monitoramento de equipamentos.

# Equações matemáticas

 As equações matemáticas, chamadas no relé de MVn, guardam valores analógicos que podem estar compreendidos entre -16.777.215,99 e 16.777.215,99. É possível nestas equações a realização de contas com as quatro operações básicas e utilizando as variáveis analógicas como as mostradas na [Tabela 3.1](#page-90-0) ou mesmo um contado SCn.

# **4 IMPLEMENTAÇÃO**

Nesta seção será descrita a implementação do relé SEL-787 no RTDS.

 O primeiro componente a ser criado no RTDS foi um componente para receber todos os ajustes do relé diferencial. Este componente possui as mesmas possibilidades de ajuste, mesma faixa de ajustes e até os mesmos nomes e mnemônicos do relé original, facilitando assim a transcrição dos ajustes do relé para o modelo, durante testes, mesmo para um usuário sem conhecimento do relé. A [Figura 4-1](#page-105-0) apresenta o componente criado e as saídas com os ajustes que seguem para as lógicas de proteção conforme será visto ao longo desta seção.

 O componente possui 3 abas de configuração. A aba "Identifier" apresenta os ajustes para nome do relé, RID, e do terminal, TID, que ele protege, conforme [Figura 4-2.](#page-105-1)

 A segunda aba, "Configuration", possui ajustes mais voltados para o sistema, como tipo de conexão e relação de TCs. A [Tabela 4.1](#page-106-0) mostra todos os ajustes e a [Figura 4-3](#page-106-1) apresenta a tela de ajustes.

 A terceira aba, "Differential", possui os ajustes do elemento diferencial. A [Tabela 4.2](#page-107-0) mostra os ajustes e a [Figura 4-4](#page-108-0) apresenta a tela de ajustes.

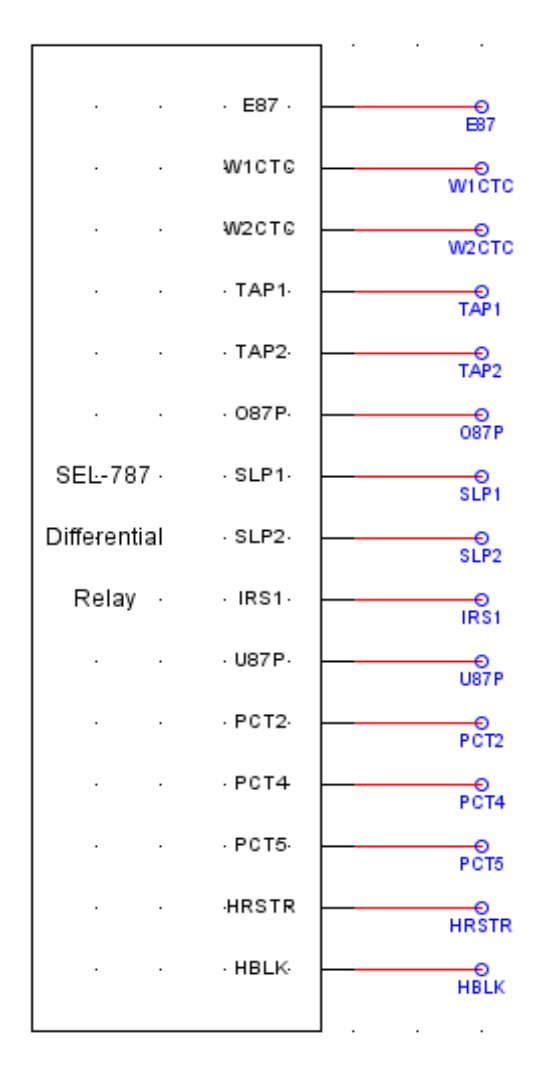

Figura 4-1 - Componente de ajuste do relé SEL-787

<span id="page-105-0"></span>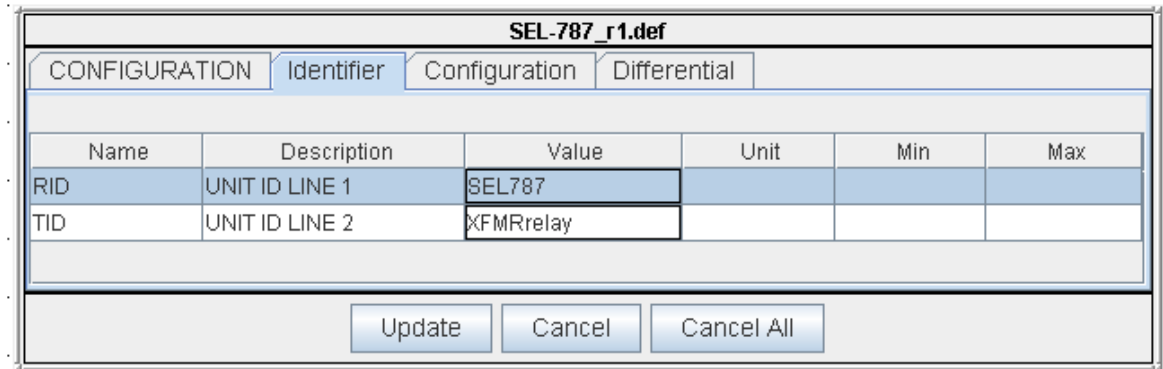

<span id="page-105-1"></span>Figura 4-2 - Ajustes do relé, aba "Identifier"

<span id="page-106-0"></span>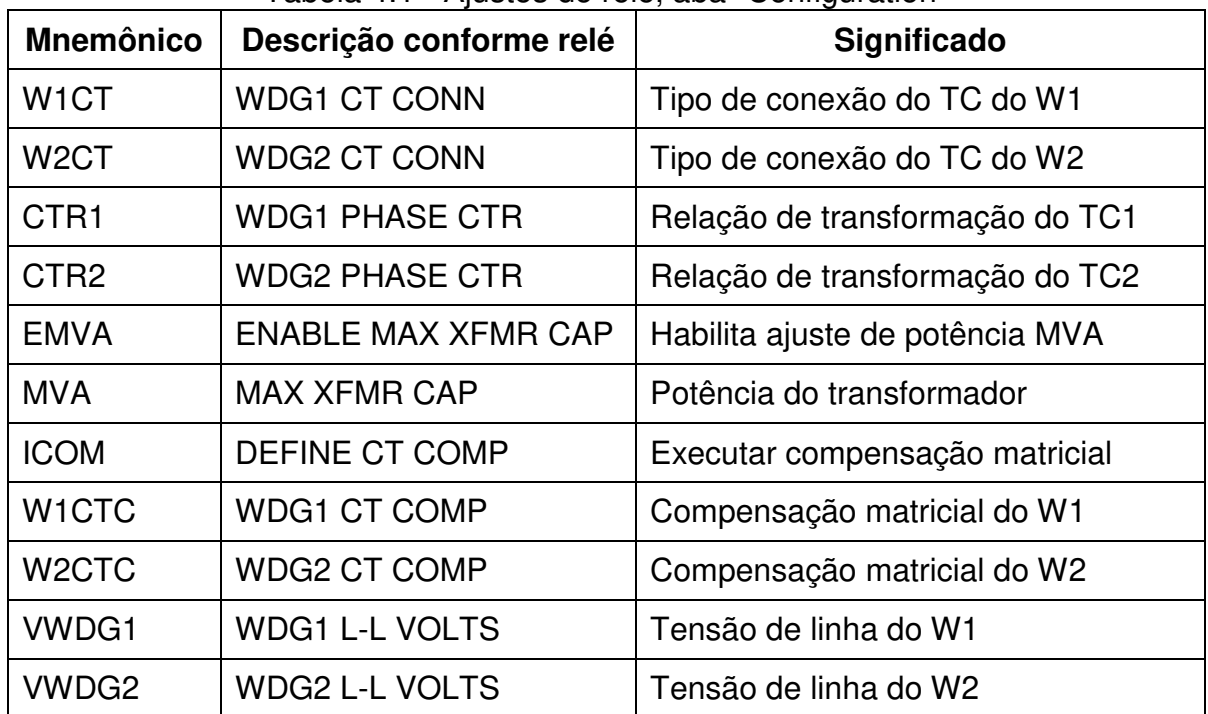

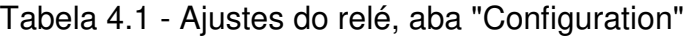

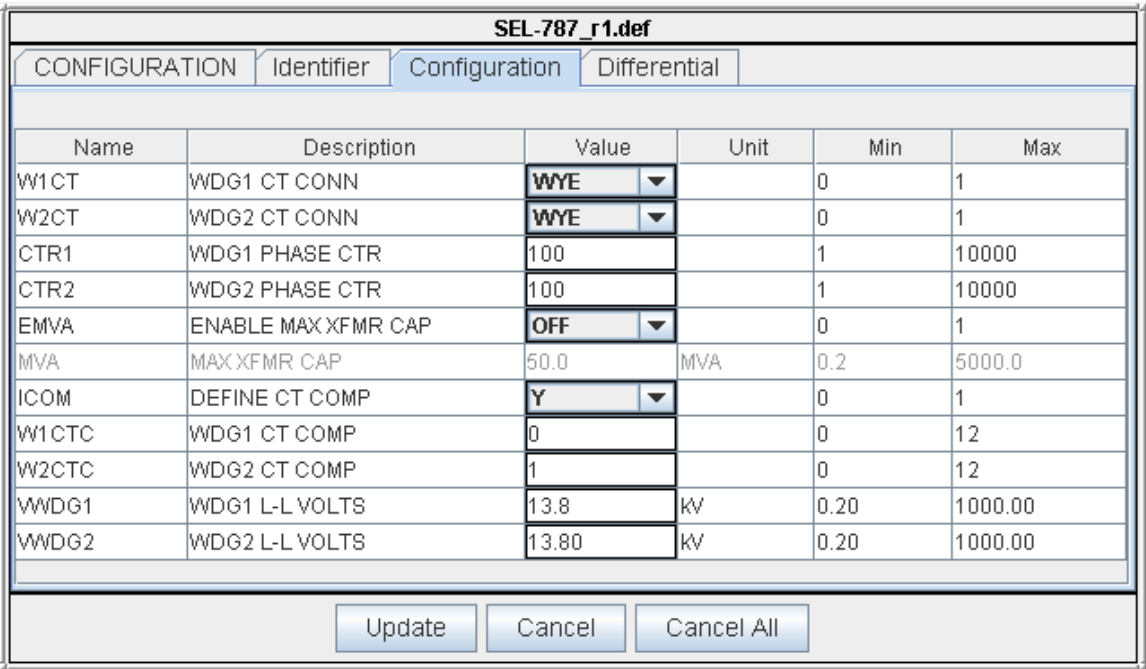

<span id="page-106-1"></span>Figura 4-3 - Ajustes do relé, aba "Configuration" obs: W1 e W2 são abreviações para *winding* ou enrolamento.

<span id="page-107-0"></span>

| <b>Mnemônico</b>  | Descrição conforme relé      | Significado                        |
|-------------------|------------------------------|------------------------------------|
| E87               | <b>XFMR DIFF ENABLE</b>      | Habilita diferencial               |
| TAP <sub>1</sub>  | <b>WDG1 CURR TAP</b>         | TAP para W1                        |
| TAP2              | <b>WDG2 CURR TAP</b>         | TAP para W2                        |
| <b>O87P</b>       | <b>OPERATE CURR LVL</b>      | Mínima corrente de operação        |
| SLP <sub>1</sub>  | <b>RESTRAINT SLOPE1</b>      | Slope 1                            |
| SLP <sub>2</sub>  | <b>RESTRAINT SLOPE2</b>      | Slope 2                            |
| IRS <sub>1</sub>  | <b>RES SLOPE1 LIMIT</b>      | Fim do slope 1 e início do slope 2 |
| <b>U87P</b>       | <b>UNRES CURR LVL</b>        | Diferencial sem restrição          |
| EPCT <sub>2</sub> | <b>ENABLE 2ND HARM BLOCK</b> | Habilita 2 <sup>ª</sup> harmônica  |
| PCT <sub>2</sub>  | <b>2ND HARM BLOCK</b>        | Ajuste 2 <sup>a</sup> harmônica    |
| EPCT4             | <b>ENABLE 4TH HARM BLOCK</b> | Habilita 4ª harmônica              |
| PCT <sub>4</sub>  | <b>4TH HARM BLOCK</b>        | Ajuste 4 <sup>ª</sup> harmônica    |
| EPCT5             | <b>ENABLE 5TH HARM BLOCK</b> | Habilita 5 <sup>ª</sup> harmônica  |
| PCT <sub>5</sub>  | <b>5TH HARM BLOCK</b>        | Ajuste 5 <sup>a</sup> harmônica    |
| <b>HRSTR</b>      | <b>HARMONIC RESTRNT</b>      | Habilita restrição harmônica       |
| <b>HBLK</b>       | <b>HARMONIC BLOCK</b>        | Habilita bloqueio harmônico        |

Tabela 4.2 - Ajustes do relé, aba "Differential"
| SEL-787 r1.def                                                      |                                            |         |            |      |      |  |  |  |  |
|---------------------------------------------------------------------|--------------------------------------------|---------|------------|------|------|--|--|--|--|
| <b>CONFIGURATION</b><br>Configuration<br>Identifier<br>Differential |                                            |         |            |      |      |  |  |  |  |
|                                                                     |                                            |         |            |      |      |  |  |  |  |
| Name                                                                | Description<br>Value<br>Unit<br>Min<br>Max |         |            |      |      |  |  |  |  |
| IE87                                                                | XFMR DIFF ENABLE                           | Y<br>▼  |            |      |      |  |  |  |  |
| TAP1                                                                | WDG1 CURR TAP                              | 1.2     | IA.        | 0.5  | 31.0 |  |  |  |  |
| TAP <sub>2</sub>                                                    | WDG2 CURR TAP                              | 1.4     | IA.        | 0.5  | 31.0 |  |  |  |  |
| 087P                                                                | OPERATE CURR LVL                           | 0.50    | <b>TAP</b> | 0.10 | 1.00 |  |  |  |  |
| SLP1                                                                | <b>RESTRAINT SLOPE1</b>                    | 25      | %          | 5    | 90   |  |  |  |  |
| <b>SLP2</b>                                                         | RESTRAINT SLOPE2                           | 70      | %          | 5    | 90   |  |  |  |  |
| liRS1                                                               | RES SLOPE1 LIMIT                           | 6.0     | <b>TAP</b> | 1.0  | 20.0 |  |  |  |  |
| U87P                                                                | UNRES CURR LVL                             | 8.0     | TAP        | 1.0  | 20.0 |  |  |  |  |
| <b>IEPCT2</b>                                                       | ENABLE 2ND HARM BLOCK                      | ON<br>▼ |            | 0    | 1    |  |  |  |  |
| <b>IPCT2</b>                                                        | 2ND HARM BLOCK                             | 15      |            | 5    | 100  |  |  |  |  |
| EPCT4                                                               | <b>ENABLE 4TH HARM BLOCK</b>               | ON<br>▼ |            | 0    |      |  |  |  |  |
| IPCT4                                                               | 4TH HARM BLOCK                             | 10      |            | 5    | 100  |  |  |  |  |
| EPCT5                                                               | <b>ENABLE 5TH HARM BLOCK</b>               | ON<br>▼ |            | 0    |      |  |  |  |  |
| <b>I</b> PCT5                                                       | 5TH HARM BLOCK                             | 30      |            | 5    | 100  |  |  |  |  |
| <b>HRSTR</b>                                                        | HARMONIC RESTRNT                           | N<br>▼  |            | 0    | 1    |  |  |  |  |
| HBLK                                                                | HARMONIC BLOCK                             | Y<br>▼  |            | lo.  | 1    |  |  |  |  |
|                                                                     |                                            |         |            |      |      |  |  |  |  |
|                                                                     | Update                                     | Cancel  | Cancel All |      |      |  |  |  |  |
|                                                                     |                                            |         |            |      |      |  |  |  |  |

Figura 4-4 - Ajustes do relé, aba "Differential"

 Analisando os algoritmos do relé, tem-se como bloco de entrada o filtro passa baixa. O RTDS possui em sua biblioteca alguns componentes de controle para processamento de sinais, conforme mostrado na [Figura 4-5.](#page-109-0) Dentro deste bloco temos um componente que é o filtro Butterworth, também mostrado na [Figura 4-5.](#page-109-0)

 Este bloco foi ajustado de acordo com os parâmetros do relé, ou seja, o tipo de filtro como passa-baixa, a frequência de corte em 646 Hz e a ordem do filtro em 2. O componente do RTDS pede o número de par de pólos e não a ordem do filtro, mas a ordem do filtro corresponde à quantidade de par de pólos, ou seja, o parâmetro deve ser ajustado para 2, conforme pode ser visto na [Figura 4-6.](#page-110-0)

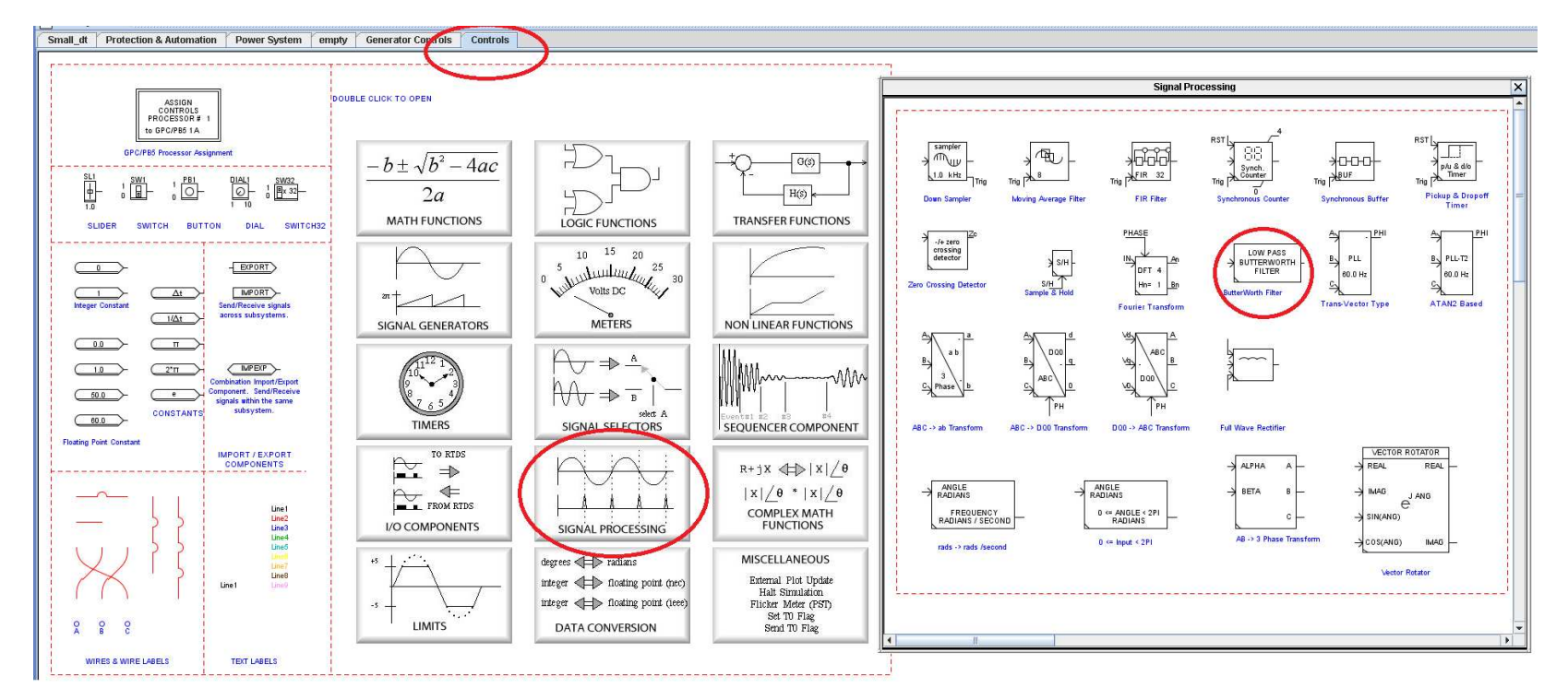

<span id="page-109-0"></span>Figura 4-5 - Filtro Butterworth

| rtds_sharc_ctl_BWFILTER        |                              |              |      |     |     |  |  |  |
|--------------------------------|------------------------------|--------------|------|-----|-----|--|--|--|
| <b>CONFIGURATION</b>           |                              |              |      |     |     |  |  |  |
|                                |                              |              |      |     |     |  |  |  |
| Name                           | Description                  | Value        | Unit | Min | Max |  |  |  |
| <b>livpe</b>                   | <b>Filter Type</b>           | LP.<br>▼     |      |     |     |  |  |  |
| ∥fc.                           | Cutoff Frequency (LP or HP)  | 646          | Hz   |     |     |  |  |  |
| llNS.                          | Number of Pole Pairs         | ┳            |      |     |     |  |  |  |
| prtyp                          | Solve Model on card type:    | GPC/PB5<br>▼ |      | 0   |     |  |  |  |
| $\blacksquare$ Proc            | Assigned Controls Processor: |              |      |     | 36  |  |  |  |
| ∥Pri                           | Priority Level:              | 59           |      |     |     |  |  |  |
|                                |                              |              |      |     |     |  |  |  |
|                                |                              |              |      |     |     |  |  |  |
| Update<br>Cancel All<br>Cancel |                              |              |      |     |     |  |  |  |

Figura 4-6 - Parâmetros do filtro Butterworth

<span id="page-110-0"></span>A [Figura 4-7](#page-110-1) apresenta as formas de onda de entrada e de saída do filtro passa-baixa, sendo que na entrada foi aplicado o mesmo sinal apresentado na equação (2), mas sem as componentes CC.

 obs: Nos gráficos seguintes a forma de onda vermelha sempre será a entrada e a forma de onda de saída será azul.

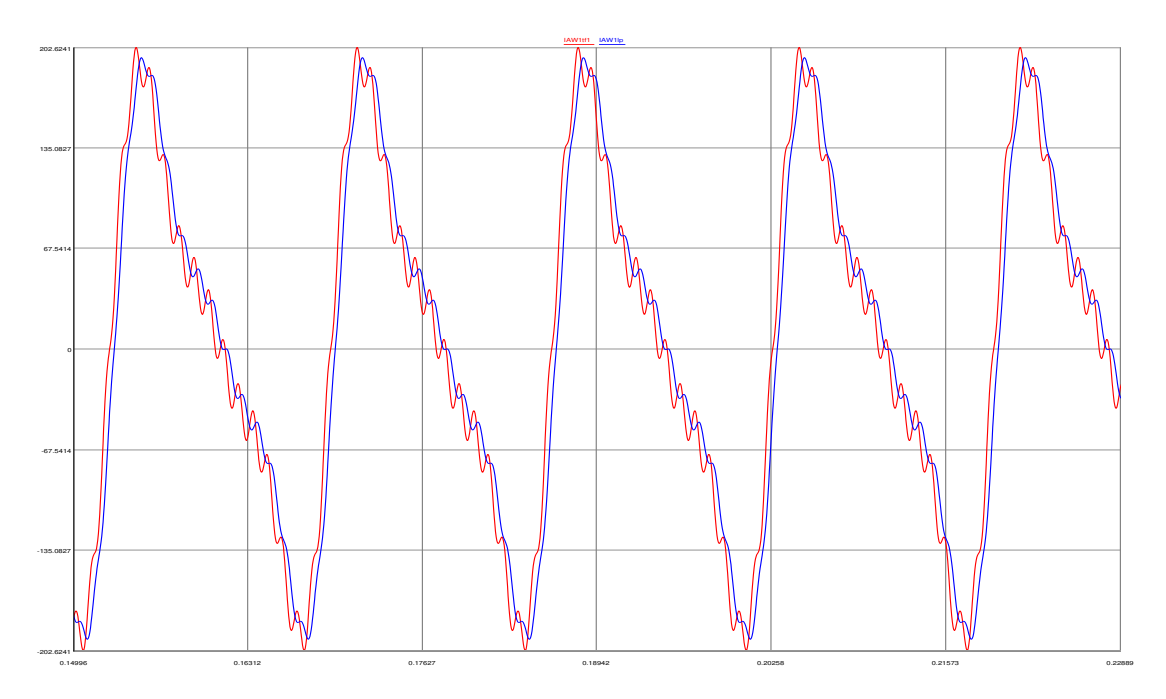

<span id="page-110-1"></span>Figura 4-7 - Resposta do filtro Butterworth

 É possível comparar a [Figura 4-7](#page-110-1) a [Figura 2-6,](#page-50-0) mostrando a eficiência do filtro. A forma de onda de saída não é tão lisa como a d[a Figura 2-6,](#page-50-0) pois aqui o filtro possui frequência de corte de 646 Hz, não removendo da mesma forma a 15<sup>a</sup> harmônica.

<span id="page-111-0"></span>A [Tabela 4.3](#page-111-0) mostra uma comparação entre o ganho teórico e o ganho do componente do RTDS para as frequências da fundamental a 5<sup>a</sup> harmônica e 15<sup>a</sup> harmônica.

| Frequência | <b>Teórico</b> | <b>Medido</b> | <b>Erro</b> [%] |
|------------|----------------|---------------|-----------------|
| 60         | 1,000          | 1,000         | 0,00%           |
| 120        | 0,999          | 1,000         | 0,06%           |
| 180        | 0,997          | 0,998         | 0,10%           |
| 240        | 0,991          | 0,997         | 0,65%           |
| 300        | 0,978          | 0,978         | 0,05%           |
| 900        | 0,458          | 0,456         | $-0,44%$        |

Tabela 4.3 - Comparação teórica – RTDS

 É possível verificar que os ganhos estão dentro do esperado, com erros menores do que 1 %.

 Após o filtro passa-baixa temos o amostrador. Este basicamente possui como parâmetro a frequência de amostragem, que no caso é de 1920 Hz. A [Figura 4-8](#page-112-0)  mostra o componente do RTDS e seus ajustes.

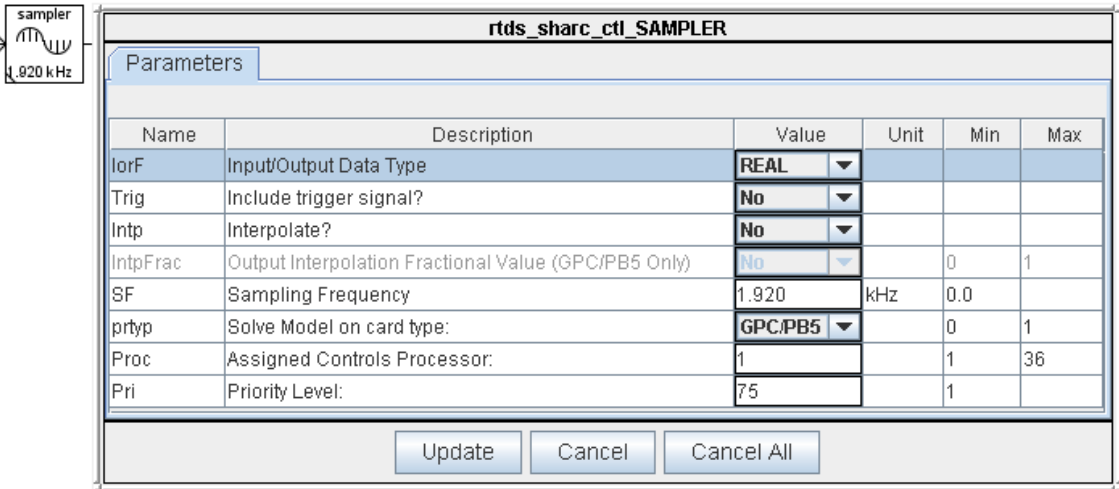

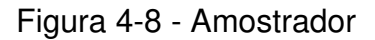

<span id="page-112-0"></span> Para verificar o comportamento do amostrador foi gerado o gráfico da [Figura](#page-113-0)  [4-9](#page-113-0) com a forma de onda de entrada e saída do mesmo. É possível observar que após o amostrador a forma de onda possui degraus, sendo cada um deles o valor de uma amostra. Este componente funciona como um *Sample and Hold*, ou seja, a cada nova amostra a saída fica fixa neste valor da amostra até a chegada da próxima amostra.

 O próximo passo é converter o sinal de analógico para digital, mas para o RTDS os sinais serão sempre tratados como analógicos. Portanto, para representar o sinal digital foi criado um componente no RTDS que representa os sinais analógicos como no conversor A/D, em função da quantidade de bits. Neste componente é ajustado o número de bits do conversor e também a máxima representação numérica possível. No caso este foi ajustado para 16 bits e 250 amperes rms ou 353,5534 de valor de pico. Este componente irá representar valores entre -353,5534 e 353,5534 com a quantidade de bits especificados e, para valores acima do máximo ou abaixo do mínimo, este será representado pelos valores dos extremos, ceifando a forma de onda. A [Figura 4-10](#page-113-1) mostra o componente e sua tela de ajustes, sendo que o RTDS não possui este componente, portanto, este foi construído através do software CBuilder e programado em linguagem C.

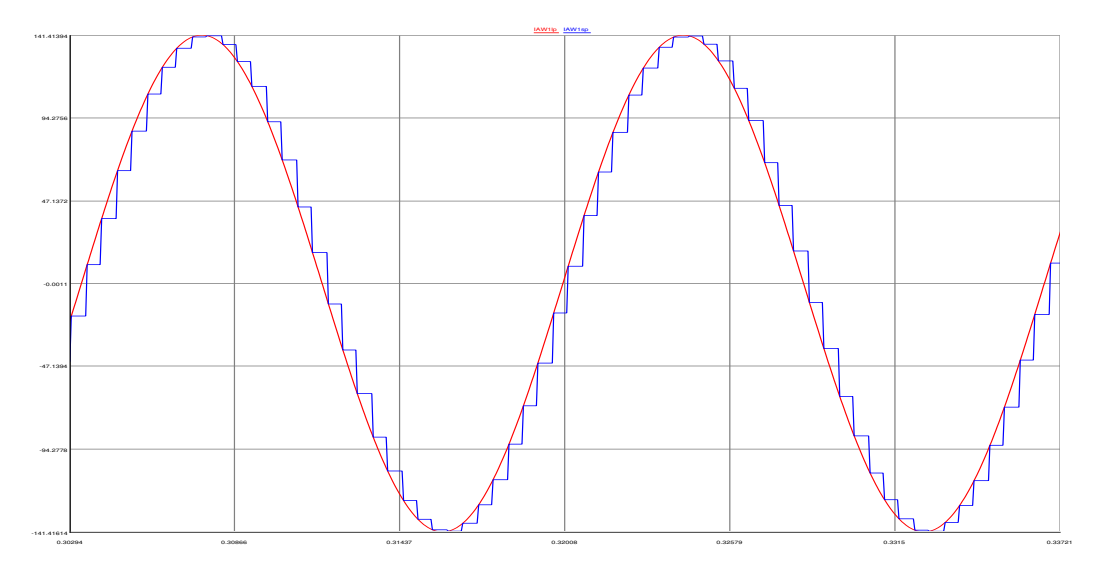

Figura 4-9 - Amostragem do sinal

<span id="page-113-0"></span>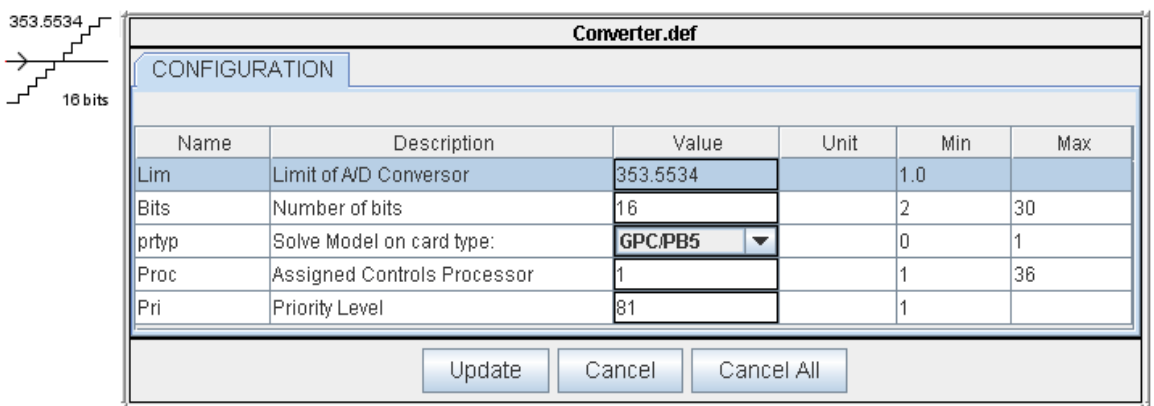

Figura 4-10 - Conversor A/D. Desenho para o Draft e ajustes

<span id="page-113-1"></span> Para exemplificar a resposta do conversor A/D foi gerada a [Figura 4-11](#page-114-0) com as formas de onda de entrada e saída do conversor. Nota-se que um conversor de 16 bits consegue reproduzir quase que fielmente a forma de onda de entrada. Para melhorar o entendimento foi reduzido o número de bits do conversor para 8 e apresentado a resposta junto com a do conversor de 16 bits na [Figura 4-12.](#page-114-1) Neste caso a precisão do conversor diminui bastante, portanto pode-se verificar que a quantidade de bits do conversor está ligada diretamente à precisão do equipamento e pode influenciar diretamente nos erros do algoritmo.

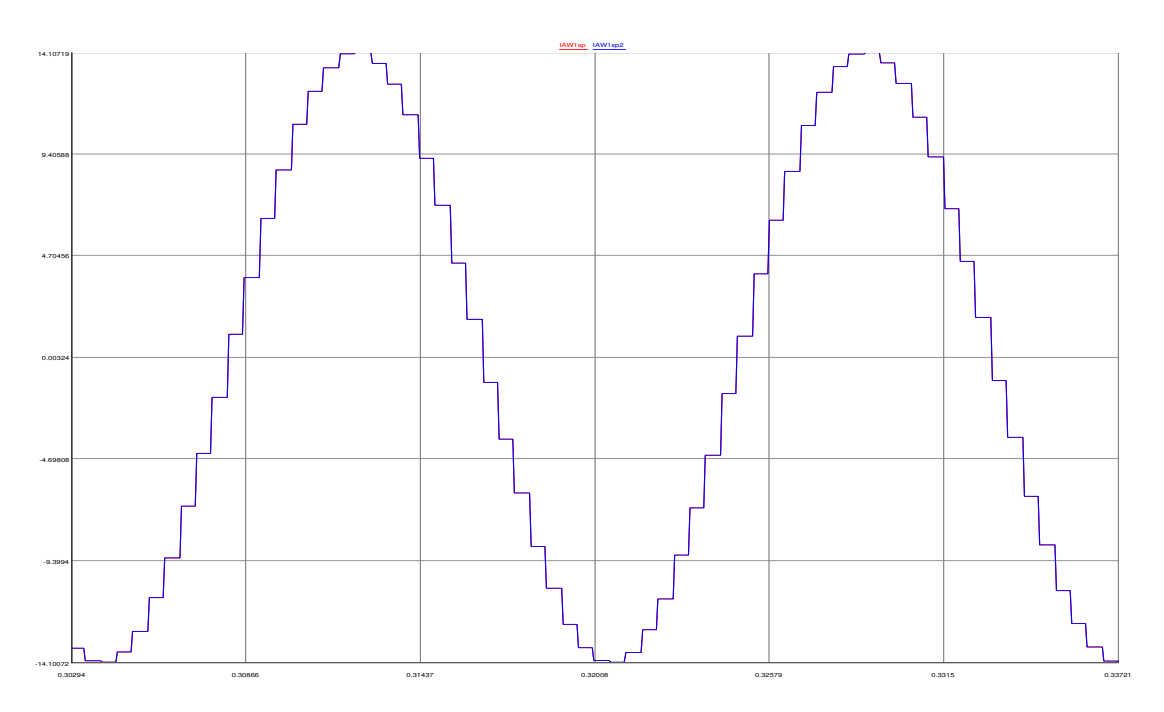

Figura 4-11 - Resposta do conversor A/D de 16 bits

<span id="page-114-0"></span>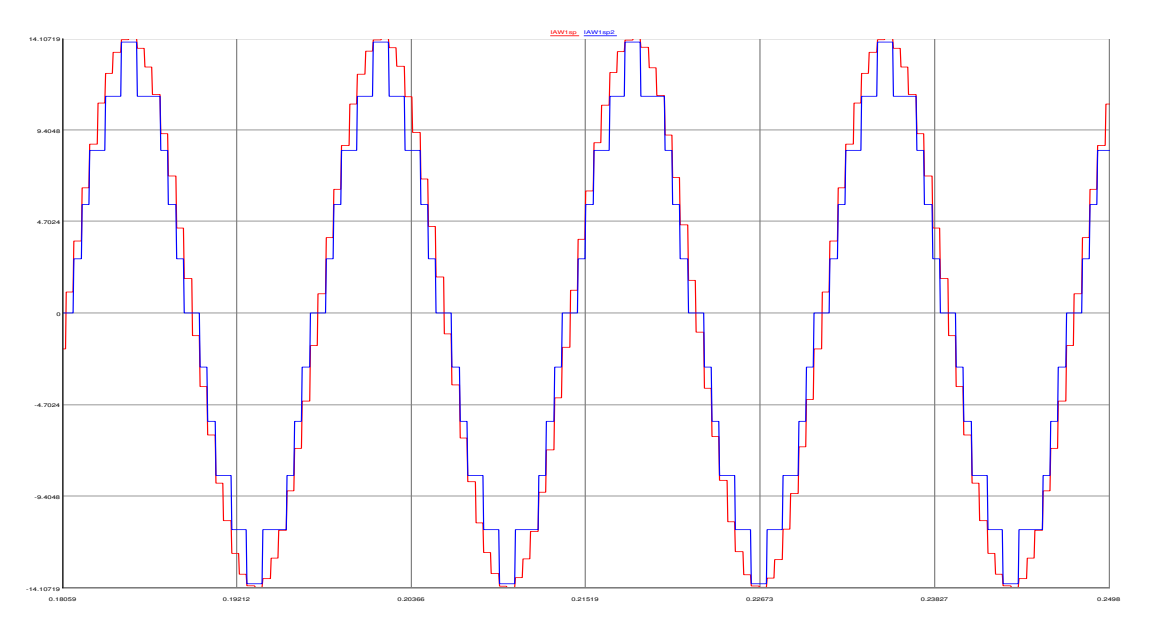

<span id="page-114-1"></span>Figura 4-12 - Conversor A/D de 8 bits e de 16 bits

 Uma vez que o sinal foi convertido para valores digitais é necessário aplicar os filtros passa-faixa. No relé diferencial de transformador mais frequências, além da fundamental, são utilizadas, especificamente para *inrush* o relé SEL-787 utiliza a segunda e quarta harmônica e, para evitar atuações por sobreexcitação, o relé utiliza a quinta harmônica. Portanto, são necessários 4 filtros, um para cada frequência, para cada sinal de entrada do relé, lembrando que para o diferencial deste relé são analisadas seis correntes.

 O filtro de Fourier é muito utilizado como filtro passa-faixa e este usa uma combinação de filtros ortogonais, ou seja, este possui na verdade dois filtros, o filtro cosseno, que fornece a parte real, e o filtro seno, que fornece a parte imaginária. São necessárias estas duas variáveis para se calcular um fasor e estas duas componentes do fasor são geradas simultaneamente. No entanto, o relé SEL-787 utiliza como filtro digital apenas o filtro cosseno, ou seja, a parte real, e a parte imaginária é retirada das amostras calculadas 1/4 de ciclo anteriormente, ou seja, a 90° da resposta atual do filtro cosseno. Desta forma o relé tem as duas componentes para o cálculo fasorial. A escolha deste método está relacionada à resposta ruim do filtro seno para exponenciais CC e que, por consequência, levariam o relé a uma resposta transitória também ruim.

 Para implementar este filtro foi utilizado o componente do RTDS para filtros FIR. Este foi programado com os ganhos do filtro cosseno. Após esta etapa foi adicionado ao sinal um atrasador, ou *buffer*, de amostras. Este atrasador foi programado de forma que a amostra atual do filtro cosseno estivesse sendo gerada ao mesmo tempo que o sinal atrasado de 1/4 de ciclo. Para o relé em estudo o filtro cosseno possui uma janela de 32 amostras e o atrasador 8 amostras, ou seja, 1/4 das amostras. A [Figura 4-13](#page-116-0) mostra o filtro cosseno e seus ajustes e a [Figura 4-14](#page-116-1) mostra o atrasador e seus ajustes.

86

|                                      | $\sim$<br>rtds_sharc_ctl_FIR |                                             |                                           |      |     |      |  |  |  |  |
|--------------------------------------|------------------------------|---------------------------------------------|-------------------------------------------|------|-----|------|--|--|--|--|
| IAW1sp2<br>Trig $\sqrt{k^{1R} - 32}$ |                              | <b>CONFIGURATION</b>                        |                                           |      |     |      |  |  |  |  |
| pulse                                | Name                         | Description                                 | Value                                     | Unit | Min | Max  |  |  |  |  |
|                                      |                              | Number of Stages                            | 32                                        |      |     | 2048 |  |  |  |  |
|                                      | Trig                         | Include Trigger Signal?                     | <b>Yes</b><br>▼                           |      |     |      |  |  |  |  |
|                                      | ∥Con                         | Coefficient/Type                            | <b>Cosine</b><br>$\overline{\phantom{a}}$ |      |     |      |  |  |  |  |
|                                      | Harm                         | Harmonic Number (Con= Cosine or Sine)       |                                           |      |     | 199. |  |  |  |  |
|                                      | prtyp                        | Solve Model on card type:                   | GPC/PB5<br>$\overline{\phantom{a}}$       |      |     |      |  |  |  |  |
|                                      | <b>IProc</b>                 | Assigned Controls Processor:                |                                           |      |     | 36   |  |  |  |  |
|                                      | llPri                        | Priority Level:                             | 147                                       |      |     |      |  |  |  |  |
|                                      | Inote                        | MAX N is 32 for 3PC and 256 for RPC/GPC/PB5 |                                           |      |     |      |  |  |  |  |
|                                      |                              | Update<br>Cancel                            | Cancel All                                |      |     |      |  |  |  |  |

Figura 4-13 - Filtro cosseno, parte real

<span id="page-116-0"></span>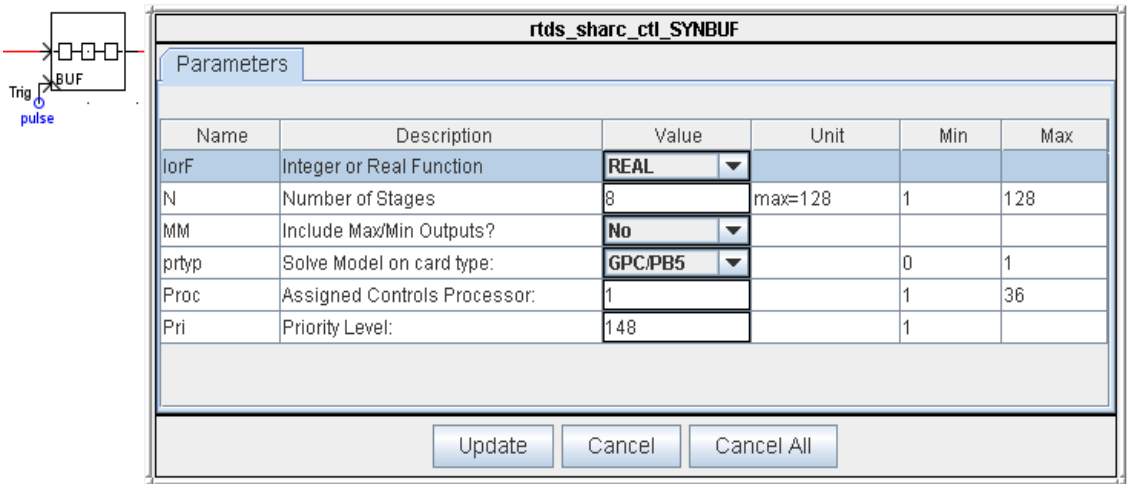

Figura 4-14 - Atrasador de amostras, parte imaginária

<span id="page-116-1"></span>A [Figura 4-15](#page-117-0) mostra a combinação dos dois componentes citados de forma a gerar a parte real e imaginária do fasor.

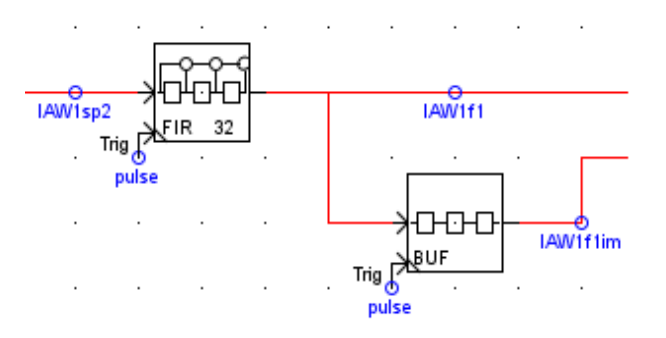

Figura 4-15 - Filtro passa-faixa

<span id="page-117-0"></span> Para que este esquema de filtragem funcione de forma adequada é necessário garantir que em cada ciclo haja as 32 amostras esperadas. Caso contrário, poderão ocorrer casos com 31 ou 33 amostras na janela de 1 ciclo, o que promoverá um erro no cálculo dos fasores. Para garantir as 32 amostras dentro da janela de um ciclo é calculado o valor de frequência do sinal injetado no relé, depois este é invertido, obtendo o período do sinal, depois este é dividido por 32, obtendo o intervalo das amostras, e por fim é gerado um pulsador baseado neste intervalo de amostragem. Este tipo de tratamento do sinal é chamado de rastreador de frequência ou *frequency tracking*. Este componente garante que mesmo que a frequência do sistema de potência se desvie da frequência nominal, o filtro irá calcular o fasor corretamente para a nova condição do sistema. Reparando nas três últimas figuras, é possível observar que na entrada do filtro FIR e do buffer há a entrada do sinal "pulse", que faz o deslocamento das amostras baseados no rastreio de frequência.

A [Figura 4-16](#page-118-0) apresenta o circuito desenvolvido para o rastreio de frequência.

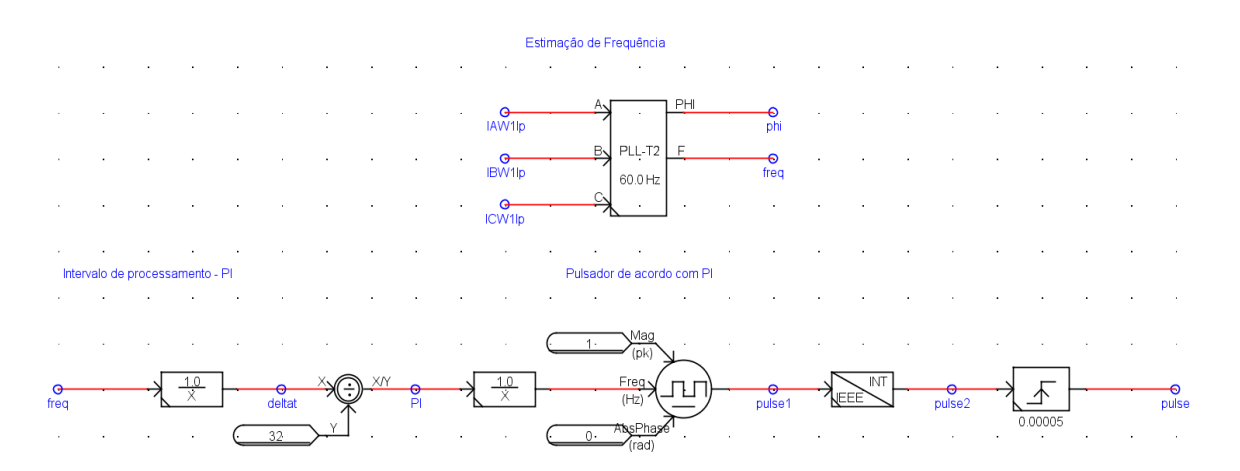

Figura 4-16 - Rastreio de frequência

<span id="page-118-0"></span> Para o elemento diferencial não é necessário o circuito de rastreio de frequência, pois mesmo que exista um erro na estimação dos fasores, este erro ocorrerá nos fasores da alta e da baixa do transformador, portanto os erros se anularão para o elemento diferencial.

 Agora com as partes real e imaginária do sinal retiradas de forma correta do sinal de entrada é possível colocar o fasor em sua forma mais tradicional, na forma polar. É possível trabalhar com o sinal na forma retangular ou polar dentro do RTDS. Por conveniência e como os fasores são em geral analisados através da magnitude e do ângulo, o sinal foi transformado para a forma polar. O RTDS já possui um componente para fazer a conversão destas grandezas conforme pode ser visto na [Figura 4-17.](#page-119-0) É importante notar que o sinal amostrado, convertido em sinal digital, depois tratado pelo filtro passa-faixa e por fim colocado na forma polar, está todo baseado nos valores de pico e não é o valor da magnitude do fasor. Para converter em valores eficazes é preciso dividir cada novo valor por raiz de 2. Esta é a segunda etapa mostrada [Figura 4-17](#page-119-0) e agora sim têm-se os valores de magnitude e ângulo do fasor.

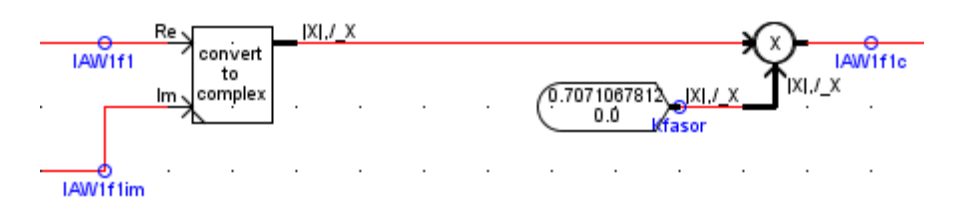

Figura 4-17 - Fasor

<span id="page-119-0"></span> Com todos os fasores calculados, em todas as frequências, é possível desenvolver os algoritmos de proteção. A primeira etapa para o elemento diferencial é colocar todas as correntes em pu. Para isto é necessário apenas dividir o fasor pelos TAPs. Os TAPs são ajustes do relé de proteção e existem dois, TAP1 para o enrolamento 1 e TAP2 para o enrolamento 2. Com isto 3 correntes foram divididas pelo TAP1 e 3 correntes foram divididas pelo TAP2. Desta forma foram gerados os sinais IpWnfhpu, sendo p as fases A, B ou C, n o número do enrolamento, 1 ou 2, e h é a harmônica, 1, 2, 4 ou 5, conforme é mostrado na [Figura 4-18.](#page-119-1)

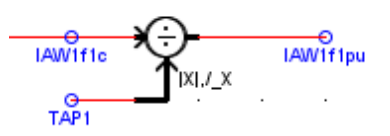

Figura 4-18 - Fasores em pu

<span id="page-119-1"></span> Como visto, as correntes de um transformador, além de possuírem diferenças em magnitude já corrigidas pelos TAPs, também possuem diferenças angulares, que devem ser corrigidas. Os transformadores mais comuns são com diferença angular de 30°, mas é possível encontrar outras diferenças angulares e um relé comercial deve atender a todos os casos. Para fazer esta correção, e como novamente não há um componente já pronto do RTDS para esta finalidade, foi criado um componente exclusivo para esta função. O componente foi criado no software CBuilder com o desenvolvimento do algoritmo em linguagem C. A [Figura](#page-120-0)  [4-19](#page-120-0) mostra o componente final, que possui 3 entradas e 3 saídas de analógicas.

Estes terminais são números complexos e foram desenvolvidos de forma a permitir que o usuário escolha se a formato do sinal será polar ou retangular. Existe ainda uma quarta entrada que recebe um número inteiro. Esta entrada recebe a compensação que deve ser feita, diretamente dos ajustes do relé. Por exemplo, para um transformador DYn1, o relé deverá ser ajustado com compensação 0 para o lado delta e compensação 1 para o lado estrela. Estes valores vão para cada componente de compensação matricial para não executar nenhuma mudança do lado delta, sem compensação, e executar alteração angular de 30º para o lado estrela. A [Figura 4-19](#page-120-0) também mostra os ajustes do componente, *Transformer Compensation Matrix*, criado no RTDS.

| $X, I_X$ |                 | X X X | CTC_2.def                      |                                       |                                       |      |     |     |  |  |
|----------|-----------------|-------|--------------------------------|---------------------------------------|---------------------------------------|------|-----|-----|--|--|
|          | - Transformer - |       | <b>CONFIGURATION</b>           |                                       |                                       |      |     |     |  |  |
|          | Compensation    |       |                                |                                       |                                       |      |     |     |  |  |
|          |                 |       | Name                           | Description                           | Value                                 | Unit | Min | Max |  |  |
|          | Matrix          |       | IINF.                          | Input number format                   | Mag.Phase<br>$\overline{\phantom{a}}$ |      | ın  |     |  |  |
|          |                 |       | <b>I</b> IONE                  | Output number format                  | Mag.Phase<br>▼                        |      |     |     |  |  |
|          |                 |       | Comp                           | Direct or Inverse compensation        | Direct<br>▼                           |      |     |     |  |  |
|          |                 |       | prtyp                          | Solve Model on card type:             | GPC/PB5<br>$\overline{\phantom{a}}$   |      |     |     |  |  |
|          |                 |       | <b>I</b> Proc                  |                                       |                                       |      | 36  |     |  |  |
|          |                 |       | llPri                          | Priority Level                        | 324                                   |      |     |     |  |  |
|          |                 |       | lobs1                          | Use Comp=Inverse for frequencies with |                                       |      |     |     |  |  |
|          |                 |       | $\vert$ obs2                   | linverse rotation.                    |                                       |      |     |     |  |  |
|          |                 |       | Update<br>Cancel All<br>Cancel |                                       |                                       |      |     |     |  |  |

<span id="page-120-0"></span>Figura 4-19 - Componente de compensação angular do transformador

 Todas as correntes trifásicas de todas as frequências e enrolamentos devem ser compensadas. A [Figura 4-20](#page-121-0) mostra as entradas e saídas para as correntes de frequência fundamental do enrolamento 1. As variáveis de saída não são mais chamadas de IA, IB e IC, mas sim de I1, I2 e I3, apenas para mostrar que na verdade a partir deste ponto não são mais, literalmente, correntes de fase, mas sim uma derivação delas.

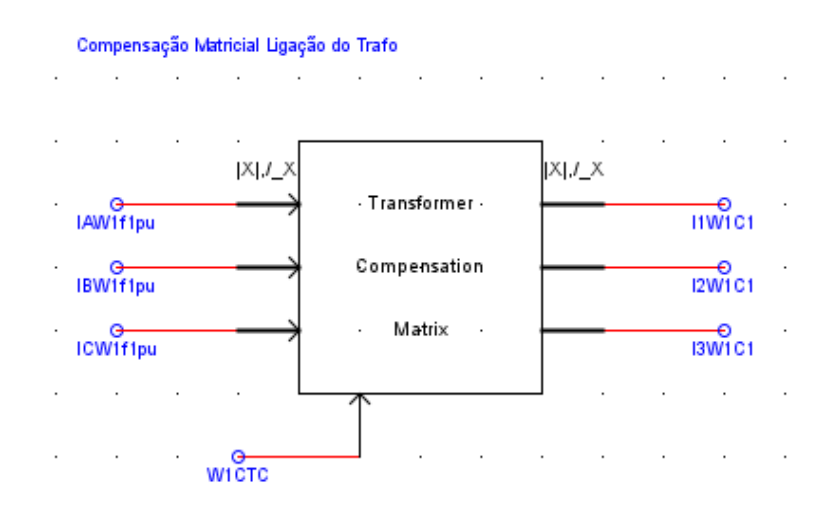

Figura 4-20 - Compensação angular do transformador

<span id="page-121-0"></span> Com todas as correntes compensadas é possível iniciar o cálculo do elemento diferencial em si. O primeiro cálculo do elemento diferencial é a obtenção das correntes de operação e restrição conforme visto na seção Conceituação. A [Figura 4-21](#page-122-0) mostra o circuito para os cálculos. Primeiramente é checado pelo algoritmo se o diferencial está habilitado, se sim a variável E87 provoca a comutação das chaves para a posição B, deixando os sinais de corrente prosseguirem na lógica, se não a chave permanece na posição A, colocando zero no algoritmo. Pode ainda ser observado na [Figura 4-21](#page-122-0) que os valores de corrente de uma determinada fase são somados e depois obtido o valor de magnitude para a retirada da corrente de operação, IOPn<sup>15</sup>, e são obtidas as magnitudes das correntes de fases e depois somadas para o cálculo da corrente de restrição, IRTn.

 $\overline{a}$ 

<sup>&</sup>lt;sup>15</sup> A letra n irá aparecer ao final de várias variáveis analógicas e digitais, como em IOPn e IRTn, e este pode receber os valores 1, 2 ou 3 dependendo da fase.

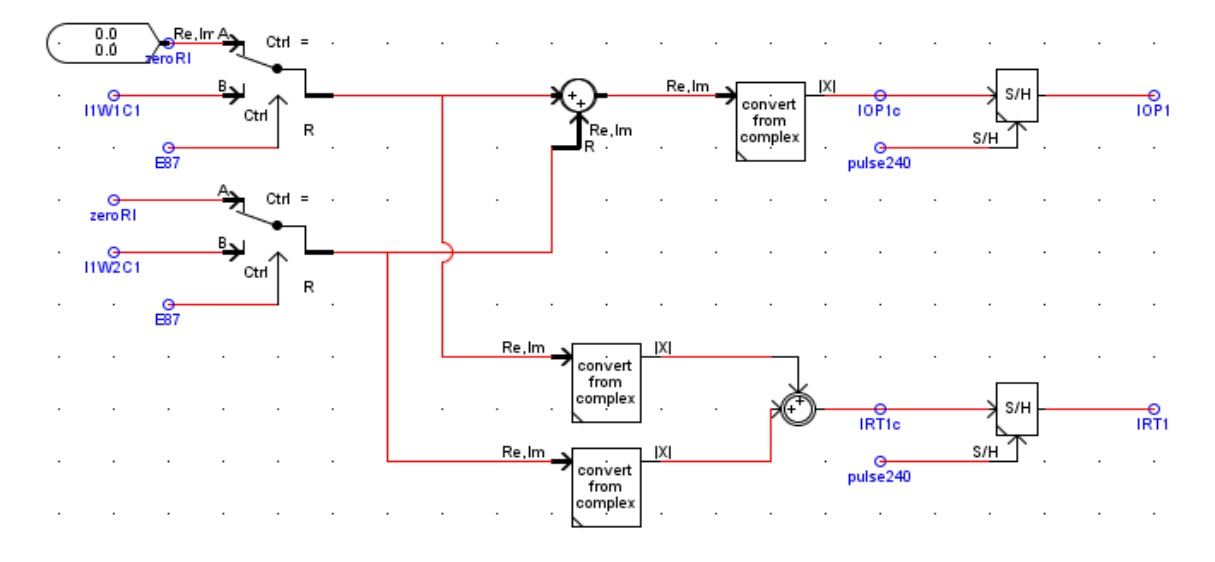

Figura 4-21 - Cálculo das correntes de operação e restrição

<span id="page-122-0"></span> Observando ainda a [Figura 4-21,](#page-122-0) foi colocado, após o cálculo das correntes de restrição e operação, IOPnc e IRTnc, um novo *sample and hold*, para somente depois gerar os sinais definitivos IOPn e IRTn. Até este *sample and hold* os fasores estavam sendo calculados a cada nova amostra, baseando no amostrador inicial, mas o relé de proteção SEL-787 não possui processamento a cada nova amostra ou 32 vezes por ciclo e sim quatro vezes por ciclo. Portanto para emular de forma correta o relé as correntes que vão para os algoritmos de proteção passam por um novo amostrador com um novo sinal de controle, pulse240, dando assim a mesma taxa de amostragem encontrada no relé real.

 Com as correntes de operação e restrição calculadas, estas são utilizadas de forma a compor a lógica do elemento diferencial conforme visto na parte teórica e de acordo com o relé SEL-787. A [Figura 4-22](#page-124-0) apresenta a lógica por completo. Na lógica é feita a comparação da corrente IOPn com o ajuste U87P que gera o bit 87Un. Este bit é o elemento de saída para trip da função diferencial sem restrição, ou seja, se a corrente diferencial for superior a este ajuste o relé emite o sinal de trip, sem nenhum tipo de bloqueio ou restrição. O segundo elemento diferencial é o elemento diferencial restrito que possui dois *slopes* conforme descrito anteriormente.

 Na parte inferior esquerda da [Figura 4-22](#page-124-0) têm-se os cálculos do primeiro e segundo *slopes*. A chave 1 quando selecionada para a posição A deixa passar o cálculo relativo ao *slope* 1 e para a posição B, deixa passar o cálculo do *slope* 2. A chave 1 é controlada pelo bit IRSnb que fica em zero enquanto a corrente IRTn estiver abaixo do limite entre os *slope* 1 e 2, ajuste IRS1. Caso o valor calculado para IRTn seja superior a IRS1 o bit IRSnb provocará a mudança da chave para a posição B e, consequentemente, a mudança do algoritmo para o *slope* 2. Para o relé liberar o trip a partir do elemento diferencial restrito, 87Rn, duas condições devem ser satisfeitas: primeiro a corrente de operação deve estar acima da corrente mínima de operação, ajuste O87P, colocando o bit 87On em nível lógico 1; segundo a corrente IOPn deve estar acima do *slope* selecionado previamente, aqui chamado de f(IRTn).

 Um terceiro algoritmo de proteção diferencial é possível: o elemento diferencial com restrição harmônica. Conforme visto na Conceituação, o relé calcula as correntes de segunda e quarta harmônicas e depois utiliza estes valores para dessensibilizar o relé diferencial. A [Figura 4-23](#page-126-0) mostra que as correntes de segunda e quarta harmônica que entram (InW1C2 e InW1C4) e saem (InW2C2 e InW2C4) do transformador, independentemente, são somadas e depois multiplicadas pelos seus respectivos ajustes, PCT2 e PCT4. O valor final é somado e gerada a variável InH24. Este valor é somado à corrente de restrição f(IRTn) calculada anteriormente, conforme pode ser visto na [Figura 4-22.](#page-124-0) Se o valor de IOPn estiver acima da corrente de restrição corrigida e não houver bloqueio de quinto harmônico o relé libera o bit 87HRn, ou seja, diferencial com restrição harmônica.

94

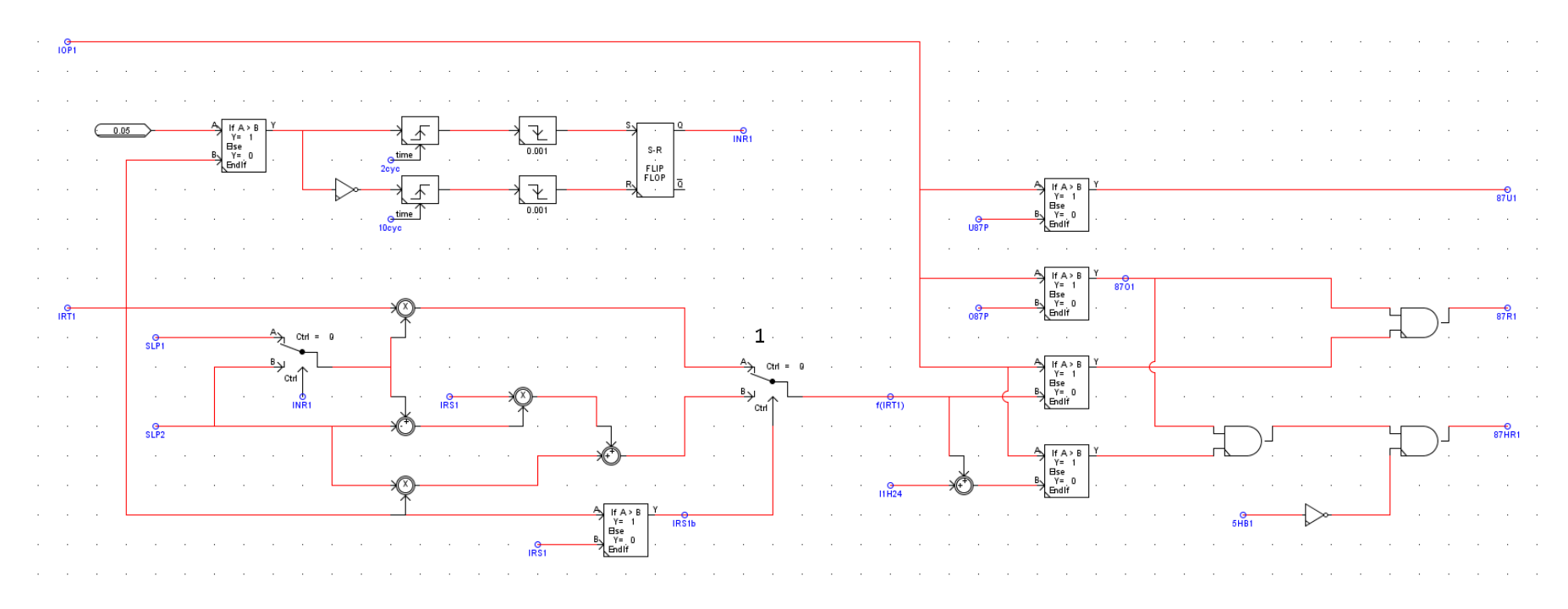

<span id="page-124-0"></span>Figura 4-22 - Lógica do elemento diferencial

 Analisando novamente a [Figura 4-23,](#page-126-0) observa-se que os elementos harmônicos são comparados com a corrente de operação para gerar os bits de bloqueio de segundo e quarto harmônico, 2\_4HBn, e de quinto harmônico, 5HBn.

 O bit final para trip pelo elemento diferencial com restrição é o 87R. Através da [Figura 4-24](#page-126-1) observa-se que ele depende dos bits 87Rn discutidos anteriormente, mas até então estes bits estavam livres para operar independente das harmônicas. Ainda na [Figura 4-24,](#page-126-1) os bits de segunda e quarta harmônicas, 2\_4HBn, bloqueiam a passagem dos bits 87Rn caso um deles vá para nível lógico 1. É importante observar que se o elemento da fase C, 2\_4HB3, for para nível lógico 1, há um bloqueio das três fases, o que é chamado de bloqueio cruzado ou comum. Já a quinta harmônica, bits 5HBn, faz o bloqueio por fase. Esta lógica deve prosseguir e gerar o bit 87HB, 87 por bloqueio harmônico, mas isto só é possível se este elemento for habilitado pelo usuário através do ajuste HBLK. Os bits do elemento diferencial com restrição harmônica, 87HRn, também prosseguiram na lógica até a variável 87R, mas isto somente é possível se for habilitado pelo usuário através do ajuste HRSTR.

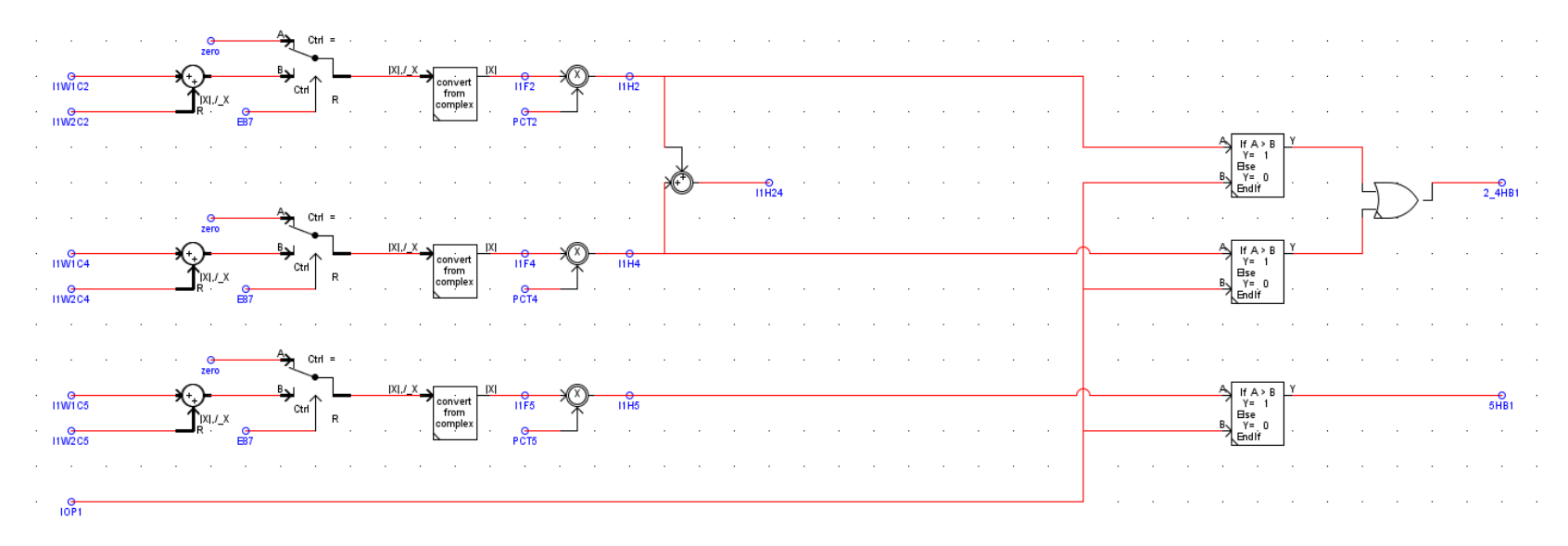

Figura 4-23 - Cálculo das componentes harmônicas

<span id="page-126-0"></span>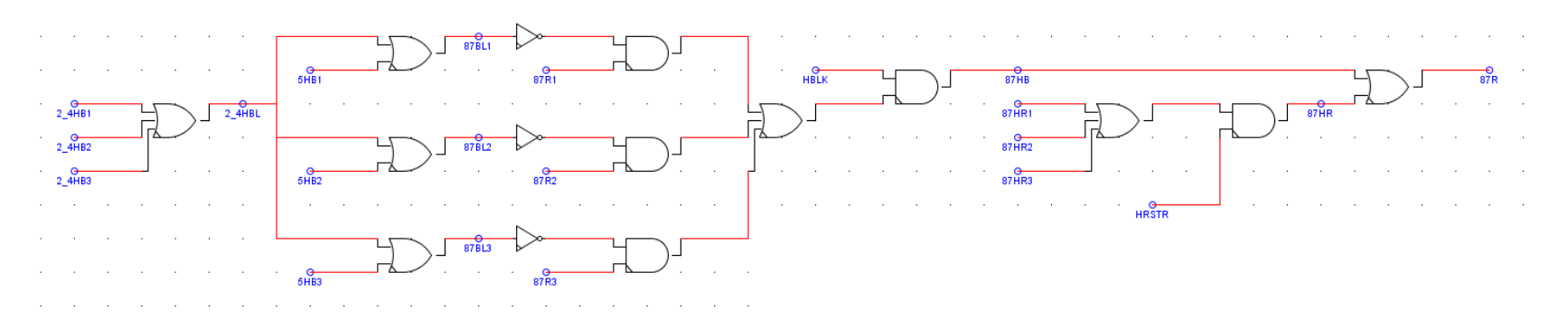

<span id="page-126-1"></span>Figura 4-24 - Lógica do elemento diferencial restrito

 Os bits 87Un, diferencial não restrito, convergem para um único bit, 87U, conforme [Figura 4-25.](#page-127-0)

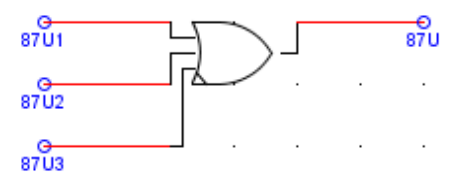

Figura 4-25 - Elemento diferencial não restrito

<span id="page-127-0"></span> Portanto os dois bits que são utilizados para trip neste relé são os bits 87R e 87U.

## **5 DESCRIÇÃO DOS TESTES E RESULTADOS**

 Nesta seção serão apresentados os planos de teste bem como os resultados da comparação entre o modelo proposto e o relé real e entre o modelo proposto e o modelo existente no RTDS.

## **5.1 Divisão dos Testes**

 Os testes foram divididos em duas etapas. Primeiro foi testada a característica de atuação da função de proteção diferencial e em seguida foi testado o desempenho do modelo em comparação ao relé real e ao relé diferencial da biblioteca do RTDS em um sistema de energia escolhido e modelado no RTDS.

## **5.2 Teste de Característica**

 O teste de característica foi feito no RTDS de forma a procurar a característica de atuação de cada relé, real e modelo, de forma similar aos testes de comissionamento realizados em campo. Para este teste foi desenvolvido um *script* no RTDS que calcula o valor esperado do teste e captura os momentos de atuação, registrando assim o valor de partida do relé e modelo.

O *script* pode ser visto no apêndice 1 e foi programado em linguagem C.

 Foram geradas duas formas de saída de dados, uma em formato de relatório para facilitar a leitura e discussão durante o desenvolvimento do projeto e outra no formato de tabela para importação no Excel e geração dos gráficos. Segue abaixo exemplos dos dois relatórios gerados a cada teste. Estes relatórios foram compilados e interpretados ao longo desta seção.

Relatório de saída 1

```
****************************************************************
* XFMR RELAY TESTS USING RTDS SIMULATION SYSTEM
* 
* DIFFERENTIAL RELAY %SLOPE CHARACTERISTIC TEST SUMMARY
* 
****************************************************************
*--------------------------------------------------------------* 
RELAY SETTINGS UNDER TEST:
TAP1 is: 1.200000 TAP2 is: 1.400000
O87P is: 0.500000 SLP1 is: 0.250000 SLP2 is: 0.700000
     IRS1 is: 6.000000 U87P is: 8.000000
PCT2 is: 0.150000 PCT4 is: 0.100000 PCT5 is: 0.300000
*--------------------------------------------------------------* 
TEST STARTED: 1/20/14 12:22 PM
*~~~~~~~~~~~~~~~~~~~~~~~~~~~~~~~~~~~~~~~~~~~~~~~~~~~~~~~~~~~~~~*
O87P Winding 1 Test Result
The expected test current is: 0.600000
The model test current is: 0.604800
The relay test current is: 0.607200
*~~~~~~~~~~~~~~~~~~~~~~~~~~~~~~~~~~~~~~~~~~~~~~~~~~~~~~~~~~~~~~*
*~~~~~~~~~~~~~~~~~~~~~~~~~~~~~~~~~~~~~~~~~~~~~~~~~~~~~~~~~~~~~~*
O87P Winding 2 Test Result
The expected test current is: 0.700000
The model test current is: 0.704200
The relay test current is: 0.705600
*~~~~~~~~~~~~~~~~~~~~~~~~~~~~~~~~~~~~~~~~~~~~~~~~~~~~~~~~~~~~~~*
*~~~~~~~~~~~~~~~~~~~~~~~~~~~~~~~~~~~~~~~~~~~~~~~~~~~~~~~~~~~~~~*
Slope 1 Test Result
```
The IW2 current for point 1 is: 1.400000 The expected test current for point 1 is: 2.000000 The model test current for point 1: 1.996000 The relay test current for point 1: 1.998000

The IW2 current for point 2 is: 1.750000 The expected test current for point 2 is: 2.500000 The model test current for point 2: 2.497000 The relay test current for point 2: 2.495000

The IW2 current for point 3 is: 2.100000 The expected test current for point 3 is: 3.000000 The model test current for point 3: 2.998000 The relay test current for point 3: 2.992000

The IW2 current for point 4 is: 2.450000 The expected test current for point 4 is: 3.500000 The model test current for point 4: 3.497000 The relay test current for point 4: 3.493000

The IW2 current for point 5 is: 2.800000 The expected test current for point 5 is: 4.000000 The model test current for point 5: 3.998000 The relay test current for point 5: 3.988000

\*~~~~~~~~~~~~~~~~~~~~~~~~~~~~~~~~~~~~~~~~~~~~~~~~~~~~~~~~~~~~~~\* \*~~~~~~~~~~~~~~~~~~~~~~~~~~~~~~~~~~~~~~~~~~~~~~~~~~~~~~~~~~~~~~\* Slope 2 Test Result The IW2 current for point 1 is: 3.475000 The expected test current for point 1 is: 6.078572 The model test current for point 1: 6.054257 The relay test current for point 1: 5.969157

The IW2 current for point 2 is: 3.800000 The expected test current for point 2 is: 7.657143 The model test current for point 2: 7.634172 The relay test current for point 2: 7.549943

The IW2 current for point 3 is: 4.125000 The expected test current for point 3 is: 9.235715 The model test current for point 3: 9.217243 The relay test current for point 3: 9.115650

The IW2 current for point 4 is: 4.450000 The expected test current for point 4 is: 10.814286 The model test current for point 4: 10.792658 The relay test current for point 4: 10.695329

The IW2 current for point 5 is: 4.775000 The expected test current for point 5 is: 12.392858 The model test current for point 5: 12.368072 The relay test current for point 5: 12.268929

\*~~~~~~~~~~~~~~~~~~~~~~~~~~~~~~~~~~~~~~~~~~~~~~~~~~~~~~~~~~~~~~\* \*~~~~~~~~~~~~~~~~~~~~~~~~~~~~~~~~~~~~~~~~~~~~~~~~~~~~~~~~~~~~~~\* U87P Winding 1 Test Result The expected test current is: 9.600000 The model test current is: 9.609600 The relay test current is: 9.628800 \*~~~~~~~~~~~~~~~~~~~~~~~~~~~~~~~~~~~~~~~~~~~~~~~~~~~~~~~~~~~~~~\*

\*~~~~~~~~~~~~~~~~~~~~~~~~~~~~~~~~~~~~~~~~~~~~~~~~~~~~~~~~~~~~~~\* U87P Winding 2 Test Result The expected test current is: 11.200000 The model test current is: 11.211200 The relay test current is: 11.200000

\*~~~~~~~~~~~~~~~~~~~~~~~~~~~~~~~~~~~~~~~~~~~~~~~~~~~~~~~~~~~~~~\* \*~~~~~~~~~~~~~~~~~~~~~~~~~~~~~~~~~~~~~~~~~~~~~~~~~~~~~~~~~~~~~~\* Second Harmonic Blocking Test Result Point 1 The test current expected for point 1 is: 0.270000 The test current of the model for point 1: 0.268650 The test current of the relay for point 1: 0.261360 Point 2 The test current expected for point 2 is: 0.540000 The test current of the model for point 2: 0.537840 The test current of the relay for point 2: 0.534600 Point 3 The test current expected for point 3 is: 0.810000 The test current of the model for point 3: 0.806760 The test current of the relay for point 3: 0.803520 \*~~~~~~~~~~~~~~~~~~~~~~~~~~~~~~~~~~~~~~~~~~~~~~~~~~~~~~~~~~~~~~\* \*~~~~~~~~~~~~~~~~~~~~~~~~~~~~~~~~~~~~~~~~~~~~~~~~~~~~~~~~~~~~~~\* Forth Harmonic Blocking Test Result Point 1 The test current expected for point 1 is: 0.180000 The test current of the model for point 1: 0.178560 The test current of the relay for point 1: 0.172080 Point 2 The test current expected for point 2 is: 0.360000 The test current of the model for point 2: 0.357120 The test current of the relay for point 2: 0.352440 Point 3

The test current expected for point 3 is: 0.540000 The test current of the model for point 3: 0.536760 The test current of the relay for point 3: 0.530820

\*~~~~~~~~~~~~~~~~~~~~~~~~~~~~~~~~~~~~~~~~~~~~~~~~~~~~~~~~~~~~~~\* \*~~~~~~~~~~~~~~~~~~~~~~~~~~~~~~~~~~~~~~~~~~~~~~~~~~~~~~~~~~~~~~\* Fifth Harmonic Blocking Test Result Point 1 The test current expected for point 1 is: 0.540000 The test current of the model for point 1: 0.537300 The test current of the relay for point 1: 0.529740 Point 2 The test current expected for point 2 is: 1.080000 The test current of the model for point 2: 1.076760 The test current of the relay for point 2: 1.062720 Point 3 The test current expected for point 3 is: 1.620000 The test current of the model for point 3: 1.616760 The test current of the relay for point 3: 1.598940 \*~~~~~~~~~~~~~~~~~~~~~~~~~~~~~~~~~~~~~~~~~~~~~~~~~~~~~~~~~~~~~~\* TEST FINISHED: 1/20/14 1:23 PM

\*---------------------------------------------------------------\*

## Relatório de saída 2, tabela

```
CALCULADO MODELO RELE
0.600000 0.604800 0.607200
0.700000 0.704200 0.705600
2.000000 1.996000 1.998000
2.500000 2.497000 2.495000
3.000000 2.998000 2.992000
3.500000 3.497000 3.493000
4.000000 3.998000 3.988000
6.078572 6.054257 5.969157
7.657143 7.634172 7.549943
9.235715 9.217243 9.115650
10.814286 10.792658 10.695329
12.392858 12.368072 12.268929
9.600000 9.609600 9.628800
11.200000 11.211200 11.200000
0.270000 0.268650 0.261360
0.540000 0.537840 0.534600
0.810000 0.806760 0.803520
0.180000 0.178560 0.172080
0.360000 0.357120 0.352440
0.540000 0.536760 0.530820
0.540000 0.537300 0.529740
1.080000 1.076760 1.062720
1.620000 1.616760 1.598940
```
Estes relatórios são bons exemplos da versatilidade dos *scripts* do RTDS.

 Abaixo seguem os ajustes de proteção. Eles foram retirados do software de ajustes do relé e filtrados de forma a conter somente os ajustes de interesse do teste, [Tabela 5.1](#page-135-0) e [Tabela 5.2.](#page-136-0)

|   |                    | Grupo Mnemônico Faixa de Ajuste Ajuste |                | Descrição                                                                   |
|---|--------------------|----------------------------------------|----------------|-----------------------------------------------------------------------------|
|   | RID                |                                        | <b>SEL-787</b> | RID Relay Identifier (16                                                    |
|   |                    |                                        |                | characters)                                                                 |
|   | TID                |                                        | <b>RTDS</b>    | TID Terminal Identifier (16                                                 |
|   |                    |                                        | TEST           | characters)                                                                 |
|   | W <sub>1</sub> CT  | Select: DELTA,<br><b>WYE</b>           | <b>WYE</b>     | <b>W1CT Winding 1 CT Connection</b>                                         |
|   | W <sub>2</sub> CT  | Select: DELTA,<br><b>WYE</b>           | <b>WYE</b>     | <b>W2CT Winding 2 CT Connection</b>                                         |
|   | CTR <sub>1</sub>   | $Range = 1 - 5000$                     | 100            | CTR1 Winding 1 Phase CT Ratio                                               |
|   | CTR <sub>2</sub>   | $Range = 1 - 5000$                     | 100            | CTR2 Winding 2 Phase CT Ratio                                               |
|   | <b>MVA</b>         | $Range =$<br>OFF, 0.2-5000.0           | <b>OFF</b>     | <b>MVA Maximum Transformer</b><br>Capacity (MVA)                            |
|   | <b>ICOM</b>        | Select: Y, N                           | Y              | ICOM Define Internal CT Conn.<br>Compensation                               |
|   | <b>W1CTC</b>       | Range = $0-12$                         | 0              | W1CTC Winding 1 CT Conn.<br>Compensation                                    |
|   | W <sub>2</sub> CTC | $Range = 0-12$                         | 1              | W2CTC Winding 2 CT Conn.<br>Compensation                                    |
|   | <b>VWDG1</b>       | Range $= 0.20 -$<br>1000.00            | 138            | <b>VWDG1 Winding 1 Line-to-Line</b><br>Voltage (kV)                         |
|   | VWDG2              | Range $= 0.20$ -<br>1000.00            | 13.8           | <b>VWDG2 Winding 2 Line-to-Line</b><br>Voltage (kV)                         |
|   | E87                | Select: Y, N                           | Y              | <b>E87 Enable Transformer</b><br><b>Differential Protection</b>             |
|   | TAP1               | Range $= 0.50$ -<br>31.00              | 1.2            | TAP1 Winding 1 Current Tap                                                  |
|   | TAP2               | Range $= 0.50$ -<br>31.00              | 1.4            | TAP2 Winding 2 Current Tap                                                  |
|   | <b>O87P</b>        | Range $= 0.10$<br>1.00                 | 0.5            | <b>O87P Restrained Element</b><br>Operating Current PU (multiple of<br>(tap |
| 1 | SLP1               | $Range = 5-90$                         | 25             | <b>SLP1 Restraint Slope 1</b><br>Percentage                                 |
|   | SLP2               | $Range = 5-90$                         | 70             | <b>SLP2 Restraint Slope 2</b><br>Percentage                                 |
|   | IRS1               | Range = $1.0 - 20.0$ 6                 |                | <b>IRS1 Restraint Current Slope 1</b><br>Limit                              |
|   | U87P               | Range = $1.0 - 20.0$ 8                 |                | <b>U87P Unrestrained Element</b><br><b>Current PU</b>                       |
|   | PCT2               | Range = $OFF, 5-$<br>100               | 15             | <b>PCT2 Second-Harmonic Blocking</b><br>Percentage                          |

<span id="page-135-0"></span>Tabela 5.1 - Ajustes do grupo utilizados no teste de característica

| PCT4              | $Range = OFF, 5$ -<br>100   | 10         | PCT4 Fourth-Harmonic Blocking<br>Percentage   |
|-------------------|-----------------------------|------------|-----------------------------------------------|
| PCT <sub>5</sub>  | $Range = OFF, 5-$<br>100    | 30         | PCT5 Fifth-Harmonic Blocking<br>Percentage    |
| TH <sub>5</sub> P | $Range =$<br>OFF, 0.02-3.20 | <b>OFF</b> | TH5P Fifth-Harmonic Alarm<br>Threshold        |
| TH <sub>5</sub> D | $Range = 0.0 -$<br>120.0    |            | TH5D Fifth-Harmonic Alarm<br>Delay (seconds)  |
| <b>HRSTR</b>      | Select: Y, N                | N          | <b>HRSTR Harmonic Restraint</b>               |
| <b>HBLK</b>       | Select: Y, N                | Y          | <b>HBLK Harmonic Blocking</b>                 |
| TDURD             | $Range = 0.0 -$<br>400.0    | 0.5        | <b>TDURD Minimum Trip Time</b><br>(seconds)   |
| TR1               |                             | <b>NA</b>  | TR1 Trip 1 Equation (SELogic)                 |
| TR <sub>2</sub>   |                             | <b>NA</b>  | TR2 Trip 2 Equation (SELogic)                 |
| <b>TRXFMR</b>     |                             | <b>NA</b>  | <b>TRXFMR Trip XFMR Equation</b><br>(SELogic) |
| 52A1              |                             | 0          | 52A1 Breaker 1 Status (SELogic)               |
| 52A2              |                             | 0          | 52A2 Breaker 2 Status (SELogic)               |

Tabela 5.2 - Ajustes de lógica utilizados no teste de característica

<span id="page-136-0"></span>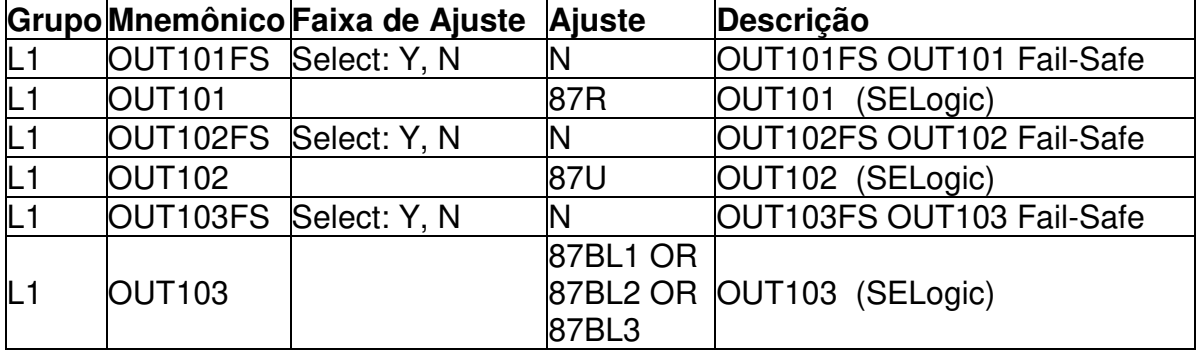

 Como para este teste é necessária a aplicação de corrente continuamente e, em geral, aumentá-la até a atuação de ambos os relés, é possível danificar o relé real se forem aplicadas correntes acima de sua capacidade de hardware. Para evitar isto os ajustes foram escolhidos de forma que mesmo para o teste que necessite da maior corrente, esta fique abaixo de 15 A.

 Foram feitos testes de forma a contemplar pelo menos uma vez cada tipo de compensação fasorial do transformador. As seguintes combinações foram testadas:

| Enrolamento 1  | Enrolamento 2  |
|----------------|----------------|
| 0              | 0              |
| 1              | 0              |
| 5              | $\overline{0}$ |
| $\overline{7}$ | $\overline{0}$ |
| 11             | 0              |
| 12             | 12             |
| 12             | 3              |
| 12             | 6              |
| 12             | 9              |
| $\overline{c}$ | $\overline{4}$ |
| 10             | 8              |

Tabela 5.3 - Combinações de compensação fasorial

Para cada um dos casos anteriores foram testados os seguintes pontos:

- a) Mínima corrente de operação do enrolamento 1;
- b) Mínima corrente de operação do enrolamento 2;
- c) 5 pontos no slope 1;
- d) 5 pontos no slope 2;
- e) Diferencial sem restrição do enrolamento 1;
- f) Diferencial sem restrição do enrolamento 2;
- g) 3 pontos para o bloqueio por 2ª harmônica;
- h) 3 pontos para o bloqueio por 4ª harmônica;
- i) 3 pontos para o bloqueio por 5ª harmônica;

No total foram testados 253 pontos.

 A [Figura 5-1](#page-139-0) apresenta os erros do relé real. De acordo com o manual são aceitáveis erros variáveis menores que 5 %. Abaixo foi inserida a parte do manual que especifica os erros do elemento diferencial.

Differential (87)

Unrestrained Pickup Range: 1.0–20.0 in per unit of TAP Restrained Pickup Range: 0.10–1.00 in per unit of TAP Pickup Accuracy (A secondary): 5 A Model:  $\pm 5\% \pm 0.10$  A 1 A Model: ±5% ±0.02 A Unrestrained Element Pickup Time: 0.8/1.0/1.9 cycles (Min/Typ/Max) Restrained Element (with harmonic blocking) Pickup Time: 1.5/1.6/2.2 cycles (Min/Typ/Max) Restrained Element (with harmonic restraint) Pickup Time: 2.62/2.72/2.86 cycles (Min/Typ/Max)

**Harmonics** 

Pickup Range (% of fundamental): 5–100% Pickup Accuracy (A secondary): 5 A Model: ±5% ±0.10 A 1 A Model: ±5% ±0.02 A Time Delay Accuracy: ±0.5% ±0.25 cycle

 Observa-se que na maioria dos casos o erro é menor que 2 % e que em todos os casos o erro está abaixo do erro especificado de 5 %.

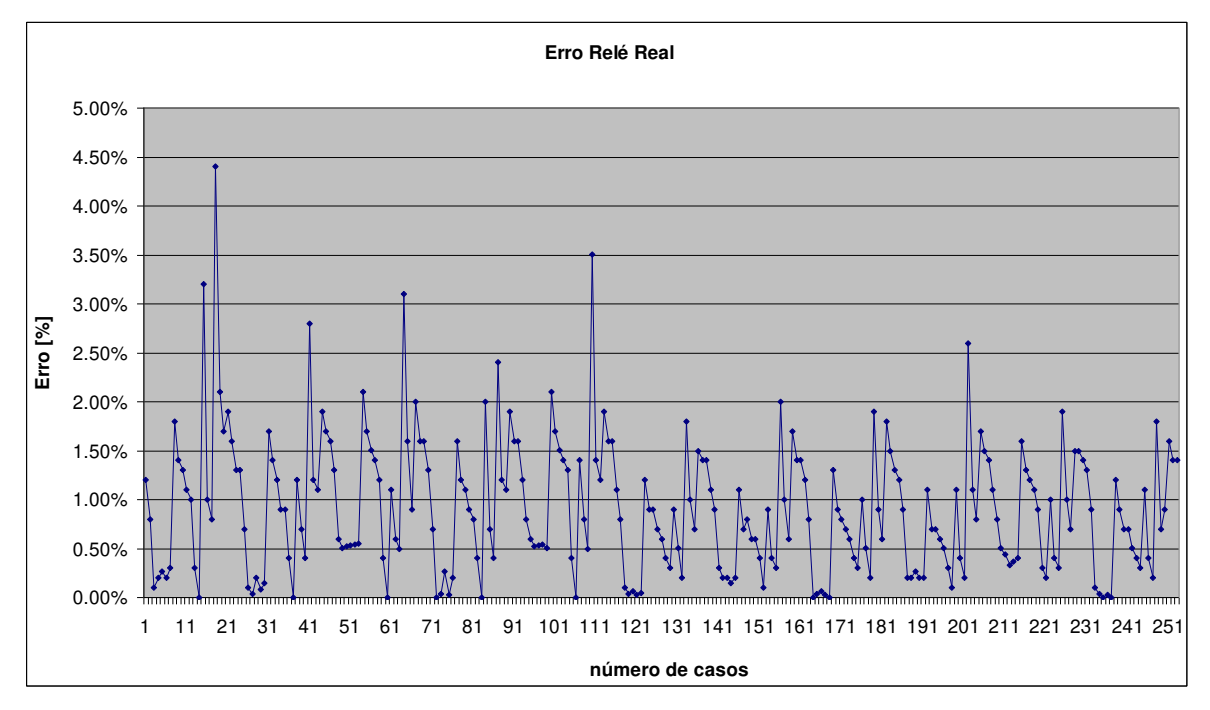

Figura 5-1 - Erro do relé SEL

<span id="page-139-0"></span>A [Figura 5-2](#page-140-0) apresenta o erro para o modelo proposto.

 Inicialmente os erros do modelo estavam abaixo de 1 %, mas para os 3 pontos de bloqueio de 4<sup>a</sup> harmônica no caso de compensação CTC1 = 2 e CTC2 = 4 o erro ficou um pouco acima de 5 %. Foi investigado o motivo e foi detectado que as várias transformações dos números complexos entre a forma retangular e polar estavam provocando os erros maiores. O modelo foi alterado de modo a trabalhar sempre na forma retangular até a necessidade de apresentar a forma polar. A forma retangular foi escolhida por demandar menor tempo de processamento, tornando o modelo mais leve (menor número de operações) para o RTDS.

A [Figura 5-3](#page-140-1) apresenta o erro relativo entre relé e modelo proposto. Nota-se que em sua maioria o erro permaneceu abaixo de 2 %.

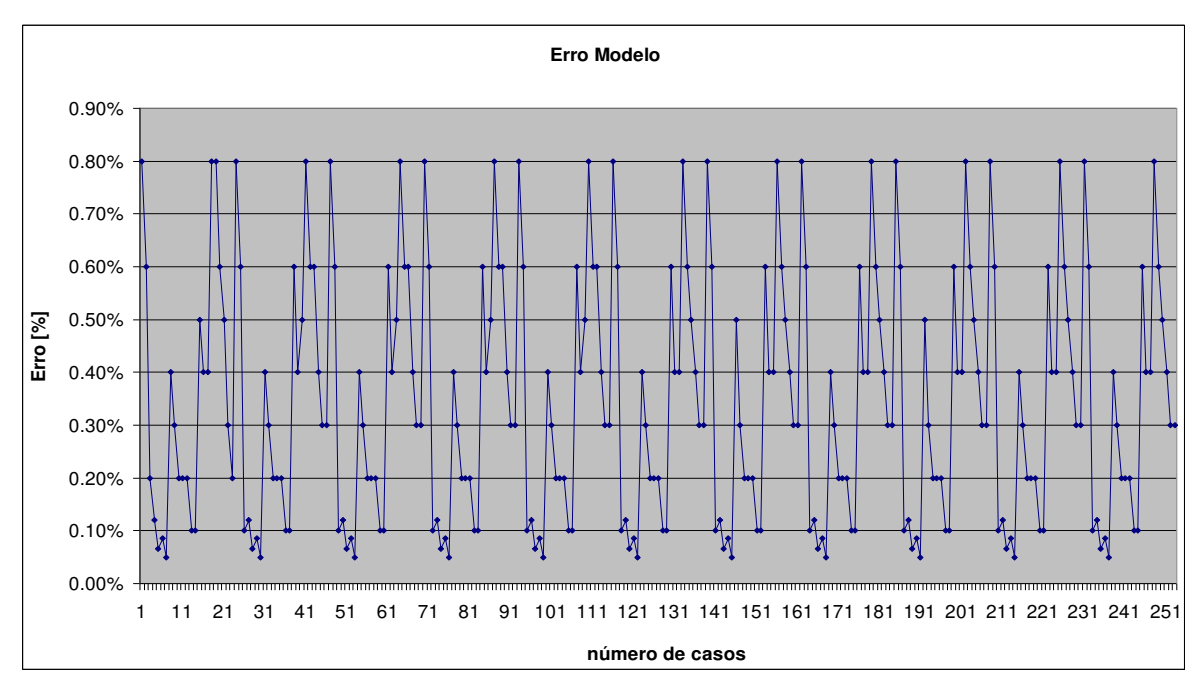

Figura 5-2 - Erro do modelo proposto

<span id="page-140-0"></span>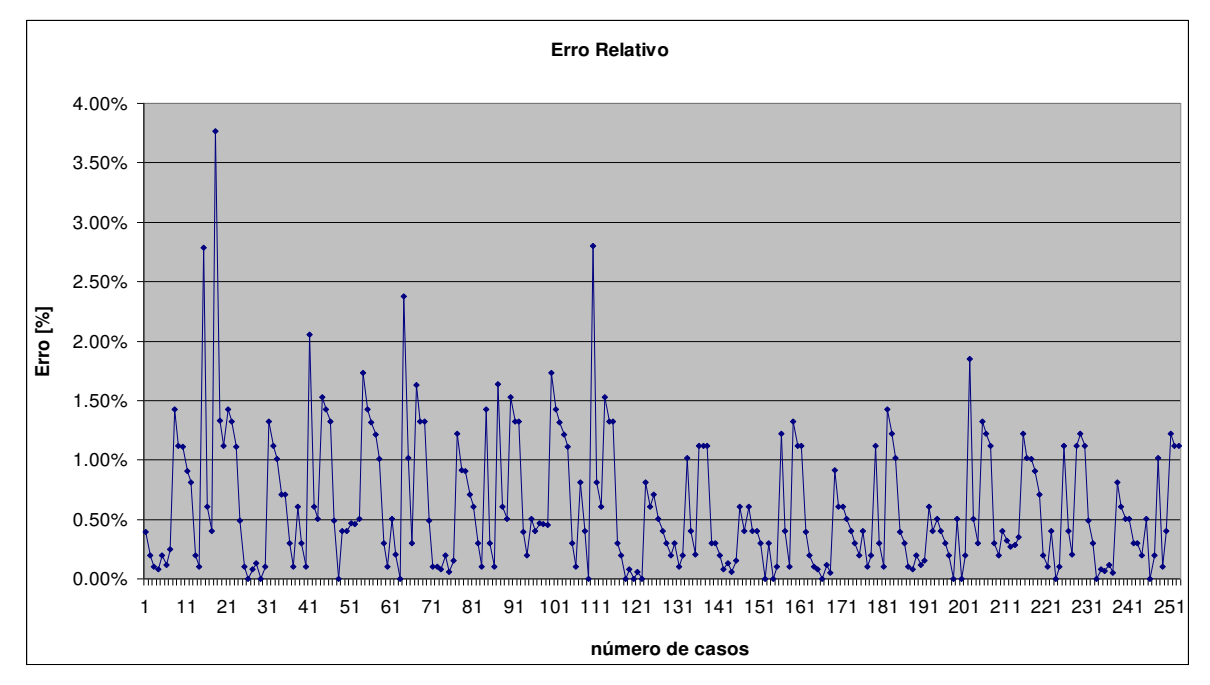

Figura 5-3 - Erro relativo entre o modelo proposto e o relé SEL

<span id="page-140-1"></span>A [Tabela 5.4](#page-141-0) apresenta todos os resultados.

<span id="page-141-0"></span>

|            | Variá<br>veis    | <b>Calcula</b><br>do | <b>Modelo</b> | Relé  | <b>Erro</b><br><b>Modelo</b> | <b>Erro</b><br>Relé | <b>Erro</b><br>Relativo |
|------------|------------------|----------------------|---------------|-------|------------------------------|---------------------|-------------------------|
|            |                  | 0,60                 | 0,60          | 0,61  | 0,80%                        | 1,20%               | 0,40%                   |
|            | O87P             | 0,70                 | 0,70          | 0,71  | 0,60%                        | 0,80%               | 0,20%                   |
|            |                  | 2,00                 | 2,00          | 2,00  | 0,20%                        | 0,10%               | 0,10%                   |
|            |                  | 2,50                 | 2,50          | 2,50  | 0,12%                        | 0,20%               | 0,08%                   |
|            | SLP1             | 3,00                 | 3,00          | 2,99  | 0,07%                        | 0,27%               | 0,20%                   |
|            |                  | 3,50                 | 3,50          | 3,49  | 0,09%                        | 0,20%               | 0,11%                   |
|            |                  | 4,00                 | 4,00          | 3,99  | 0,05%                        | 0,30%               | 0,25%                   |
|            |                  | 6,08                 | 6,05          | 5,97  | 0,40%                        | 1,80%               | 1,43%                   |
|            |                  | 7,66                 | 7,63          | 7,55  | 0,30%                        | 1,40%               | 1,12%                   |
|            | SLP <sub>2</sub> | 9,24                 | 9,22          | 9,12  | 0,20%                        | 1,30%               | 1,11%                   |
| Ajustes    |                  | 10,81                | 10,79         | 10,70 | 0,20%                        | 1,10%               | 0,91%                   |
| $CTC1 = 0$ |                  | 12,39                | 12,37         | 12,27 | 0,20%                        | 1,00%               | 0,81%                   |
| $CTC2 = 0$ |                  | 9,60                 | 9,61          | 9,63  | 0,10%                        | 0,30%               | 0,20%                   |
|            | <b>U87P</b>      | 11,20                | 11,21         | 11,20 | 0,10%                        | 0,00%               | 0,10%                   |
|            |                  | 0,27                 | 0,27          | 0,26  | 0,50%                        | 3,20%               | 2,79%                   |
|            | PCT <sub>2</sub> | 0,54                 | 0,54          | 0,53  | 0,40%                        | 1,00%               | 0,61%                   |
|            |                  | 0,81                 | 0,81          | 0,80  | 0,40%                        | 0,80%               | 0,40%                   |
|            | PCT4             | 0,18                 | 0,18          | 0,17  | 0,80%                        | 4,40%               | 3,77%                   |
|            |                  | 0,36                 | 0,36          | 0,35  | 0,80%                        | 2,10%               | 1,33%                   |
|            |                  | 0,54                 | 0,54          | 0,53  | 0,60%                        | 1,70%               | 1,12%                   |
|            | PCT <sub>5</sub> | 0,54                 | 0,54          | 0,53  | 0,50%                        | 1,90%               | 1,43%                   |
|            |                  | 1,08                 | 1,08          | 1,06  | 0,30%                        | 1,60%               | 1,32%                   |
|            |                  | 1,62                 | 1,62          | 1,60  | 0,20%                        | 1,30%               | 1,11%                   |
|            | O87P             | 0,60                 | 0,60          | 0,61  | 0,80%                        | 1,30%               | 0,49%                   |
|            |                  | 0,70                 | 0,70          | 0,70  | 0,60%                        | 0,70%               | 0,10%                   |
|            |                  | 2,00                 | 2,00          | 2,00  | 0,10%                        | 0,10%               | 0,00%                   |
|            |                  | 2,50                 | 2,50          | 2,50  | 0,12%                        | 0,04%               | 0,08%                   |
|            | SLP1             | 3,00                 | 3,00          | 2,99  | 0,07%                        | 0,20%               | 0,13%                   |
|            |                  | 3,50                 | 3,50          | 3,50  | 0,09%                        | 0,09%               | 0,00%                   |
|            |                  | 4,00                 | 4,00          | 3,99  | 0,05%                        | 0,15%               | 0,10%                   |
|            |                  | 6,08                 | 6,05          | 5,98  | 0,40%                        | 1,70%               | 1,32%                   |
| Ajustes    |                  | 7,66                 | 7,63          | 7,55  | 0,30%                        | 1,40%               | 1,12%                   |
| $CTC1 = 1$ | SLP <sub>2</sub> | 9,24                 | 9,22          | 9,12  | 0,20%                        | 1,20%               | 1,01%                   |
| $CTC2 = 0$ |                  | 10,81                | 10,79         | 10,72 | 0,20%                        | 0,90%               | 0,71%                   |
|            |                  | 12,39                | 12,37         | 12,28 | 0,20%                        | 0,90%               | 0,71%                   |
|            | <b>U87P</b>      | 9,60                 | 9,61          | 9,64  | 0,10%                        | 0,40%               | 0,30%                   |
|            |                  | 11,20                | 11,21         | 11,20 | 0,10%                        | 0,00%               | 0,10%                   |
|            |                  | 0,27                 | 0,27          | 0,27  | 0,60%                        | 1,20%               | 0,61%                   |
|            | PCT <sub>2</sub> | 0,54                 | 0,54          | 0,54  | 0,40%                        | 0,70%               | 0,30%                   |
|            |                  | 0,81                 | 0,81          | 0,81  | 0,50%                        | 0,40%               | 0,10%                   |
|            | PCT4             | 0,18                 | 0,18          | 0,17  | 0,80%                        | 2,80%               | 2,06%                   |
|            |                  | 0,36                 | 0,36          | 0,36  | 0,60%                        | 1,20%               | 0,61%                   |

Tabela 5.4 - Resultado do teste de característica

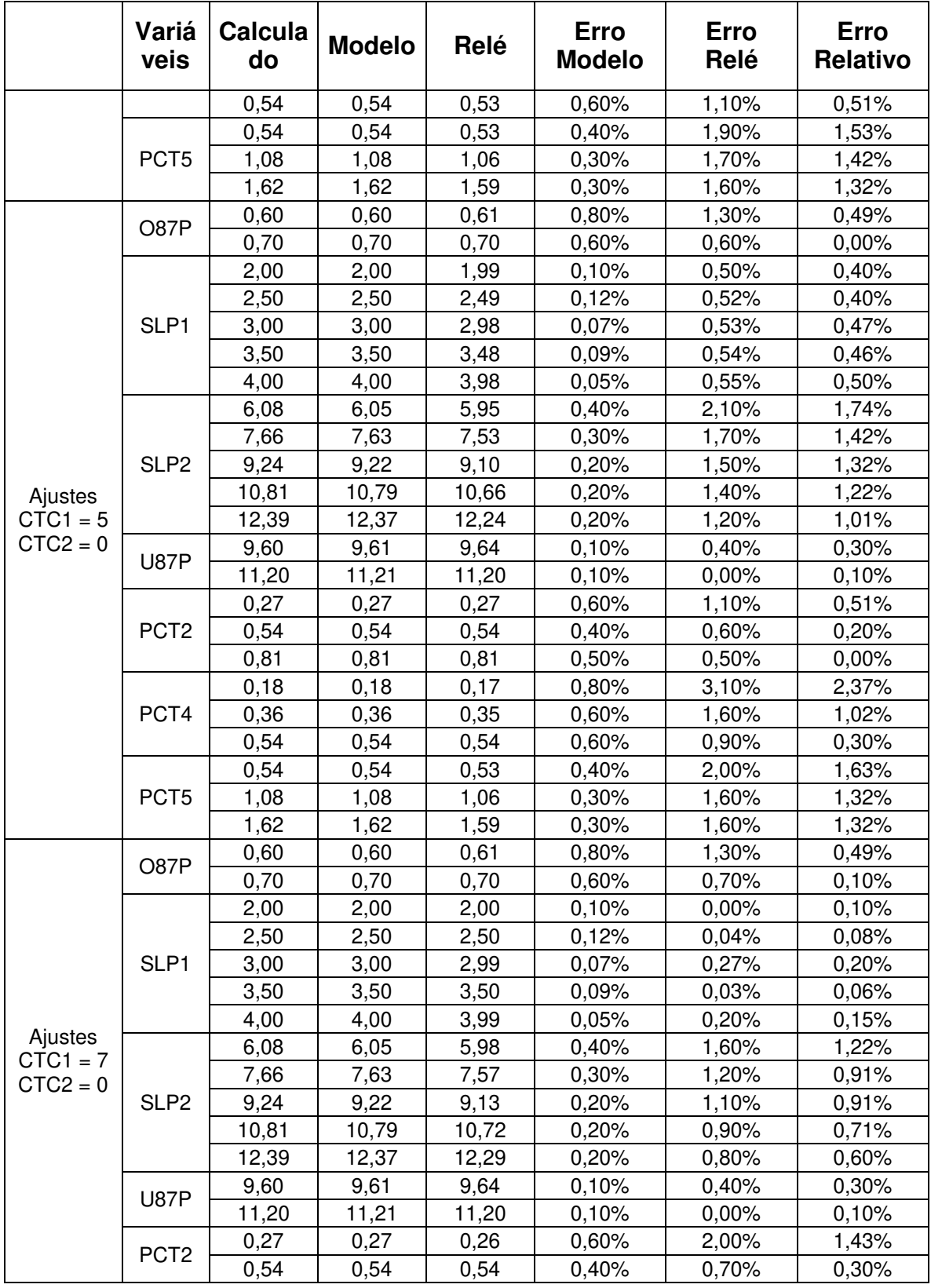

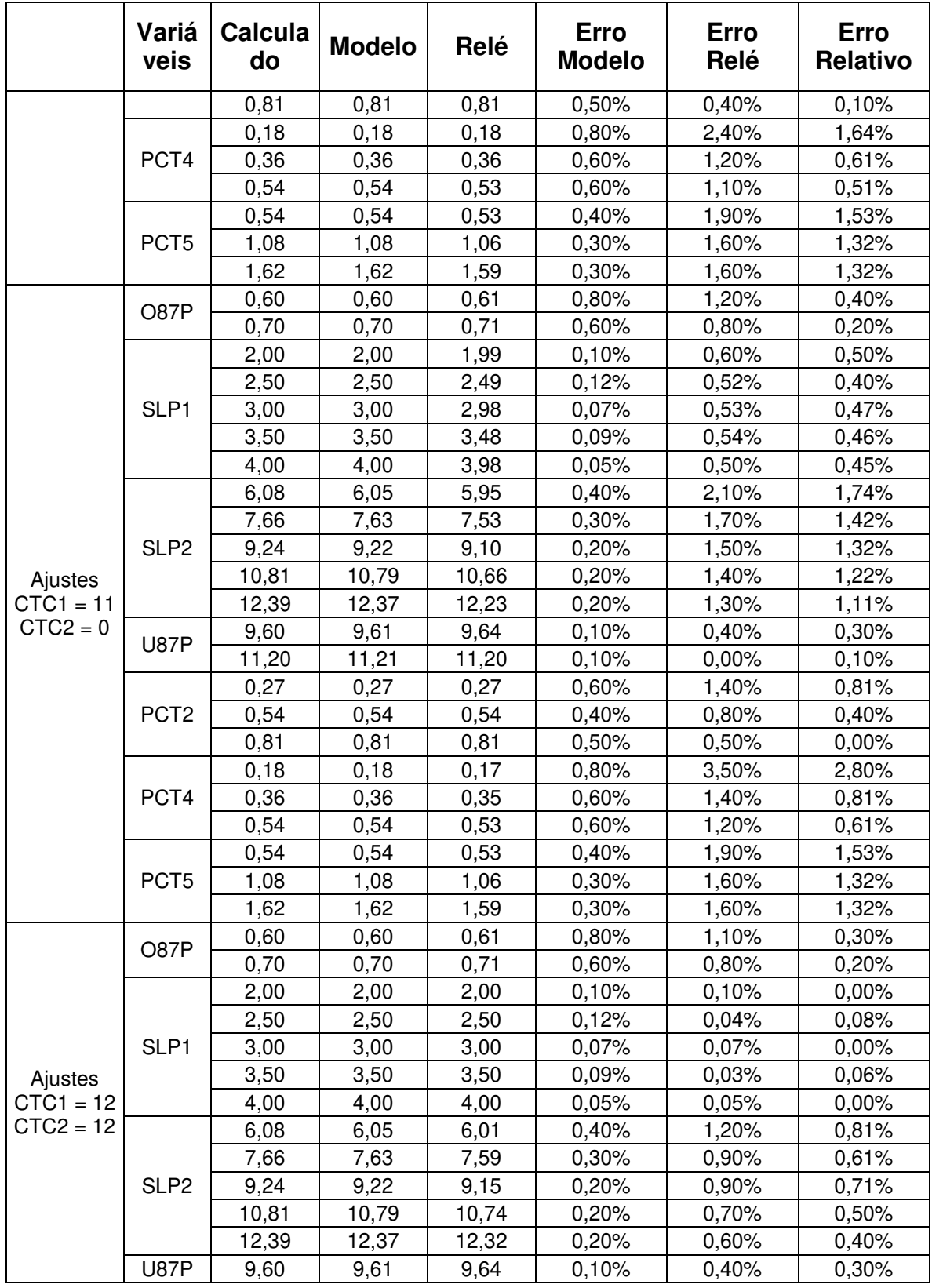
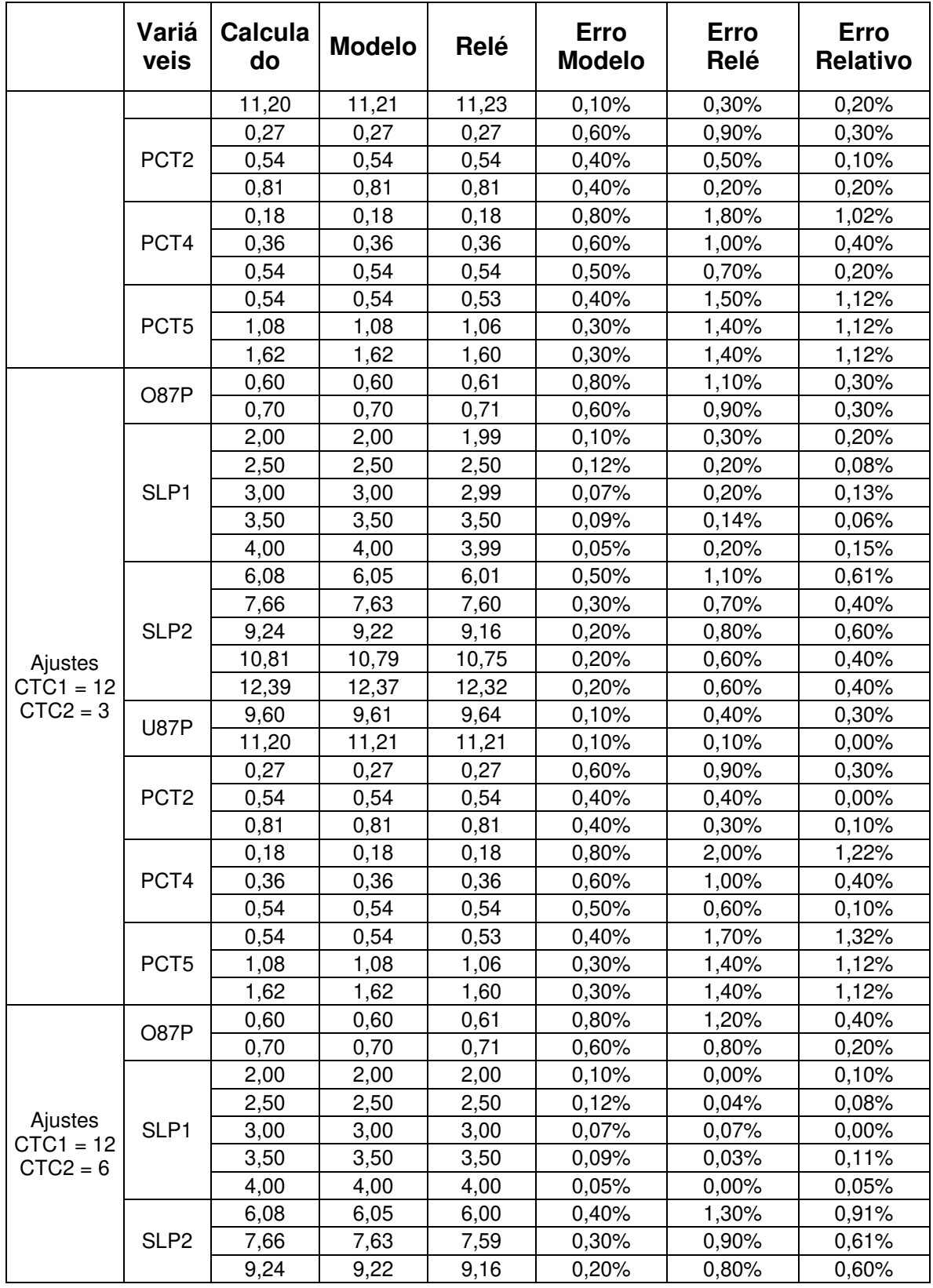

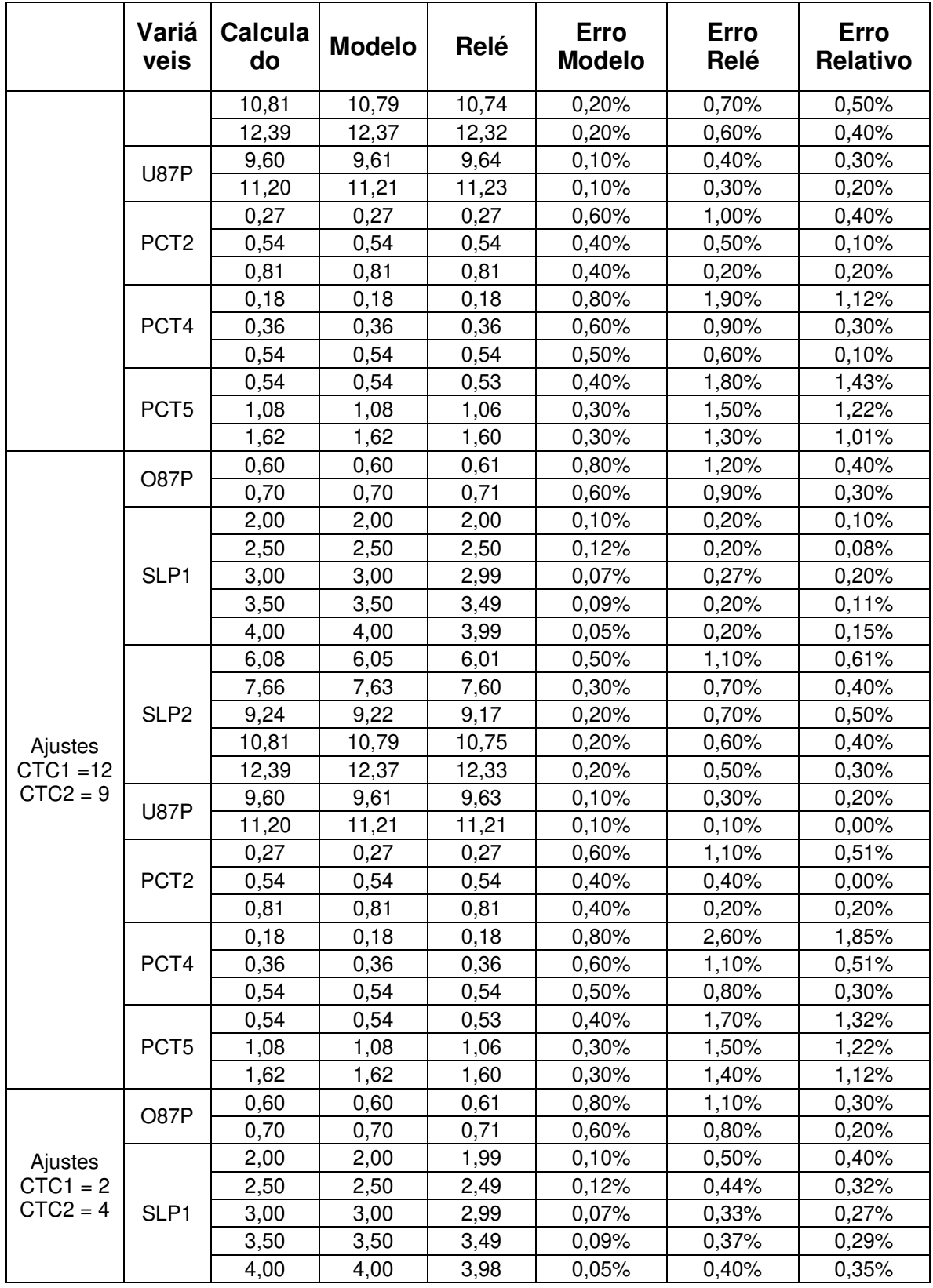

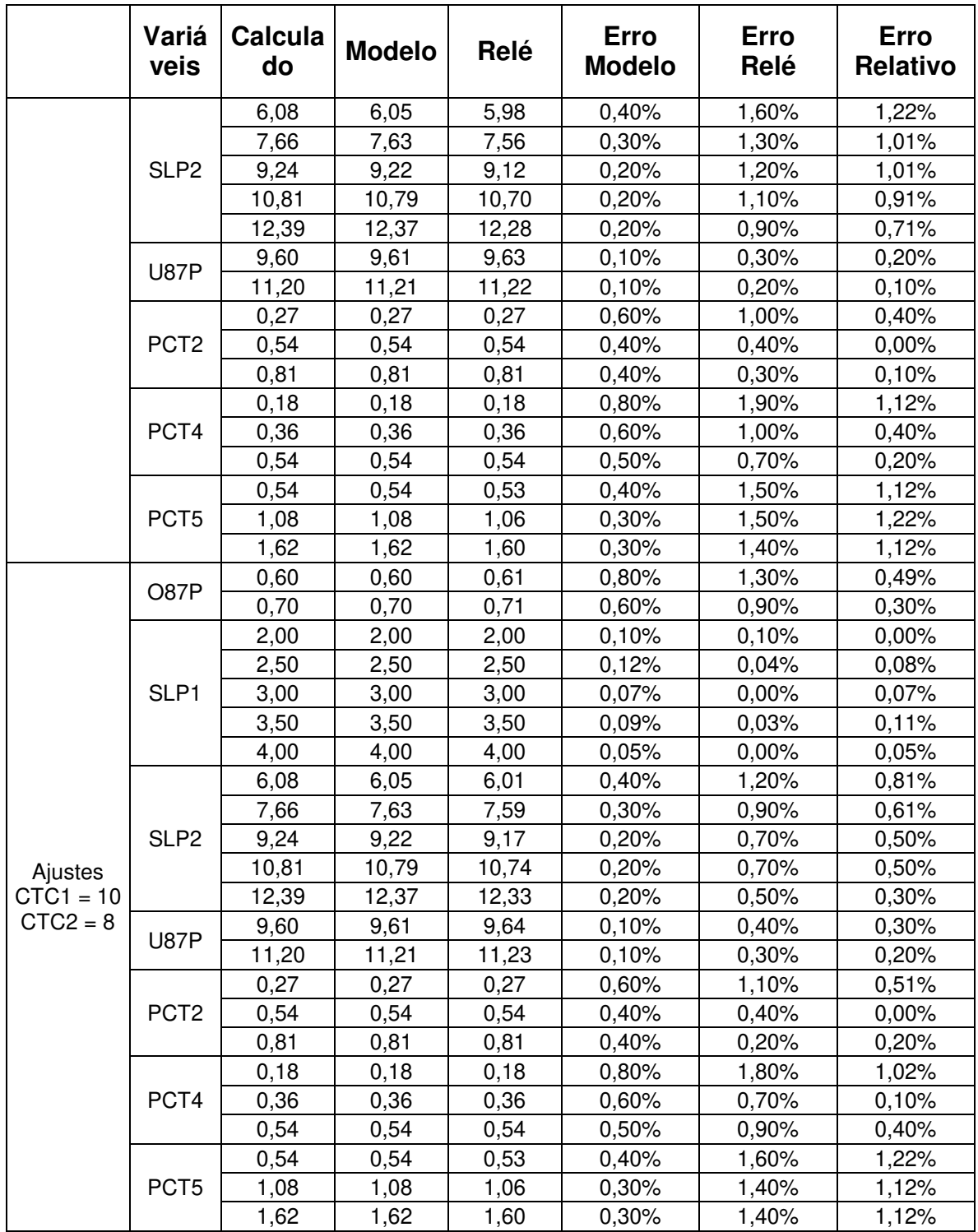

 O teste de característica mostrou que o modelo proposto apresenta as mesmas características de operação em relação ao relé real.

# **5.3 Descrição do Teste de Desempenho**

# **5.3.1 Sistema Escolhido**

A [Figura 5-4](#page-147-0) apresenta o sistema de energia usado para o teste. O sistema é composto por dois equivalentes, linhas de transmissão, transformadores em paralelo onde foram conectados o relé e o modelo, reatores shunt, banco de capacitores e cargas.

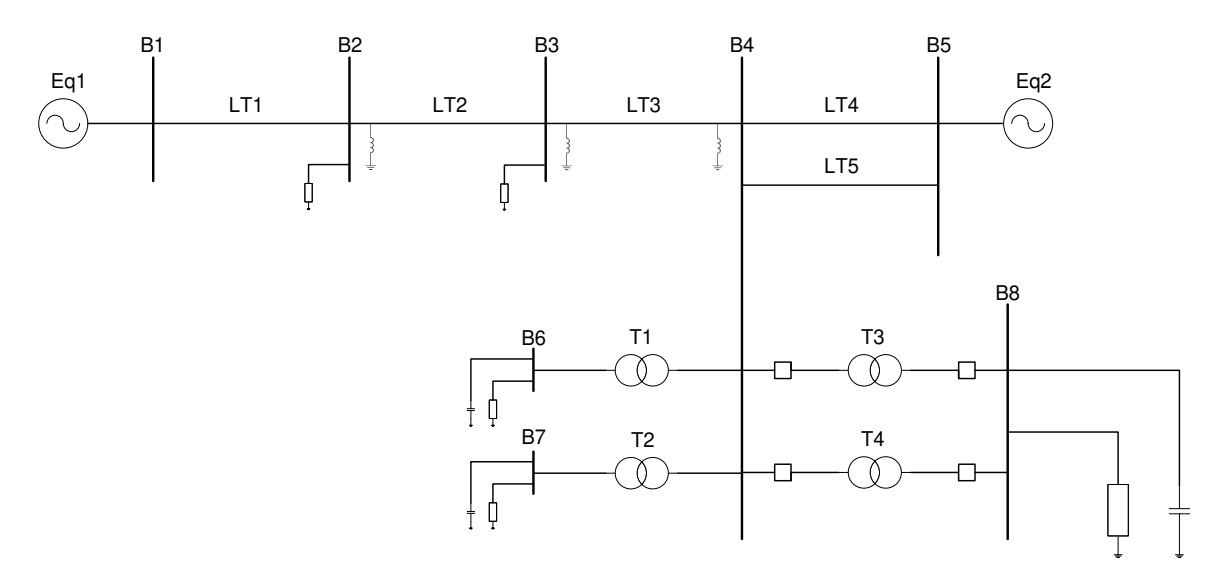

Figura 5-4 - Unifilar

<span id="page-147-0"></span>A [Tabela 5.5](#page-147-1) apresenta os ajustes dos equivalentes.

<span id="page-147-1"></span>

| Equivalente | V [kV]                 | $R_1$ [ $\Omega$ ] | $L_1$ [mH] | $R_0$ [ $\Omega$ ] | $L_0$ [mH] |
|-------------|------------------------|--------------------|------------|--------------------|------------|
| Eq1         | 219,97 $\perp$ -48,36° | 13,28              | 214,8275   | 0,212              | 25,3846    |
| Eq2         | 240,66 $\perp$ -6,93°  | 0,476              | 57,5       | 0,793              | 34,0       |

Tabela 5.5 - Dados dos equivalentes

A [Tabela 5.6](#page-148-0) apresenta as impedâncias das linhas de transmissão

<span id="page-148-0"></span>

| Linha           | $R_1$                     | $X_1$                     | $Y_1$        | Ro                        | $X_{L0}$      | $Y_0$                    |       |
|-----------------|---------------------------|---------------------------|--------------|---------------------------|---------------|--------------------------|-------|
|                 | $\lceil \Omega/km \rceil$ | $\lceil \Omega/km \rceil$ | $[\mu S/km]$ | $\lceil \Omega/km \rceil$ | $[\Omega/km]$ | $\lceil \mu S/km \rceil$ | [km]  |
| LT <sub>1</sub> | 0,0976                    | 0,5197                    | 3,1817       | 0,4669                    | 1,6266        | 2,1939                   | 219,0 |
| LT <sub>2</sub> | 0,0975                    | 0,5197                    | 3,1817       | 0,4619                    | 1,6350        | 2.2056                   | 167,0 |
| LT <sub>3</sub> | 0,0976                    | 0,5197                    | 3,1776       | 0,4629                    | 1,6347        | 2,1753                   | 154,0 |
| LT4             | 0,0982                    | 0,5157                    | 3,2237       | 0,4286                    | 1,5195        | 2,2467                   | 199,0 |
| LT <sub>5</sub> | 0,0981                    | 0,5196                    | 3,2041       | 0,5393                    | 1,5139        | 2,2732                   | 198,0 |

Tabela 5.6 - Dados das linhas de transmissão

A [Tabela 5.7](#page-148-1) apresenta os dados dos transformadores. Os dados estão apresentados conforme entrada de dados no software Draft.

<span id="page-148-1"></span>

| Transformador | Ligação | Potência | Vprim    | <b>Vsec</b> | Reatância dispersão |
|---------------|---------|----------|----------|-------------|---------------------|
|               |         | [MVA]    | [kV]     | [kV]        | [pu]                |
| Τ1            | YgYg    | 40       | 221,027  | 13,8        | 0,2562              |
| T2            | YgYg    | 33       | 226,55   | 13,8        | 0,1536              |
| T3            | YgD1    | 100      | 214,3586 | 69          | 0,1391              |
| T4            | YgD1    | 100      | 214,3586 | 69          | 0,1447              |

Tabela 5.7 - Dados dos transformadores

A [Tabela 5.8](#page-149-0) apresenta a curva de saturação para os transformadores T1 e T2. A [Tabela 5.9](#page-149-1) apresenta os dados dos transformadores T3 e T4.

<span id="page-149-0"></span>

| $1$ abold 0.0 . Our ratio outeragao abo transformation of TT 6 TL |             |  |
|-------------------------------------------------------------------|-------------|--|
| Corrente (A)                                                      | Fluxo (V.s) |  |
| 0,3461                                                            | 498,1375    |  |
| 1,6313                                                            | 547,9513    |  |
| 3,5741                                                            | 572,8581    |  |
| 7,8447                                                            | 597,7650    |  |
| 18,8943                                                           | 622,6719    |  |
| 51,9470                                                           | 635,1253    |  |
| 154,8996                                                          | 697,3925    |  |

Tabela 5.8 - Curva de saturação dos transformadores T1 e T2

Tabela 5.9 - Curva de saturação dos transformadores T3 e T4

<span id="page-149-1"></span>

| Corrente (A) | Fluxo (V.s) |
|--------------|-------------|
| 1,4198       | 498,140     |
| 9,8190       | 547,951     |
| 67,2109      | 582,820     |
| 271,2572     | 597,765     |

 Os modelos de transformador de potência do Draft contemplam a curva de saturação, mas não é possível entrar diretamente com os pontos de "corrente vs fluxo", é preciso converter estes dados em reatância de saturação do núcleo e tensão associada ao início da saturação (tensão de joelho). A [Tabela 5.10](#page-149-2) mostra os dados ajustados nos modelos do Draft.

<span id="page-149-2"></span>

| rabold 0.10 - Badoo do odidragao oomonno Brant |                |                       |  |  |
|------------------------------------------------|----------------|-----------------------|--|--|
| Transformador                                  | Reatância [pu] | Tensão de joelho [pu] |  |  |
|                                                | 0,2562         | 1,29                  |  |  |
| T2                                             | 0,1332         | 1,36                  |  |  |
| T3                                             | 0,18           | 1,35                  |  |  |
| T4                                             | 0,18           | 1,35                  |  |  |

Tabela 5.10 - Dados de saturação conforme Draft

A [Tabela 5.11,](#page-150-0) [Tabela 5.12](#page-150-1) e [Tabela 5.13](#page-150-2) mostram respectivamente os dados das cargas, reatores shunt e bancos de capacitor.

<span id="page-150-0"></span>

| <b>Barramento</b> | Resistência $(\Omega)$ | Reatância Indutiva $(\Omega)$ |
|-------------------|------------------------|-------------------------------|
| <b>B2</b>         | 1162,7                 | 11,324                        |
| B <sub>3</sub>    | 2884,6                 | 1413,1                        |
| <b>B6</b>         | 5,8953                 | 4,0814                        |
| B <sub>7</sub>    | 9,2047                 | 5,0051                        |
| B <sub>8</sub>    | 60,355                 | 34,5814                       |

Tabela 5.11 - Cargas equivalentes

Tabela 5.12 - Reatores shunt

<span id="page-150-1"></span>

| $\sim$            |                        |                               |  |  |
|-------------------|------------------------|-------------------------------|--|--|
| <b>Barramento</b> | Resistência $(\Omega)$ | Reatância Indutiva $(\Omega)$ |  |  |
| B <sub>2</sub>    | 26,46                  | 5291,0                        |  |  |
| B <sub>3</sub>    | 26,46                  | 5291,0                        |  |  |
| B4                | 13,23                  | 2645,5                        |  |  |

Tabela 5.13 - Bancos de capacitor

<span id="page-150-2"></span>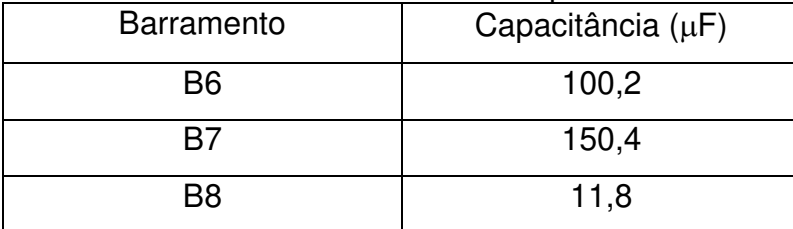

## **5.3.2 Descrição dos testes**

 O relé, o modelo desenvolvido e o modelo do RTDS foram conectados ao transformador T4. Para permitir a execução de faltas internas ao transformador, o transformador T4 foi modelado com modelos específicos já existentes no RTDS (componente TRF1P2Wflt2) o que levou à modelagem deste transformador por

fase. A [Figura 5-5](#page-152-0) mostra o diagrama do Draft dos transformadores T3 e T4, onde é possível observar o transformador T4 modelado por fase.

 Os TCs foram conectados aos disjuntores de alta e baixa do transformador, promovendo uma zona diferencial contemplando mais do que somente o transformador. Isto foi feito de forma a permitir a aplicação de faltas internas à seção diferencial, mas externas ao transformador. Segue abaixo a descrição dos tipos de falta, cada tipo de teste e localização do defeito.

Tipos de Falta

 Foram testados, para cada ponto de falta descrito abaixo, os 10 tipos de falta, AG, BG, CG, AB, BC, CA, ABG, BCG, CAG, ABC.

 Dependendo da localização da falta ou teste foi variado o ângulo de incidência, sendo em alguns casos, como energização, a variação foi em intervalos de 10°.

Foram também aplicadas as faltas variando a resistência de 0 a 100  $\Omega$ , com os seguintes valores: 0, 10, 20 e 100  $\Omega$ .

Tipos de teste e localização:

 Faltas externas a seção diferencial: Foram aplicadas faltas nos barramentos de 230 kV e de 69 kV que são referenciadas no trabalho como Ext230 e Ext69, respectivamente. Para estas localizações foram aplicados os 10 tipos de falta, com ângulos de incidência de 0°, 45° e 90°. Todas as resistências de falta citadas acima foram aplicadas;

 Faltas internas à seção diferencial, mas externas ao transformador: Foram aplicadas faltas entre os disjuntores de alta e baixa e o transformador, sendo chamadas de Int230 e Int69. Os mesmos tipos, ângulos de incidência e resistências do caso anterior foram aplicados;

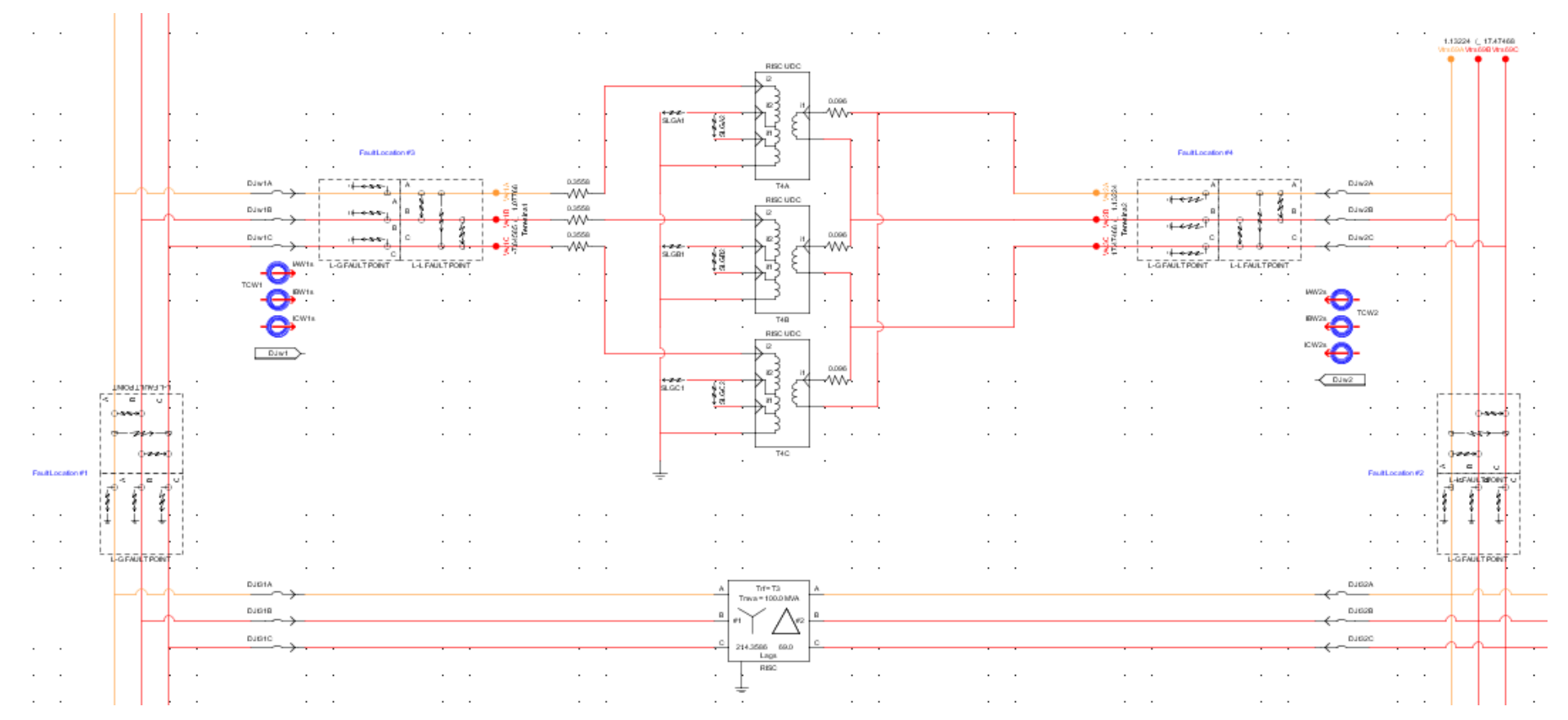

<span id="page-152-0"></span>Figura 5-5 - Modelos dos transformadores T3 e T4

 Faltas internas ao transformador: Estas faltas foram divididas em dois tipos, faltas espira-terra, esp-g, e faltas espira-espira, esp-esp. Para as faltas esp-g foi feito testes nas fases A, B e C, ou seja, faltas AG, BG e CG. Não foram modeladas as faltas entre bancos, sendo aqui variada a quantidade de espiras curto circuitadas com a terra. Foram feitos os casos de 4, 10, 20, 50 e 90 %, sendo a referência o ponto de terra. Para os casos de esp-esp, foram conectadas apenas espiras de mesma fase e curto circuitando a seguinte quantidade de espiras: 2, 5, 10, 25 e 45 %. Os ângulos de incidência usados foram, 0°, 45° e 90°. A resistência de falta foi considerada nula;

 Faltas Evolutivas: Estas faltas foram feitas de duas formas. Faltas iniciadas em Ext230 e evoluídas para Int230 após 50 ms e faltas iniciadas em Ext69 e evoluídas para Int69 no mesmo tempo. Foram feitas todas as combinações de tipo de falta nas evoluções. Ângulos de incidênca de 0° e 90° e sempre com 20  $\Omega$  de resistência;

 Energização sem falta: Foram feitas energizações de 0° a 90° com passos de 10° e com e sem o transformador paralelo T3;

 Energização com falta. Para este caso foi aplicada falta em Int230, Int69, espesp e esp-g, sempre com ângulo de incidência de 0° e 90° e sem resistência;

 Energização solidária (*Sympathetic Inrush*): Os dois tipos de *sympathetic inrush* foram testados, o série e o paralelo. Para o caso paralelo foi mantido o transformador T4 energizado e feita a energização do transformador T3 pelo lado de alta. O caso paralelo foi testado de duas formas, primeiro com T4 com carga e depois em aberto, ou seja, com o disjuntor de 69 kV aberto. Para o caso série, o transformador T4 estava energizado com carga e foi energizado o transformador T3 pelo lado de baixa, lado de alta aberto;

 Saturação de TC: Foi provocada a saturação de TC do lado de baixa, 69 kV. Foi aplicada uma falta passante, ou seja, em Ext69 e foi alterada a resistência de *burden* para os valores: 30, 40, 45, 50, 55, 100 e 150 ohms, forçando assim a saturação e a operação indevida do elemento diferencial.

Foram realizados 1190 casos.

#### **5.3.3 Variáveis analisadas.**

 As análises dos resultados foram feitas sempre de forma comparativa entre relé e modelo, sem questionamentos se a atuação do relé estava correta ou não do ponto de vista de proteção, uma vez que o objetivo é reproduzir o relé. Para as análises foram comparados os seguintes sinais:

- a) Trip;
- b) 87HR diferencial com restrição por harmônicas;
- c) 87HB diferencial restrito com bloqueio por harmônicas;
- d) 87U diferencial não restrito;
- e) 24HBL -partida do bloqueio por 2a e 4a harmônicas e
- f) 5HBL partida do bloqueio de 5a harmônica.

 Nas análises de oscilografia aparecem ao final do nome de cada um dos bits citados acima os complementos "787" ou "m", que significam que o sinal é referente ao relé ou ao modelo, respectivamente.

 Foram analisados dois pontos essenciais, operação correta do modelo em relação ao relé, ou seja, se houve ou não a partida de uma das variáveis citadas acima no relé, o modelo deve comportar-se da mesma forma, portanto, o termo operação correta ou falsa neste trabalho se refere a esta comparação e não operação correta e falsa do ponto de vista de proteção. O segundo ponto analisado foi a diferença do tempo de atuação entre relé e modelo. Para avaliar e considerar os resultados bons ou ruins os tempos foram divididos em 5 categorias, sendo a base o ciclo de 60 Hz, ou 16,666 ms.

- a) Partidas menores que 1 ciclo consideradas excelentes;
- b) Partidas entre 1 ciclo e 2 ciclos consideradas boas;
- c) Partidas entre 2 e 3 ciclos consideradas regulares;
- d) Partidas entre 3 e 4 ciclos consideradas ruins e
- e) Partidas maiores que 4 ciclos consideradas péssimas.

 Casos com atuações muito diferentes, ruins e muito ruins, foram analisados separadamente para verificação se estas atuações provocariam desempenho errôneo para casos de estudos de proteção.

# **5.4 Teste 1: Modelo x Relé Real**

## **5.4.1 Faltas Externas**

A [Figura 5-6](#page-155-0) apresenta os resultados das atuações para faltas externas. Houve apenas 8 % de atuações falsas para o elemento de 2ª e 4ª harmônicas.

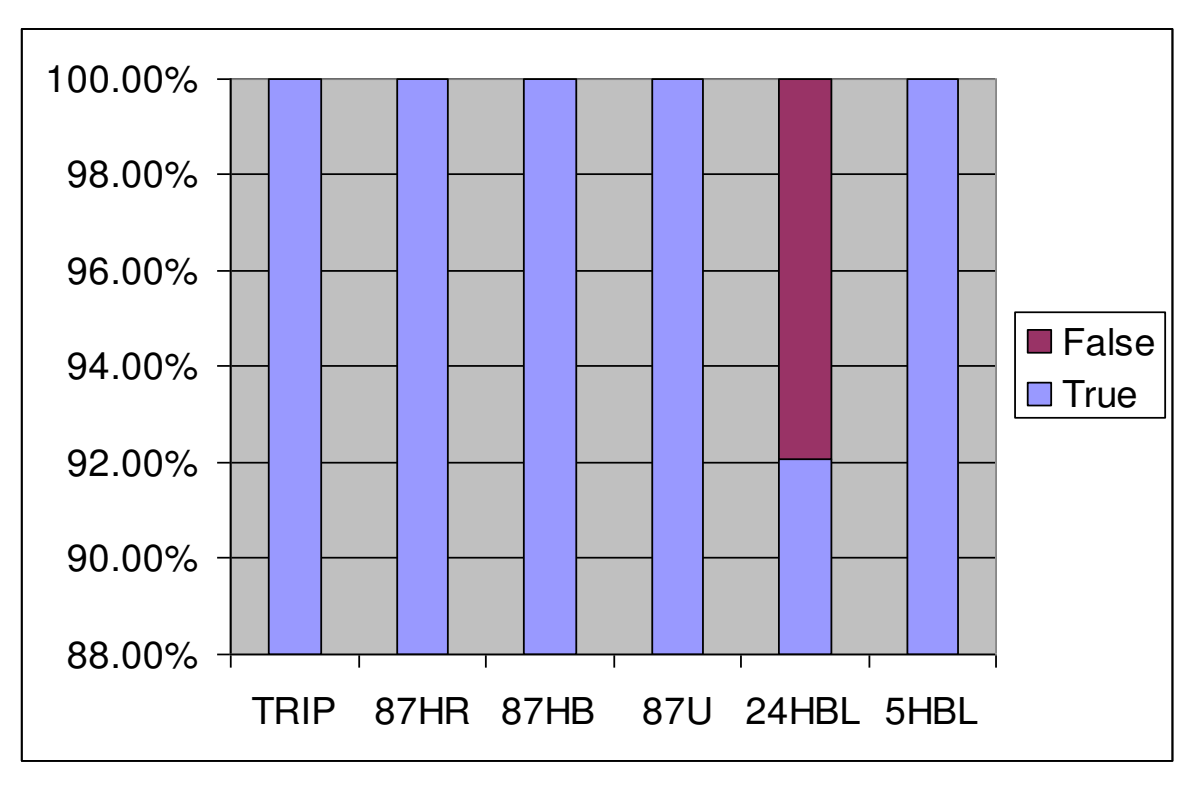

Figura 5-6 - Atuações corretas e falsas para faltas externas

<span id="page-155-0"></span> Dentre os casos de atuação indevida do elemento 24HBL houve casos em que a partida foi apenas do relé e outras que foram apenas do modelo. Analisando primeiro os casos de partida apenas do modelo, nota-se na [Figura 5-7](#page-156-0) que o valor da 2<sup>a</sup> harmônica, I2H2, estava acima da corrente de operação, IOP2, desde o início da falta, mas somente houve partida do bloqueio, 2\_4HB2, após a corrente de operação ultrapassar o sensor de mínima corrente de operação de 0,09 pu. Esta diferença de atuação é devido ao sensor de mínima corrente de operação ser fixo no modelo e no relé este valor ser variável, mas esta informação específica não foi divulgada pelo fabricante. Analisando todos os casos deste tipo de ocorrência, houve sempre partida do elemento de bloqueio por 1 ou 2 ciclos de processamento do modelo, o que em nenhum caso comprometeu o desempenho final.

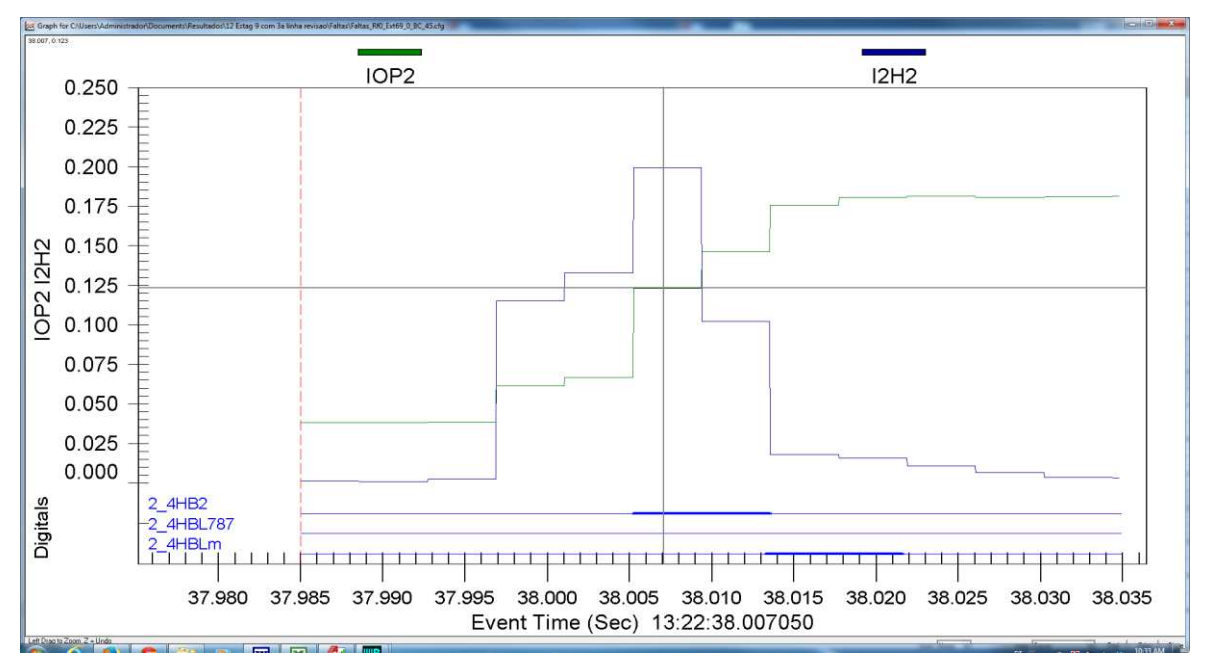

Figura 5-7 - Análise de atuação do modelo

<span id="page-156-0"></span> Analisando os casos de partida por parte do relé e não do modelo, concluiuse que novamente o sensor de mínima corrente foi o responsável pela diferença na partida, mas nestes casos a corrente do sensor não foi suficiente para permitir a partida do bloqueio por parte do modelo, enquanto que foi suficiente para o relé. A partida por parte do relé foi também de 1 ou 2 ciclos de processamento somente, não alterando o resultado final de desempenho do relé ou modelo. Ver [Figura 5-8.](#page-157-0)

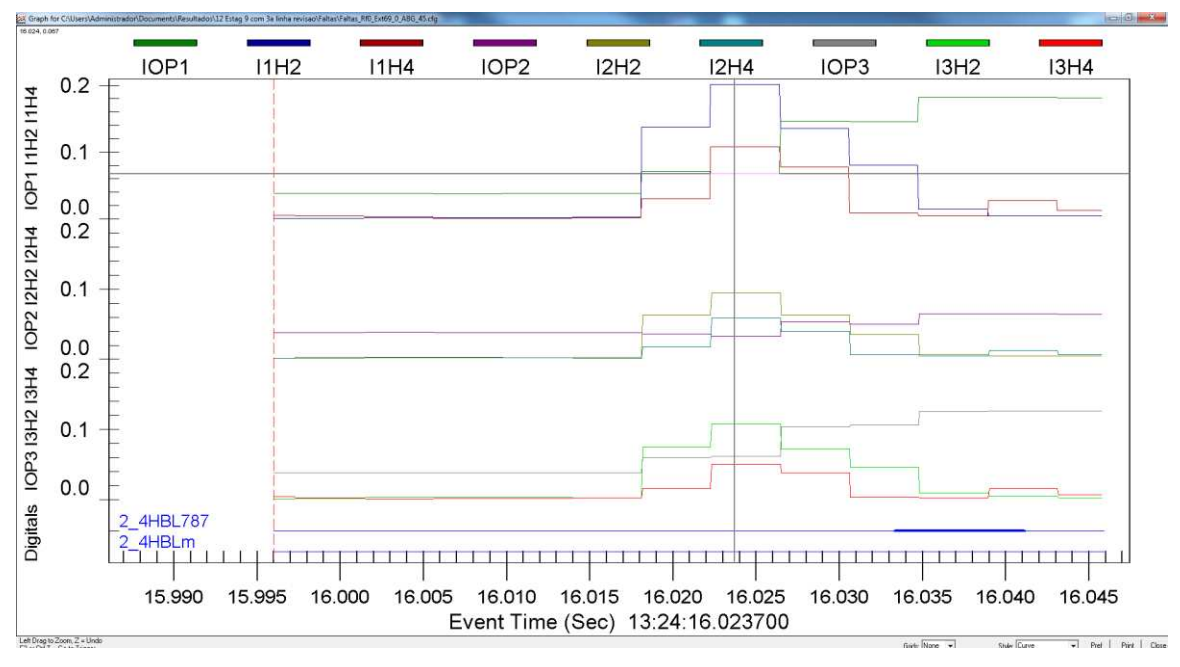

Figura 5-8 - Análise de atuação do relé

<span id="page-157-0"></span> Em relação aos tempos de atuação, somente o elemento 24HBL apresentou quase 8 % das atuações no segundo ciclo, estando todo o restante no primeiro ciclo conforme apresentado na [Figura 5-9](#page-158-0) e na [Figura 5-10.](#page-158-1)

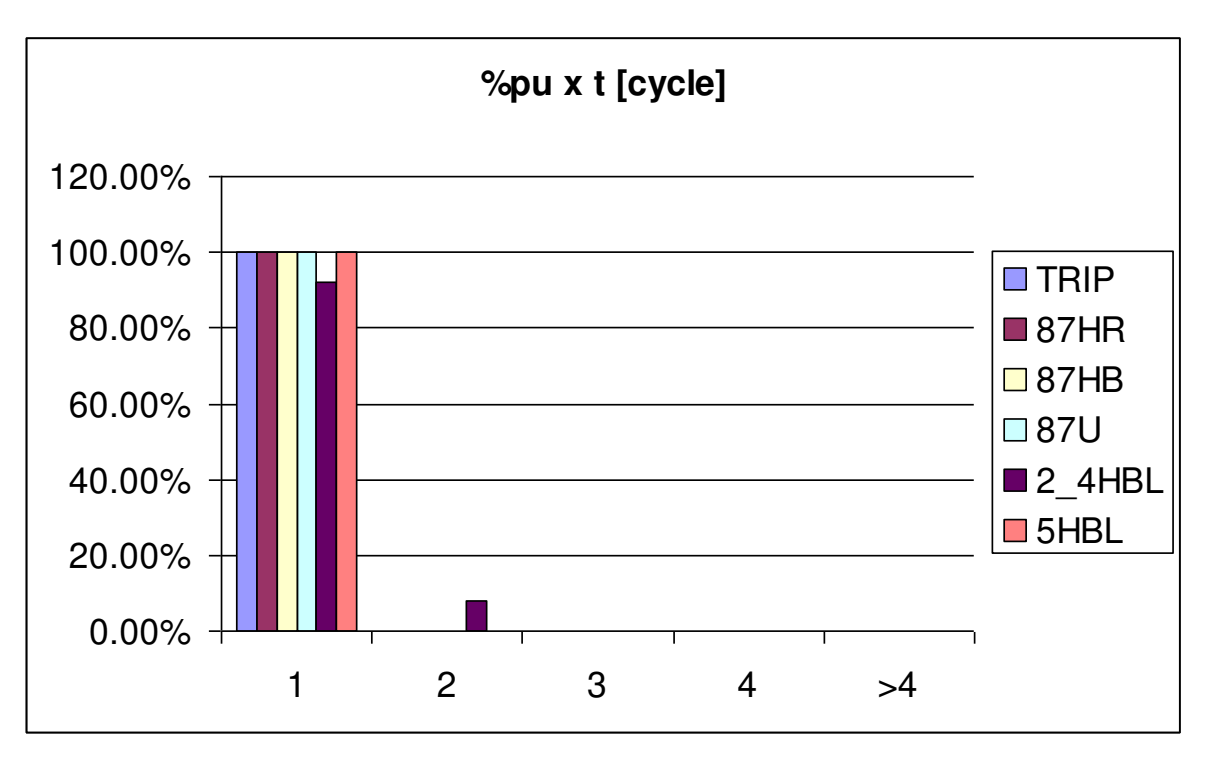

Figura 5-9 - Categoria de tempos de atuação

<span id="page-158-0"></span>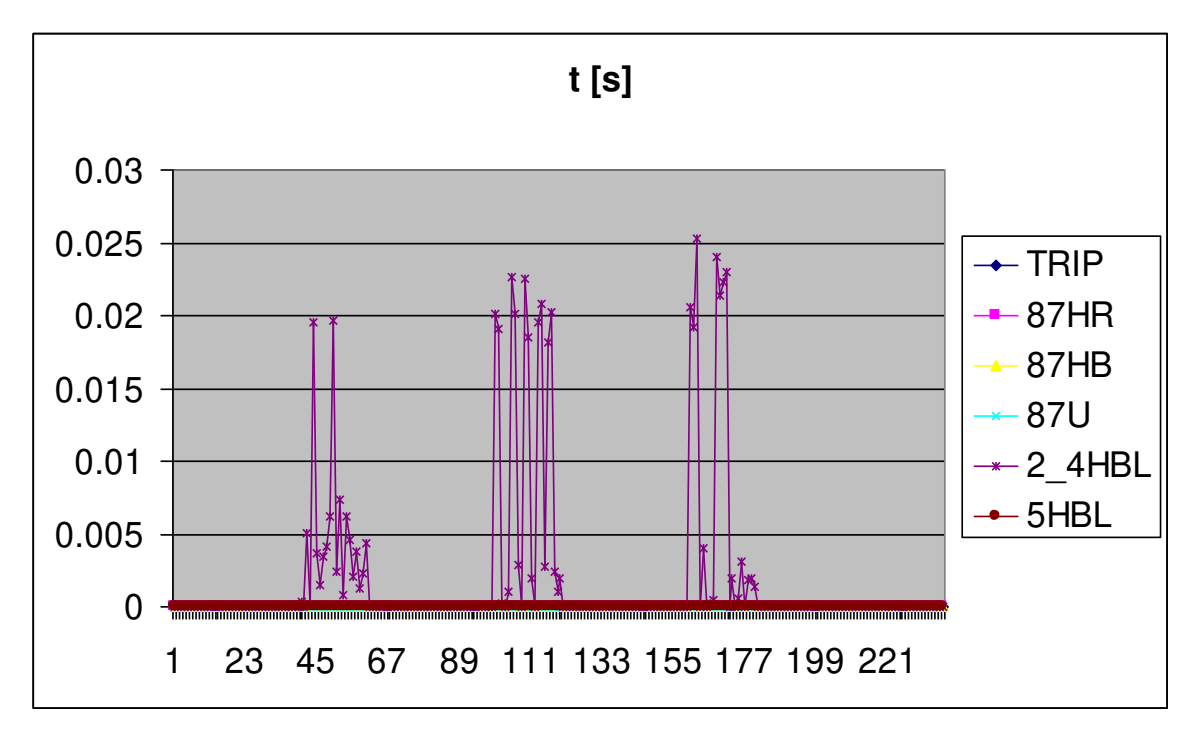

<span id="page-158-1"></span>Figura 5-10 - Tempos de atuação

#### **5.4.2 Faltas Internas**

 Para as faltas internas, que também inclui faltas internas ao transformador, apenas um pouco mais de 6 % das atuações foram incorretas por parte do elemento 5HBL conforme [Figura 5-11.](#page-159-0)

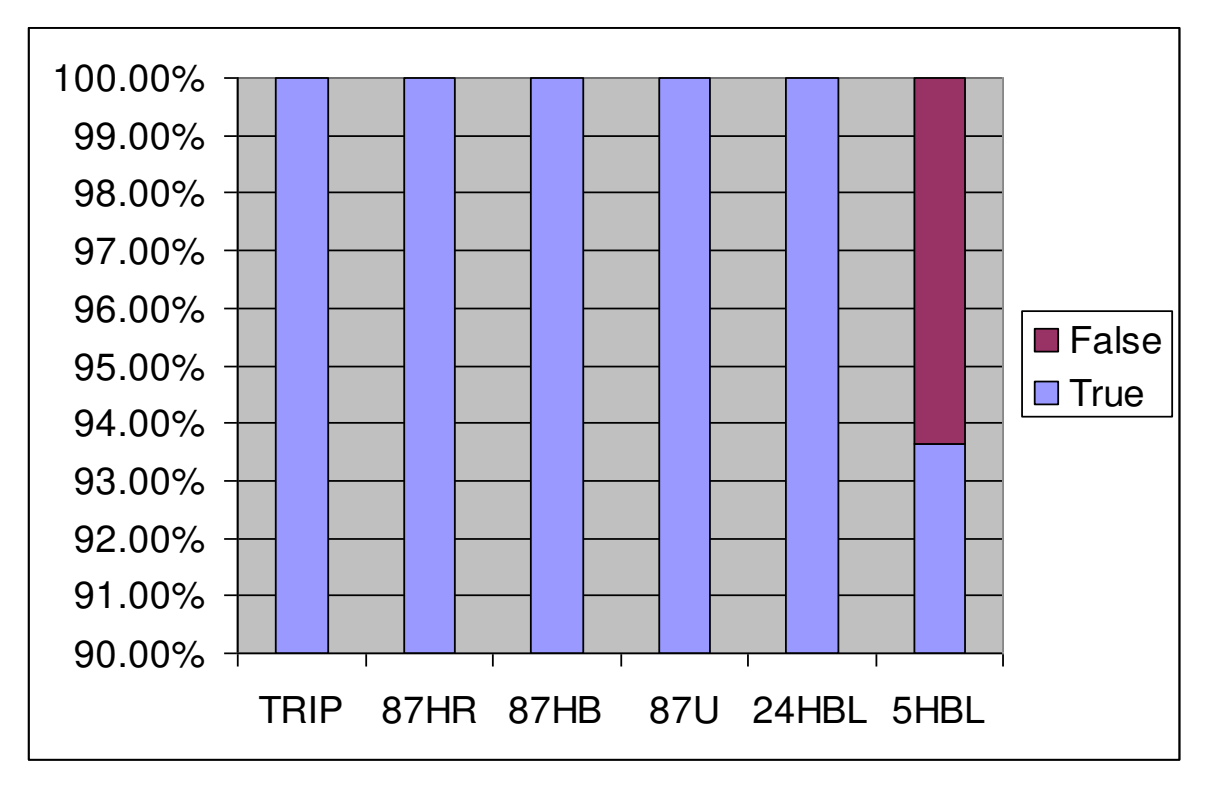

Figura 5-11 - Atuações para faltas internas

<span id="page-159-0"></span> Analisando os casos com partida somente do modelo pode-se observar através da [Figura 5-12](#page-160-0) que houve, de acordo com os cálculos do modelo, correntes de 5ª harmônica superiores a corrente de operação por dois ciclos de processamento. Este comportamento é um desvio do modelo em relação ao relé, não podendo ser atribuído a nenhum ponto específico do modelo. Foram feitos 330 casos de falta interna, sendo que apenas 8 casos apresentaram este comportamento equivalendo a 2,4 % dos casos, o que foi considerado pouco além de não alterar o resultado dos testes.

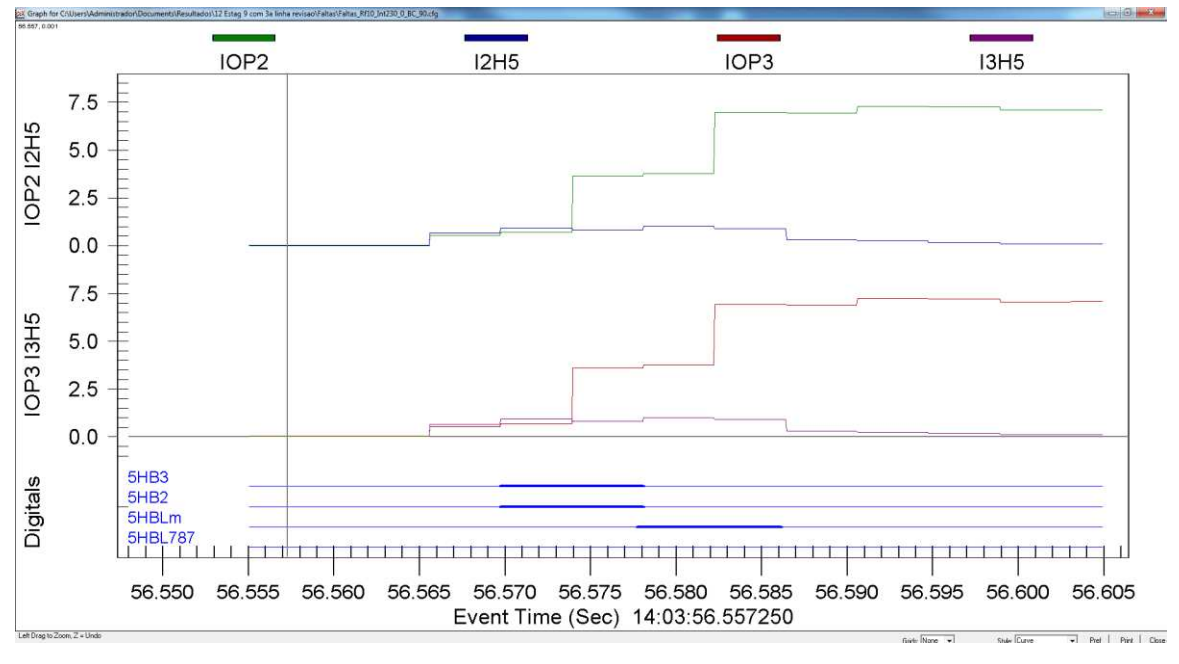

Figura 5-12 - Análise de atuação do modelo

<span id="page-160-0"></span> Para os casos com partida somente do elemento de bloqueio do relé também houve apenas partidas de 1 ou 2 ciclos de processamento sem alteração dos resultados conforme apresentado na [Figura 5-13.](#page-161-0)

 Analisando os tempos de atuação, pode-se observar uma boa proximidade do modelo conforme mostrado na [Figura 5-14.](#page-161-1) Houve um pequeno desvio de 1,5 % do elemento diferencial com restrição de harmônicas 87HR e 0,3 % (um ponto) do elemento 5HBL. Os gráficos da [Figura 5-15](#page-162-0) e da [Figura 5-16](#page-162-1) mostram os tempos de atuação.

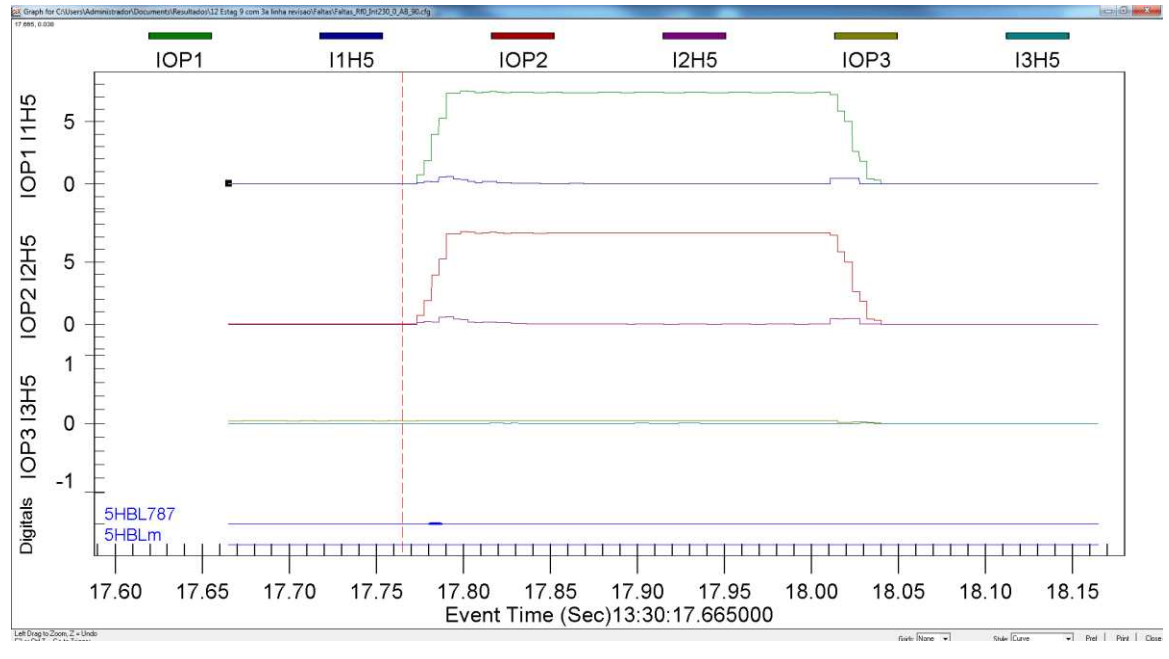

Figura 5-13 - Análise de atuação do relé

<span id="page-161-0"></span>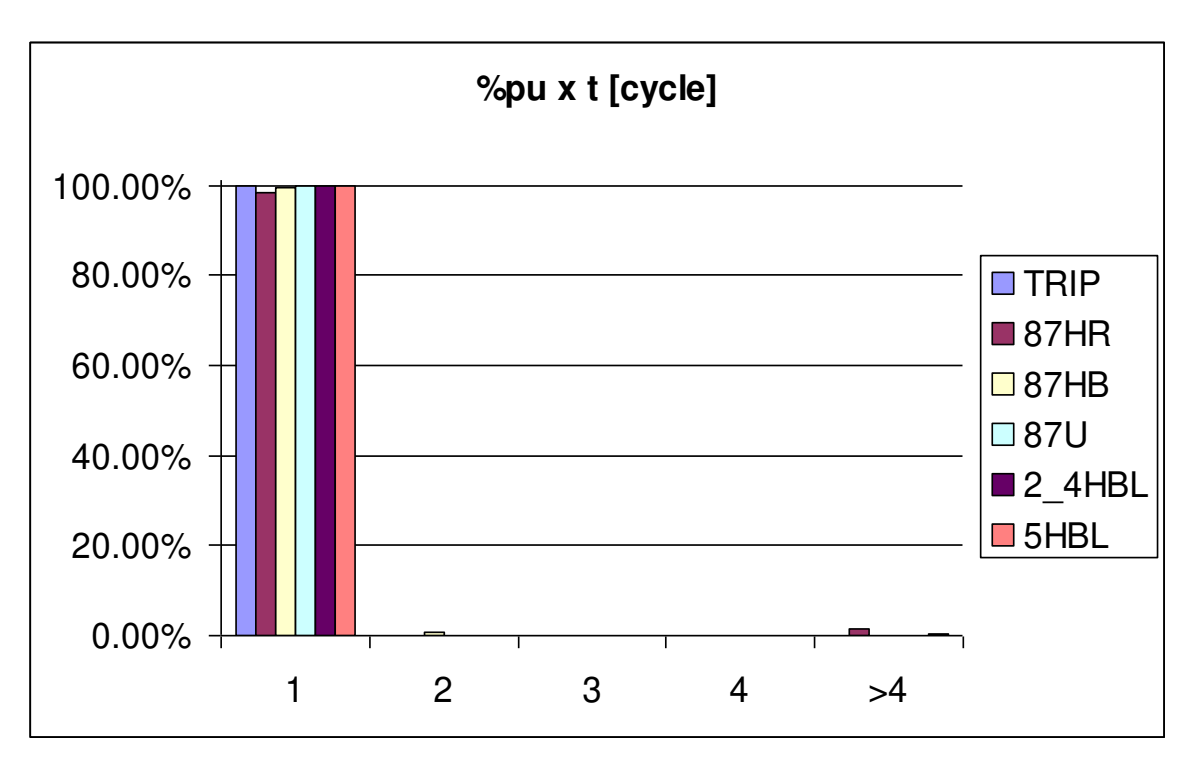

<span id="page-161-1"></span>Figura 5-14 - Categoria de tempos de atuação

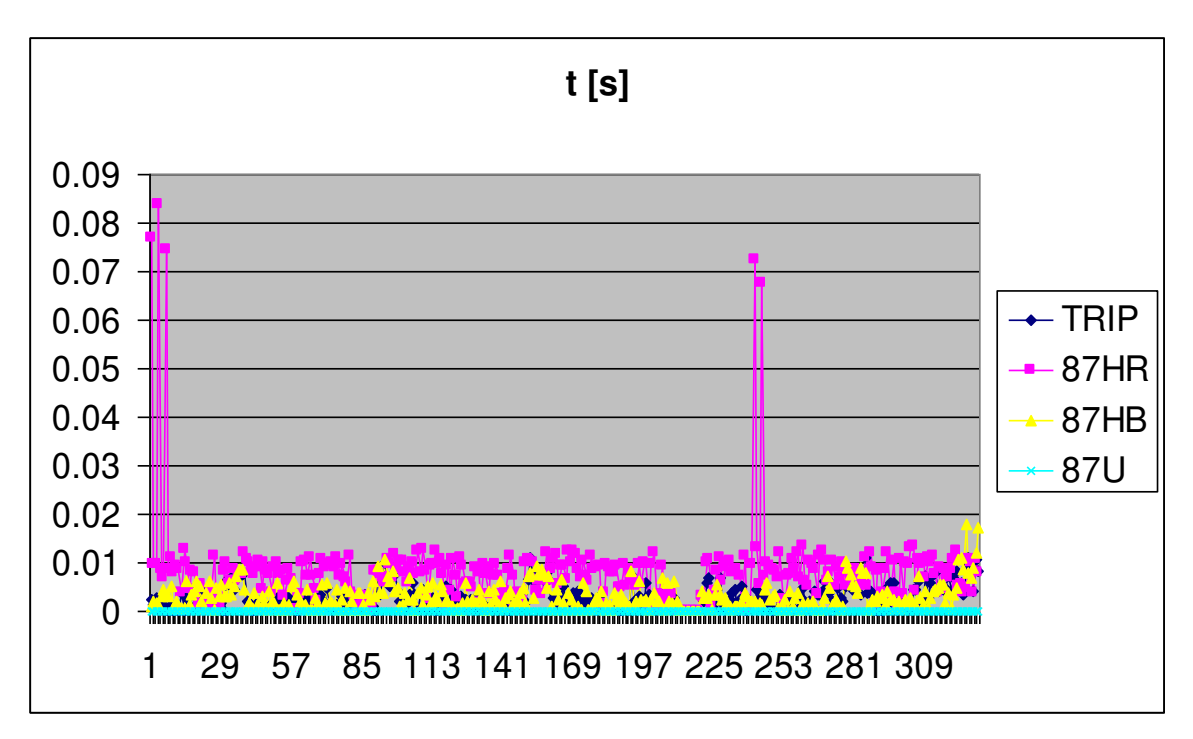

Figura 5-15 - Tempos de atuação dos elementos de proteção

<span id="page-162-0"></span>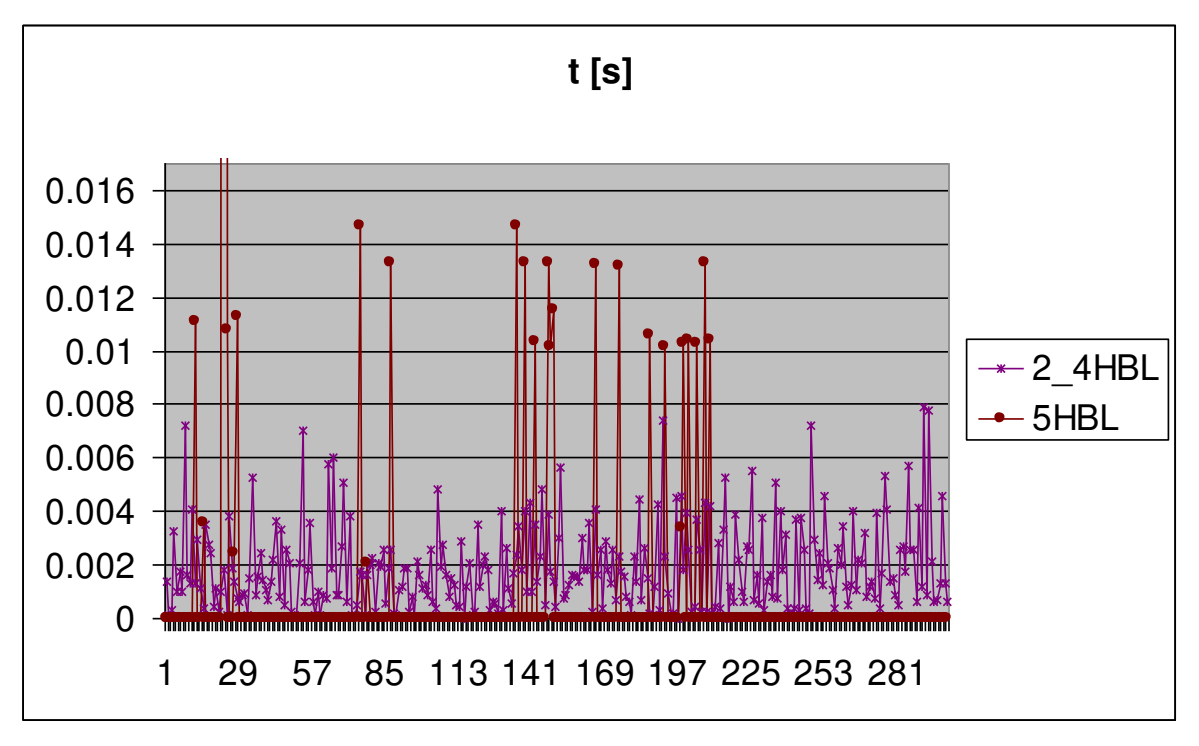

<span id="page-162-1"></span>Figura 5-16 - Tempos de atuação dos elementos de bloqueio

### **5.4.3 Faltas Evolutivas**

 Conforme explicado anteriormente, as faltas evolutivas foram feitas com evolução de externa para interna a região diferencial. Acrescido a isto também há a mudança do tipo de falta, como uma falta que se inicia externamente como AG e depois evolui para interna como ABG. Foram testados todos os tipos de evoluções de falta independente da probabilidade ou possibilidade da ocorrência de certo tipo de evolução. Foi utilizada sempre uma resistência de falta de 20  $\Omega$  para promover maior interferência entre os pontos de falta.

 Analisando então estes casos é possível ver através do gráfico da [Figura](#page-163-0)  [5-17](#page-163-0) que houve apenas atuações falsas para o elemento de bloqueio 5HBL, chegando este a quase 10 %.

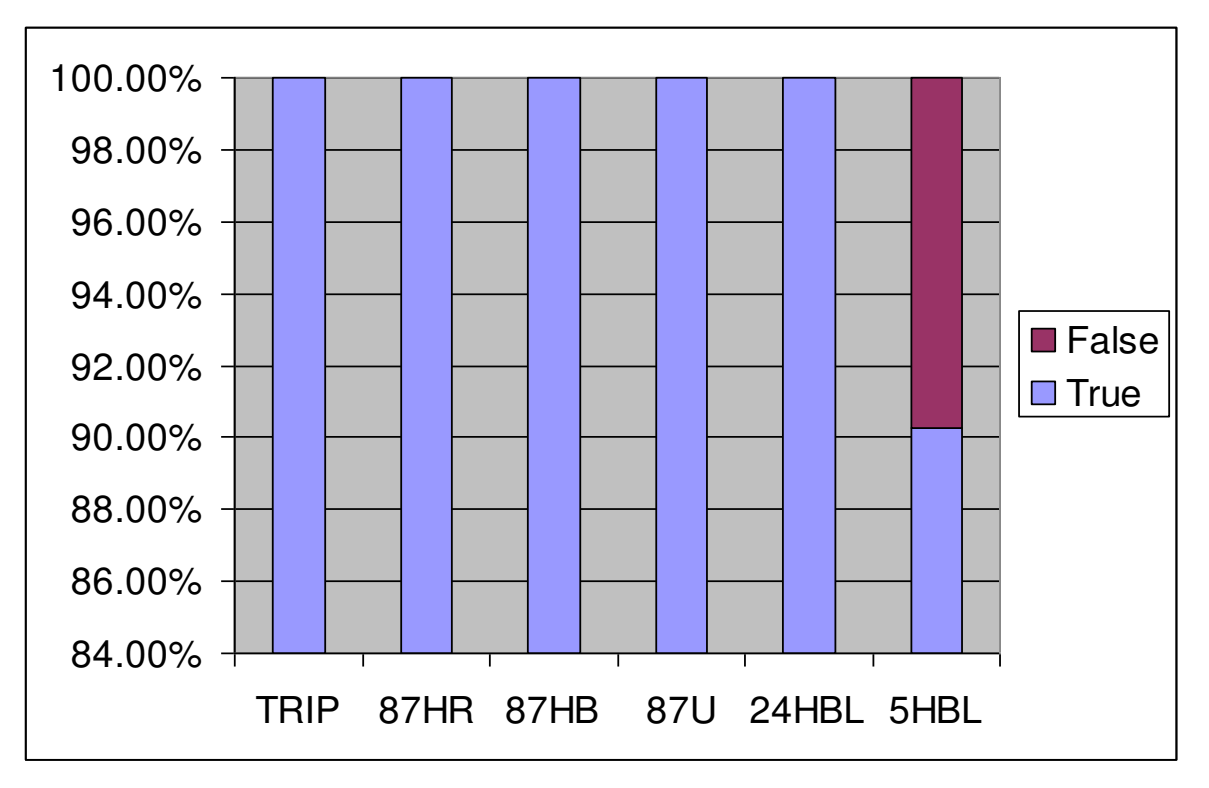

<span id="page-163-0"></span>Figura 5-17 - Atuações para faltas evolutivas

 Apesar de existir uma quantidade grande de casos com partidas do elemento 5HBL, elas ocorreram tanto por parte do modelo quanto por parte do relé e sempre ocorreram por pequenos intervalos no momento da evolução a falta. Estes casos não provocaram atrasos ou interferência em nenhum elemento de proteção, sendo que podem ser associados a diferenças do modelo, mas também a diferenças do instante de processamento. Sabe-se que quando um evento ocorre um algoritmo não responde exatamente de mesma forma, depende do momento do início do fenômeno em relação ao processamento. Sempre após o período transitório, ou seja, durante a resposta sustentada da falta, os algoritmos apresentam exatamente o mesmo comportamento.

 Em relação aos tempos de atuação, estes continuaram se comportando de uma forma muito satisfatória, com os elementos de proteção atuando dentro do primeiro ciclo e apenas uma pequena parte dos elementos de bloqueio no 3º e 4º ciclo, conforme apresentado na [Figura 5-18.](#page-164-0)

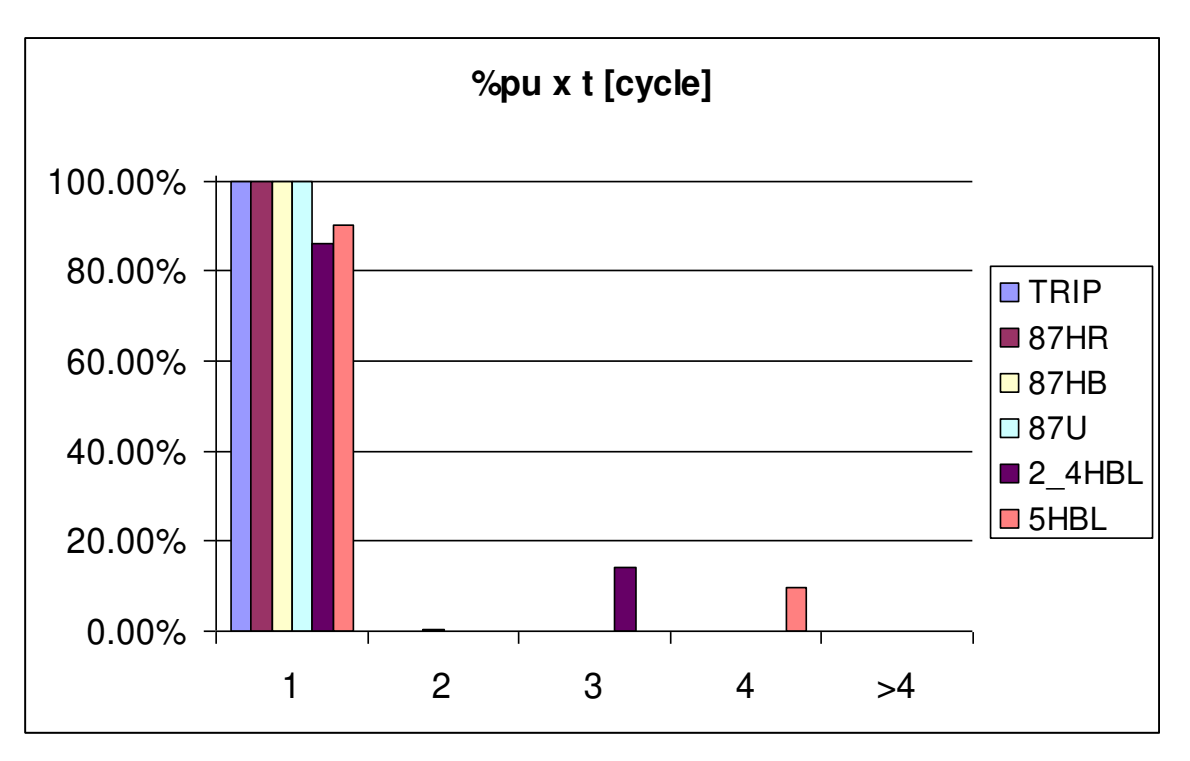

<span id="page-164-0"></span>Figura 5-18 - Categoria de tempos de atuação

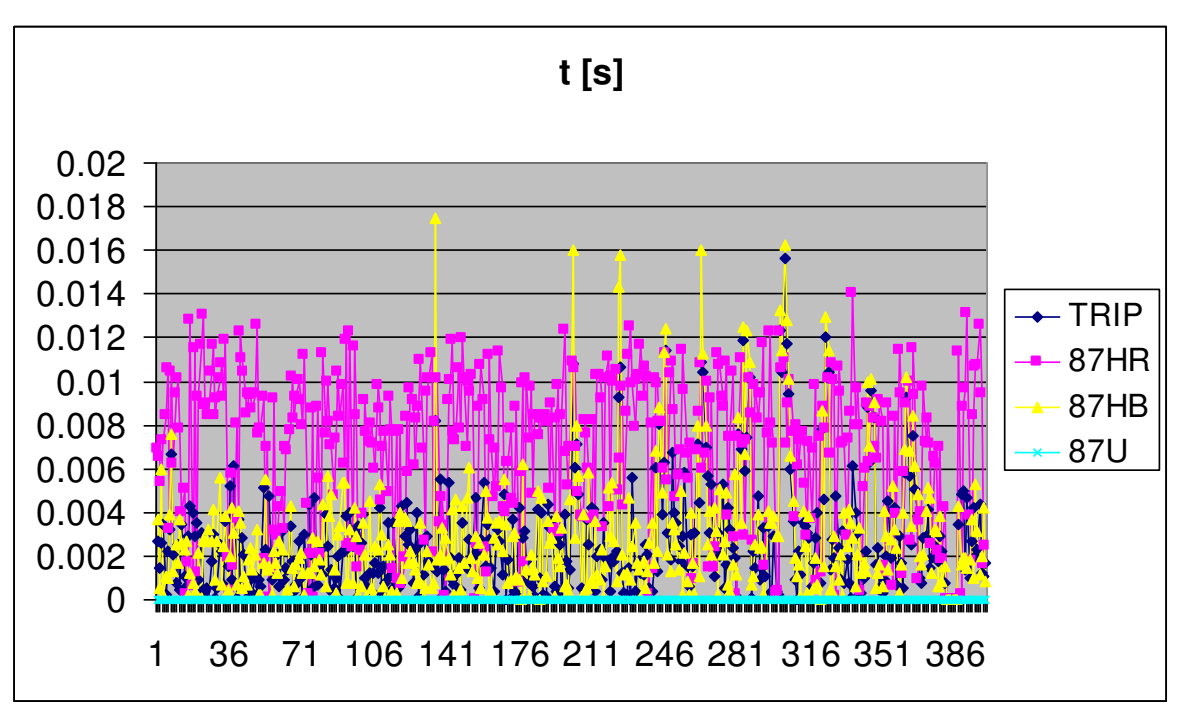

A [Figura 5-19](#page-165-0) e a [Figura 5-20](#page-165-1) apresentam os gráficos dos tempos de atuação para os elementos de proteção e bloqueio, respectivamente.

<span id="page-165-0"></span>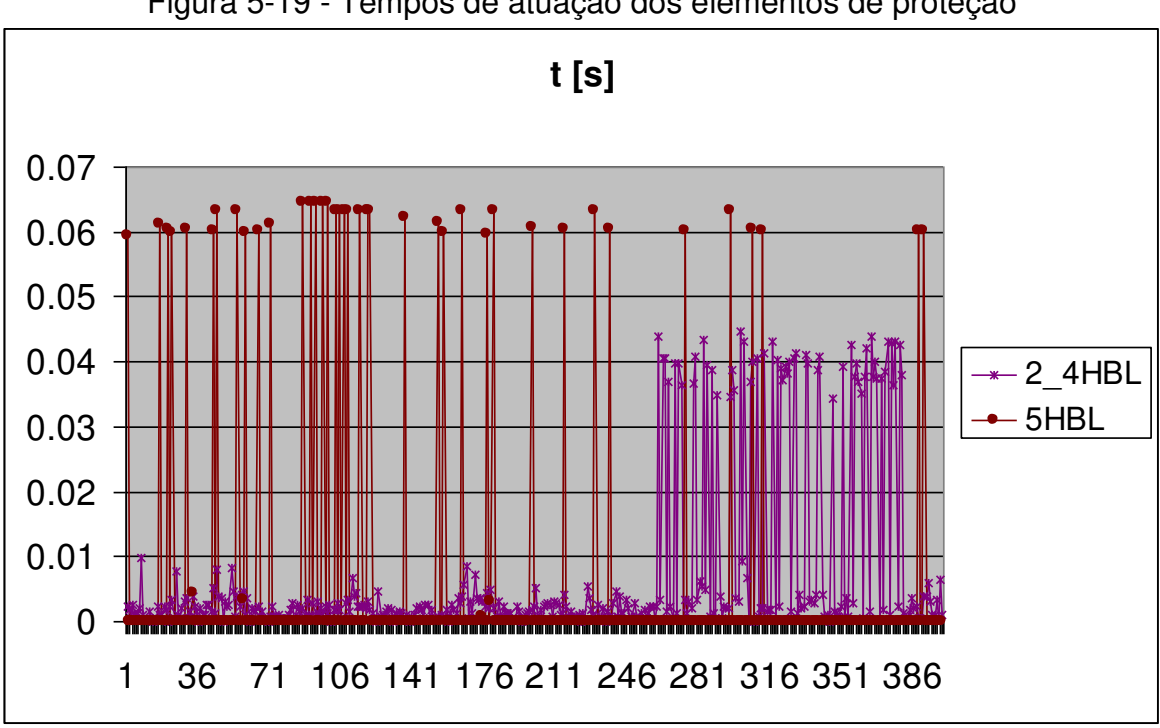

Figura 5-19 - Tempos de atuação dos elementos de proteção

<span id="page-165-1"></span>Figura 5-20 - Tempos de atuação dos elementos de bloqueio

## **5.4.4 Energização sem Falta**

 As energizações foram feitas com T3 energizado e não energizado. Apesar da [Figura 5-21](#page-166-0) mostrar 5 % por cento de atuações falsas para o elemento de bloqueio 5HBL, como são poucos casos, na verdade ele se resume a apenas um caso em que o elemento do relé partiu e não houve partida do modelo.

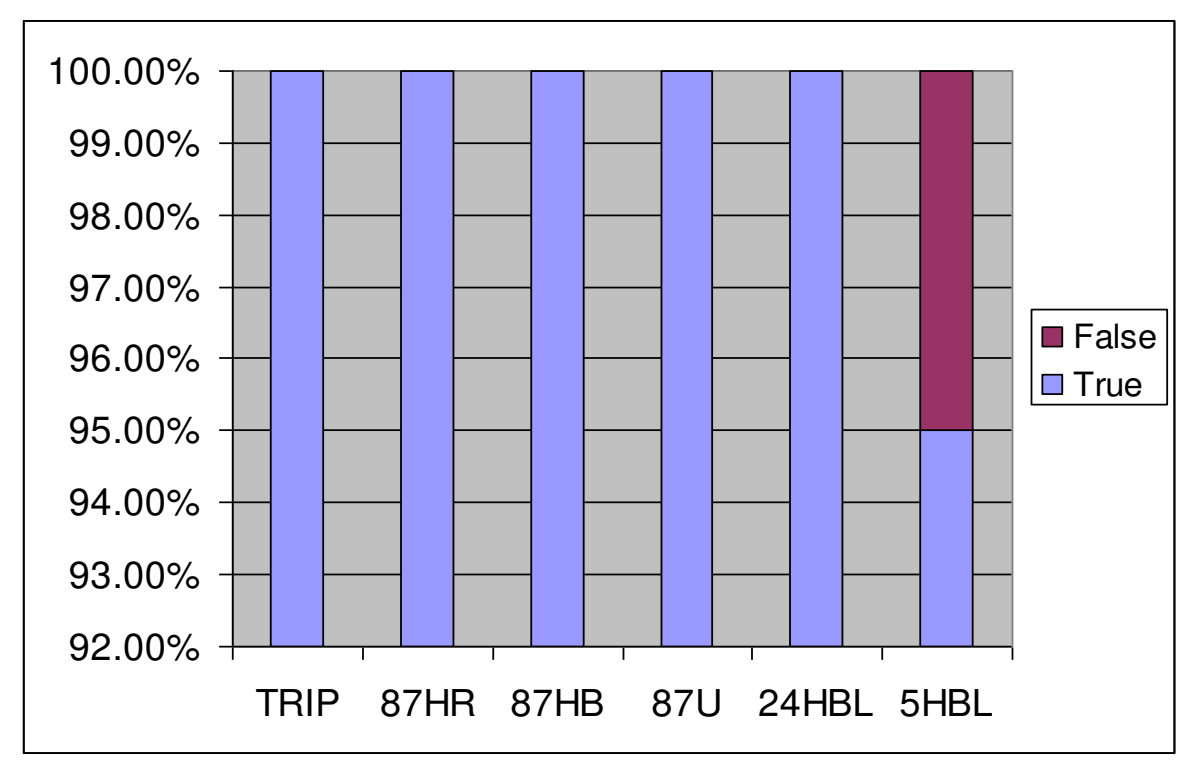

Figura 5-21 - Atuações para energizações sem falta

<span id="page-166-0"></span> Analisando o caso de atuação falsa, a [Figura 5-22](#page-167-0) mostra que as correntes de 5ª harmônica e correntes de operação estão muito próximas e além disto a corrente de operação está próxima do mínimo valor. Somente a proximidade das correntes de operação e de 5ª harmônica já justificam a diferença de atuação, pois estão dentro dos erros esperados pelos elementos.

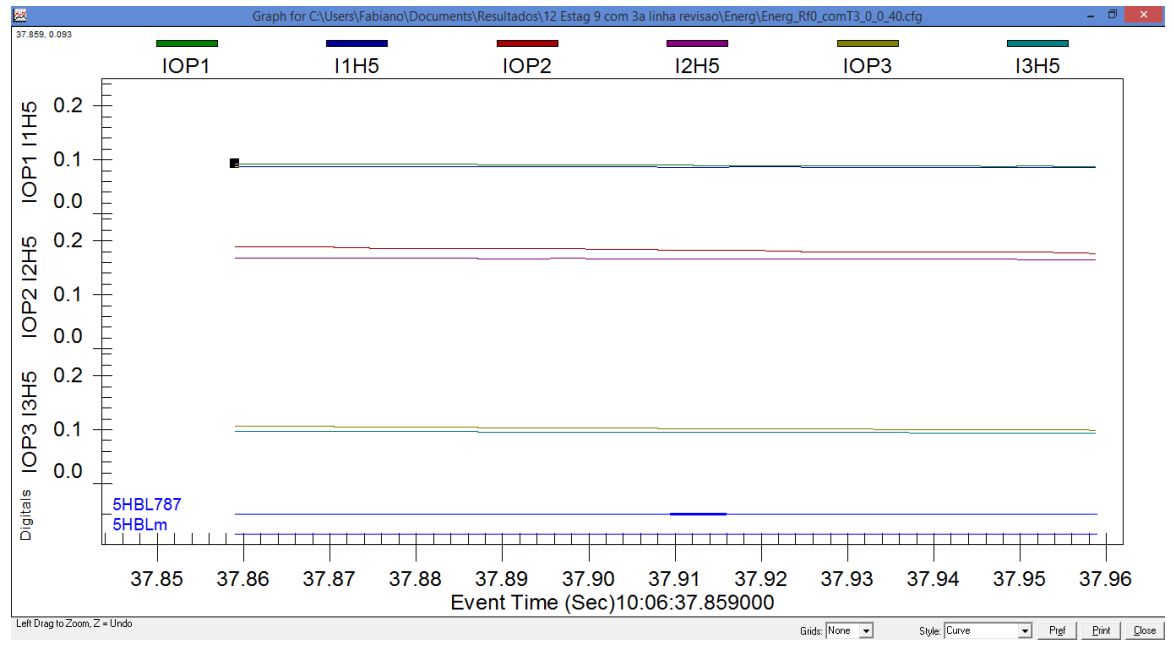

Figura 5-22 - Atuação falsa do 5HBL

<span id="page-167-0"></span> Analisando os tempos de atuação, todos os elementos, exceto o de 5ª harmônica, ficaram dentro do tempo de 1 ciclo. Já o elemento 5HBL teve atuações corretas, mas com tempos mais variados, [Figura 5-23.](#page-168-0) O caso anterior com atuação falsa acabou gerando uma diferença de tempo de 700 ms, pois o relé só partiu o elemento 5HBL muito tempo após a energização.

 Analisando outro caso, [Figura 5-24,](#page-168-1) onde a diferença de tempo foi de 85 ms nota-se novamente que as correntes de operação e de 5ª harmônica estão muito próximas. O fato de cada algoritmo partir em momentos bem diferentes provavelmente é devido aos erros matemáticos e não do algoritmo em si. Isto foi dominante neste teste e não alterou nenhum resultado de proteção.

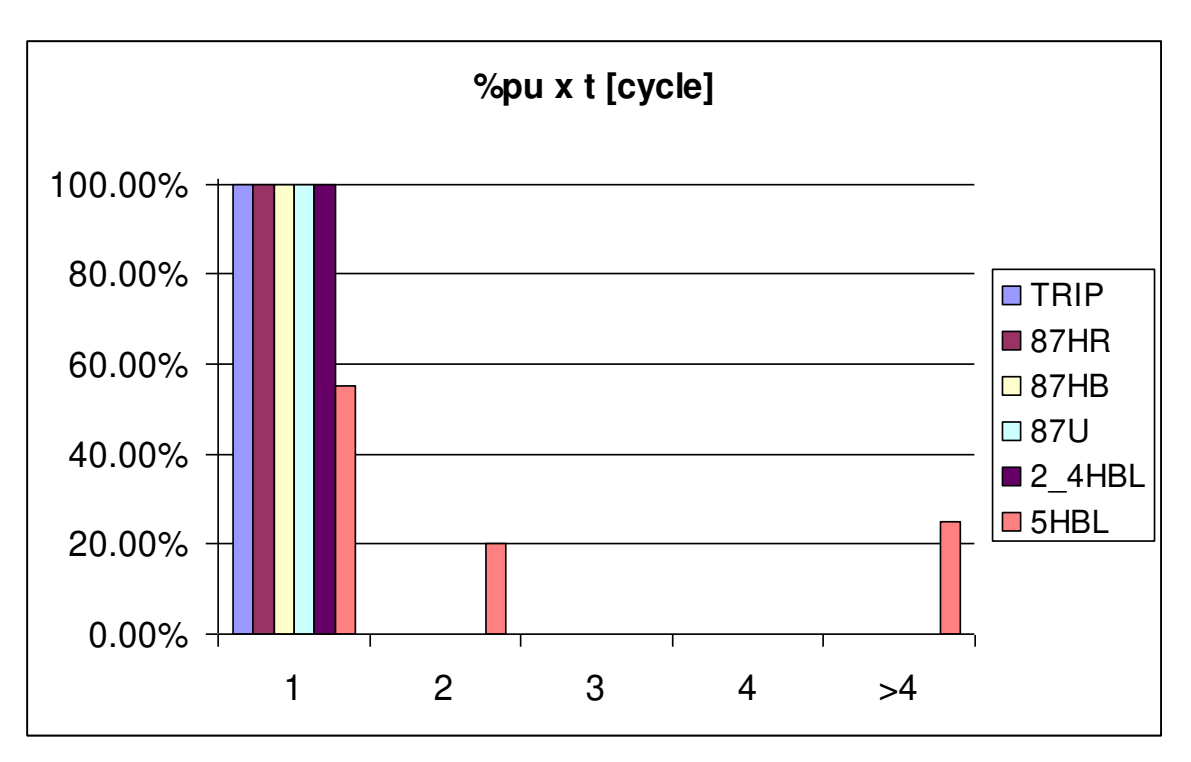

Figura 5-23 - Categoria de tempos de atuação

<span id="page-168-0"></span>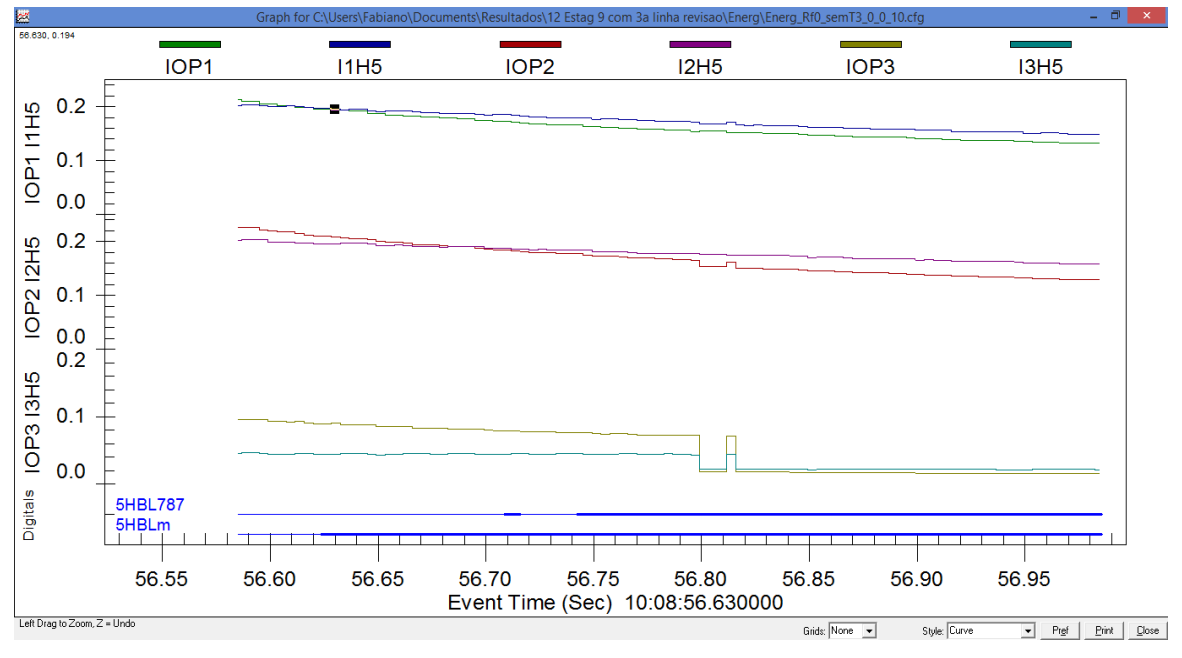

<span id="page-168-1"></span>Figura 5-24 - Atuação 5HBL

## **5.4.5 Energização com Falta**

A [Figura 5-25](#page-169-0) mostra que pela primeira vez ocorreu uma falsa atuação de um elemento de proteção. Neste teste ocorreu a atuação do elemento 87HB por parte do modelo e não por parte do relé. Ocorreu também um caso do elemento 5HBL.

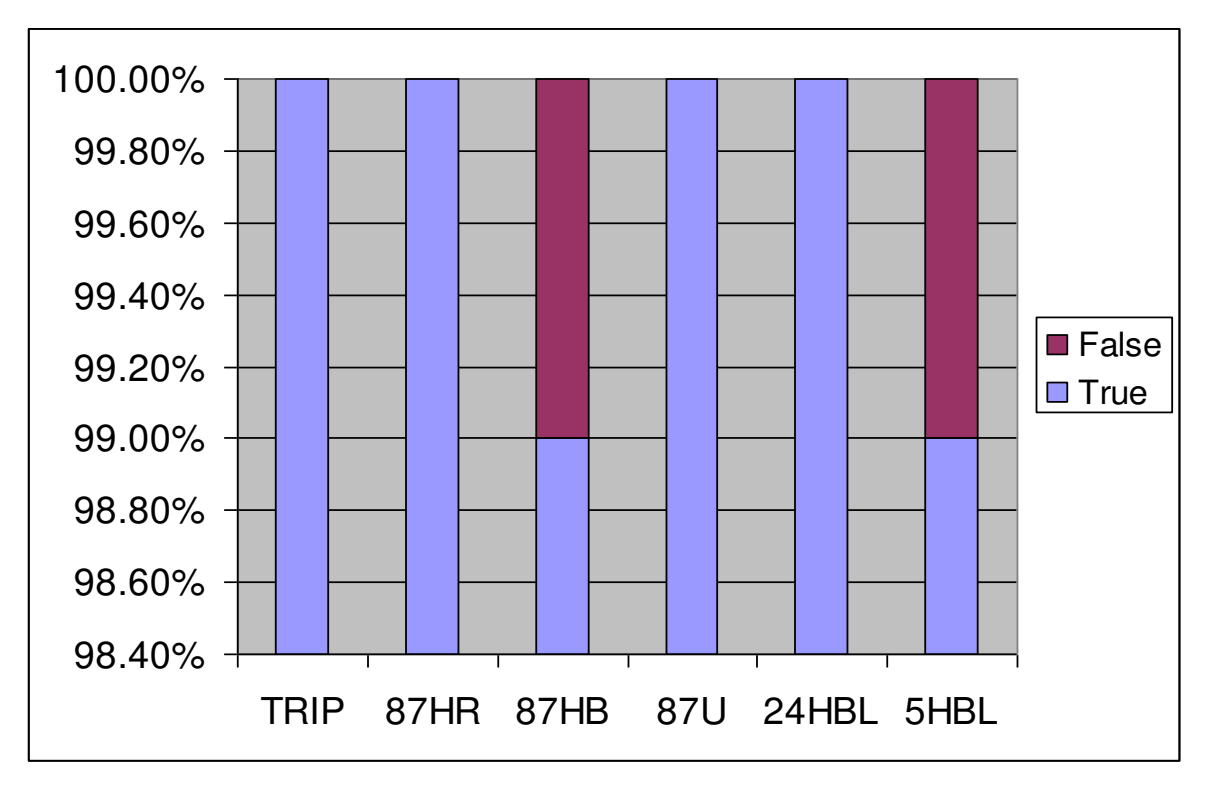

Figura 5-25 - Atuações para energizações com falta

<span id="page-169-0"></span> Analisando o caso do elemento de proteção com mais detalhe, ver [Figura](#page-170-0)  [5-26,](#page-170-0) houve uma grande elevação do valor de 2ª harmônica, mas esta decaiu rapidamente e aproximadamente 220 ms após a aplicação o nível de 2ª harmônica estava abaixo do nível da corrente de operação. Portanto, quem continuou a evitar a operação foi o elemento de 4ª harmônica, mas após 330 ms do início da falta o valor de 4ª harmônica também ficou abaixo do valor da corrente de operação liberando o trip do modelo. Analisando o momento de atuação, ver [Figura 5-27,](#page-171-0) é possível verificar que os valores da corrente de operação e de 4ª harmônica, ficaram quase iguais, 0,611 e 0,605, respectivamente. Se a falta não fosse retirada, provavelmente após mais algum tempo, o relé também partiria o elemento 87HB, pois os valores mostram que a atuação estava em seu limite de operação.

 Analisando os tempos de atuação e a [Figura 5-28](#page-171-1) nota-se que pela primeira vez houve tempos de trip no segundo ciclo. A [Figura 5-29](#page-172-0) mostra com mais detalhes. Os demais elementos aparecem com poucos casos em outras classes de operação.

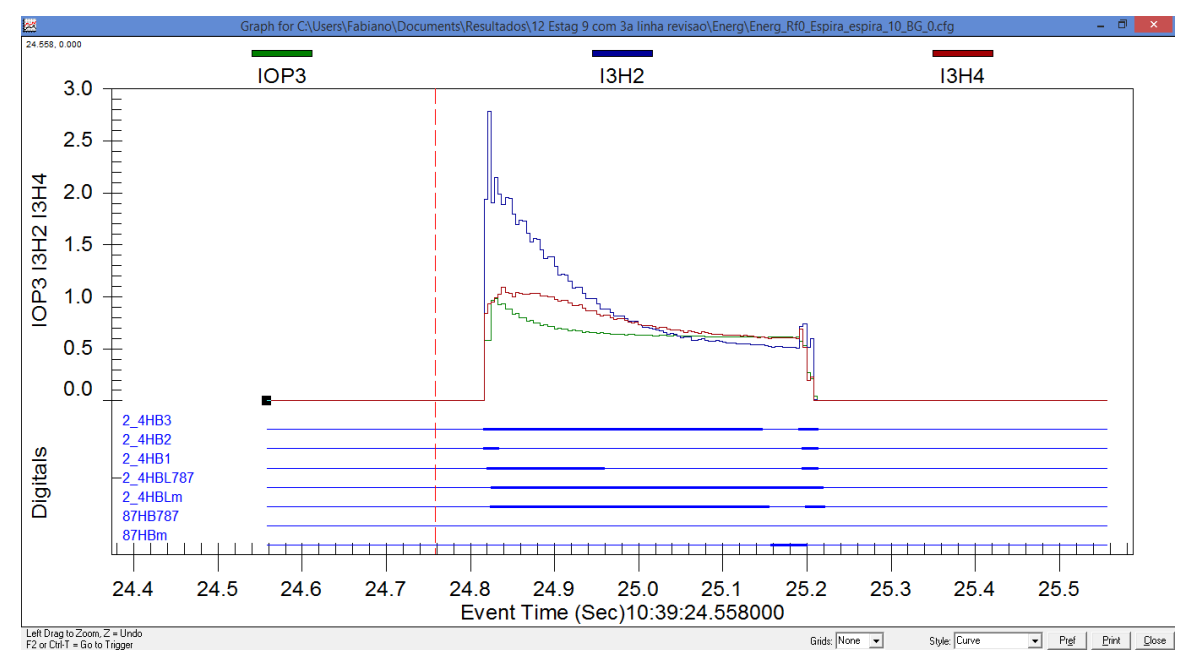

<span id="page-170-0"></span>Figura 5-26 - Análise atuação 87HB

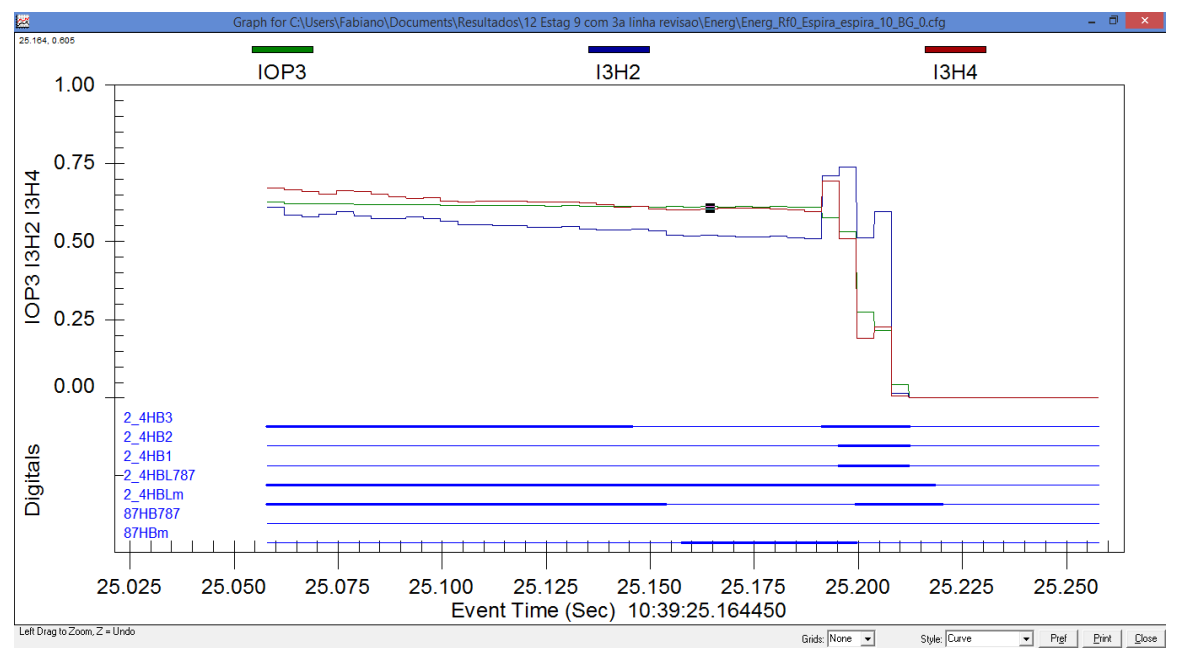

Figura 5-27 - Detalhe da atuação 87HB

<span id="page-171-0"></span>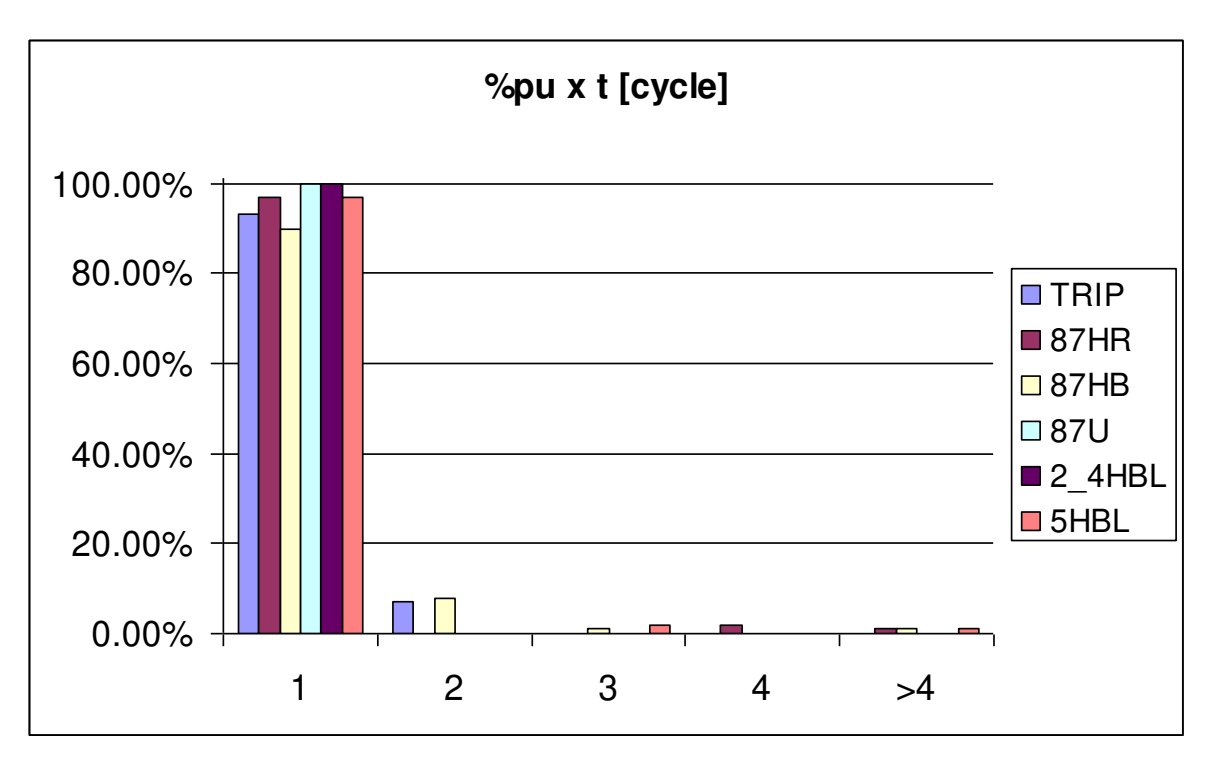

<span id="page-171-1"></span>Figura 5-28 - Categoria de tempos de atuação

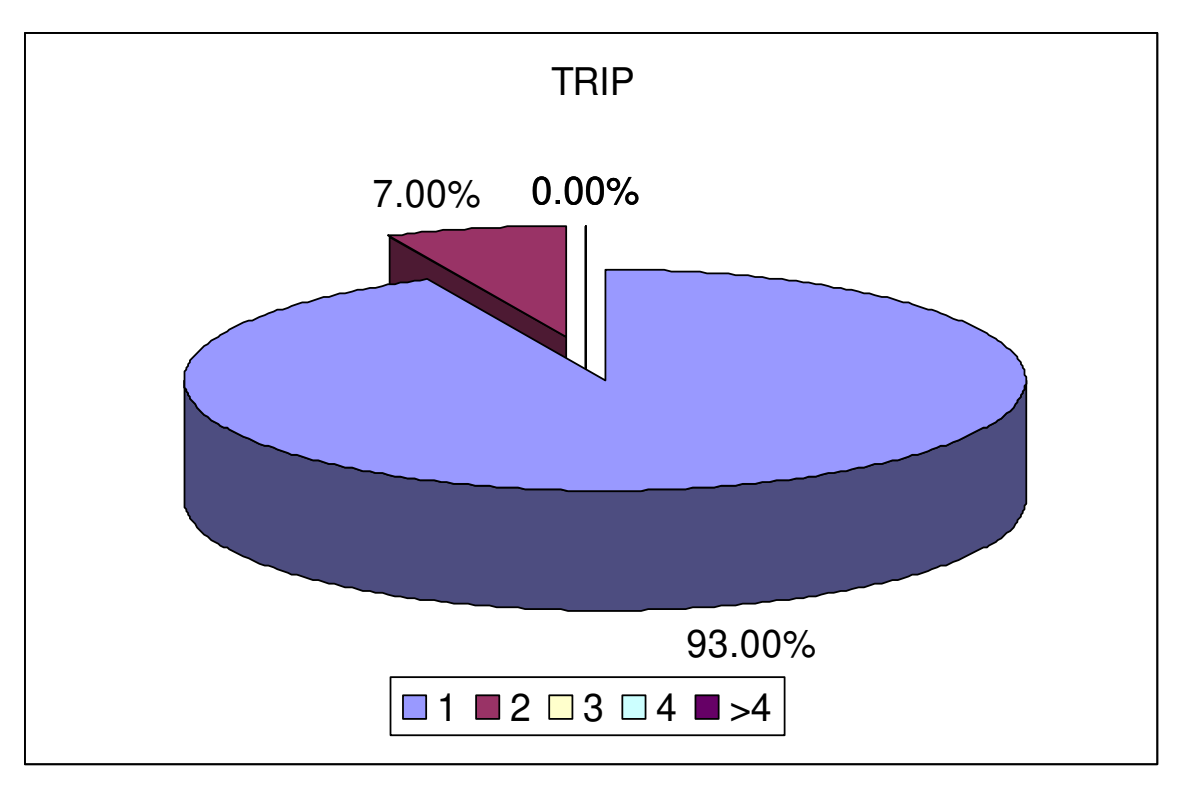

Figura 5-29 - Porcentagem de atuação para o trip

<span id="page-172-0"></span> Os mesmos decaimentos dos valores das harmônicas que promoveram a falsa atuação analisada acima promoveram as diferenças nos tempos de atuação das funções.

# **5.4.6 Energização Solidária**

 Houve para os casos de energização solidária 20 % de atuações falsas para o elemento de 2ª harmônica, 24HBL, e também atuações com tempos bem diferentes. A [Figura 5-30](#page-173-0) mostra as atuações falsas.

 Analisando com mais detalhe cada um dos casos, [Figura 5-31,](#page-174-0) observa-se que o nível da corrente de operação permanece constante, mas os níveis de 2ª e 4ª harmônicas aumentam com o passar do tempo. Este fenômeno se deve ao banco de capacitor da barra de 69 kV. Pode ser visto na [Figura 5-32](#page-174-1) que com o aumento das harmônicas o relé dispara o sensor de bloqueio, mas não há disparo do modelo.

O modelo não dispara, pois as correntes de operação novamente estão abaixo no mínimo valor de 0,09 pu. Na [Figura 5-32](#page-174-1) pode-se observar a forma de onda ao final da oscilografia.

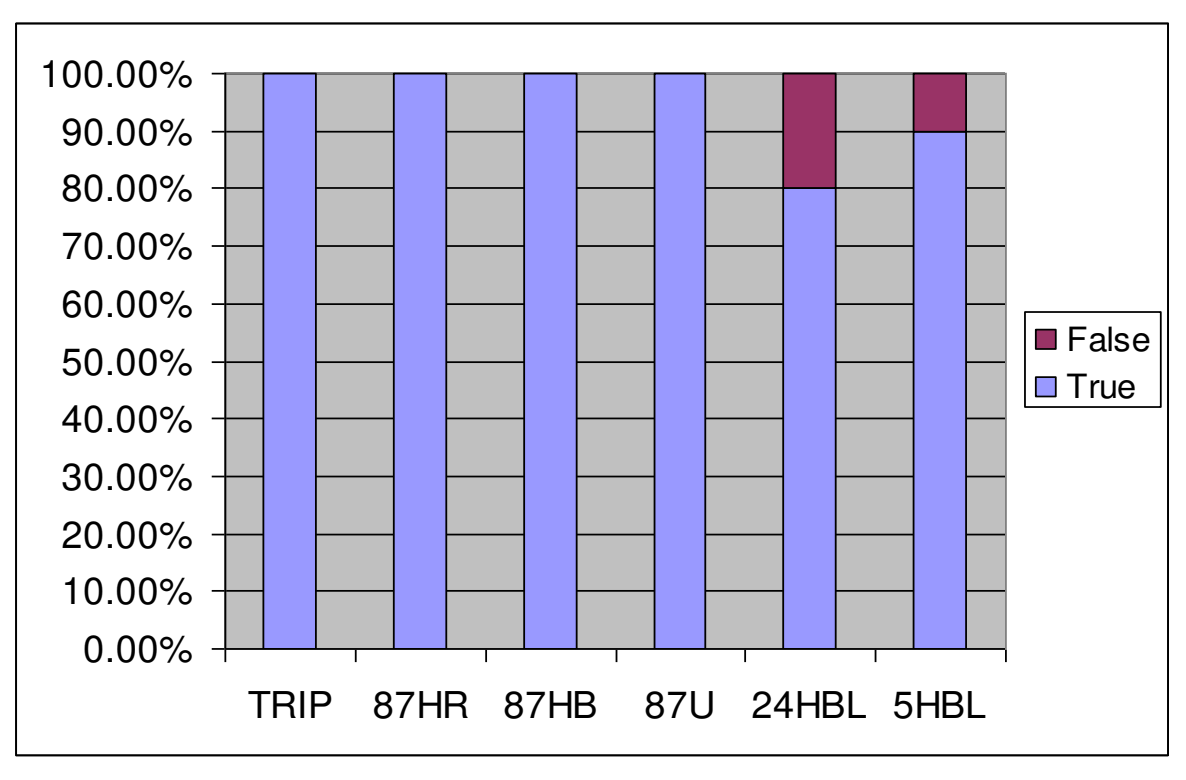

<span id="page-173-0"></span>Figura 5-30 - Atuações para *sympathetic inrush*

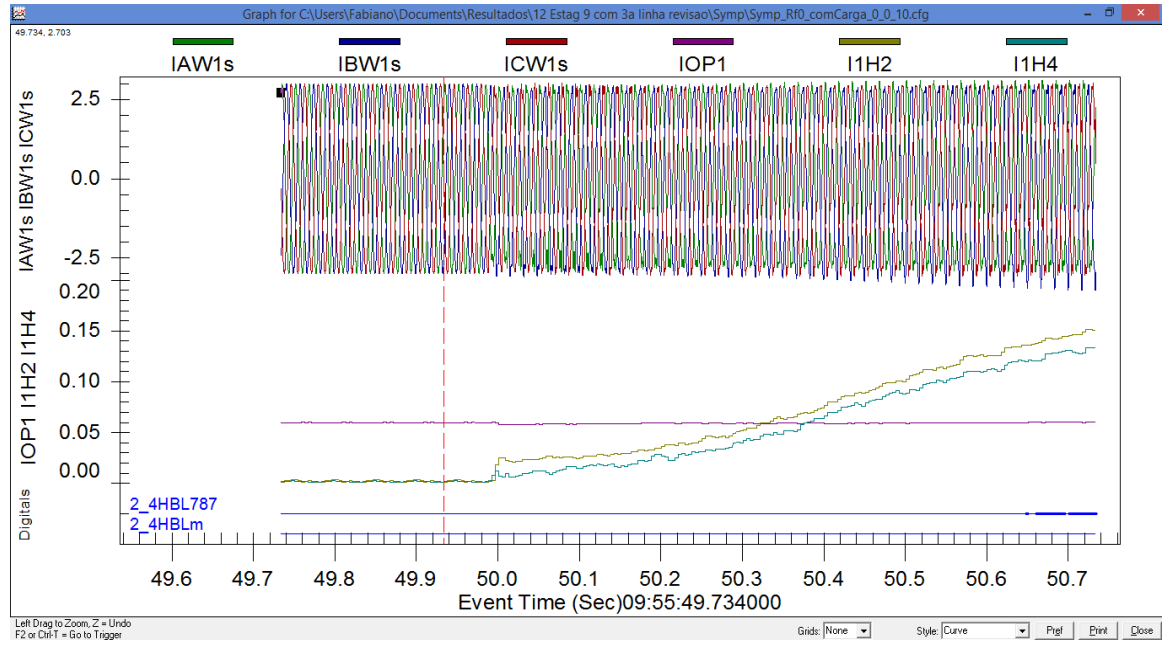

Figura 5-31 - Partida bloqueio de harmônicas

<span id="page-174-0"></span>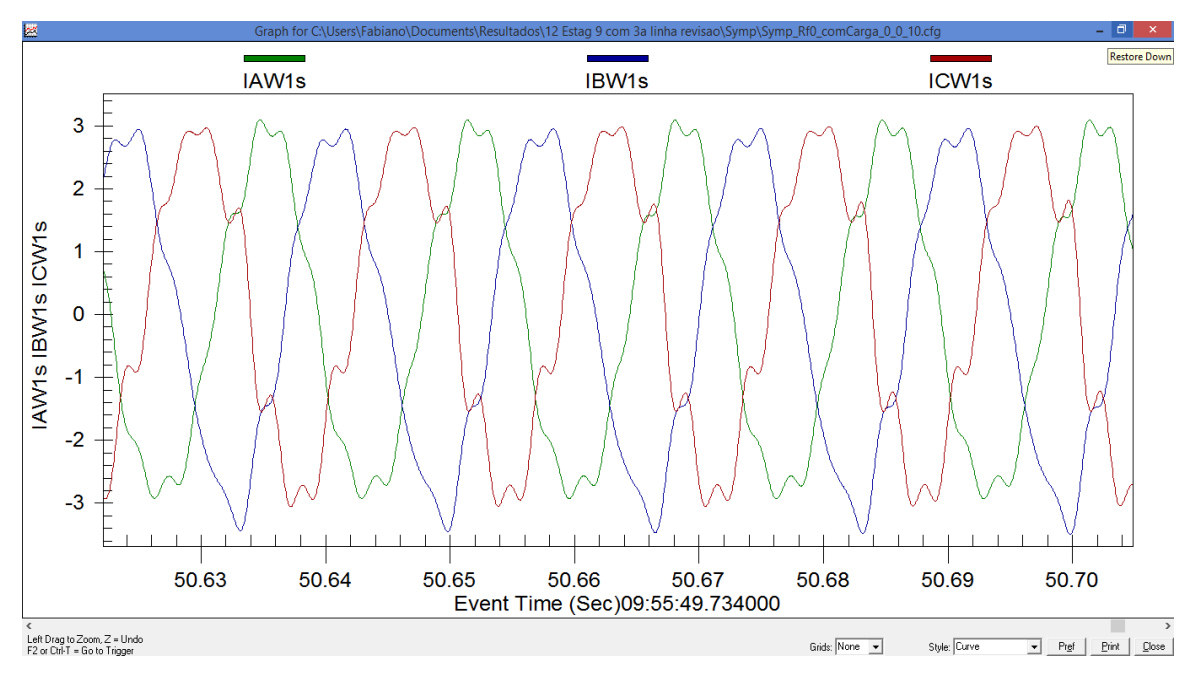

Figura 5-32 - Forma de onda após sympathetic inrush

<span id="page-174-1"></span> Devido aos fenômenos explicados acima houve também variações grandes nos tempos de atuação dos elementos de bloqueio conforme apresentado na [Figura](#page-175-0)  [5-33,](#page-175-0) mas sem prejuízo para as decisões de proteção.

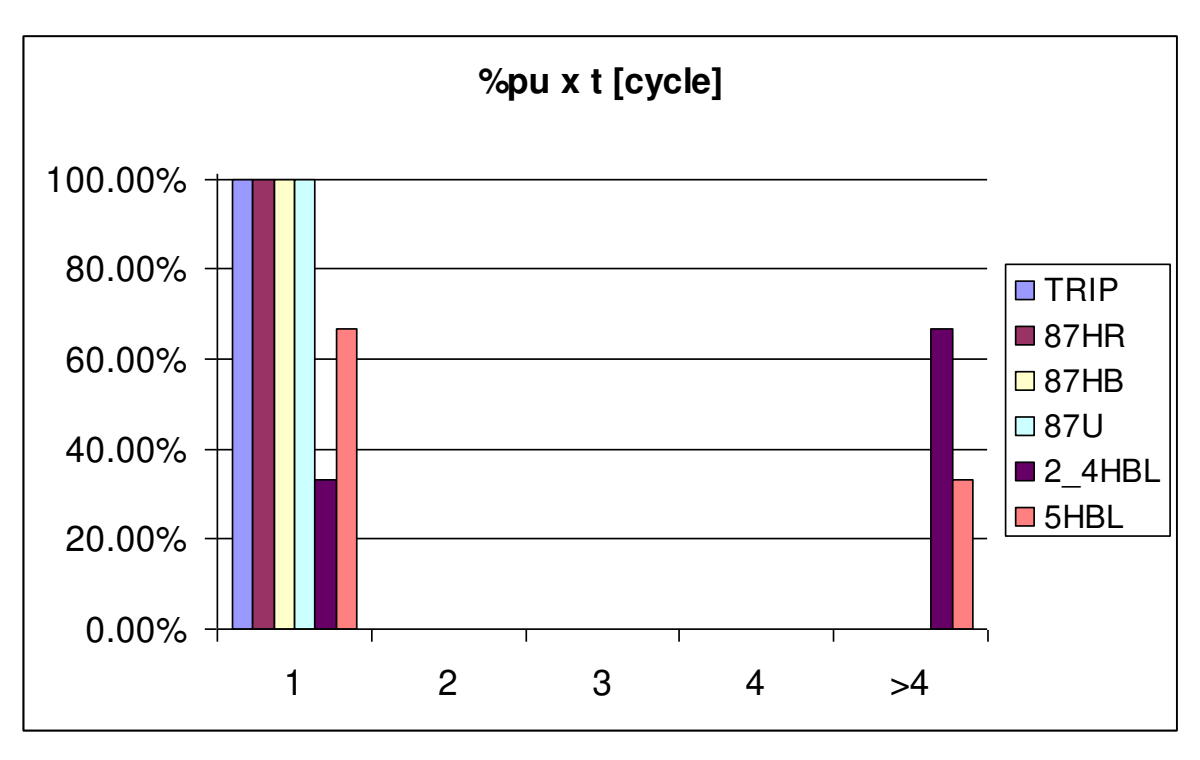

Figura 5-33 - Categoria de tempos de atuação

## <span id="page-175-0"></span>**5.4.7 Saturação de TC**

 Para os casos de saturação, que podem ser considerados os mais complicados e críticos, houve apenas 2 casos de falsa atuação do elemento 87HB e 2 casos de falsa atuação do elemento 87HR. Destes 4 casos um levou a falso trip, sendo este o único dentre todos os 1190 testes.

 Analisando um dos casos de operação do elemento 87HB verifica-se que o modelo liberou o sinal por um pequeno período em que o sinal de bloqueio deixou de atuar. É interessante verificar que apenas o elemento da fase C estava com corrente de operação acima do *slope*1 e podendo atuar, mas o bloqueio de 4<sup>a</sup> harmônica da fase B estava segurando o trip. Por um ciclo de processamento o modelo abaixou o sinal de bloqueio que acabou gerando a falsa atuação. Apesar desta diferença, esta atuação não foi considerada crítica, pois novamente estava dentro dos erros permitidos e, ainda considerando que uma falta na barra de 69 kV não levaria 400 ms para ser eliminada, não haveria tempo para o elemento de proteção chegar ao ponto de atuação. Ver [Figura 5-35.](#page-176-0)

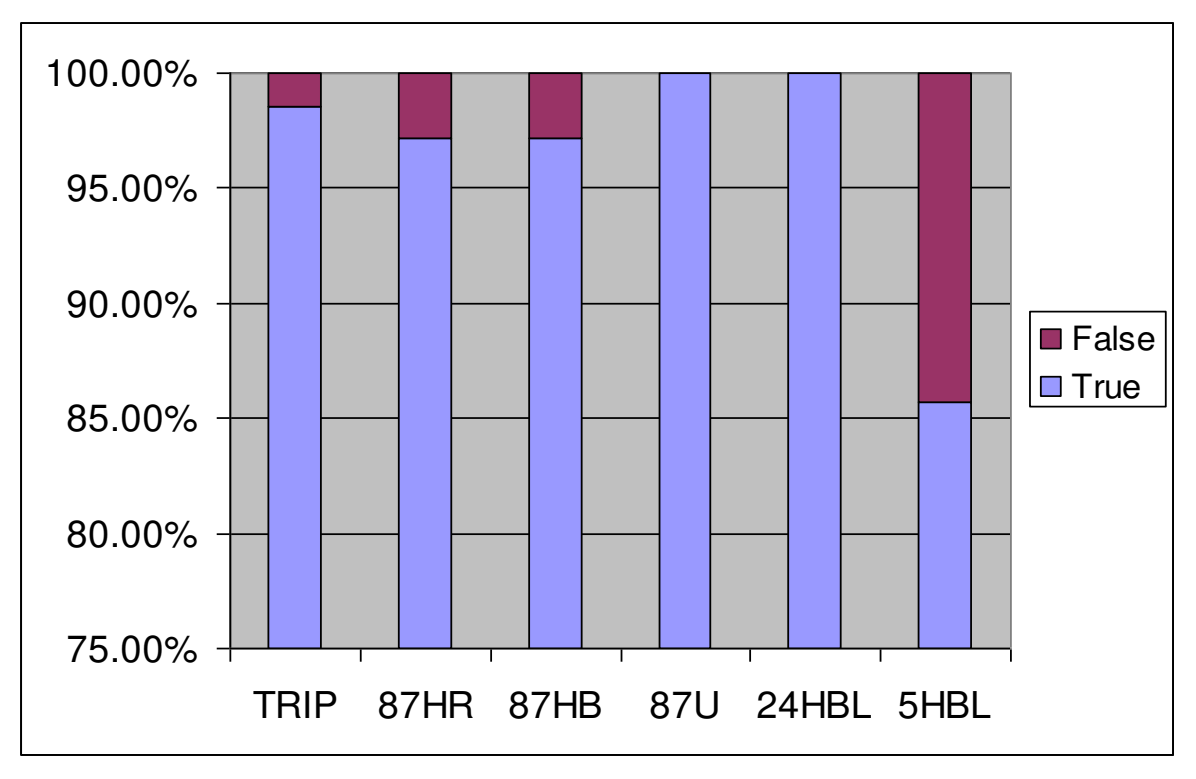

Figura 5-34 - Atuações para saturação de TC

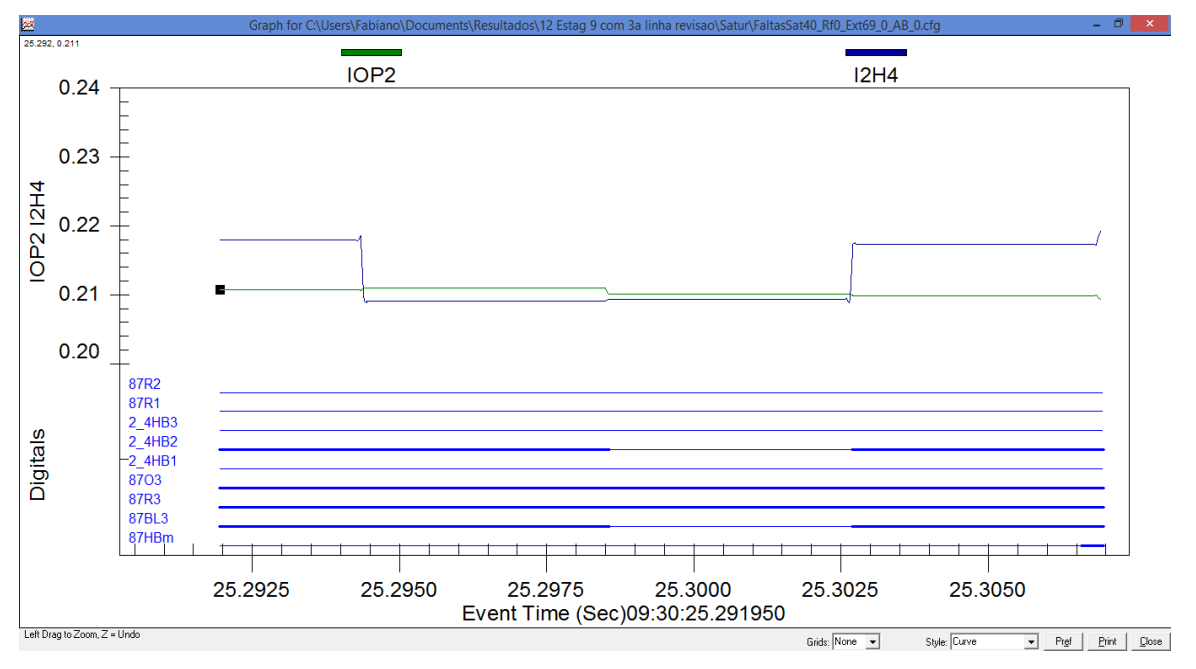

<span id="page-176-0"></span>Figura 5-35 - Análise de ocorrência 87HB

 Para as atuações do elemento 87HR: um dos casos houve partida somente do relé e outro somente do modelo.

 Para o caso de partida somente do relé, [Figura 5-36,](#page-177-0) o modelo calculou em alguns momentos valores de operação, IOP3 (azul) praticamente iguais aos valores de restrição já levando-se em consideração o *slope* 1 e o valor das harmônicas, RST3 (vermelho). Este caso leva à conclusão de que o modelo não operou porque o cálculo estava no limiar de operação e não operação.

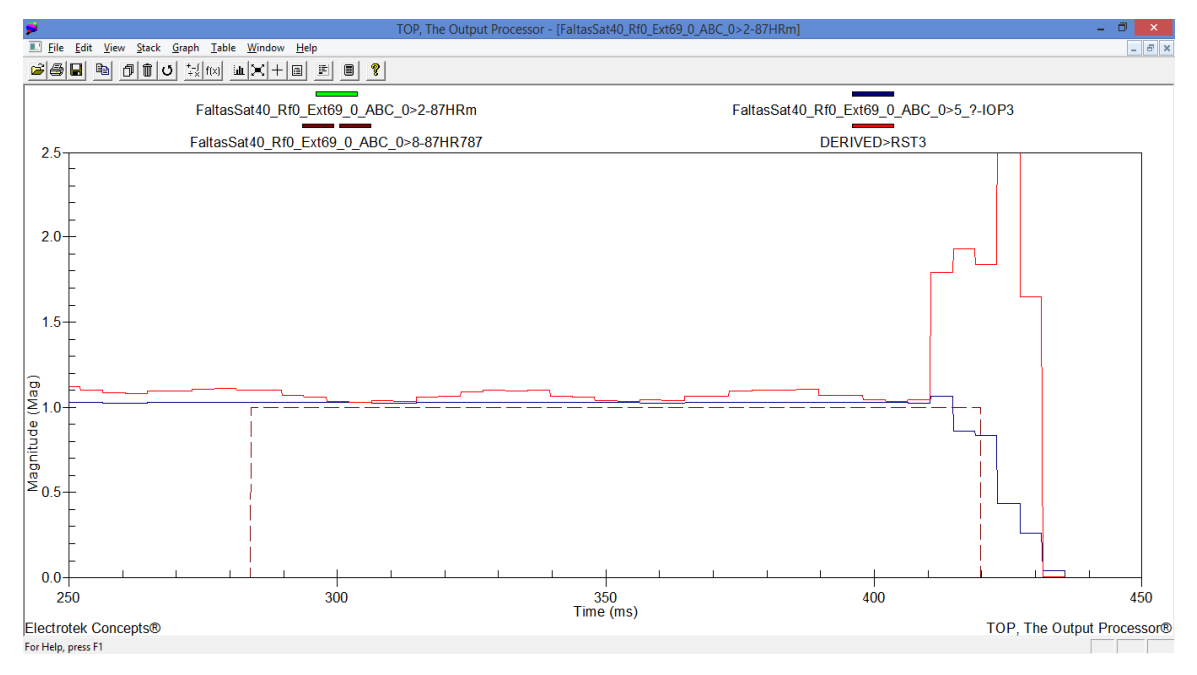

Figura 5-36 - Análise de ocorrência 87HR, somente relé

<span id="page-177-0"></span>A [Figura 5-37](#page-178-0) abaixo mostra a atuação do elemento 87HR do modelo.

 Analisando os tempos de atuação, houve mais variações nos tempos, como era esperado para estes casos de maior complexidade, mas mesmo assim quase 100 % das atuações ficaram nos dois primeiros ciclos, o que mostra a grande similaridade do modelo em relação ao relé real.

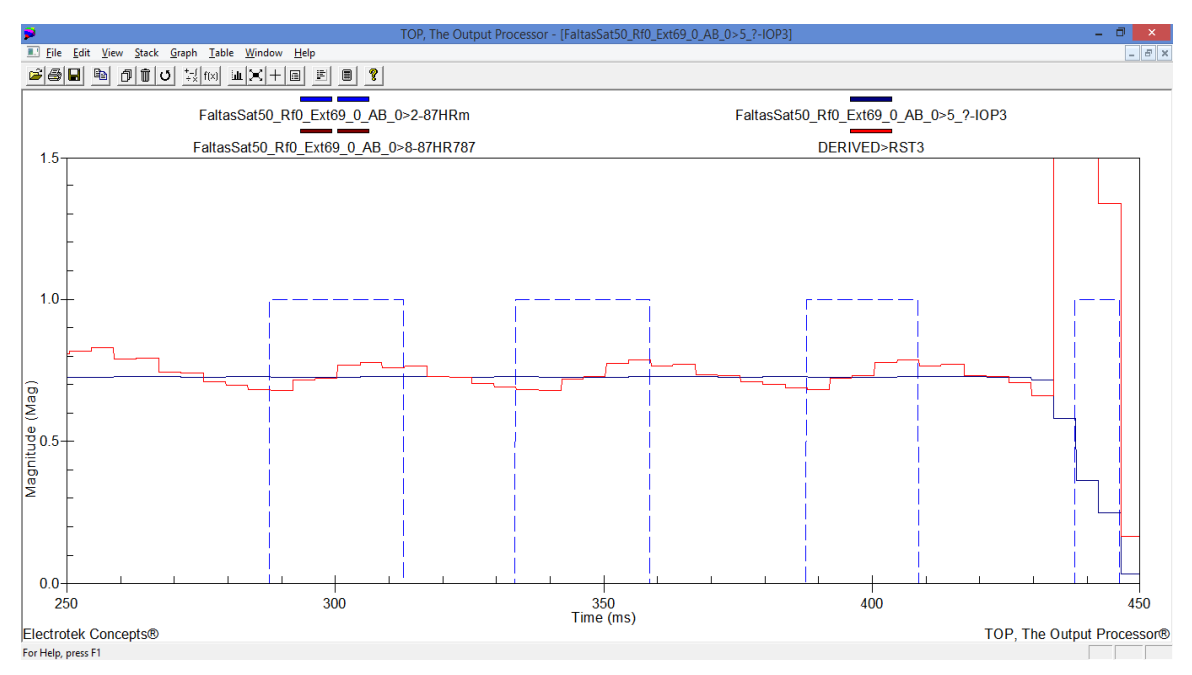

Figura 5-37 - Análise de ocorrência 87HR, somente modelo

<span id="page-178-0"></span>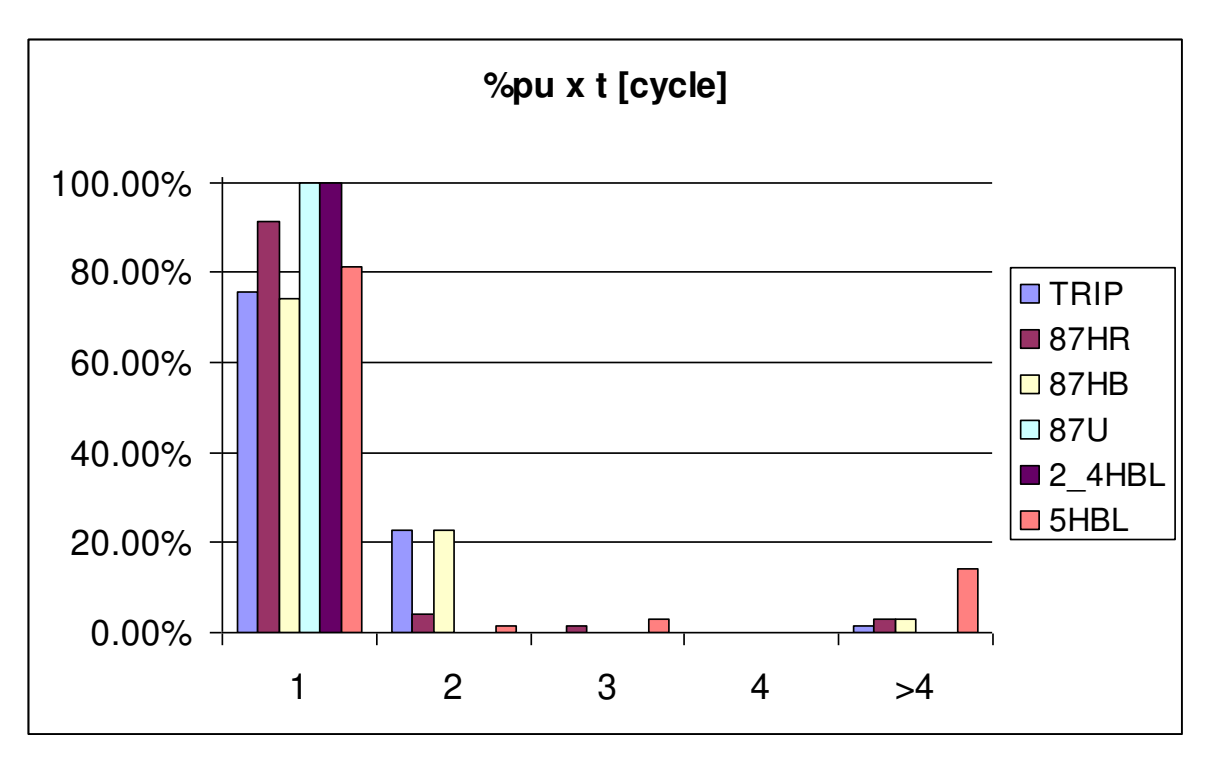

Figura 5-38 - Categoria de tempos de atuação

### **5.4.8 Resultado Geral**

 Analisando o resultado de todos os testes tem-se que os elementos de proteção e, consequentemente o trip, praticamente atingirão 100 % de atuações corretas. Os elementos de bloqueio de harmônicos apresentaram porcentagens maiores de atuações falsas, mas, conforme explicado anteriormente, na maioria dos casos por um ou dois ciclos de processamento do modelo. A [Figura 5-39](#page-179-0) mostra o resultado final.

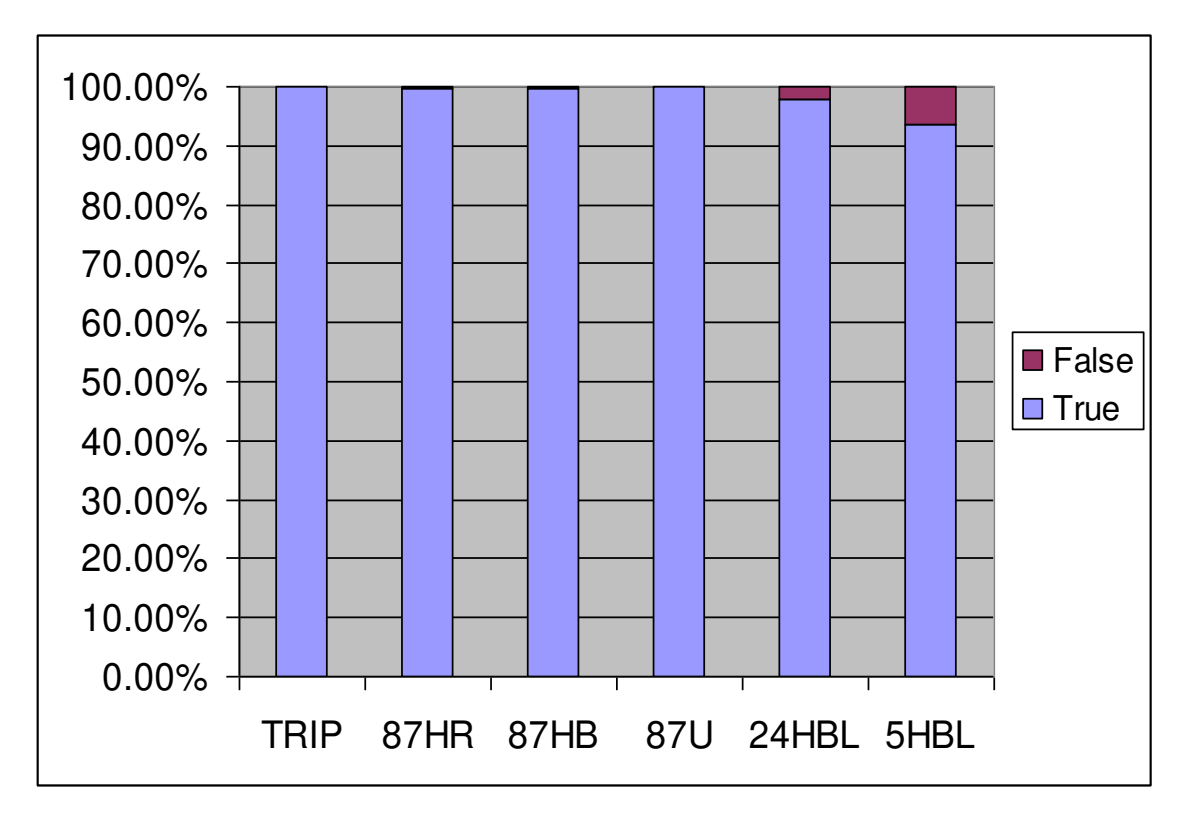

Figura 5-39 - Resultado total das atuações

<span id="page-179-0"></span> Em relação aos tempos de atuação, houve também uma grande proximidade do modelo em relação ao relé. Todos os elementos de proteção apresentaram porcentagens significativas dentro do primeiro ciclo de 60 Hz, todos acima de 97 %. Considerando os dois primeiros ciclos, acima de 99 %.
Como nas atuações corretas e falsas, os elementos de bloqueio harmônicos apresentaram porcentagens maiores acima de 2 ciclos, mas muito próximas do relé. A [Figura 5-40](#page-180-0) apresenta o gráfico com os valores totais.

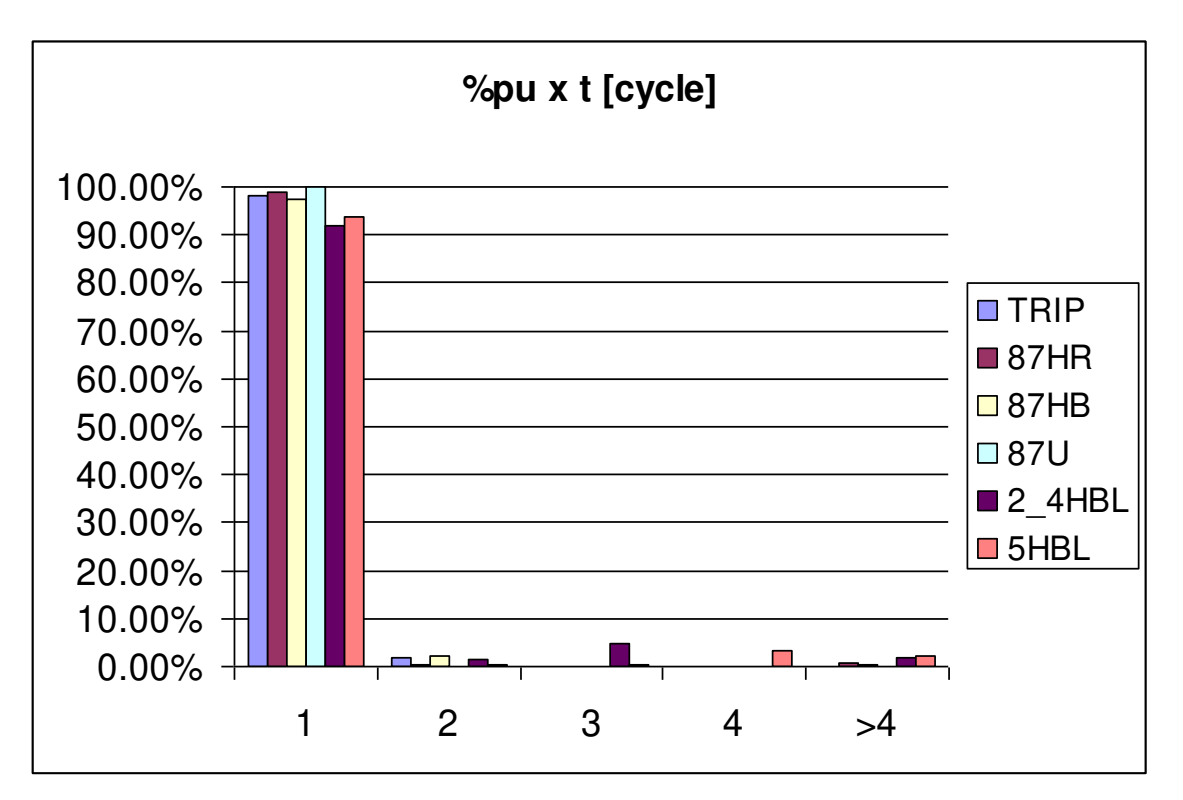

Figura 5-40 - Resultado total dos tempos de atuação

<span id="page-180-0"></span> Apesar dos números promissores mostrados acima, nota-se que como existe uma diferença muito grande na quantidade de testes em relação aos seus tipos, por exemplo, casos como o de energização de falta que apresentaram resultados mais divergentes do relé, mas com poucos casos, ficam diluídos quando analisado no todo. Desta forma foi feita outra análise geral dos testes, fazendo uma média aritmética com as porcentagens encontradas para cada tipo de teste.

 Observou-se que não houve mudança significativa nos números de atuações falsas e corretas. A [Tabela 5.14](#page-181-0) mostra o resultado para ambas as análises.

<span id="page-181-0"></span>

|           |              |             |                |             | rabola of Friedricha and additional dollars as tools in |        |        |
|-----------|--------------|-------------|----------------|-------------|---------------------------------------------------------|--------|--------|
|           |              | <b>TRIP</b> | <b>87HR</b>    | <b>87HB</b> | <b>87U</b>                                              | 24HBL  | 5HBL   |
| Análise 1 | Correta      | $99,92\%$   | 99,83%         |             | 99,75%   100,00%                                        | 97,90% | 93,70% |
|           | Falsa        |             | $0.08\%$ 0.17% | 0.25%       | $0,00\%$                                                | 2,10%  | 6,30%  |
| Análise 2 | Correta      | $99,80\%$   | 99,59%         |             | 99,45%   100,00%                                        | 96,01% | 93,37% |
|           | <b>Falsa</b> | 0,20%       | 0,41%          | 0,55%       | 0,00%                                                   | 3,99%  | 6,63%  |

Tabela 5.14 - Comparação das duas análises gerais do teste 1

 Já para os tempos de atuação a diferença entre as duas análises foi mais acentuada, mas ainda assim os tempos de atuação dos elementos de proteção ficaram com mais de 98 % nos dois primeiros ciclos.

## **5.5 Teste 2: Modelo x Modelo do RTDS**

 Nesta análise será comparado o desempenho do modelo proposto com o modelo de proteção diferencial de transformador existente na biblioteca do RTDS. Novamente não será avaliado se as operações dos relés estão corretas ou não, mas sim se elas estão ocorrendo nos dois elementos, sendo que neste caso o modelo proposto foi considerado referência.

O modelo do RTDS também possui dois *slopes* de atuação, mas com a diferença de que a corrente de restrição possui  $k = 1/2$  conforme equação (14b). Todos os ajustes do modelo do RTDS foram feitos de forma a compensar tal diferenca.

 Outro aspecto importante do modelo do RTDS é que o bloqueio por harmônicas utiliza apenas a segunda harmônica. Não há também elemento de quinta harmônica para os casos de sobreexcitação do transformador. Devido à falta de mais recursos do modelo do RTDS foi somente possível comparar os bits de trip e 24HBL.

### **5.5.1 Faltas Externas**

 Não houve divergências de atuação para o trip, mas o bloqueio de segunda harmônica do modelo do RTDS partiu várias vezes sem a partida do respectivo elemento do modelo, portanto houve quase 40 % de partidas falsas. Esta diferença pode ser considerada significa e ocorreu porque o modelo do RTDS não possui um sensor de mínima corrente, pelo menos não escrito em literatura ou ajustes, deixando apenas o bloqueio em função do cálculo percentual, promovendo muita instabilidade para pequenas correntes. Houve praticamente 100 % das atuações com diferença de tempo menor do que um ciclo. A [Figura 5-41](#page-182-0) e a [Figura 5-42](#page-183-0) exemplificam os resultados descritos acima.

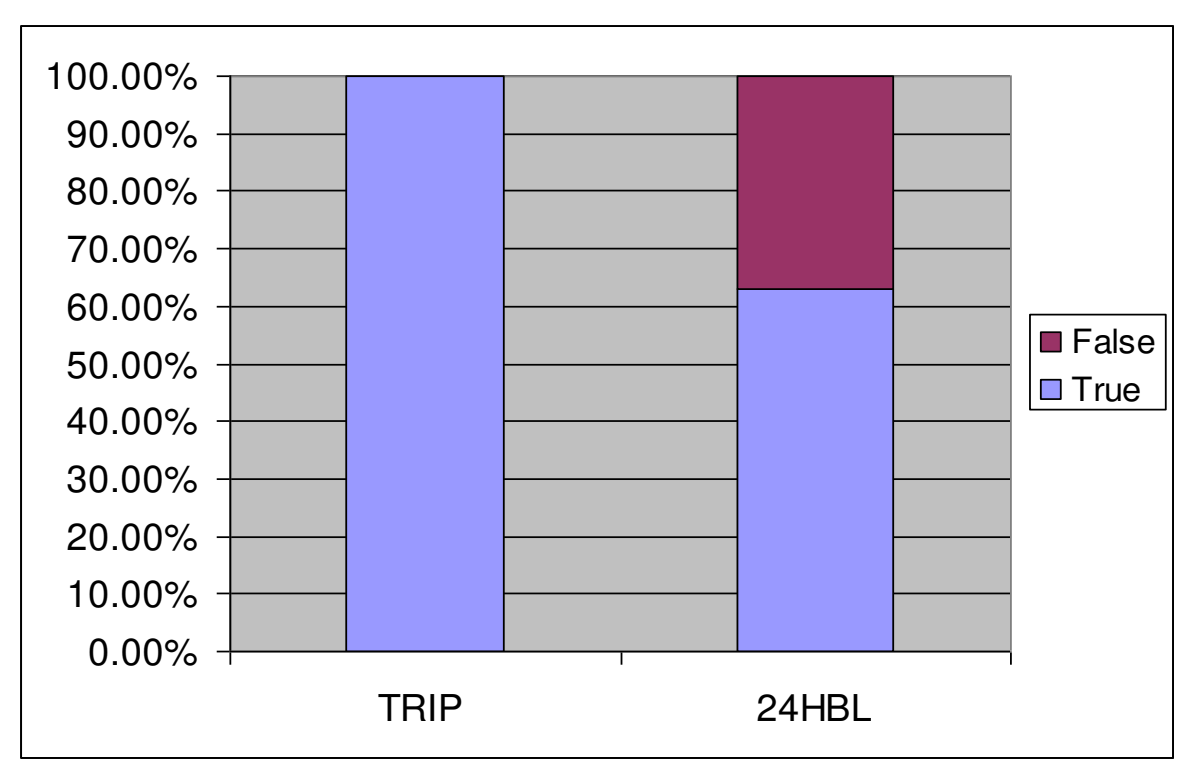

<span id="page-182-0"></span>Figura 5-41 - Atuações para faltas externas

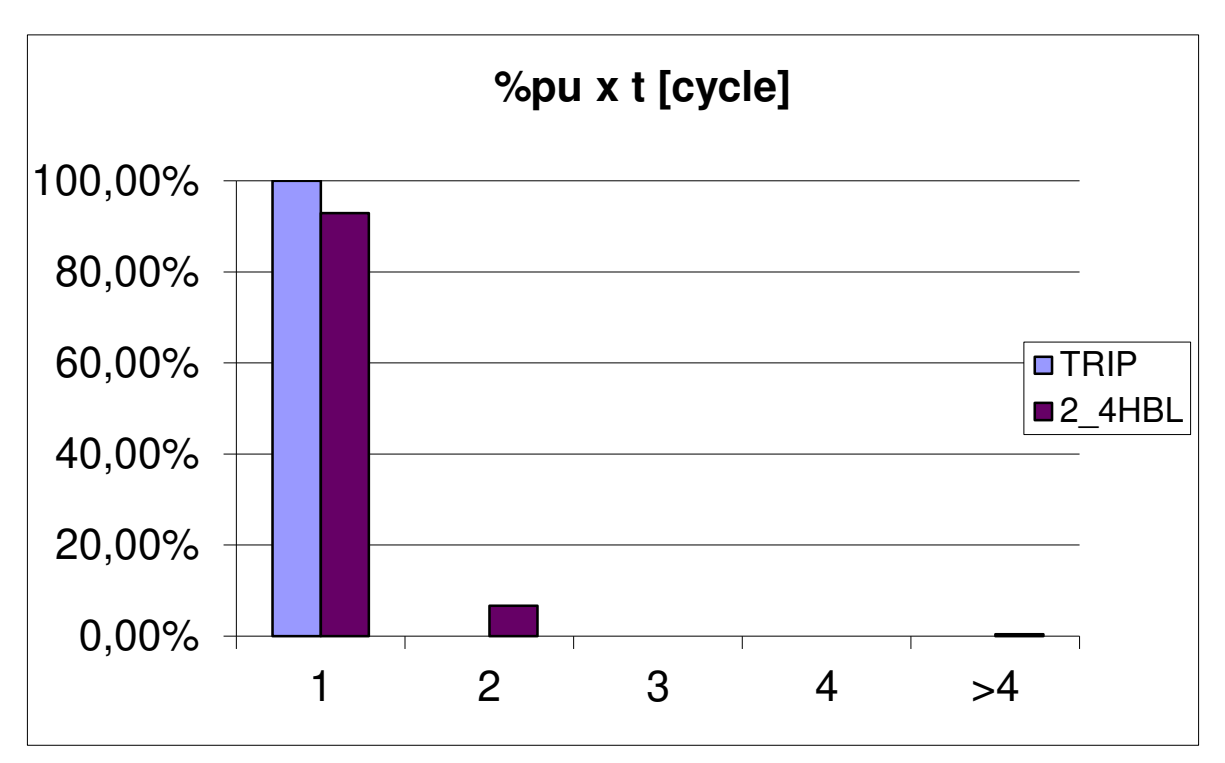

Figura 5-42 - Categoria de tempos de atuação

## <span id="page-183-0"></span>**5.5.2 Faltas Internas**

 Conforme pode ser visto na [Figura 5-43,](#page-184-0) houve 3 % de falsas atuações para o trip. Todas as falsas atuações ocorreram devido ao trip do modelo do RTDS e não trip do modelo proposto. Todos estes casos foram para faltas internas no 69 kV e com resistência de falta de 100  $\Omega$ . Apesar de, do ponto de vista de proteção o modelo do RTDS estar mais correto, é importante notar que estas são diferenças de atuações que levariam um estudo de proteção para conclusões opostas. Houve a ocorrência do sinal de trip mesmo após a partida do bloqueio, este fato se deve ao bloqueio não ser cruzado, diferentemente do modelo proposto.

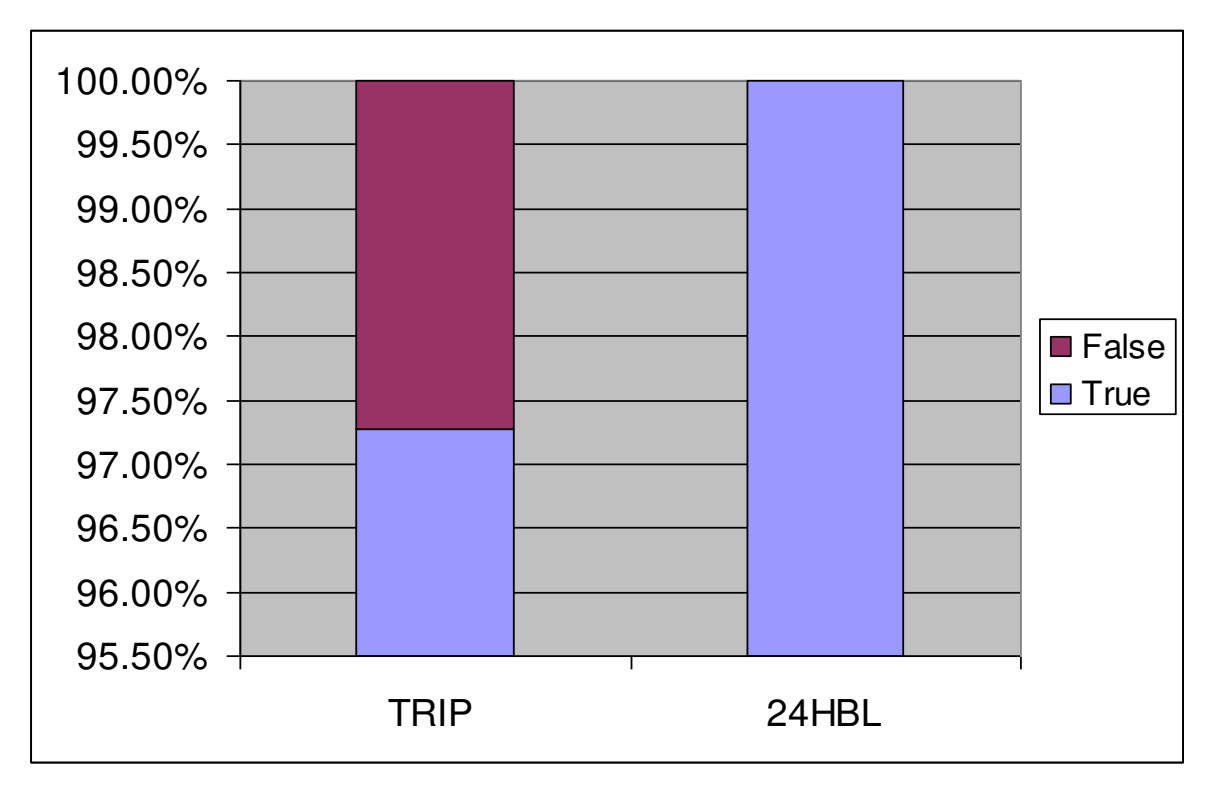

Figura 5-43 - Diferença de atuação para o sinal de trip nas faltas interna

<span id="page-184-0"></span>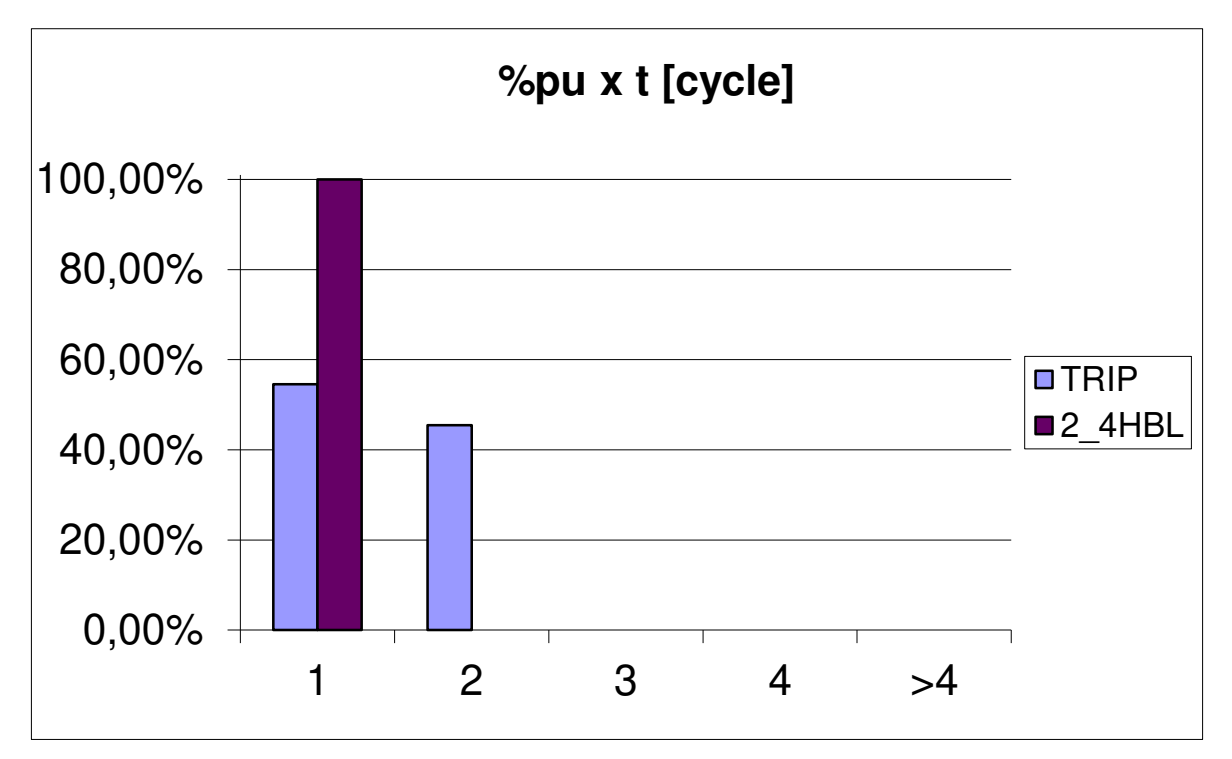

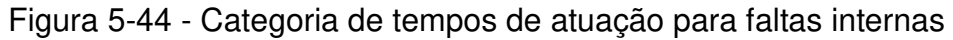

### **5.5.3 Faltas Evolutivas**

 Para as faltas evolutivas houve grande similaridade entre os modelos, com 100 % de atuações corretas. No entanto, os tempos de atuações foram bem diferentes, ver [Figura 5-45.](#page-185-0) No caso do sinal de trip houve uma variação do tempo em torno de 17 ms resultando na diferença entre as duas primeiras escalas, de um ciclo e dois ciclos, conforme [Figura 5-46.](#page-186-0) Já para o elemento de bloqueio por harmônicas, 40 % das atuações ocorreram em mais de 2 ciclos, conforme pode ser visto na [Figura 5-45.](#page-185-0) Analisando com mais cuidado para estas atuações a diferença nos tempos ficou dividida em praticamente dois valores: 10 ms e 60 ms, conforme apresentado na [Figura 5-47.](#page-186-1) Parece haver certa repetibilidade para estas atuações, mas novamente o elemento de bloqueio do modelo do RTDS apresentou grande diferença nas partidas em relação ao modelo proposto. As poucas atuações com valores próximos a zero foram devido à não atuação de ambos os modelos.

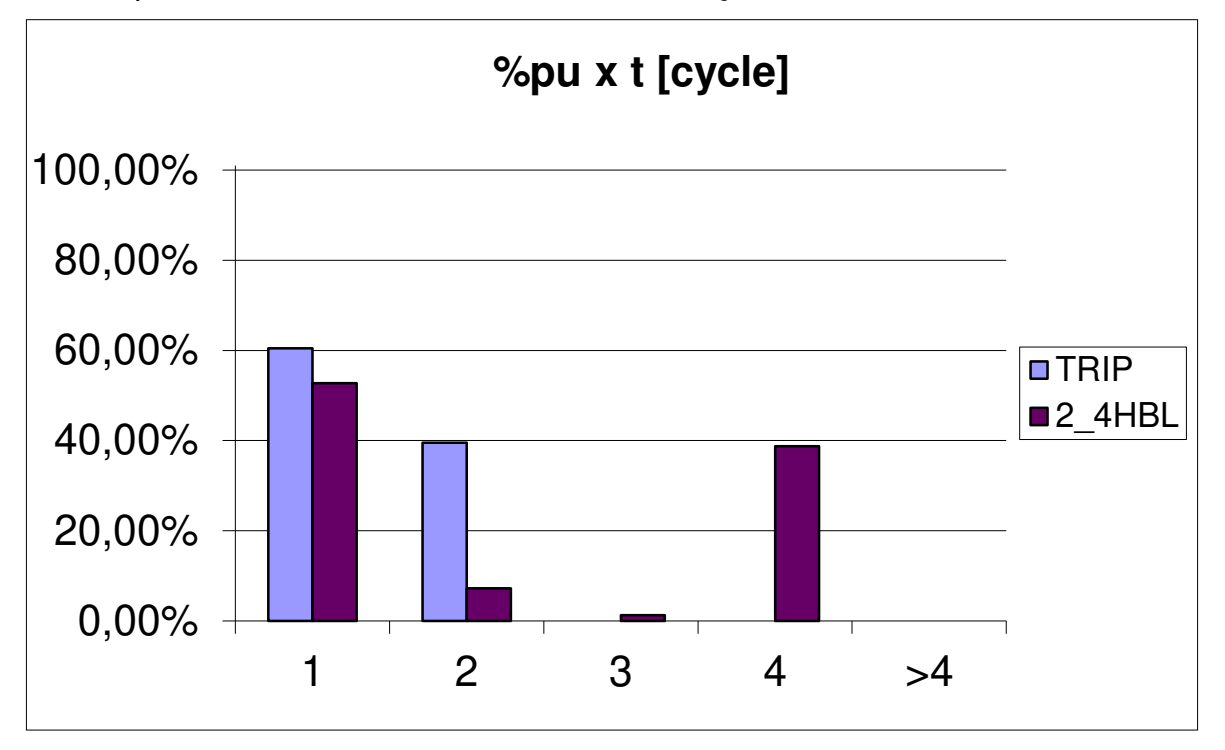

<span id="page-185-0"></span>Figura 5-45 - Categoria de tempos de atuação para faltas evolutivas

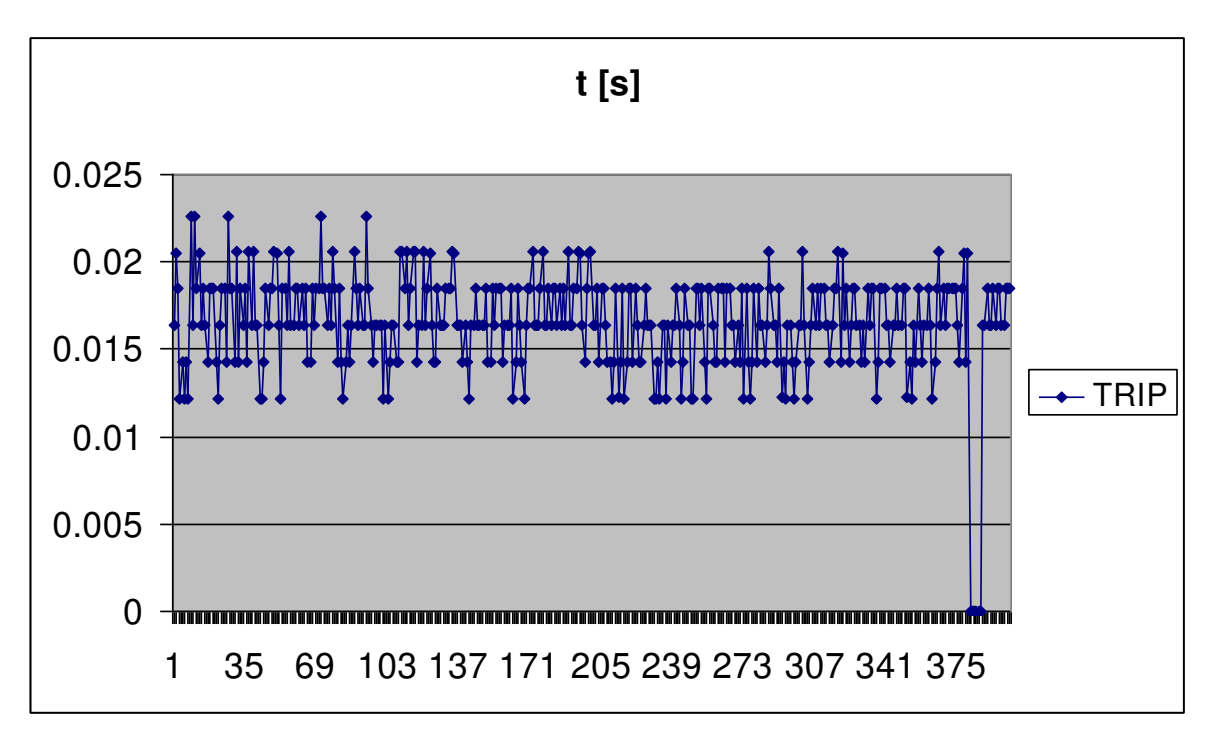

Figura 5-46 - Tempos de atuação para os sinais de trip

<span id="page-186-0"></span>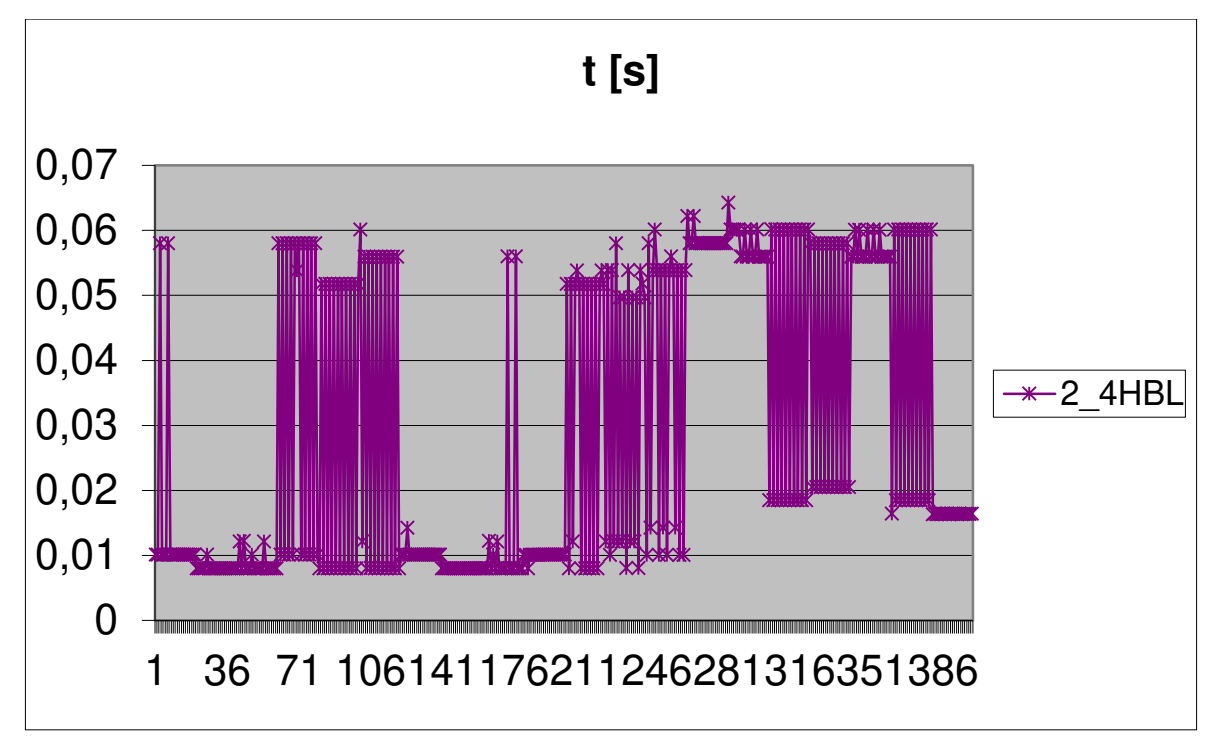

<span id="page-186-1"></span>Figura 5-47 - Tempos de atuação para os sinais de bloqueio

#### **5.5.4 Energização sem Falta**

 Para os casos de energização sem falta ambos os modelos se comportaram de forma similar, concordando em 100 % dos casos. Não houve partida dos sinais de trip de ambos e houve partida de ambos para o sinal de bloqueio. Os tempos de atuação do elemento de bloqueio ficaram todos dentro do primeiro ciclo.

#### **5.5.5 Energização com Falta**

 Houve para estes testes 100 % de concordância nas atuações do elemento de bloqueio, que sempre parte, mas houve 8 % dos casos em que o modelo do RTDS liberou o sinal de trip sem a correspondência do modelo proposto. A [Tabela](#page-187-0)  [5.15](#page-187-0) mostra estes casos de falso trip. Pode-se verificar que os casos são para faltas internas ao transformador e com baixa porcentagem de espiras curto-circuitadas. Nestes casos novamente, apesar do esperado ser a liberação do trip, o modelo proposto levantou o sinal de bloqueio e não liberou o trip. Já o modelo do RTDS voltou a levantar o bloqueio e também a liberar o trip. O fator determinante foi novamente o bloqueio por fase.

<span id="page-187-0"></span>

|                |                |                |             |                | Modelo proposto |                |                | <b>Modelo RTDS</b> |             |         |
|----------------|----------------|----------------|-------------|----------------|-----------------|----------------|----------------|--------------------|-------------|---------|
| <b>RF</b>      | <b>LOCAL</b>   | %              | <b>TIPO</b> | <b>POW</b>     | <b>TRIP</b>     | <b>87HR</b>    | <b>87HB</b>    | 24HBL              | <b>TRIP</b> | 24HBL   |
| $\mathbf 0$    | $\text{esp}_g$ | $\overline{4}$ | AG          | $\overline{0}$ | $\overline{0}$  | $\overline{0}$ | $\overline{0}$ | 0,0619             | 0,1184      | 0,05175 |
| $\mathbf 0$    | $\text{esp}_g$ | 4              | <b>BG</b>   | 90             | $\overline{0}$  | $\overline{0}$ | 0              | 0,0522             | 0,0546      | 0,0379  |
| $\mathbf 0$    | $\text{esp}_g$ | $\overline{4}$ | CG          | $\overline{0}$ | $\overline{0}$  | $\overline{0}$ | 0              | 0,0508             | 0,21565     | 0,0427  |
| 0              | esp esp        | 5              | <b>BG</b>   | 90             | $\overline{0}$  | $\overline{0}$ | 0              | 0,0481             | 0,05255     | 0,03795 |
| $\mathbf 0$    | esp esp        | 2              | AG          | 90             | $\overline{0}$  | $\overline{0}$ | 0              | 0,062              | 0,1831      | 0.04975 |
| $\mathbf 0$    | esp_esp        | 2              | <b>BG</b>   | $\overline{0}$ | $\overline{0}$  | $\overline{0}$ | 0              | 0,0563             | 0,3691      | 0,0462  |
| $\overline{0}$ | esp esp        | 2              | <b>BG</b>   | 90             | $\overline{0}$  | $\overline{0}$ | $\overline{0}$ | 0,0522             | 0.315       | 0,0421  |
| 0              | esp_esp        | 2              | CG          | 90             | 0               | $\overline{0}$ | 0              | 0,04665            | 0,23235     | 0,03445 |

Tabela 5.15 - Tempos de atuação para energização com falta

 As diferenças no princípio de atuação do elemento de bloqueio além de alterarem o resultado do sinal de trip, conforme mostrado acima, ainda alterou os tempos de atuação. A [Figura 5-48](#page-188-0) mostra que houve grande parte das atuações entre o primeiro e segundo ciclo, mas houve também muitas atuações com diferenças significativas. Em alguns casos houve a necessidade do sinal de bloqueio do modelo proposto ir para nível lógico zero, para assim liberar o trip, mas na maioria dos casos a diferença dos tempos não foi ainda maior, pois, conforme o nível das harmônicas foi reduzido, o modelo proposto liberou o sinal do diferencial com restrição por harmônicas, 87HR. Estas atuações de energização mostram com grande clareza a diferença que pode existir entre estes modelos.

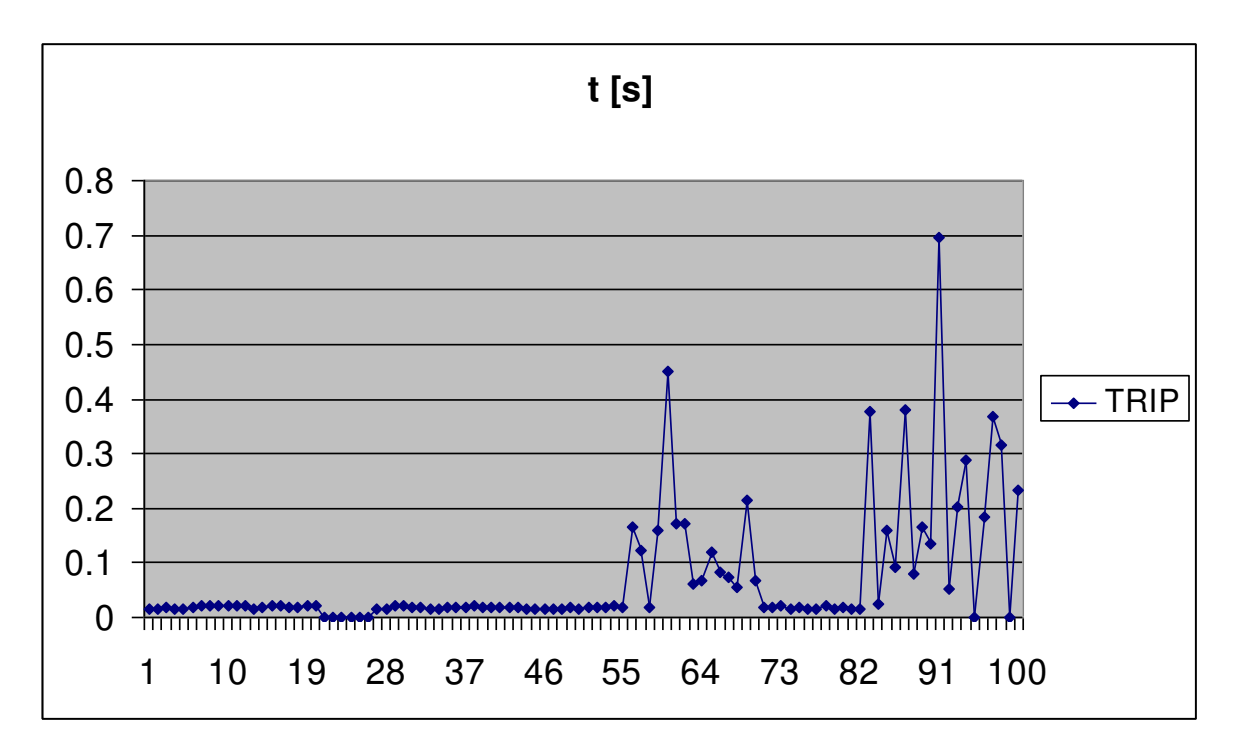

Figura 5-48 - Tempos de atuação - trip para energizações com falta

#### <span id="page-188-0"></span>**5.5.6 Energização Solidária**

 Os testes de energização solidária foram realizados para os casos série e paralelo. O teste mostrou uma total concordância do sinal de trip, o qual não foi liberado por nenhum dos modelos em nenhum caso. Entretanto houve uma discordância em relação ao elemento de bloqueio em mais de 50 %. Para todos os casos de energização solidária em série houve partida do modelo do RTDS sem partida do modelo proposto. Nos casos em paralelo também ocorreu o mesmo para alguns casos. A [Figura 5-49](#page-189-0) e a [Figura 5-50](#page-190-0) exemplificam as diferenças de atuação e de tempo.

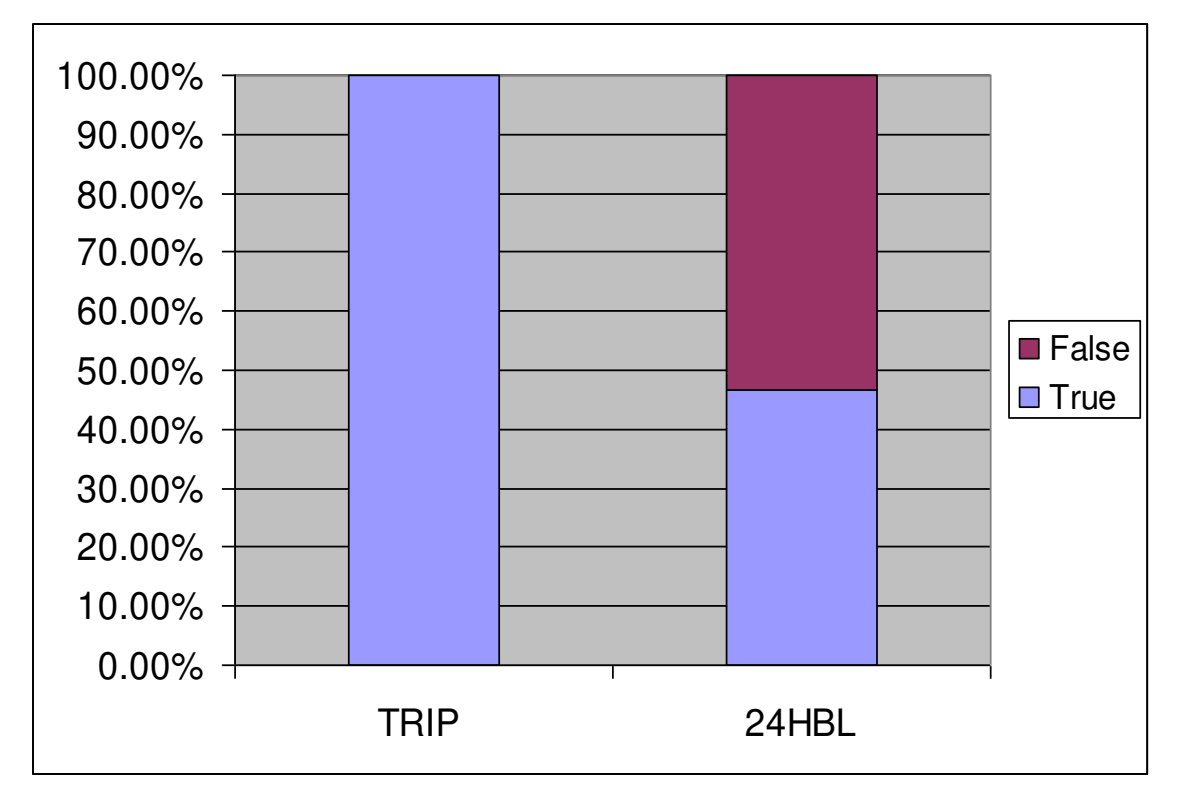

<span id="page-189-0"></span>Figura 5-49 - Mais de 50 % de divergência no bloqueio

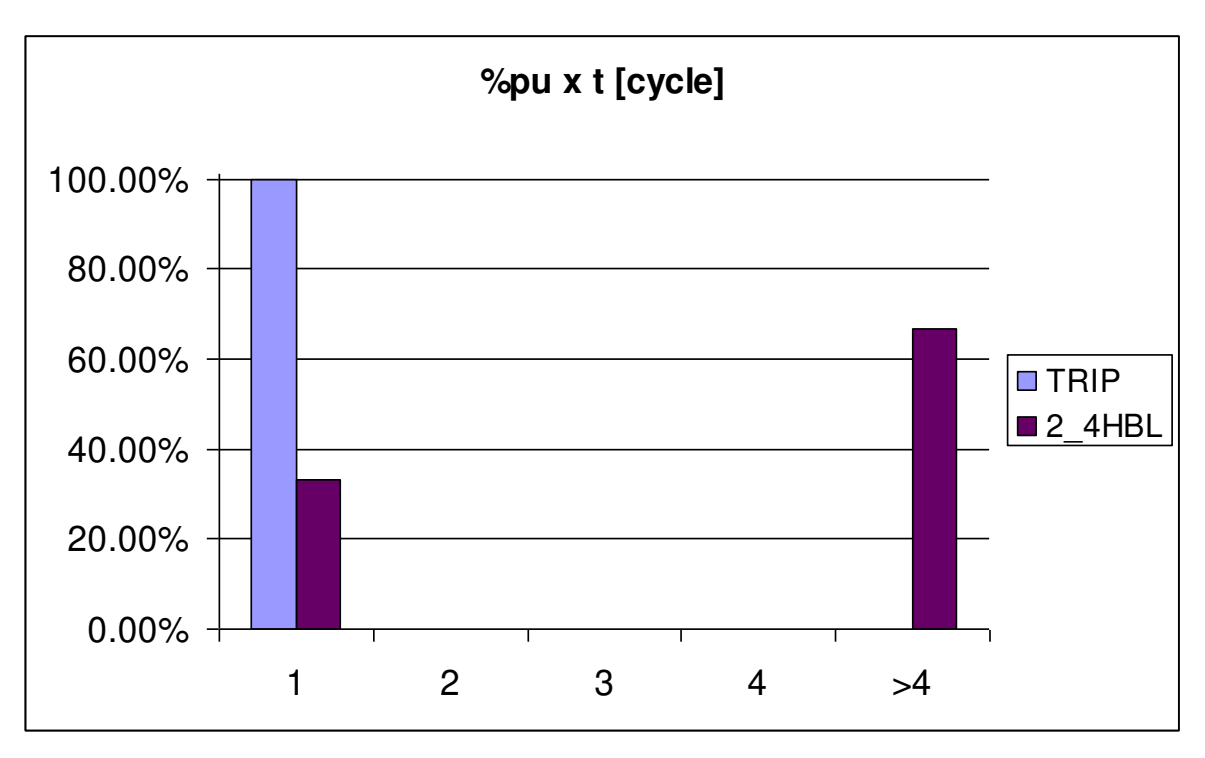

Figura 5-50 - Tempos de atuação - Energização solidária

### <span id="page-190-0"></span>**5.5.7 Saturação de TC**

 Novamente houve algumas diferenças nas atuações entre os modelos, com 3 % e 16 % para os sinais de trip e bloqueio, respectivamente.

 Conforme apresentado na [Figura 5-51](#page-191-0) houve uma grande distribuição dos tempos de atuação entre as escalas para o sinal de trip. Apesar de 44 % dos valores estarem no primeiro ciclo, após análise dos dados, verificou-se que isto só ocorreu devido a não atuação do sinal de trip para ambos os modelos. Quando houve sinal de trip a diferença sempre ficou acima de 1 ciclo, conforme mostra a [Figura 5-52.](#page-191-1)

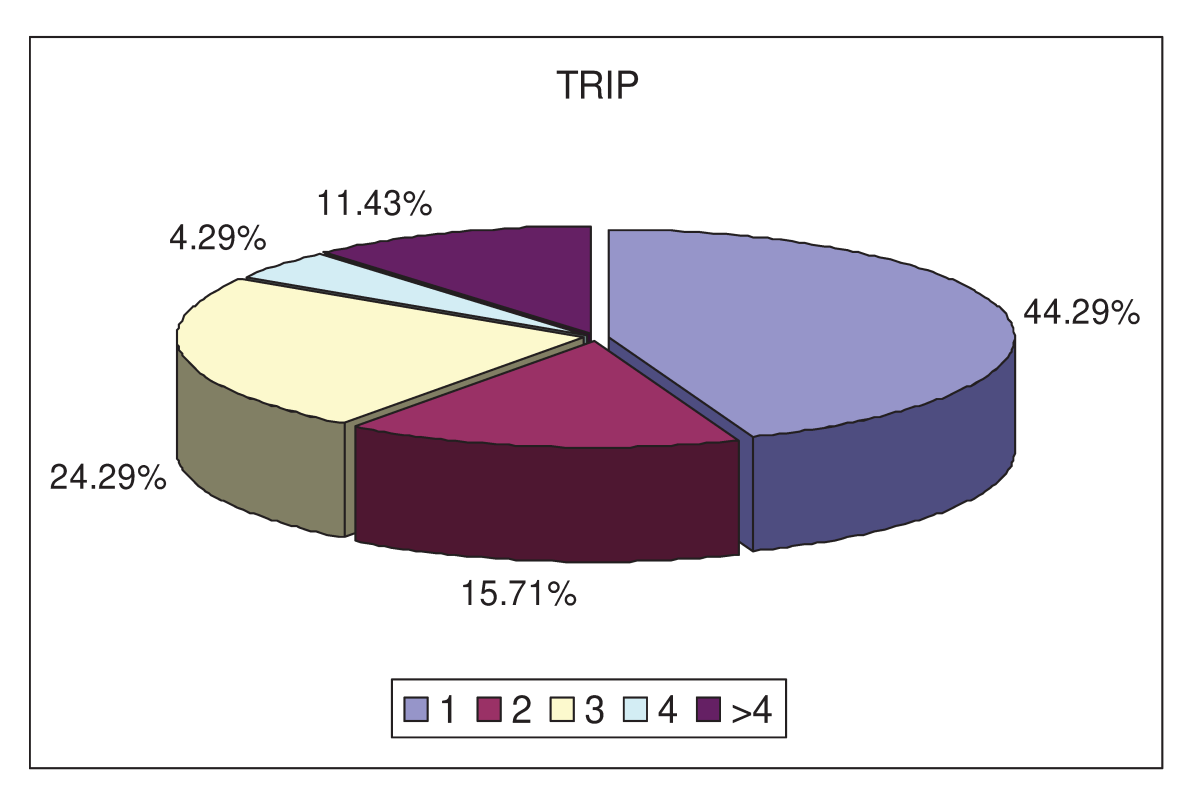

Figura 5-51 - Tempos de atuação - Saturação de TCs

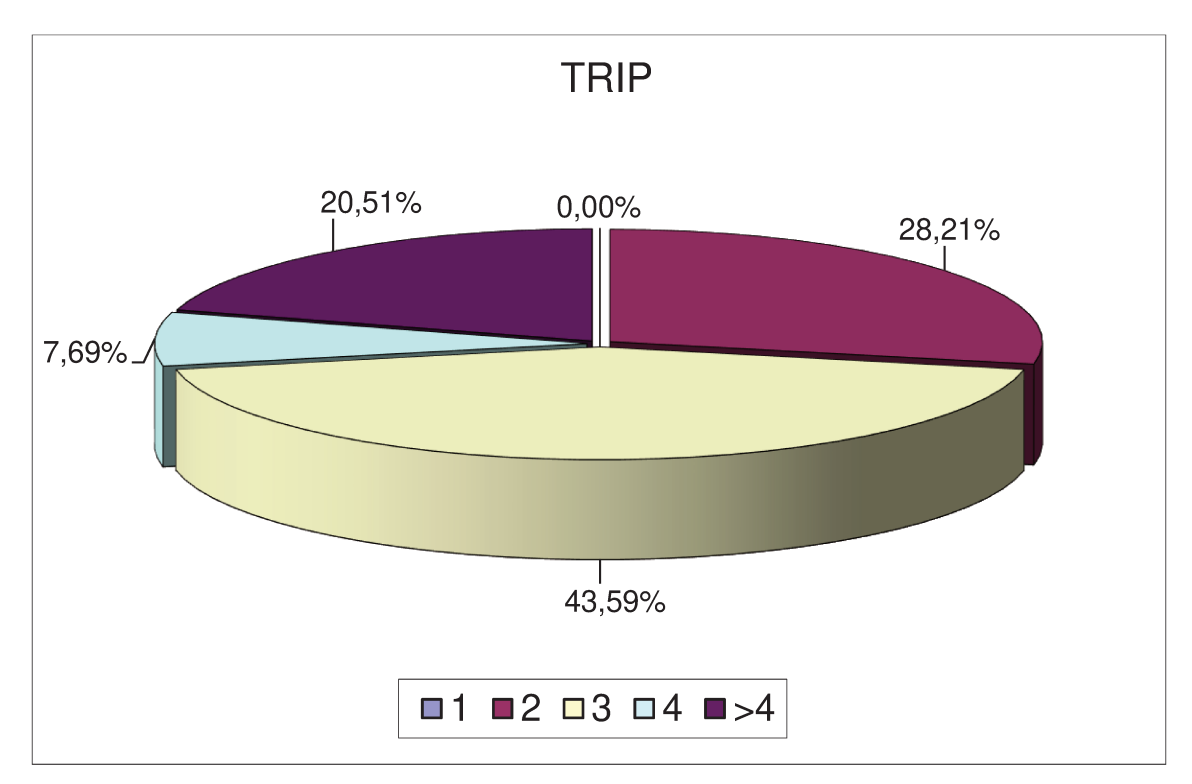

Figura 5-52 - Tempos de atuação considerando apenas casos com trip

#### **5.5.8 Resultado Geral**

A [Figura 5-53](#page-192-0) e a [Figura 5-54](#page-193-0) mostram o resultado para os 1190 testes. A comparação entre o modelo do relé SEL-787 proposto e o modelo do RTDS apresentou valores de tempo de atuação mais dispersos e mais atuações falsas.

 Como no primeiro teste foi feita uma análise matemática a partir de uma média aritmética dos tipos de teste. A partir da [Tabela 5.16](#page-193-1) pode-se concluir que não houve grande diferença entre as análises para as atuações corretas e falsas. No entanto, quando analisados os tempos de atuação, houve uma maior discrepância entre os dois modelos conforme pode ser visto na [Figura 5-55.](#page-194-0) Aproximadamente 10 % dos casos apresentaram tempos acima de dois ciclos para o sinal de trip e 15 % para o sinal de bloqueio harmônico, constatando a dificuldade em realizar análises precisas com este tipo de modelo.

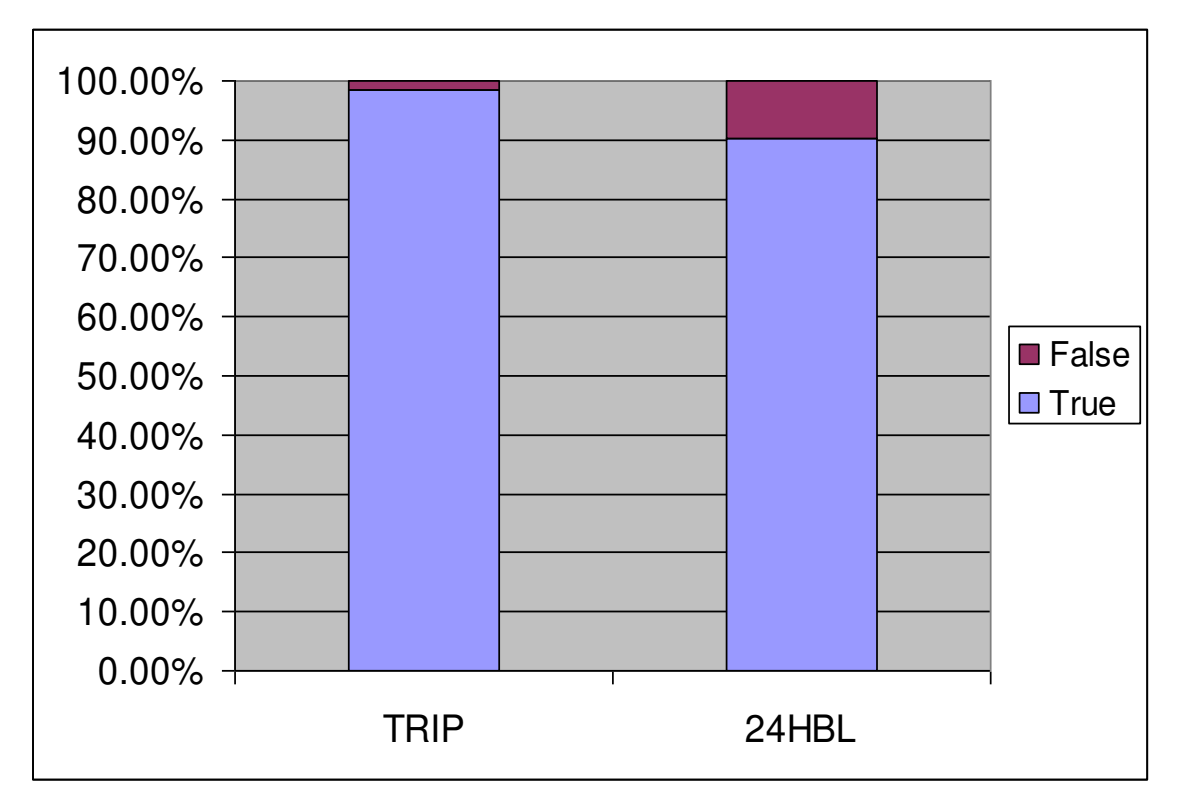

<span id="page-192-0"></span>Figura 5-53 - Resultado geral das atuações

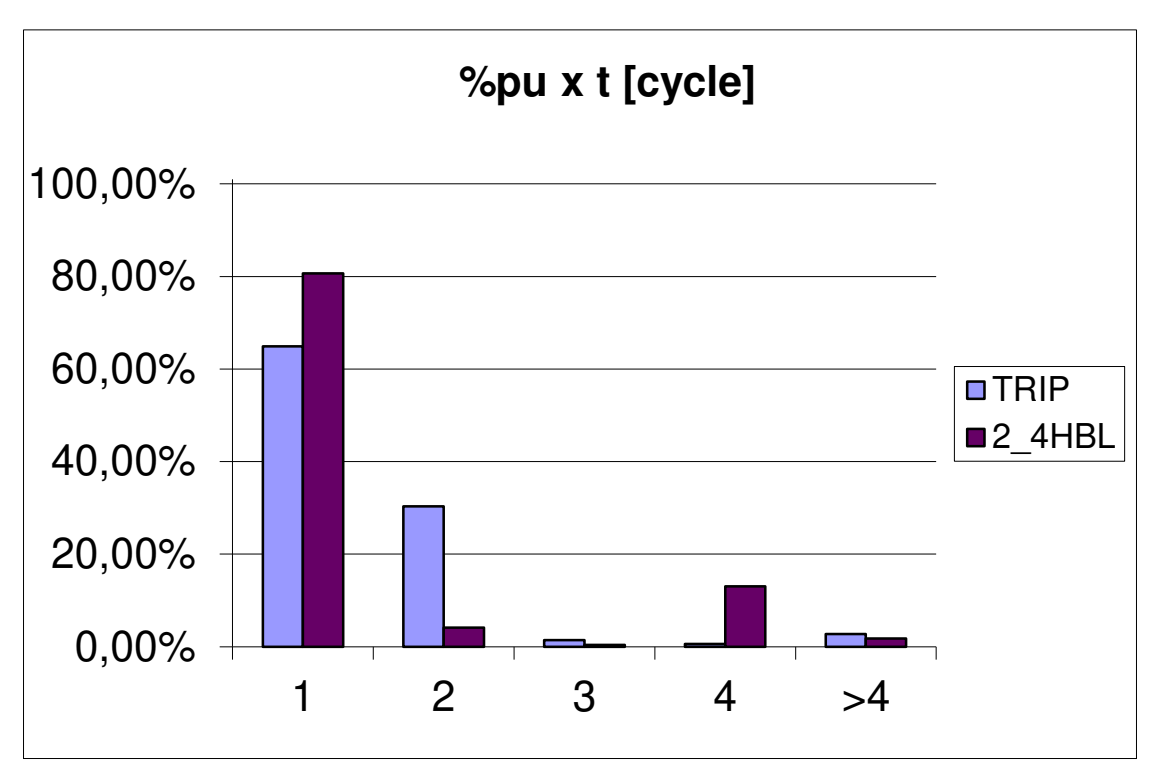

Figura 5-54 - Resultado geral dos tempos das atuações

|         |                | <b>TRIP</b> | 24HBL  |
|---------|----------------|-------------|--------|
| Análise | <b>Correta</b> | 98.40%      | 90.25% |
|         | <b>Falsa</b>   | 1.60%       | 9.75%  |
| Análise | Correta        | 98.06%      | 84.84% |
| 2       | <b>Falsa</b>   | 1.94%       | 15.16% |

<span id="page-193-1"></span><span id="page-193-0"></span>Tabela 5.16 - Comparação das duas análises gerais do teste

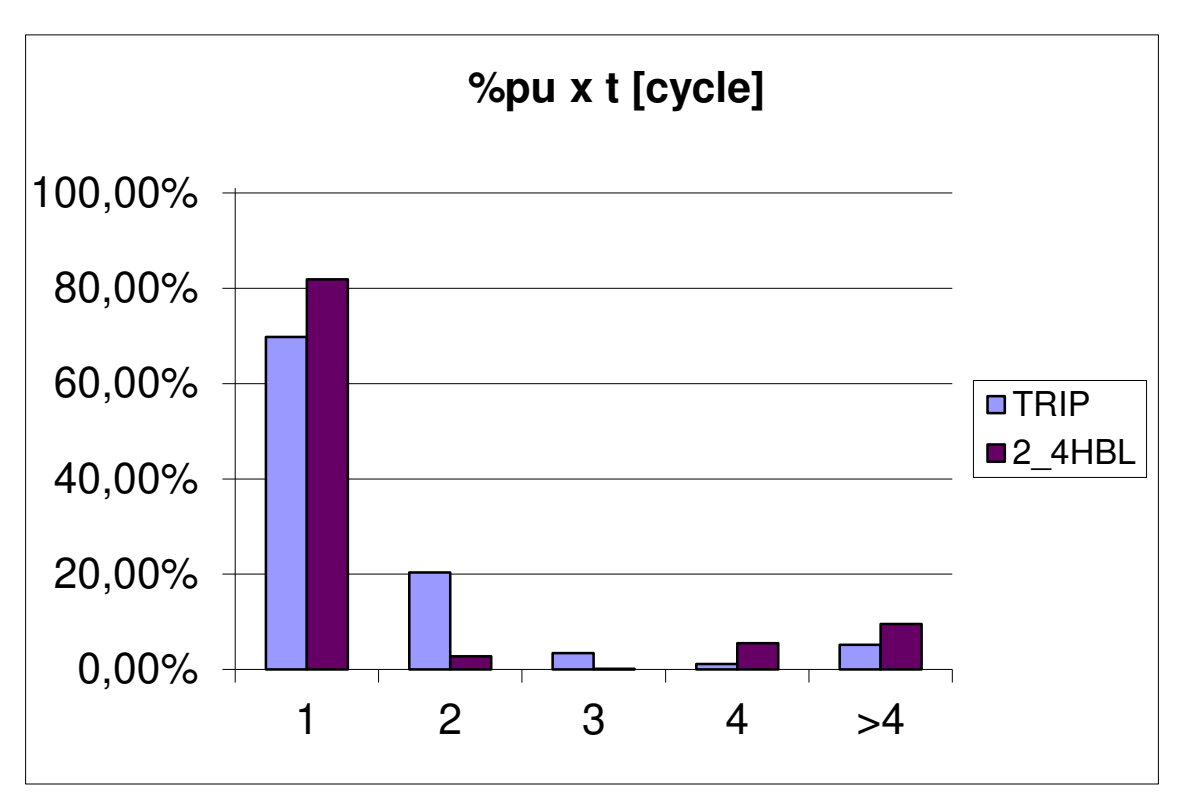

<span id="page-194-0"></span>Figura 5-55 - Resultado geral dos tempos das atuações - Análise 2

## **5.6 Exemplo de Caso**

Uma vantagem do modelo desenvolvido é poder proporcionar a análise da resposta de todas as grandezas no tempo em todas as suas fases, permitindo que se analise os ajustes definidos e melhore o desempenho do relé. Esta seção irá apresentar a resposta do modelo para um caso, onde será possível observar cada fase do modelo e o que um relé real oferece.

### **5.6.1 Falta Interna**

 O caso apresentado é para uma falta interna entre espiras na fase A, com 10 % do enrolamento curto-circuitado sem resistência de falta.

 O relé de proteção apresenta três tipos de oscilografias. A primeira é a oscilografia com 16 amostras por ciclo no formato sem tratamento, chamado "*raw*".

Esta oscilografia apresenta as formas de onda conforme são amostradas, ou seja, antes da filtragem digital. A [Figura 5-56](#page-195-0) apresenta a forma de onda das correntes da alta e baixa do transformador. É possível observar que há perturbações transitórias na forma de onda, sendo possível fazer uma análise das frequências se necessário.

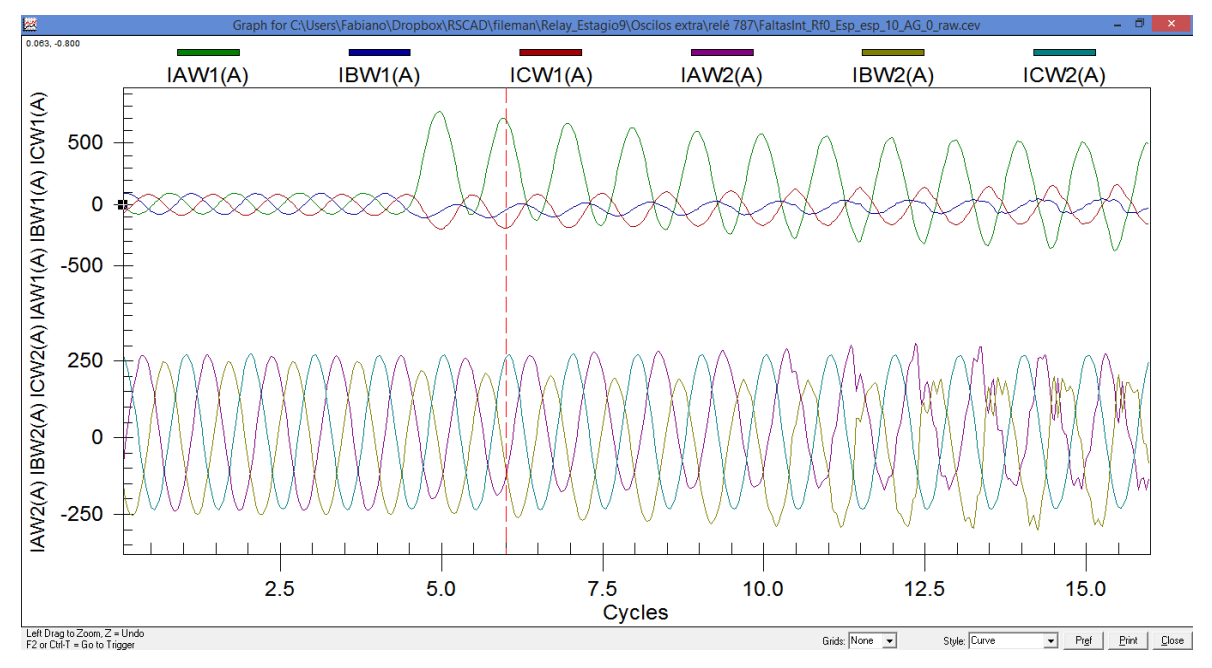

Figura 5-56 – Oscilografia do relé, formato "*raw*"

<span id="page-195-0"></span>O segundo tipo de oscilografia é a chamada "*standard*". Neste tipo de oscilografia a amostragem é de 4 amostras por ciclo e a resposta é após o filtro digital de 60 Hz. A [Figura 5-57](#page-196-0) apresenta a mesma oscilografia da figura anterior e é possível observar que não há mais transitórios ou componente CC nas formas de onda.

 É possível também analisar a atuação dos bits do relé, mas em nenhuma das anteriores é possível analisar as correntes diferenciais diretamente. Para isto é necessário uma terceira oscilografia chamada "*differential*". Nesta oscilografia é possível analisar as correntes de operação e restrição conforme [Figura 5-58.](#page-197-0) É possível também analisar as correntes harmônicas, mas somente é apresentada a resposta compensada, magnitude, de segunda e quinta harmônica e não a forma de onda de saída do filtro digital igual a corrente de 60 Hz.

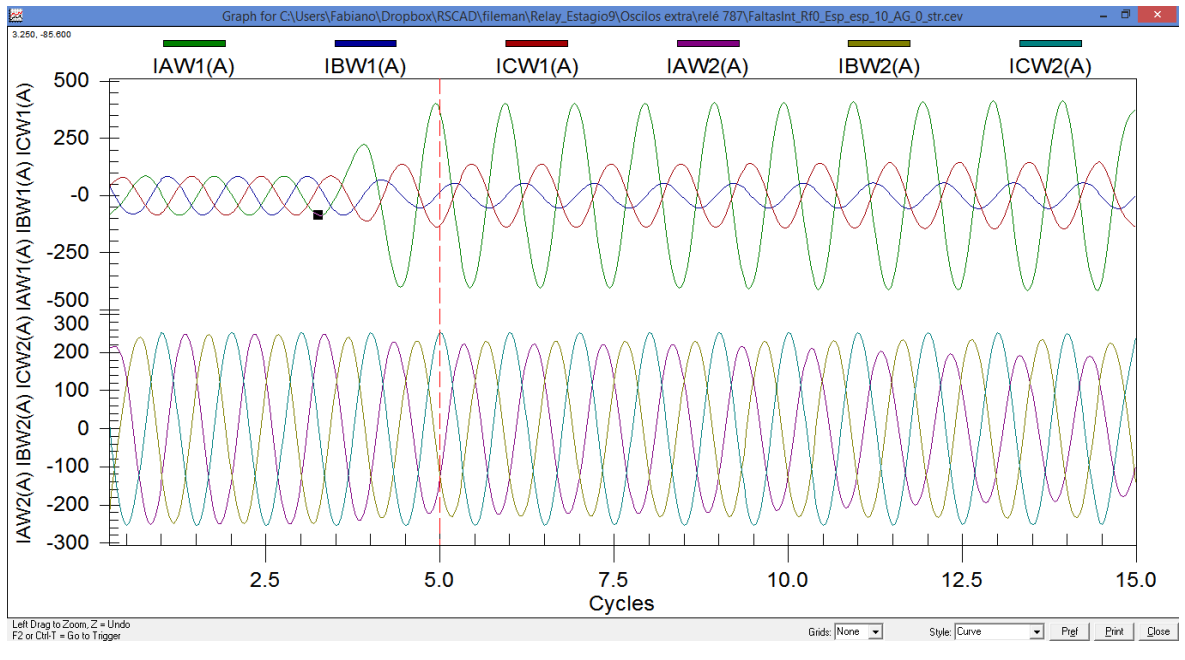

Figura 5-57 – Oscilografia do relé, formato "*standard*"

<span id="page-196-0"></span> Analisando as formas de onda do modelo pode-se verificar cada estágio do processo. A [Figura 5-59](#page-197-1) mostra a entrada de corrente, IAW1s, a saída do filtro passa-baixa, IAW1lp, e a saída do amostrador, IAW1sp.

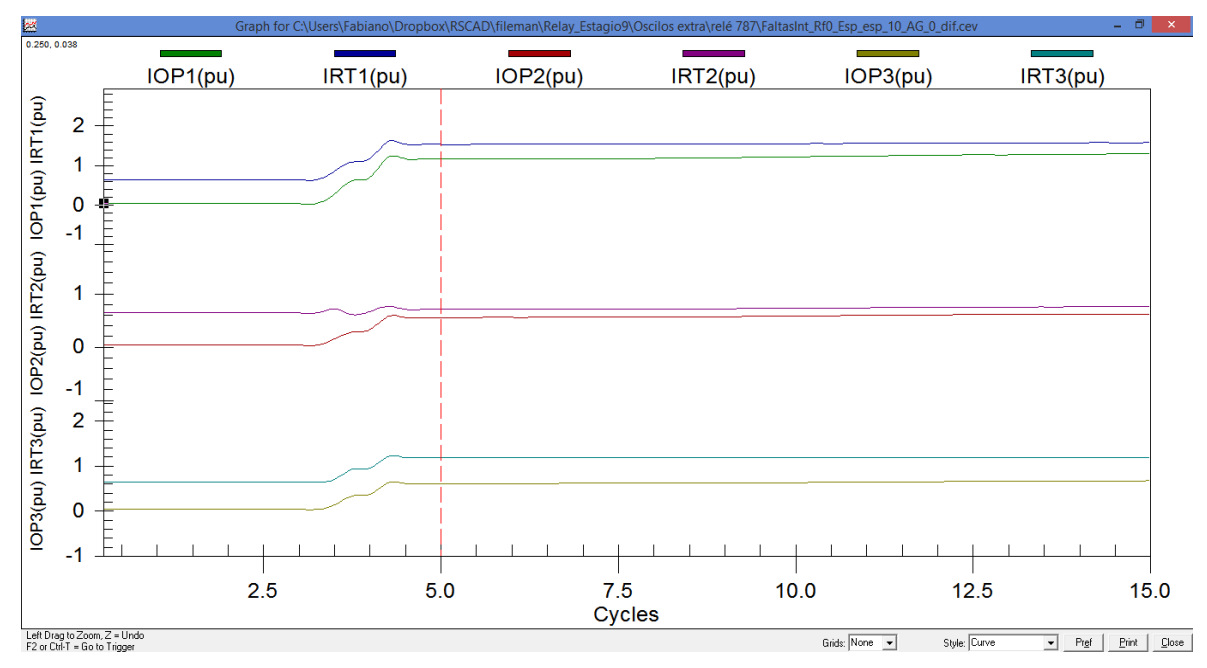

Figura 5-58 - Oscilografia do relé, formato "*differential*"

<span id="page-197-0"></span>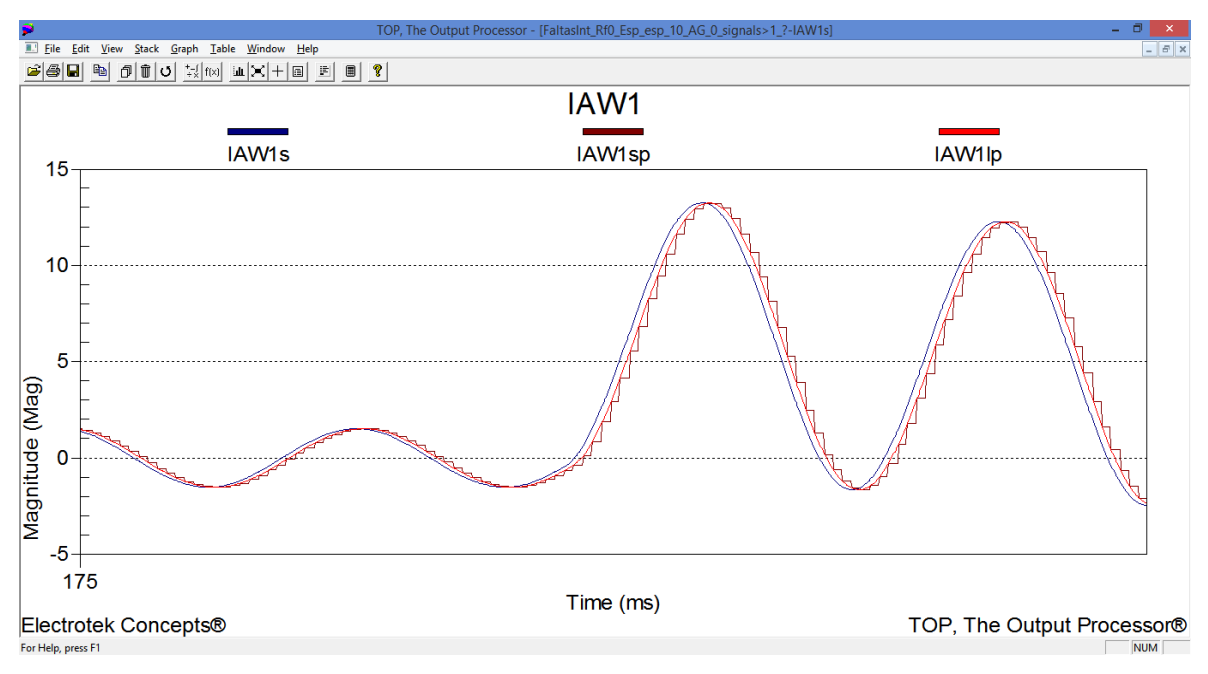

Figura 5-59 – Sinais do modelo, fase A.

<span id="page-197-1"></span> Além do modelo fornecer mais dados a serem analisados, a taxa de amostragem para o arquivo COMTRADE é maior do que a fornecida pelo relé.

 Seguindo com a análise do sinal interno ao modelo o próximo passo são os filtros digitais. A [Figura 5-60](#page-198-0) mostra a parte real e imaginária que foram capturadas da saída do filtro digital com sintonia na frequência fundamental. A curva vermelha, IAW1F1 foi calculada via software e é a magnitude do fasor. Na figura é possível ver o comportamento do filtro na transição da pré-falta para a falta. As formas de onda já estão divididas por raiz de dois, por este motivo o valor de magnitude aparece no pico da forma de onda, mas é possível capturar também a forma de onda antes da divisão.

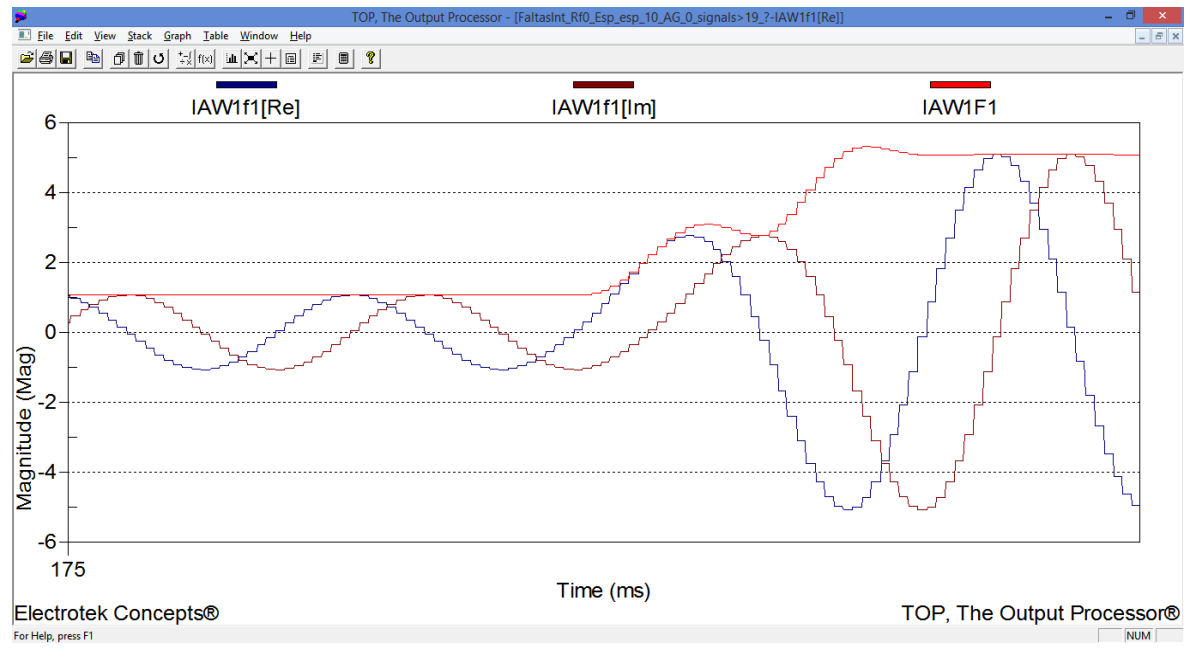

Figura 5-60 – Sinais do modelo, filtro digital.

<span id="page-198-0"></span> Conforme mencionado é possível analisar todas as formas de onda de saída dos filtros digitais. Como exemplo esta mostrado na [Figura 5-61](#page-199-0) a resposta do filtro de segunda harmônica. É possível ver o aparecimento da segunda harmônica na entrada e saída da falta.

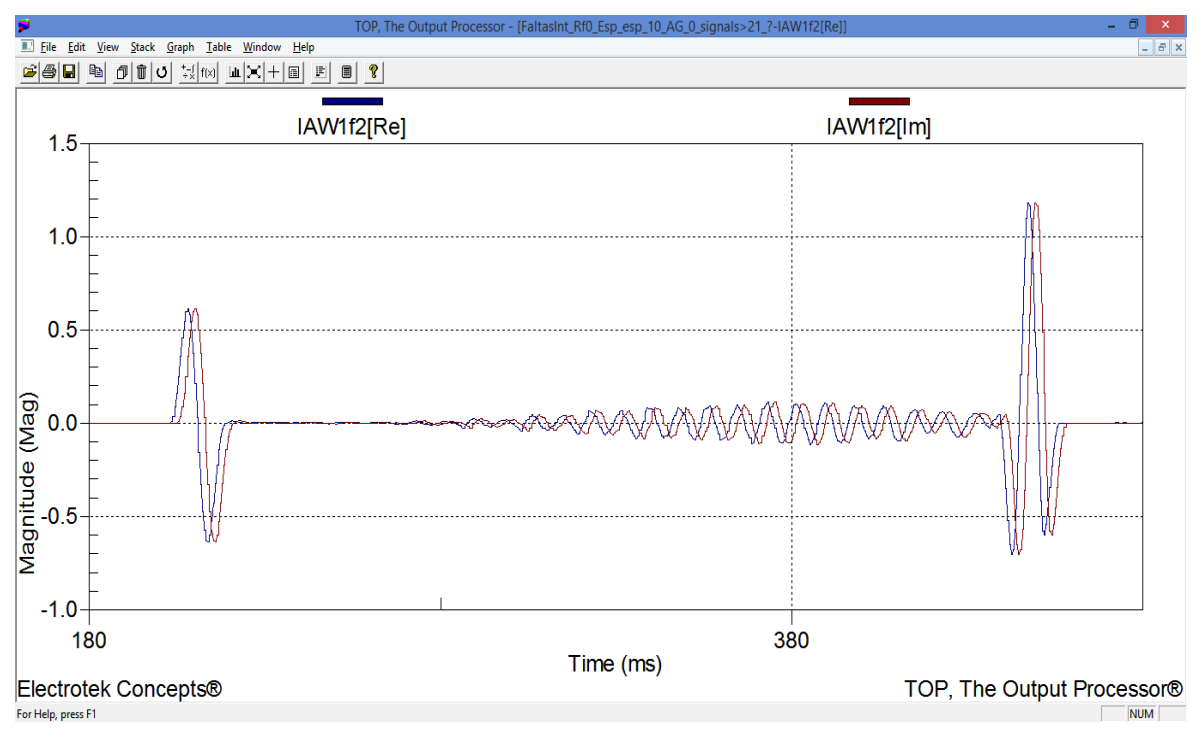

Figura 5-61 – Filtro de 2ª harmônica

<span id="page-199-0"></span>A [Figura 5-62](#page-200-0) mostra o sinal da fase A do enrolamento 2, neste sinal não houve compensação de magnitude, mas houve compensação de ângulo, por isto as forma de onda aparecem defasadas. IAW1p1, sinal de entrada e I1W1C1, sinal compensado. Já dentro do elemento diferencial é possível analisar as correntes de operação e restrição igual no relé, mas é possível analisar cada processo das harmônicas conforme é apresentado na [Figura 5-63.](#page-200-1)

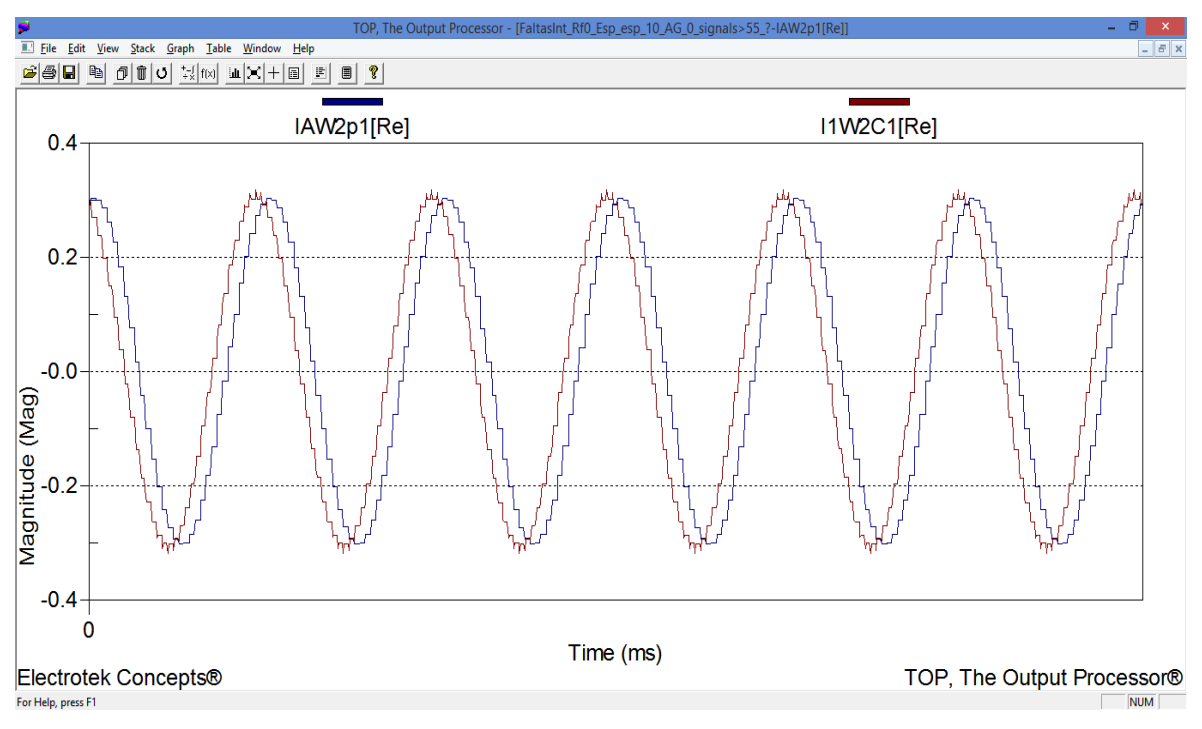

Figura 5-62 – Sinais de entrada e saída da compensação matricial

<span id="page-200-0"></span>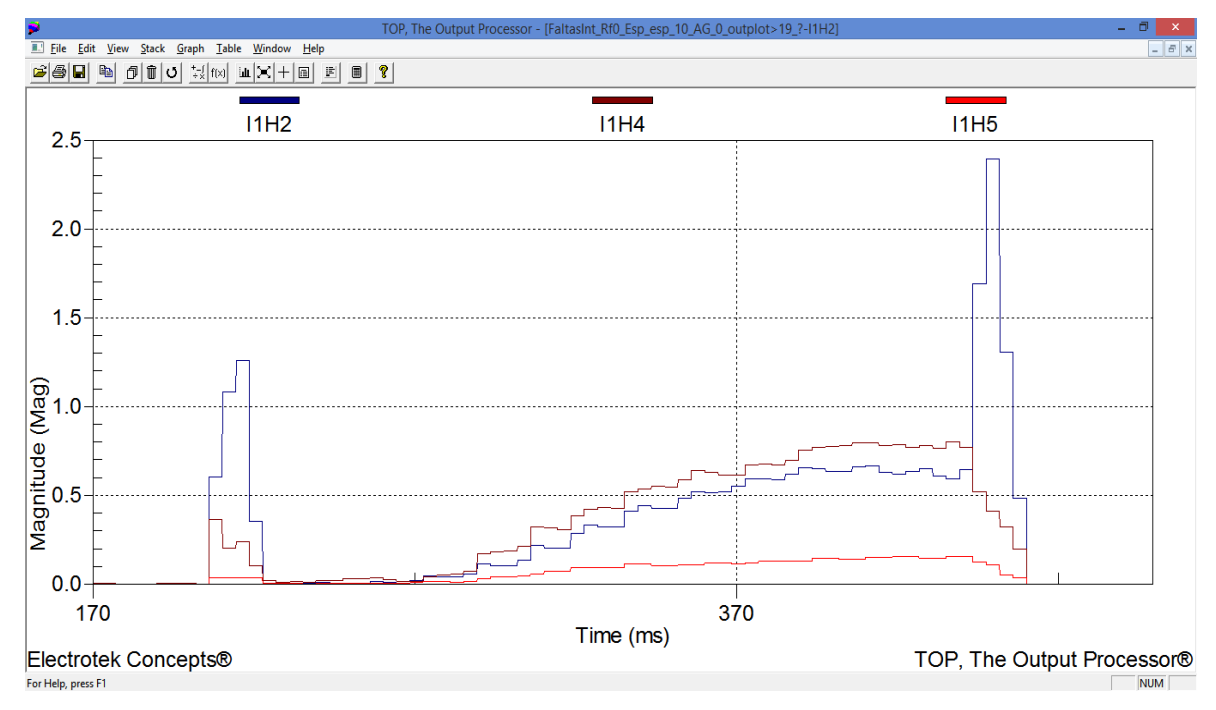

<span id="page-200-1"></span>Figura 5-63 –  $2^{\frac{a}{2}}$ ,  $4^{\frac{a}{2}}$  e 5<sup>a</sup> harmônicas

# **6 CONCLUSÕES E SUGESTÕES PARA TRABALHOS FUTUROS**

## **6.1 Conclusões**

 Foi desenvolvido durante o trabalho a modelagem do elemento diferencial de transformador do relé SEL-787 fabricado pela SEL. Esta modelagem desenvolvida dentro dos softwares do RTDS permite que, além do relé físico a ser conectado ao hardware do simulador durante testes, seja utilizado o modelo proposto em outros transformadores do sistema em estudo, efetuando-se uma avaliação mais completa do esquema de proteção no sistema de potência estudado, aumentando portanto a abrangência deste tipo de teste e expandindo a visão do sistema de proteção.

 Modelos específicos de equipamentos trazem ainda o benefício de poder ser analisado pelos engenheiros a resposta de cada passo da implementação/cálculo do algoritmo, o que não é viável em um relé real. O modelo poderia também ser utilizado como ferramenta de pré-ajuste para os engenheiros, antes do teste final com o hardware.

 As comparações do modelo desenvolvido com o relé físico e com o modelo já existente no RSCAD, modelo genérico, permitiram a identificação das situações que cada modelo e relé se aproximam ou divergem em suas respostas, dando uma ideia clara ao usuário em que situações utilizá-los.

 Para a primeira parte dos testes, teste de característica, verificaram-se, de forma geral, todos os componentes modelados. Verificaram-se os mínimos valores de operação, *slopes* 1 e 2 de operação, bloqueios por harmônicas, além das possibilidades de compensação angular. Todos os resultados foram satisfatórios.

 No entanto, como o teste de característica não é um teste completo, foi feito um segundo teste que é a inserção do modelo em um sistema de potência, expondo, portanto, o modelo a efeitos transitórios e permanentes. Este cenário promove um teste de resposta mais fino a situações de mudança do sistema e, consequentemente, à mudança de várias variáveis ao mesmo tempo, como DC, harmônicas e subharmônicas.

 Pode-se verificar que para os casos mais comuns de falta um modelo genérico (como o existente na biblioteca do RTDS) se aproxima muito de um relé real, podendo ser utilizado sem maiores consequências de alteração dos resultados. No entanto, em casos críticos, como saturação de TCs, onde os modelos e relés estão em seus limiares de decisão entre atuação ou não, os resultados entre ambos podem divergir. Notou-se que o modelo genérico não possui sensores mínimos de detecção de falta, gerando certa instabilidade na partida dos elementos de proteção. Outro ponto importante são os tempos de atuação: houve grande diferença de atuação entre o modelo genérico e o modelo proposto. A diferença de tempo de resposta pode ser atribuída a dois fatores não modelados no relé genérico: tempo de processamento do equipamento e tempos mecânicos dos contatos de saída. O tempo de processamento do relé genérico é o mesmo do RTDS, em geral, 50  $\mu$ s, o que é bem diferente do relé físico. O tempo do contato de saída no caso do relé em análise é de 8 ms, ou seja, meio ciclo.

 Comparando o modelo proposto e o relé físico, houve grande semelhança entre ambos. Em apenas cinco simulações houve divergência de atuação, os quais, provavelmente, não afetariam os resultados. As diferenças ocorreram em um caso de energização com falta e quatro casos com saturação de TCs. Para todos os casos a operação ocorreu durante o decaimento exponencial das harmônicas e ocorreu sempre após 300 ms da aplicação da falta. Nos testes em tempo real não é razoável aplicar a falta por todo este tempo sem a abertura de nenhum disjuntor.

 Conforme proposto todos os resultados foram apresentados de forma comparativa com o relé físico e o modelo genérico do RTDS. O modelo proposto apresentou resultados consistentes e considerados muito próximos do relé físico. O modelo proposto foi considerado próprio para o uso em estudos de proteção podendo trazer muitos benefícios para futuros testes.

 Apenas analisando o resultado geral de comparação do modelo proposto do relé com o modelo genérico do RTDS parece que há uma grande similaridade, mas

174

esta conclusão se deve ao fato de haver muito mais testes de faltas externas, por exemplo, em relação aos testes de energização com falta. Este foi um dos tipos de teste que apresentou muitas diferenças.

 As simulações em tempo real permitem que se conecte o relé a ser ajustado ou analisado diretamente ao hardware do RTDS, mas os demais relés dos transformadores próximos não são analisados atualmente, e não poderiam ser avaliados com precisão sem modelos específicos dos fabricantes de relés ou com o uso do modelo proposto.

Entende-se e propõe-se que concessionárias de energia e indústrias procurem proporcionar maior confiabilidade aos seus testes aumentando o número de relés corretamente modelado nos estudos, conforme apresentado na presente pesquisa.

 Ainda no decorrer do trabalho observou-se que o modelo apresenta grande valia para efeitos educacionais.

## **6.2 Trabalhos Futuros**

Dando continuidade à pesquisa desenvolvida, entende-se que os seguintes itens podem ser objeto de futuros trabalhos na área:

- a) Desenvolvimento do modelo em linguagem C, transformando o modelo em um componente da biblioteca do RTDS.
- b) Modelagem de novas funções de proteção que são de suma importância ao esquema de proteção.
- c) Modelagem de relés de outros fabricantes.

# **REFERÊNCIAS**

[1] RTDS Technologies. Canadá. Disponível em: [<http://www.rtds.com>](http://www.rtds.com/).

[2] Manuais de instrução do RTDS. Disponível junto com o software RSCAD.

[3] Operador Nacional do Sistema Elétrico, ONS. Brazil. Disponível em: [<http://www.ons.com.br>](http://www.ons.com.br/).

[4] Manual de instrução do relé SEL-787.

[5] Schweitzer Engineering Laboratories Inc. USA. Disponível em: [<http://www.selinc.com>](http://www.selinc.com/).

[6] Guzman, A.; Daqing Hou; Zocholl, S.E., "Transformer modeling as applied to differential protection," *Electrical and Computer Engineering, 1996. Canadian Conference on* , vol.1, no., pp.108,114 vol.1, 26-29 May 1996.

[7] Thorp, J.S.; Phadke, A.G., "A Microprocessor Based Three-Phase Transformer Differential Relay," *Power Apparatus and Systems, IEEE Transactions on* , vol.PAS-101, no.2, pp.426,432, Feb. 1982

[8] Tavares, K.A.; Silva, K.M, "On modeling and simulating the differential protection of power transformers in ATP," *Developments in Power Systems Protection, 2012. DPSP 2012. 11th International Conference on* , vol., no., pp.1,6, 23-26 April 2012

[9] Oliveira, L.M.R.; Cardoso, A. J M, "A Permeance-Based Transformer Model and Its Application to Winding Interturn Arcing Fault Studies," *Power Delivery, IEEE Transactions on* , vol.25, no.3, pp.1589,1598, July 2010.

[10] Tae-Keun Hwang; Yong-Cheol Kang; Byung-Eun Lee; Sung-Il Jang; Yong-Gyun Kim, "Estimation of the primary and secondary leakage inductances for a Y-Δtransformer," *Power Tech, 2007 IEEE Lausanne* , vol., no., pp.1941,1946, 1-5 July 2007.

[11] LYONS, R. G. Understanding Digital Signal Processing. Third Edition, Prentice Hall.

[12] OPPENHEIM, A. V.; WILLSKY, A. S.; NAWAB, H. Signals and Systems. Second Edition. Prentice Hall.

177

[13] Perez, S.G.A.; Sachdev, M.S.; Sidhu, T.S., "Modeling relays for use in power system protection studies," *Electrical and Computer Engineering, 2005. Canadian Conference on* , vol., no., pp.566,569, 1-4 May 2005.

[14] McLaren, P.G.; Dirks, E.N.; Jayasinghe, R.P.; Swift, G.W.; Zhang, Z., "Using a real time digital simulator to develop an accurate model of a digital relay," *Digital Power System Simulators, 1995, ICDS '95., First International Conference on* , vol., no., pp.173,, 5-7 April 1995.

[15] McLaren, P.G.; Mustaphi, K.; Benmouyal, G.; Chano, S.; Girgis, A.; C.Henville; Kezunovic, M.; Kojovic, L.; Marttila, R.; Meisinger, M.; Michel, G.; Sachdev, M.S.; Skendzic, V.; Sidhu, T.S.; Tziouvaras, D., "Software models for relays," *Power Delivery, IEEE Transactions on* , vol.16, no.2, pp.238,245, Apr 2001.

 [16] de OLIVEIRA, C. E. F.; Automação de Religadores Eletromecânicos Convencionas em Redes de Distribuição de Energia Elétrica. Tese de mestrado em Engenharia elétrica. Universidade Federal de Juiz de Fora, Dezembro de 2003.

[17] IEEE Guide for Protecting Power Transformers," *IEEE Std C37.91-2008 (Revision of IEEE Std C37.91-2000)* , vol., no., pp.c1,139, May 30 2008.

[18] K. Behrendt, N. Fischer, and C. Labuschagne, "Considerations for using harmonic blocking and harmonic restraint techniques on transformer differential relays," 33rd Annual Western Protective Relay, pp. 1–17, 2006.

# **APÊNDICE 1 – Exemplo de Script**

*Script* do Teste de característica

```
/****************************** TASK HEADER 
***********************************
* TASK NAME: XFMR_Relay_Slope_Test_Characteristic
* FUNCTION : Scripting
* PROJECT : SEL-787 in RTDS
* AUTHORS : Fabiano Magrin
          : Copyright 2013
           : UNICAMP
           : Campus Universitário Zeferino Vaz SN
           : Cidade Universitária, Campinas, SP
           : +55 19 3521 - 7000* VERSION : $Revision: 1.6 $
* COMMENTS : Returned to subsystem #1, Increased difference of harmonics 
start-up
                  Minor changes in the harmonic tests to avoid start-up
error
*************************************************************************
******/
// Note: this test routine is not suitable for driving amplifiers as the 
test currents 
// can be quite large and may damage the relay inputs. The routine 
does not limit 
// the current being injected, does not limit the duration of 
injection
//
/*********** Declare necessary External Variables ***********/
external "Subsystem #1 : CTLs : Vars : TRIP" TRIP; 
external "Subsystem #1 : CTLs : Vars : 87R" 87R; 
external "Subsystem #1 : CTLs : Vars : 87RT" 87RT; 
external "Subsystem #1 : CTLs : Vars : 87U" 87U;
external "Subsystem #1 : CTLs : Vars : 87UT" 87UT;
external "Subsystem #1 : CTLs : Vars : 87BL" 87BL;
external "Subsystem #1 : CTLs : Vars : 87BLT" 87BLT;
external "Subsystem #1 : CTLs : Vars : W1CTC" W1CTC;
external "Subsystem #1 : CTLs : Vars : W2CTC" W2CTC; 
external "Subsystem #1 : CTLs : Vars : TAP1m" TAP1; 
external "Subsystem #1 : CTLs : Vars : TAP2m" TAP2;
external "Subsystem #1 : CTLs : Vars : O87P" O87P; 
external "Subsystem #1 : CTLs : Vars : SLP1" SLP1; 
external "Subsystem #1 : CTLs : Vars : SLP2" SLP2; 
external "Subsystem #1 : CTLs : Vars : IRS1" IRS1; 
external "Subsystem #1 : CTLs : Vars : U87P" U87P; 
external "Subsystem #1 : CTLs : Vars : PCT2" PCT2; 
external "Subsystem #1 : CTLs : Vars : PCT4" PCT4; 
external "Subsystem #1 : CTLs : Vars : PCT5" PCT5;
external "Subsystem #1 : CTLs : Vars : TRIP787" TRIP787;
external "Subsystem #1 : CTLs : Vars : 87R787" 87R787;
external "Subsystem #1 : CTLs : Vars : 87U787" 87U787;
external "Subsystem #1 : CTLs : Vars : 87BL787" 87BL787;
```

```
/*********** Declare necessary variables ***********/
float mCTC, mTAP1, mTAP2, mO87P, mSLP1, mSLP2, mIRS1, mU87P, mPCT2, 
mPCT4, mPCT5;
string fname, delim;
float testval, testval1, step, aO87P, aIMM, aSLP, aIR, aIO, aI1, aI2, aB,
harm;
int nTests, mexit;
float aux787, auxMod;
int count1, count2;
/*********** Initialize the variables ***********/
fname = "TESTFILES/XFMR_Relay_Model_Slope_result.txt";
string plotfilename; 
//delim = "\t"; // Tab delimiter
delim = ", "; // Comma delimiter// Variables for csv file
string txtdtafile;
string header;
header = "CALCULADO MODELO RELE";
/*********** Initialize the runtime environment ***********/
PlotChangeLockState "OUTPLOT" = 0;
PlotChangeLockState "IOP1 x IRT1" = 0;PlotChangeLockState "IOP2 x IRT2" = 0;
PlotChangeLockState "IOP3xIRT3" = 0;
MasterPlotLockState = 1; 
zeroSLIDERS();
/*********** Print the Test header to the test results file ***********/
fprintf(fname, 
\label{eq:1}fprintf(fname, "* XFMR RELAY TESTS USING RTDS SIMULATION SYSTEM\n");
fprintf(fname, "\star\n);
fprintf(fname, "* DIFFERENTIAL RELAY %SLOPE CHARACTERISTIC TEST 
SUMMARY\n'\n');
fprintf(fname, 
\blacksquare/* call the function to get XFMR SLOPE values*/
getXFMR(); 
/****************************** TESTING LOOP 
***********************************/
SetPlotSeconds 0.5,1,20;
fprintf(fname, "TEST STARTED: %s\n", date());
sprintf(txtdtafile, "TESTFILES/Slope test.txt");
fopen(txtdtafile,"w");
fprintf(txtdtafile, "%s\n", header);
testO87Pw1();
testO87Pw2();
testSLP1();
testSLP2();
testU87Pw1();
testU87Pw2();
```

```
testHarm2();
testHarm4();
testHarm5();
fprintf(fname, "\nTEST FINISHED: %s\n",date());
fprintf(fname, "*--------------------------------------------------------
-------*\n");
fprintf(stdmsg, "Testing Finished...");
fclose(txtdtafile);
/************************** END OF TESTING LOOP 
*********************************/
/***************************** USER FUNCTIONS 
***********************************/
function getXFMR ()
{ 
      //SetPlotSeconds 0.010,1, 5;
      MasterPlotLockState = 0;
      start;
      updateplots;
      if ( W2CTC[1] >= W1CTC[1])
\{mCTC = 1 + (W2CTC[1] - W1CTC[1])/6; } 
      else
       { 
           mCTC = 3 - (W1CTC[1] - W2CTC[1])/6; } 
      SetSlider "Subsystem #1 : CTLs : Inputs : delay" = mCTC;
      mTAP1 = TAP1[1];mTAP2 = TAP2[1];m087P = Int(100 * 087P[1])/100;mSLP1 = Int(100 * SLP1[1])/100;mSLP2 = Int(Round(100 * SLP2[1]))/100;mIRS1 = Int(100 * IRS1[1])/100;mU87P = Int(100 * U87P[1])/100;mPCT2 = Int(100 / PCT2[1])/100;mPCT4 = Int(100 / PCT4[1])/100;mPCT5 = Int(100 / PCT5[1])/100;
      fprintf(stdmsg, "TAP1 is: %f\tTAP2 is: %f\nO87P is: %f\tSLP1 
is: %f\tSLP2 is: %f\tIRS1 is: %f\tU87P is: %f\nPCT2 is: %f\tPCT4 
is: %f\tPCT5 
is: % f\nm, mTAP1, mTAP2, mO87P, mSLP1, mSLP2, mIRS1, mU87P, mPCT2, mPCT4, mPCT5);
     fprintf(fname, "*--------------------------------------------------
--------+-+-... \n");
      fprintf(fname, "RELAY SETTINGS UNDER TEST:\n");
      fprintf(fname, "TAP1 is: %f\tTAP2 is: %f\nO87P is: %f\tSLP1 
is: %f\tSLP2 is: %f\tIRS1 is: %f\tU87P is: %f\nPCT2 is: %f\tPCT4 
is: %f\tPCT5 
is: %f\n",mTAP1,mTAP2,mO87P,mSLP1,mSLP2,mIRS1,mU87P,mPCT2,mPCT4,mPCT5);
     fprintf(fname, "*--------------------------------------------------
---------* \n\cdot n\n;
     wait 1;
      stop; 
return 0;
```

```
function testO87Pw1 ()
{ 
   a087P = m087P* mTAP1;testval1 = a087P * 1.07;
     testval = a087P * 0.93;
     step = a087P * 0.001;SetSlider "Subsystem #1 : CTLs : Inputs : Mag1W1" = testval;
     SetSlider "Subsystem #1 : CTLs : Inputs : Mag1W2" = 0.0;
     start;
     updateplots;
     //wait 1;
     fprintf(fname, 
"*~~~~~~~~~~~~~~~~~~~~~~~~~~~~~~~~~~~~~~~~~~~~~~~~~~~~~~~~~~~~~~*\n");
     fprintf(fname, "O87P Winding 1 Test Result\n");
     count1 = 0;
     count2 = 0;
     while (mexit == 0)
     { 
           if (getfault787() == 1 & count1 == 0)
 { 
                 aux787 = testval;
                 sprintf(plotfilename, "PLOTS\relay_testO87w1");
                  ComtradePlotSave "OUTPLOT", plotfilename;
                  PlotPrintToPDF "OUTPLOT", plotfilename;
                 count1 = 1;
 } 
           if (qet fault() == 1 & & count2 == 0) { 
                 auxMod = testval;sprintf(plotfilename, "PLOTS\model testO87w1");
                  ComtradePlotSave "OUTPLOT", plotfilename;
                  PlotPrintToPDF "OUTPLOT", plotfilename;
                 count2 = 1; } 
           if (getfault() == 1 && getfault787() == 1)
 { 
                  fprintf(fname, "The expected test current is: %f\n", 
aO87P);
                  fprintf(fname, "The model test current is: %f\n", 
auxMod);
                 fprintf(fname, "The relay test current is: f\n\ln^n,
aux787);
                  fprintf(txtdtafile, "%f %f %f\n", aO87P, auxMod, 
aux787);
                  break; 
 } 
           testval = testval + step;if (testval >= testvall)
 { 
                  fprintf(fname, "The test FAILED and the test current 
limit is: f\in, testval);
```
}

```
sprintf(plotfilename, "PLOTS\fail testO87w1");
                  ComtradePlotSave "OUTPLOT", plotfilename;
                  PlotPrintToPDF "OUTPLOT", plotfilename;
                  fprintf(txtdtafile, "%f %f\n", aO87P, testval);
                  break;
 } 
            else 
 { 
                  SetSlider "Subsystem #1 : CTLs : Inputs : Mag1W1" = 
testval;
 } 
      } 
stop;
fprintf(fname, 
"*~~~~~~~~~~~~~~~~~~~~~~~~~~~~~~~~~~~~~~~~~~~~~~~~~~~~~~~~~~~~~~*\n");
return 0;
} 
function testO87Pw2 ()
{ 
   aO87P = mO87P*mTAP2;
     testval1 = a087P * 1.07;
     testval = a087P * 0.93;
     step = a087P * 0.001;
     SetSlider "Subsystem #1 : CTLs : Inputs : Mag1W1" = 0.0;
     SetSlider "Subsystem #1 : CTLs : Inputs : Mag1W2" = testval;
     start;
     updateplots;
     //wait 1;
     fprintf(fname, 
"*~~~~~~~~~~~~~~~~~~~~~~~~~~~~~~~~~~~~~~~~~~~~~~~~~~~~~~~~~~~~~~*\n");
     fprintf(fname, "O87P Winding 2 Test Result\n");
     count1 = 0:
     count2 = 0;
     while (mexit == 0)
      { 
           if (qet fault787() == 1 & & count1 == 0) { 
                 aux787 = testval;
                 sprintf(plotfilename, "PLOTS\relay_testO87w2");
                  ComtradePlotSave "OUTPLOT", plotfilename;
                  PlotPrintToPDF "OUTPLOT", plotfilename;
                 count1 = 1; } 
           if (getfault() == 1 \&c count2 == 0)
 { 
                 auxMod = testval;sprintf(plotfilename, "PLOTS\model testO87w2");
                  ComtradePlotSave "OUTPLOT", plotfilename;
                  PlotPrintToPDF "OUTPLOT", plotfilename;
                 count2 = 1;
 } 
           if (getfault() == 1 && getfault787() == 1)
```

```
 { 
                  fprintf(fname, "The expected test current is: %f\n", 
aO87P);
                 fprintf(fname, "The model test current is: f\r",
auxMod);
                 fprintf(fname, "The relay test current is: f\n\ln^n,
aux787);
                  fprintf(txtdtafile, "%f %f %f\n", aO87P, auxMod, 
aux787);
                  break;
            } 
            testval = testval + step;
            if (testval >= testval1) 
            { 
                  fprintf(fname, "The test FAILED and the test current 
limit is: %f\n", testval);
                 sprintf(plotfilename, "PLOTS\fail testO87w2");
                  ComtradePlotSave "OUTPLOT", plotfilename;
                  PlotPrintToPDF "OUTPLOT", plotfilename;
                 fprintf(txtdtafile, "%f %f\n", aO87P, testval);
                  break;
            } 
            else 
            { 
                  SetSlider "Subsystem #1 : CTLs : Inputs : Mag1W2" = 
testval;
            } 
       } 
stop;
fprintf(fname, 
"*~~~~~~~~~~~~~~~~~~~~~~~~~~~~~~~~~~~~~~~~~~~~~~~~~~~~~~~~~~~~~~*\n");
return 0;
} 
function testSLP1 () 
{ 
      // tests "nTests" points along the slope 1 characteristic
     nTests = 5;aIMM = mO87P / mSLP1; /* Ponto de encontro de 
O87P e SLP1 */
      aSLP = (mIRS1 - aIMM)/(nTests+1); /* Passo de IRT para o teste */
     fprintf(fname, 
"*~~~~~~~~~~~~~~~~~~~~~~~~~~~~~~~~~~~~~~~~~~~~~~~~~~~~~~~~~~~~~~*\n");
      fprintf(fname, "Slope 1 Test Result\n");
      int i;
     for (i=1 ; i<=nTests ; i++) { 
          aIR = aIMM + i * aSLP; / * IRT do teste em
pu */
          aIO = aIR * mSLP1; \frac{1}{2} /* IOP do
teste em pu */
          aI1 = ((aIR+aIO)/2) * mTRPI; /* I do enrolamento
W1 em A */
```

```
aI2 = ((aIR-aIO)/2) * mTAP2; /* I do enrolamento
W2 em A */testval1 = aI1 * 1.05;
           testval = aI1 * 0.95;
           step = aI1 * 0.001; SetSlider "Subsystem #1 : CTLs : Inputs : Mag1W2" = aI2;
            SetSlider "Subsystem #1 : CTLs : Inputs : Mag1W1" = testval;
            start;
            updateplots;
            //wait 1;
           count1 = 0;count2 = 0;while (mexit == 0)
 { 
                if (getfault787() == 1 & & count1 == 0) { 
                      aux787 = testval;
                      sprintf(plotfilename, "PLOTS\relay_testSLP1_%i",
i);
                       ComtradePlotSave "OUTPLOT", plotfilename;
                       PlotPrintToPDF "OUTPLOT", plotfilename;
                      count1 = 1; } 
                if (\text{getfault}) = 1 \& \text{count2} = 0 { 
                       auxMod = testval;
                      sprintf(plotfilename, "PLOTS\model testSLP1 %i",
i);
                       ComtradePlotSave "OUTPLOT", plotfilename;
                       PlotPrintToPDF "OUTPLOT", plotfilename;
                      count2 = 1; } 
                if (qet fault() == 1 & & qet fault787() == 1) { 
                       fprintf(fname, "The IW2 current for point %i 
is: f\in', i, aI2;
                       fprintf(fname, "The expected test current for 
point %i is: %f\n", i, aI1);
                       fprintf(fname, "The model test current for 
point %i: %f\n", i, auxMod);
                       fprintf(fname, "The relay test current for 
point %i: %f\n\n", i, aux787);
                       fprintf(txtdtafile, "%f %f %f\n", aI1, auxMod, 
aux787);
                       break;
 } 
                testval = testval + 0.002;
                if (testval >= testvall)
 { 
                       fprintf(fname, "The test FAILED and the test 
current limit is: f\n", testval);
                      sprintf(plotfilename, "PLOTS\fail testSLP1 %i",i);
                      ComtradePlotSave "OUTPLOT", plotfilename;
```

```
 PlotPrintToPDF "OUTPLOT", plotfilename;
                      fprintf(txtdtafile, "%f %f\n", aI1, testval);
                       break;
 } 
                 else 
 { 
                       SetSlider "Subsystem #1 : CTLs : Inputs : Mag1W1" 
= testval;
                } 
           } 
      } 
stop;
fprintf(fname, 
"*~~~~~~~~~~~~~~~~~~~~~~~~~~~~~~~~~~~~~~~~~~~~~~~~~~~~~~~~~~~~~~*\n");
return 0;
} 
function testSLP2 () 
{ 
     // tests "nTests" points along the slope 2 characteristic
     nTests = 5;aB = (mSLP1 - mSLP2) * mIRS1; /* Cruzamento do slope2 no
eixo y */
     aIMM = (mU87P - aB) / mSLP2; \frac{1}{x} Ponto de encontro do
SLP2 e U87P*/
     aSLP = (aIMM - mIRS1) / (nTests+1); /* Passo de IRT para o
teste */
     fprintf(fname, 
"*~~~~~~~~~~~~~~~~~~~~~~~~~~~~~~~~~~~~~~~~~~~~~~~~~~~~~~~~~~~~~~*\n");
     fprintf(fname, "Slope 2 Test Result\n");
     int i;
     for (i=1 ; i<=nTests ; i++) { 
           stop;
          aIR = mIRS1 + i * aSLP; /* IRT do teste em
pu */
          aIO = aIR * mSLP2 + aB; * /* IOP do teste em
pu */
          aI1 = ((aIR+aIO)/2)*mTAPI; /* I do enrolamentoW1 em A */aI2 = ( (aIR-aIO)/2) * mTAP2; /* I do enrolamento
W2 em A */testval1 = aI1 * 1.07;
           testval = aI1 * 0.92;
           step = aI1 * 0.001; SetSlider "Subsystem #1 : CTLs : Inputs : Mag1W2" = aI2;
            SetSlider "Subsystem #1 : CTLs : Inputs : Mag1W1" = testval;
            start;
            updateplots;
           //wait 1;count1 = 0;
           count2 = 0:
```
```
while (mexit == 0)
 { 
                if (qet fault787() == 1 & & count1 == 0) { 
                     aux787 = testval;sprintf(plotfilename, "PLOTS\relay_testSLP2_%i",
i);
                      ComtradePlotSave "OUTPLOT", plotfilename;
                      PlotPrintToPDF "OUTPLOT", plotfilename;
                     count1 = 1;
 } 
                if (getfault() == 1 \&c count2 == 0)
 { 
                     auxMod = testval;sprintf(plotfilename, "PLOTS\model testSLP2 %i",
i);
                      ComtradePlotSave "OUTPLOT", plotfilename;
                      PlotPrintToPDF "OUTPLOT", plotfilename;
                     count2 = 1; } 
                if (getfault() == 1 && getfault787() == 1)
 { 
                      fprintf(fname, "The IW2 current for point %i 
is: f\in', i, aI2;
                      fprintf(fname, "The expected test current for 
point i is: f\in', i, all);
                      fprintf(fname, "The model test current for 
point %i: %f\n", i, auxMod);
                      fprintf(fname, "The relay test current for 
point %i: %f\n\n", i, aux787);
                     fprintf(txtdtafile, "%f %f %f\n", aI1, auxMod,
aux787);
                      break;
 } 
                testval = testval + step;
                 if (testval >= testval1) 
 { 
                      fprintf(fname, "The test FAILED and the test 
current limit is: %f\n", testval);
                     sprintf(plotfilename, "PLOTS\fail testSLP2 %i",
i);
                      ComtradePlotSave "OUTPLOT", plotfilename;
                      PlotPrintToPDF "OUTPLOT", plotfilename;
                     fprintf(txtdtafile, "%f %f\n", aI1, testval);
                      break;
 } 
                 else 
 { 
                      SetSlider "Subsystem #1 : CTLs : Inputs : Mag1W1" 
= testval;
 } 
 } 
 } 
stop;
```

```
fprintf(fname, 
"*~~~~~~~~~~~~~~~~~~~~~~~~~~~~~~~~~~~~~~~~~~~~~~~~~~~~~~~~~~~~~~*\n");
return 0;
} 
function testU87Pw1 ()
{ 
     aIO = mU87P*mTAP1;testval1 = aI0 * 1.10;testval = aIO * 0.95;
     step = aIO * 0.001;SetSlider "Subsystem #1 : CTLs : Inputs : Mag1W1" = testval;
     SetSlider "Subsystem #1 : CTLs : Inputs : Mag1W2" = 0.0;
     start; 
     updateplots;
     //wait 1;fprintf(fname, 
"*~~~~~~~~~~~~~~~~~~~~~~~~~~~~~~~~~~~~~~~~~~~~~~~~~~~~~~~~~~~~~~*\n");
     fprintf(fname, "U87P Winding 1 Test Result\n");
     count1 = 0;
     count2 = 0;while (mexit == 0)
      { 
           if (gethsfault787() == 1 \&c count1 == 0)
 { 
                 aux787 = testval;
                 sprintf(plotfilename, "PLOTS\relay_testU87Pw1");
                  ComtradePlotSave "OUTPLOT", plotfilename;
                  PlotPrintToPDF "OUTPLOT", plotfilename;
                 count1 = 1; } 
           if (gethsfault() == 1 \&c count2 == 0)
 { 
                  auxMod = testval;
                 sprintf(plotfilename, "PLOTS\model testU87Pw1");
                  ComtradePlotSave "OUTPLOT", plotfilename;
                  PlotPrintToPDF "OUTPLOT", plotfilename;
                 count2 = 1; } 
           if (gethsfault() == 1 && gethsfault787() == 1)
 { 
                  fprintf(fname, "The expected test current is: %f\n", 
aIO);
                  fprintf(fname, "The model test current is: %f\n", 
auxMod);
                 fprintf(fname, "The relay test current is: f\n\ln\!",
aux787);
                  fprintf(txtdtafile, "%f %f %f\n", aIO, auxMod, aux787);
                  break;
 } 
           testval = testval + step;
            if (testval >= testval1) 
 {
```

```
 fprintf(fname, "The test FAILED and the test current 
limit is: f\in, testval);
                 sprintf(plotfilename, "PLOTS\fail testU87Pw1");
                  ComtradePlotSave "OUTPLOT", plotfilename;
                  PlotPrintToPDF "OUTPLOT", plotfilename;
                 fprintf(txtdtafile, "%f %f\n", aIO, testval);
                  break;
 } 
            else 
 { 
                  SetSlider "Subsystem #1 : CTLs : Inputs : Mag1W1" = 
testval;
 } 
      } 
stop;
fprintf(fname, 
"*~~~~~~~~~~~~~~~~~~~~~~~~~~~~~~~~~~~~~~~~~~~~~~~~~~~~~~~~~~~~~~*\n");
return 0;
} 
function testU87Pw2 ()
{ 
     aIO = mU87P*mrAP2;testval1 = aI0 * 1.10;
     testval = aIO * 0.95;
     step = aIO * 0.001;SetSlider "Subsystem #1 : CTLs : Inputs : Mag1W1" = 0.0;
     SetSlider "Subsystem #1 : CTLs : Inputs : Mag1W2" = testval;
     start; 
     updateplots;
     //wait 1;fprintf(fname, 
"*~~~~~~~~~~~~~~~~~~~~~~~~~~~~~~~~~~~~~~~~~~~~~~~~~~~~~~~~~~~~~~*\n");
     fprintf(fname, "U87P Winding 2 Test Result\n");
     count1 = 0:
     count2 = 0;while (mexit == 0)
      { 
           if (gethsfault787() == 1 \&c count1 == 0)
 { 
                 aux787 = testval;
                 sprintf(plotfilename, "PLOTS\relay_testU87Pw2");
                  ComtradePlotSave "OUTPLOT", plotfilename;
                  PlotPrintToPDF "OUTPLOT", plotfilename;
                 count1 = 1;
 } 
           if (gethsfault() == 1 \&c count2 == 0)
 { 
                 auxMod = testval;sprintf(plotfilename, "PLOTS\model testU87Pw2");
                  ComtradePlotSave "OUTPLOT" , plotfilename ;
                  PlotPrintToPDF "OUTPLOT", plotfilename;
                 count2 = 1;
```

```
 } 
           if (gethsfault() == 1 && gethsfault787() == 1)
 { 
                  fprintf(fname, "The expected test current is: %f\n", 
aIO);
                  fprintf(fname, "The model test current is: %f\n", 
auxMod);
                  fprintf(fname, "The relay test current is: %f\n\n", 
aux787);
                  fprintf(txtdtafile, "%f %f %f\n", aIO, auxMod, aux787);
                  break;
 } 
           testval = testval + step;if (testval >= testvall)
 { 
                  fprintf(fname, "The test FAILED and the test current 
limit is: %f\n", testval);
                 sprintf(plotfilename, "PLOTS\fail testU87Pw2");
                  ComtradePlotSave "OUTPLOT", plotfilename;
                  PlotPrintToPDF "OUTPLOT", plotfilename;
                 fprintf(txtdtafile, "%f %f\n", aIO, testval);
                  break;
 } 
            else 
 { 
                  SetSlider "Subsystem #1 : CTLs : Inputs : Mag1W2" = 
testval;
 } 
      } 
stop;
fprintf(fname, 
"*~~~~~~~~~~~~~~~~~~~~~~~~~~~~~~~~~~~~~~~~~~~~~~~~~~~~~~~~~~~~~~*\n");
return 0;
} 
function testHarm2 ()
{ 
    // tests "nTests" points along for harmonic
     nTests = 3;aO87P = mO87P*mTAPI;int i;
     fprintf(fname, 
"*~~~~~~~~~~~~~~~~~~~~~~~~~~~~~~~~~~~~~~~~~~~~~~~~~~~~~~~~~~~~~~*\n");
     fprintf(fname, "Second Harmonic Blocking Test Result\n");
     for (i=1 ; i<=nTests ; i++)\{testval1 = a087P * 3 * i;harm = testval1 * mPCT2;
           testval = harm * 0.92;
           step = harm * 0.001;
            zeroSLIDERS();
            start;
            SetSlider "Subsystem #1 : CTLs : Inputs : Mag1W1" = testval1;
```

```
 SetSlider "Subsystem #1 : CTLs : Inputs : Mag2W1" = testval;
            updateplots;
           //wait 1; fprintf(fname, "Point %i\n", i);
           count1 = 0;
           count2 = 0;
           while (mexit == 0)
 { 
                if (getblock787() == 1 & & count1 == 0) { 
                       aux787 = testval;
                      sprintf(plotfilename, "PLOTS\relay_testHarm2_%i",
i);
                       ComtradePlotSave "OUTPLOT", plotfilename;
                       PlotPrintToPDF "OUTPLOT", plotfilename;
                      count1 = 1;
 } 
                if (getblock() == 1 & & count2 == 0) { 
                      auxMod = testval;sprintf(plotfilename, "PLOTS\model testHarm2 %i",
i);
                       ComtradePlotSave "OUTPLOT", plotfilename;
                       PlotPrintToPDF "OUTPLOT", plotfilename;
                      count2 = 1; } 
                if (getblock() == 1 & & (getblock787()) == 1) { 
                       fprintf(fname, "The test current expected for 
point %i is: %f\n", i, harm);
                       fprintf(fname, "The test current of the model for 
point %i: %f\n", i, auxMod);
                       fprintf(fname, "The test current of the relay for 
point i: f\n\in, i, aux787);
                       fprintf(txtdtafile, "%f %f %f\n", harm, auxMod, 
aux787);
                      break;
 } 
                testval = testval + step;if (testval >= 1.1 * \text{harm})
 { 
                       fprintf(fname, "The test FAILED and the test 
current limit is: f\n", testval);
                      sprintf(plotfilename, "PLOTS\fail testHarm2");
                      ComtradePlotSave "OUTPLOT", plotfilename;
                       PlotPrintToPDF "OUTPLOT", plotfilename;
                      fprintf(txtdtafile, "%f %f\n", harm, testval);
                      break;
 } 
                 else 
 {
```

```
 SetSlider "Subsystem #1 : CTLs : Inputs : Mag2W1" 
= testval;
 } 
 } 
 } 
stop;
fprintf(fname, 
"*~~~~~~~~~~~~~~~~~~~~~~~~~~~~~~~~~~~~~~~~~~~~~~~~~~~~~~~~~~~~~~*\n");
return 0;
} 
function testHarm4 ()
{ 
    // tests "nTests" points along for harmonic
     nTests = 3;aO87P = mO87P*mTAP1;
     int i;
     fprintf(fname, 
"*~~~~~~~~~~~~~~~~~~~~~~~~~~~~~~~~~~~~~~~~~~~~~~~~~~~~~~~~~~~~~~*\n");
     fprintf(fname, "Forth Harmonic Blocking Test Result\n");
     for (i=1 ; i<=nTests ; i++)\{testval1 = a087P * 3 * i;harm = testval1 * mPCT4;
           testval = harm * 0.92;
           step = harm * 0.001;
            zeroSLIDERS();
            start;
            SetSlider "Subsystem #1 : CTLs : Inputs : Mag1W1" = testval1;
            SetSlider "Subsystem #1 : CTLs : Inputs : Mag4W1" = testval;
            updateplots;
           //wait 1; fprintf(fname, "Point %i\n", i);
           count1 = 0;
           count2 = 0:
           while (mexit == 0)
 { 
                if (getblock787() == 1 & & count1 == 0) { 
                      aux787 = testval;sprintf(plotfilename, "PLOTS\relay testHarm4 %i",
i);
                       ComtradePlotSave "OUTPLOT", plotfilename;
                       PlotPrintToPDF "OUTPLOT", plotfilename;
                      count1 = 1;
 } 
                if (getblock() == 1 & & count2 == 0) { 
                      auxMod = testval;sprintf(plotfilename, "PLOTS\model testHarm4 %i",
i);
                       ComtradePlotSave "OUTPLOT", plotfilename;
                       PlotPrintToPDF "OUTPLOT", plotfilename;
```

```
count2 = 1; } 
                if (qetblock() == 1 & & qetblock787() == 1) { 
                       fprintf(fname, "The test current expected for 
point %i is: %f\n", i, harm);
                       fprintf(fname, "The test current of the model for 
point %i: %f\n", i, auxMod);
                       fprintf(fname, "The test current of the relay for 
point %i: %f\n\n", i, aux787);
                       fprintf(txtdtafile, "%f %f %f\n", harm, auxMod, 
aux787);
                       break;
 } 
                testval = testval + step;if (testval >= 1.1 * \text{harm})
 { 
                       fprintf(fname, "The test FAILED and the test 
current limit is: %f\n", testval);
                      sprintf(plotfilename, "PLOTS\fail testHarm4");
                      ComtradePlotSave "OUTPLOT", plotfilename;
                       PlotPrintToPDF "OUTPLOT", plotfilename;
                      fprintf(txtdtafile, "%f %f\n", harm, testval);
                 break;
 } 
                 else 
 { 
                       SetSlider "Subsystem #1 : CTLs : Inputs : Mag4W1" 
= testval;
 } 
 } 
      } 
stop;
fprintf(fname, 
"*~~~~~~~~~~~~~~~~~~~~~~~~~~~~~~~~~~~~~~~~~~~~~~~~~~~~~~~~~~~~~~*\n");
return 0;
} 
function testHarm5 ()
{ 
     // tests "nTests" points along for harmonic
     nTests = 3;aO87P = mO87P*mTAP1;int i;
     fprintf(fname, 
"*~~~~~~~~~~~~~~~~~~~~~~~~~~~~~~~~~~~~~~~~~~~~~~~~~~~~~~~~~~~~~~*\n");
     fprintf(fname, "Fifth Harmonic Blocking Test Result\n");
     for (i=1 ; i<=nTests ; i++) { 
           testval1 = a087P * 3 * i;harm = testval1 * mPCT5;
           testval = harm * 0.92;
           step = harm * 0.001;
            zeroSLIDERS();
```

```
 start;
            SetSlider "Subsystem #1 : CTLs : Inputs : Mag1W1" = testval1;
            SetSlider "Subsystem #1 : CTLs : Inputs : Mag5W1" = testval;
            updateplots;
           //wait 1; fprintf(fname, "Point %i\n", i);
           count1 = 0;
           count2 = 0;while (mexit == 0)
 { 
                if (getblock787() == 1 & & count1 == 0) { 
                     aux787 = testval;sprintf(plotfilename, "PLOTS\relay testHarm5 %i",
i);
                      ComtradePlotSave "OUTPLOT", plotfilename;
                      PlotPrintToPDF "OUTPLOT", plotfilename;
                     count1 = 1;
 } 
                if (getblock() == 1 \&c count2 == 0)
 { 
                     auxMod = testval;sprintf(plotfilename, "PLOTS\model testHarm5 %i",
i);
                      ComtradePlotSave "OUTPLOT", plotfilename;
                      PlotPrintToPDF "OUTPLOT", plotfilename;
                     count2 = 1; } 
                if (qetblock() == 1 & & qetblock787() == 1) { 
                      fprintf(fname, "The test current expected for 
point %i is: %f\n", i, harm);
                       fprintf(fname, "The test current of the model for 
point %i: %f\n", i, auxMod);
                      fprintf(fname, "The test current of the relay for 
point i: f\n\in, i, aux787);
                      fprintf(txtdtafile, "%f %f %f\n", harm, auxMod, 
aux787);
                      break;
 } 
                 testval = testval + step;
                if (testval >= 1.1 * \text{harm})
 { 
                      fprintf(fname, "The test FAILED and the test 
current limit is: f\in, testval);
                     sprintf(plotfilename, "PLOTS\fail testHarm5");
                     ComtradePlotSave "OUTPLOT", plotfilename;
                      PlotPrintToPDF "OUTPLOT", plotfilename;
                     fprintf(txtdtafile, "%f %f\n", harm, testval);
                      break;
 } 
                 else 
 {
```

```
 SetSlider "Subsystem #1 : CTLs : Inputs : Mag5W1" 
= testval;
 } 
 } 
 } 
stop;
fprintf(fname, 
"*~~~~~~~~~~~~~~~~~~~~~~~~~~~~~~~~~~~~~~~~~~~~~~~~~~~~~~~~~~~~~~*\n");
return 0;
} 
function getfault()
{ 
      if( arraysum(87RT)/arraysize(87RT) >= 0.20) // check for at least
20 percent of plot to be in trip condition
       { 
             return 1;
       } 
      else
       { 
             return 0;
       } 
} 
function gethsfault()
{ 
      if( arraysum(87UT)/arraysize(87UT) >= 0.20) // check for at least 
20 percent of plot to be in trip condition
       { 
             return 1;
       } 
      else
       { 
             return 0;
       } 
} 
function getblock()
{ 
      if( arraysum(87BLT)/arraysize(87BLT) >= 0.20) // check for at least 
20 percent of plot to be in block condition
       { 
            return 1;
       } 
      else
       { 
             return 0;
       } 
} 
function zeroSLIDERS()
{ 
      SetSlider "Subsystem #1 : CTLs : Inputs : Mag1W1" = 0.0;
      SetSlider "Subsystem #1 : CTLs : Inputs : Mag2W1" = 0.0;
```

```
SetSlider "Subsystem #1 : CTLs : Inputs : Mag3W1" = 0.0;
      SetSlider "Subsystem #1 : CTLs : Inputs : Mag4W1" = 0.0;
      SetSlider "Subsystem #1 : CTLs : Inputs : Mag5W1" = 0.0;
      SetSlider "Subsystem #1 : CTLs : Inputs : Mag11" = 0.0;
      SetSlider "Subsystem #1 : CTLs : Inputs : Mag1W2" = 0.0;
      SetSlider "Subsystem #1 : CTLs : Inputs : Mag2W2" = 0.0;
      SetSlider "Subsystem #1 : CTLs : Inputs : Mag3W2" = 0.0;
      SetSlider "Subsystem #1 : CTLs : Inputs : Mag4W2" = 0.0;
      SetSlider "Subsystem #1 : CTLs : Inputs : Mag5W2" = 0.0;
      return 0;
} 
function getfault787()
{ 
      if( \arrows arraysum(87R787)/arraysize(87R787) >= 0.20) // check for at
least 20 percent of plot to be in trip condition
       { 
             return 1;
       } 
      else
       { 
             return 0;
       } 
} 
function gethsfault787()
{ 
      if( arraysum(87U787)/arraysize(87U787) >= 0.20) // check for at 
least 20 percent of plot to be in trip condition
       { 
             return 1;
       } 
      else
       { 
             return 0;
       } 
} 
function getblock787()
{ 
      if( \arrows arraysum(87BL787)/arraysize(87BL787) >= 0.20) // check for at
least 20 percent of plot to be in block condition
       { 
             return 1;
       } 
      else
       { 
             return 0;
       } 
}
```
#### **ANEXO A – Introdução ao RTDS**

Nesta seção são apresentadas algumas informações básicas sobre os softwares do RTDS. Maiores informações podem ser encontradas em [1].

 O Simulador RTDS tem a finalidade de promover testes em tempo real e de forma praticamente contínua, considerando que o passo de integração numérico utilizado é muito pequeno comparado com as constantes de tempo e os ciclos das frequências dos sinais elétricos envolvidos. Desta forma um equipamento é submetido aos fenômenos semelhantes aos do sistema elétrico de potência. A conexão com o hardware fornece um sistema fechado de teste sendo fornecido pelo hardware todos os sinais CC e CA necessários para a imersão do equipamento em um teste real e as respostas dos equipamentos sob teste retornam ao sistema de teste para análise. A [Figura A.1](#page-227-0) exemplifica a troca de dados do sistema de teste.

Com o advento de novas tecnologias de comunicação também é possível realizar um sistema de teste sem a necessidade de conexão de fiação tanto CC quanto CA. O RTDS também já incorporou a nova norma IEC 61850 sendo possível a troca de informações digitais de alta velocidade através do protocolo GOOSE e troca de informações CA, como corrente e tensões para o relé, através do protocolo *Sampled Value*. Toda a comunicação IEC 61850 é baseada em rede ethernet. A [Figura A.2](#page-228-0) mostra um sistema todo conectado desta forma.

 O protocolo GOOSE já está bastante difundido atualmente no Brasil com grande penetração nas empresas de energia elétrica e também nas indústrias, sendo possível encontrar SEs de 230 kV com todo o intertravamento de comando de equipamentos sendo feito via GOOSE. Já o protocolo *Sampled Value* precisa de uma banda de comunicação maior, sendo necessário uma rede de comunicação ethernet de 1 GB, o que já dificulta um pouco sua entrada no mercado. Somado a este fator está a resistência à entrada de novas tecnologias que removam a fiação convencional. Este tipo de tecnologia causa certo desconforto inicial, mas como o GOOSE, o *Sampled Value* já está sob teste em algumas instalações no Brasil e em um futuro breve deverá fazer parte do dia a dia do engenheiro de proteção.

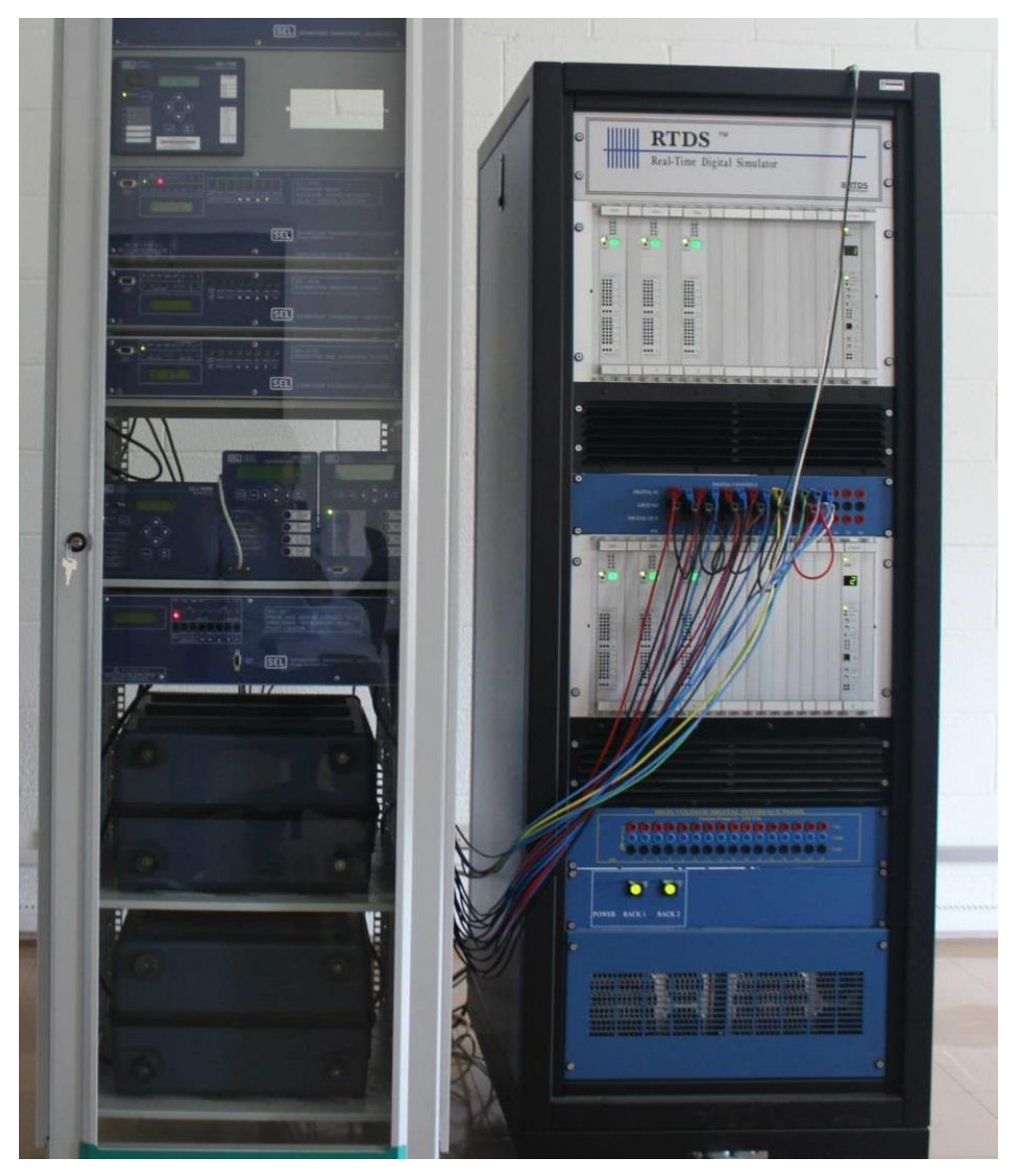

Figura A.1 – Sistema de teste utilizado

<span id="page-227-0"></span> Conforme citado acima a RTDS Technologies fornece hardware e software de última geração para modelagem e aplicação em diferentes áreas de desenvolvimento, teste e estudos como:

- a) Esquemas de proteção;
- b) Sistemas de controle e integração;
- c) Sistemas de controle para HVDC, SVC, máquinas síncronas e FACTS;
- d) Operação de sistemas AC e DC;
- e) Interação entre sistemas AC e DC;
- f) Fins educacionais e
- g) Treinamento.

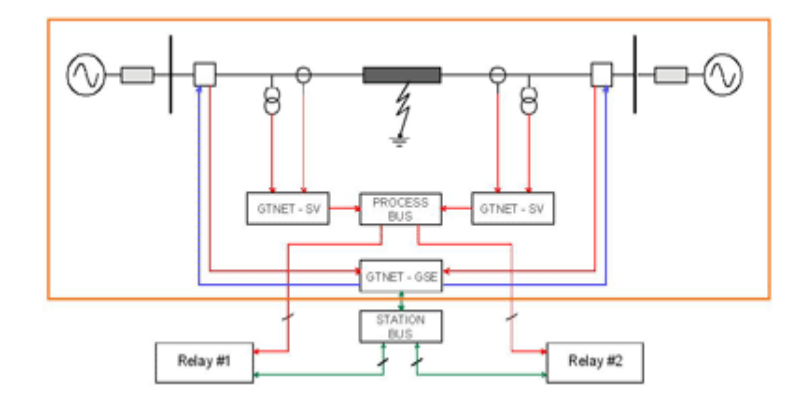

Figura A.2 – Sistema de teste baseado em comunicação

<span id="page-228-0"></span> Em cada uma das áreas mencionadas o simulador RTDS permite investigar os efeitos dos distúrbios no sistema e nos equipamentos e prevenir desligamentos desnecessários ou mesmo apagões, além de detectar possíveis comportamentos inadequados dos equipamentos sob teste. O sistema de potência é criado em uma base computacional utilizando-se uma biblioteca de modelos já pré-inseridos no software ou desenvolvidos pelo próprio usuário.

 O pacote de simulação é dividido em vários programas, sendo que cada um possui uma finalidade especifica dentro da modelagem.

 O software RSCAD é o principal e que faz a ligação com todos os outros módulos ou softwares. A [Figura A.3](#page-229-0) mostra a interface do RSCAD. Esta é uma interface bastante simples, que apresenta basicamente a ligação para os outros softwares do pacote, a tela para acesso às pastas e aos arquivos dos projetos e uma área de mensagem que serve de interface de resposta deste módulo com o usuário.

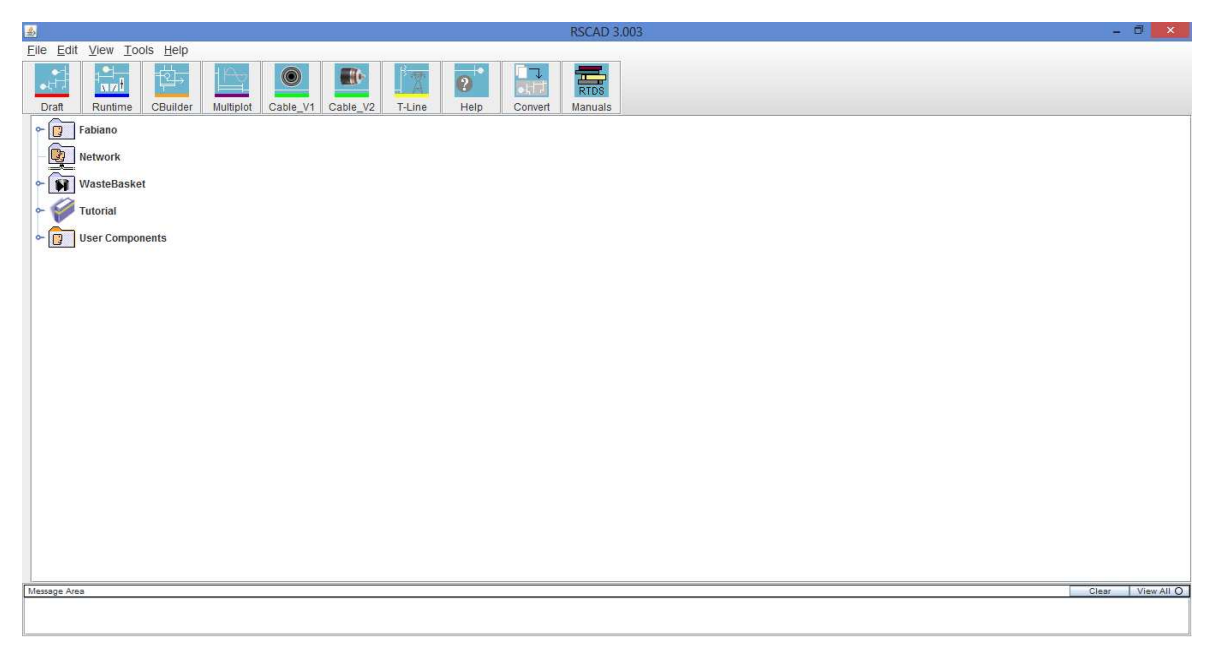

Figura A.3 – Interface principal do software RSCAD

<span id="page-229-0"></span> Através do RSCAD é possível gerenciar os outros softwares que aparecem no formato de botões na parte superior da [Figura A.3.](#page-229-0) Estes softwares são Draft, Runtime, CBuilder, Multiplot, Cable, T-Line, Convert, Manuals e Help. Segue uma breve descrição de cada dos softwares.

 Draft – Neste software é modelado todo o sistema de potência sob teste e também todo o controle necessário. A [Figura A.4](#page-230-0) mostra a tela básica deste software.

 Observando a [Figura A.4](#page-230-0) é possível verificar que a tela é dividida basicamente em três partes principais, na parte esquerda, conforme mencionado anteriormente, é feita toda a estrutura do sistema de potência sendo possível inserir fontes equivalentes com suas respectivas impedâncias, geradores, barramentos, linhas de transmissão, transformadores de potência, transformadores de tensão e de corrente, cargas equivalentes e os demais equipamentos encontrados no sistema de potência. É também nesta parte esquerda que é incorporado todo o controle do sistema de potência como o de abertura e fechamento de disjuntores, de aplicação de faltas das mais variadas formas como faltas monofásicas e

trifásicas, além de faltas mais elaboradas como faltas simultâneas em linhas paralelas ou mesmo faltas simultâneas em qualquer ponto do sistema.

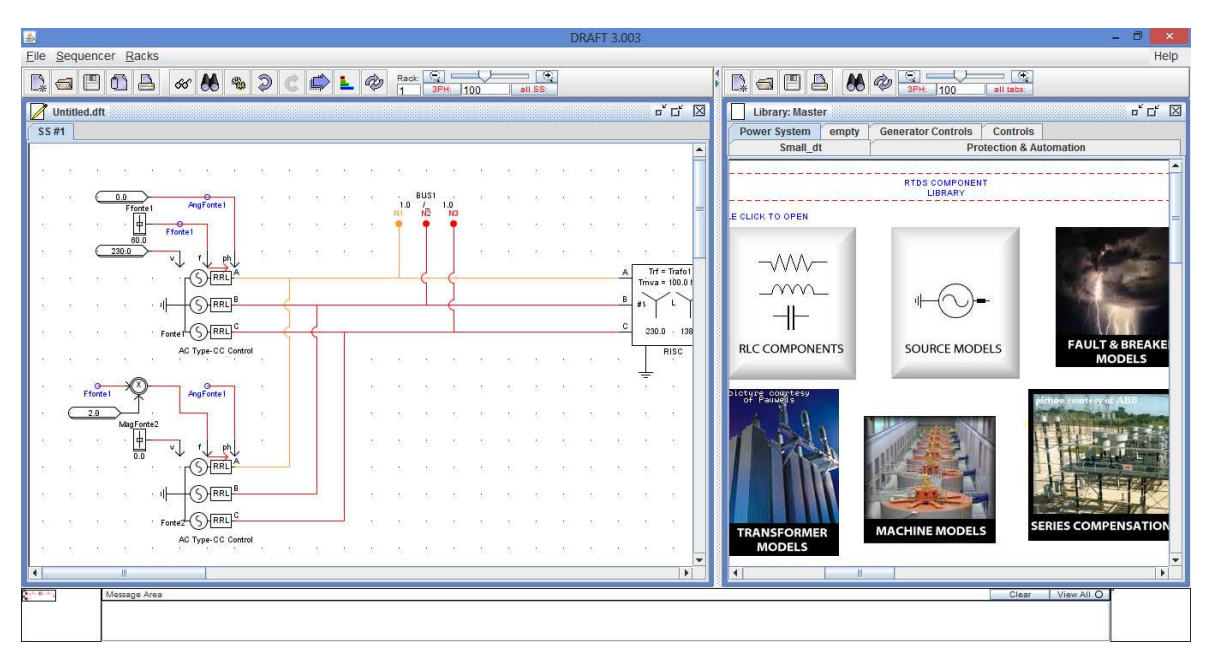

<span id="page-230-0"></span>Figura A.4 – Software Draft, modelagem do sistema de potência e controle

 Já na janela direita do software é encontrada a biblioteca com todos os componentes tanto de potência quanto de controle que são utilizados na janela esquerda do Draft. Na biblioteca é possível inserir novos componentes tanto de potência quanto de controle desenvolvidos pelos usuários.

 A terceira área do Draft é a janela inferior que apresenta a área de mensagens com o usuário. Nesta parte será informado ao usuário se o sistema foi compilado com sucesso, se existe algum aviso, erro e etc.

 Runtime – É neste software que o usuário consegue interagir com o sistema sob teste em tempo real, ou seja, cada ação do usuário irá refletir no sistema de teste em tempo-real, sendo, portanto, possível a aplicação de faltas em um sistema no momento desejado pelo usuário e analisado suas respostas. A [Figura A.5](#page-231-0) é um exemplo de uma tela criada para controle do teste. Nesta tela é possível gerar gráficos de corrente e tensão em função do tempo, gráficos de excursão de impedâncias, controle do tipo de falta desejada a ser aplicada, leitura do tempo de resposta dos equipamentos, como abertura de disjuntores, visualização online do estado de equipamentos abertos e fechados e etc, ou seja, funciona como um COS de uma concessionária de energia, mas em um ambiente de laboratório com toda a segurança para os usuários. Cada teste e aplicação irá demandar a engenharia necessária de uma nova tela de controle em tempo-real de forma a facilitar aos usuários a operação do sistema e análise dos resultados.

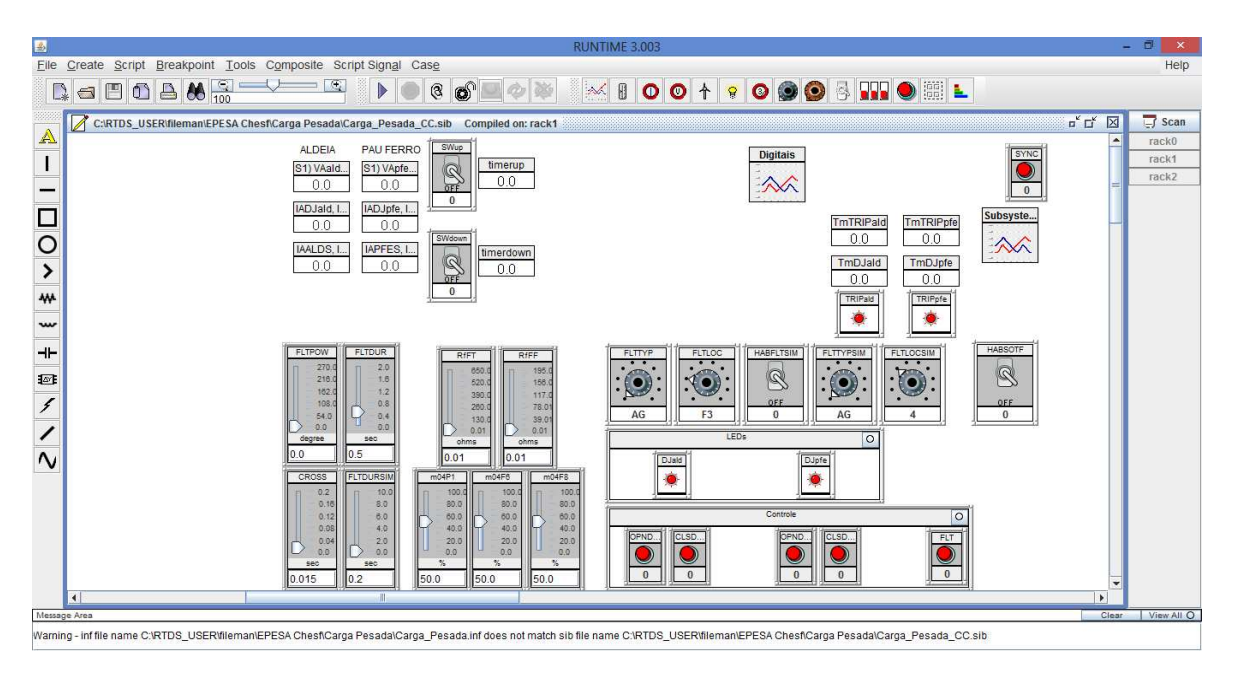

Figura A.5 – Runtime, interação online do usuário com o sistema

<span id="page-231-0"></span> O Runtime pode fornecer saída de dados de várias formas como sinais visuais, por exemplo, LEDs e displays, gravação da forma de onda no padrão COMTRADE, arquivos com extensão pdf, arquivos no formato de texto para posterior tratamento destes em planilhas de cálculo ou mesmo figuras.

 Dentro ainda do Runtime é possível criar rotinas de teste, chamadas de *script*, que podem promover uma sequência de testes sem a necessidade de interação do usuário. Testes manuais podem consumir muito tempo, sendo muitas vezes possível gerar 100 casos por semana. Já no modo automático de testes, ou seja, com uso de rotinas ou *scripts*, é possível ultrapassar os 2000 testes em uma única semana. Contudo é necessário planejar com cuidado antecipadamente os

tipos de teste desejados e criar rotinas que além de executarem estes testes também possam gerar resultados de forma que os usuários possam analisar. Todas as rotinas de teste devem ser programadas em linguagem C.

 Cbuilder – Neste software o usuário pode criar seus próprios componentes, ou seja, modelos matemáticos de componentes para o sistema de potência ou mesmo de controle tomam forma com este software. A [Figura A.6](#page-232-0) mostra um componente criado na pesquisa para a compensação angular existente entre o terminal de alta e baixa tensão de um transformador de potência para posterior cálculo dos elementos de decisão do relé diferencial de transformador, ou seja, cálculo das correntes diferencial e de restrição, conforme visto na seção Conceituação.

|                                                                                                    | <b>COMPONENT BUILDER 3.003</b>                          |                     |                                               | - 6<br>$\boldsymbol{\mathsf{x}}$ |
|----------------------------------------------------------------------------------------------------|---------------------------------------------------------|---------------------|-----------------------------------------------|----------------------------------|
| File Edit Shape Windows                                                                                                    |                                                         |                     |                                               | Help                             |
| $Q^{\alpha}$<br>$\mathbb{G}^*$<br>0 <sup>n</sup><br>$\mathcal{L}$<br>$\Box$<br>Ê<br>中<br>E <sub>a</sub><br>$\mathfrak{r}_a$<br>a<br>$\times$<br>$\rightarrow$<br>$\downarrow$<br>$\Box$<br>$\leftrightarrow$<br>€<br>$\sim$<br>$\backsim$ | $\blacksquare$<br>$\Box$<br>a<br>$\mathbb{D}$<br>合<br>e |                     |                                               |                                  |
| C:\RTDS_USER\ULIB\CTC_Matrix.def                                                                                                    |                                                         |                     |                                               | $\boxtimes$                      |
| Design Preview                                                                                                    | C File Associations<br><b>Computations</b>              | Checks<br>Other     |                                               | Action                           |
| 100 % $\sqrt{9}$ $\sqrt{12}$ $\frac{1}{2}$ 32 $\rightarrow$<br>O                                                                                                    | Parameters                                              | Graphics            | <b>IO Points</b>                              | Undo / Redo<br>$\rightarrow$     |
| <b>FIII</b> V<br>Outline V                                                                                                    | Show IO Point Names                                     |                     | $\sqrt{\frac{1}{2}}$ Show IO Points In Design |                                  |
| Shape Details                                                                                                    | w.<br>$\mathbf{x}$ $\mathbf{y}$                         |                     | $V$ Show IO Points In Tree                    |                                  |
|                                                                                                    | Shape                                                   | Details             |                                               |                                  |
|                                                                                                    | $\blacktriangledown$ IO Points                          |                     |                                               |                                  |
| 224 - 192 - 160<br>128<br>192<br>$-128$<br>32<br>64<br>96<br>160<br>$^{226}$<br>re<br>$-84$<br>$-32$                                                                                                    | InA                                                     | -3 -1 INPUT COMPLEX |                                               |                                  |
| 画<br>$\odot$<br>Q<br>$-128-$                                                                                                    | InB                                                     | -3 0 INPUT COMPLEX  | ククククククク                                       |                                  |
|                                                                                                    | InC                                                     | -3 1 INPUT COMPLEX  |                                               |                                  |
| $-96 -$<br>$\ddot{\bullet}$                                                                                                    | InSel                                                   | -1 3 INPUT INTEGER  |                                               |                                  |
| $-84-$<br>٠                                                                                                    | Out1                                                    | 3 -1 OUTPUT COMPLEX |                                               |                                  |
| l÷.<br> X <br>メレス                                                                                                    | Out <sub>2</sub>                                        | 3 0 OUTPUT COMPLEX  |                                               |                                  |
| $-32-$<br>- Transformer -                                                                                                    | Out3                                                    | 3 1 OUTPUT COMPLEX  |                                               |                                  |
| 0 <sub>ut2</sub><br>T<br>Compensation<br>$0-$<br>M                                                                                                    |                                                         |                     |                                               |                                  |
| Matrix<br>$32 -$<br>$\sim$<br>$\circ$<br><b>InC</b><br>Out3                                                                                                    |                                                         |                     |                                               |                                  |
| $64 -$<br>Macro $\blacktriangleright$                                                                                                    |                                                         |                     |                                               |                                  |
| $96 -$<br>Frequent<br>In Sel                                                                                                    |                                                         |                     |                                               |                                  |
| $128 -$                                                                                                    |                                                         |                     |                                               |                                  |
| $160 -$                                                                                                    |                                                         |                     |                                               |                                  |
| $\blacktriangleright$<br>$\blacktriangleleft$<br>Mouse Coordinates x 218                                                                                                    |                                                         |                     |                                               |                                  |
| v:58                                                                                                    |                                                         |                     | $\overline{\phantom{a}}$                      |                                  |
| Message Area                                                                                                    |                                                         |                     |                                               | Clear<br>View All O              |
| ÷                                                                                                    |                                                         |                     |                                               |                                  |
|                                                                                                    |                                                         |                     |                                               |                                  |
|                                                                                                    |                                                         |                     |                                               |                                  |

Figura A.6 - CBuilder, criação de componentes pelo próprio usuário

<span id="page-232-0"></span> Para a criação de um componente de controle como este é preciso trabalhar em várias etapas que são descritas a seguir.

Desenho – O desenho do componente é a apresentação dele no software Draft. Dependendo do tipo de configuração feita pelo usuário o desenho do componente pode ser modificado, sendo necessário haver desenhos para todas as configurações possíveis. No caso deste componente, em particular, as entradas e saídas podem ser para números complexos na forma polar ou retangular, sendo que para facilitar a aplicação o componente apresenta estas variações em seu desenho conforme [Figura A.7.](#page-234-0) Observa-se que a entrada foi ajustada para o formato polar, enquanto a saída foi ajustada para o formato retangular, sendo que o desenho é alterado de forma a guiar o usuário.

Entradas e saídas – Cada conexão externa do componente deve ser descrita se é entrada ou saída e qual o tipo de sinal: real, inteiro ou complexo.

C file associations – Deve ser escrito o arquivo em linguagem C com o algoritmo da função desejada, no caso deste componente, realizar a compensação angular da mesma forma que o transformador de potência.

 Multiplot – É o software para criação e análise de gráficos sendo possível criar várias páginas de gráficos, sendo que cada página pode também conter múltiplos gráficos. Além da tratativa normal de gráficos como zoom, propriedades e outros, o software fornece ferramentas de análise como análise de Fourrier para um sinal monofásico, análise de Fourier para sinais trifásicos e cálculo de distorção harmônica total.

 Cable – Existem duas versões deste programa, sendo que a finalidade destes é apresentar todas as características de modelagem para cabos subterrâneos. É possível ajustar o tipo de cabo, nome do cabo para o Draft, número de cabos acoplados, tipo de modelo do cabo, comprimento do cabo, número de camadas condutoras, se há transposição ou não, se há aterramento e qual tipo e se há aterramento da armadura. A [Figura A.8](#page-235-0) mostra todos estes parâmetros.

204

|            | ◉ 3-Phase ○ SLD Mirror Rotate 0 |              |              | $\mathbf{v}$   | <b>Show IO Points</b> |                         |                | refresh        | text preview |  |
|------------|---------------------------------|--------------|--------------|----------------|-----------------------|-------------------------|----------------|----------------|--------------|--|
|            |                                 |              |              |                |                       |                         |                |                |              |  |
|            |                                 | <sup>.</sup> | $ X $ ./ $X$ |                |                       | Re, Im                  |                |                |              |  |
|            |                                 |              |              |                | - Transformer -       |                         |                |                |              |  |
|            |                                 |              |              |                | Compensation          |                         |                |                |              |  |
|            |                                 |              |              |                | Matrix<br>$\sim$      |                         |                |                |              |  |
|            |                                 |              |              |                |                       |                         |                |                |              |  |
|            |                                 |              |              |                |                       |                         |                |                |              |  |
|            |                                 |              |              |                |                       |                         |                |                |              |  |
|            | <b>CONFIGURATION</b>            |              |              |                |                       |                         |                |                |              |  |
| Name       |                                 | Description  |              |                |                       | Value                   | Unit           | Min            | Max          |  |
| INF        | Input number format             |              |              |                | Mag.Phase             |                         | v              | 0              | 1            |  |
| <b>ONF</b> | Output number format            |              |              | Re.Im          |                       | v                       | $\overline{0}$ | 1              |              |  |
| prtyp      | Solve Model on card type:       |              |              | GPC/PB5        |                       | $\overline{\mathbf{v}}$ | 1              | $\overline{2}$ |              |  |
| Proc       | Assigned Controls Processor     |              |              | 1              |                       |                         | 1              | 36             |              |  |
| Pri        | Priority Level                  |              |              | $\overline{1}$ |                       |                         | 1              |                |              |  |

Figura A.7 – Desenho dinâmico do componente no CBuilder

<span id="page-234-0"></span> Quanto ao tipo de modelo, existem dois modelos possíveis, Bergeron e Dependente da frequência no domínio das fases. Para o modelo Bergeron é possível entrar com os dados físicos do cabo ou com os parâmetros RLC. A [Figura](#page-236-0)  [A.9](#page-236-0) mostra a entrada de dados físicos.

 T-Line - Este software tem a mesma função do Cable, mas para linhas de transmissão aéreas, ou seja, este software é utilizado para análise dos parâmetros das linhas de transmissão e gera os modelos necessários para o software Draft. Os dados de geometria da linha são fornecidos. Os mesmos modelos de linhas são utilizados aqui com a adição do modelo dependente da frequência em modos que é antigo e não deve ser usado. É possível utilizar a geometria da linha como dados de entrada ou mesmo parâmetros RLC. A [Figura A.10](#page-236-1) exemplifica a entrada de dados.

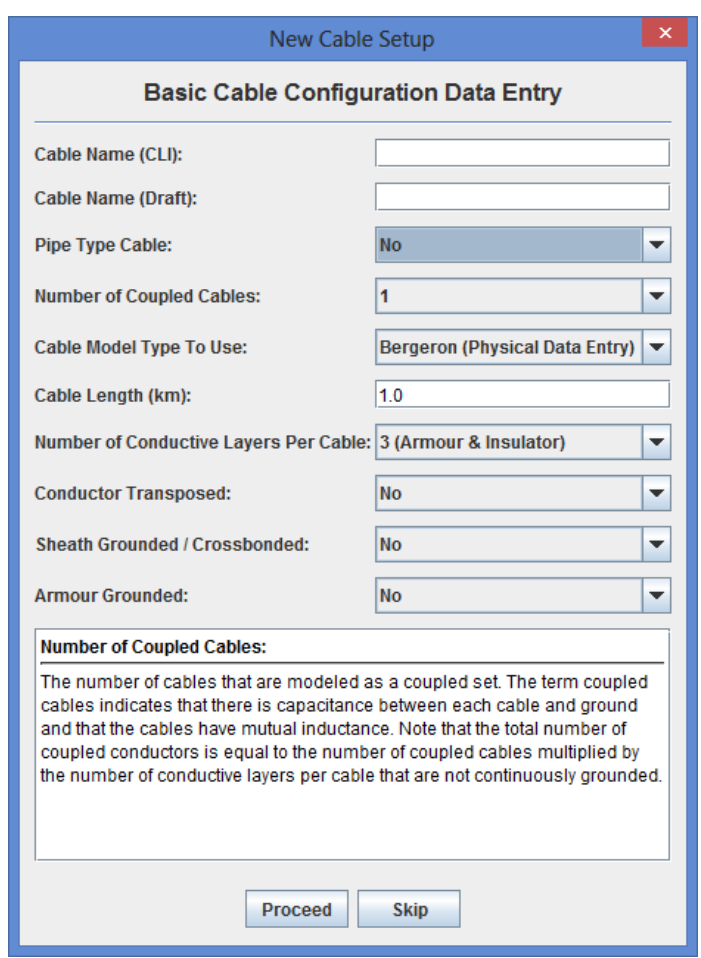

<span id="page-235-0"></span>Figura A.8 – Modelo de cabos subterrâneos

|                                                           |                                                |                                                                                                    |                                                                                                    |                                                                                                    |  |                                                                                                    |                                                                                                    |                                                                                                    | <b>Racer Channel Res</b>                                                                                                    |  |
|-----------------------------------------------------------|------------------------------------------------|----------------------------------------------------------------------------------------------------|----------------------------------------------------------------------------------------------------|----------------------------------------------------------------------------------------------------|--|----------------------------------------------------------------------------------------------------|----------------------------------------------------------------------------------------------------|----------------------------------------------------------------------------------------------------|----------------------------------------------------------------------------------------------------|--|
|                                                           |                                                |                                                                                                    |                                                                                                    |                                                                                                    |  |                                                                                                    |                                                                                                    |                                                                                                    |                                                                                                    |  |
|                                                           |                                                |                                                                                                    |                                                                                                    |                                                                                                    |  |                                                                                                    |                                                                                                    |                                                                                                    |                                                                                                    |  |
|                                                           |                                                |                                                                                                    |                                                                                                    |                                                                                                    |  |                                                                                                    |                                                                                                    |                                                                                                    |                                                                                                    |  |
| Compile Cable To See Plot Data,                           | <b>Cable Options</b>                           |                                                                                                    |                                                                                                    |                                                                                                    |  |                                                                                                    |                                                                                                    |                                                                                                    | Preview Cable 1                                                                                                    |  |
|                                                           | Cable Data                                     |                                                                                                    |                                                                                                    |                                                                                                    |  |                                                                                                    |                                                                                                    |                                                                                                    |                                                                                                    |  |
| Check to see if any errors were is sued from the compile. |                                                |                                                                                                    |                                                                                                    | Preview All Cables in Papup.<br>Preview Cables 1 - 3                                                                                                    |  |                                                                                                    |                                                                                                    |                                                                                                    |                                                                                                    |  |
|                                                           |                                                |                                                                                                    |                                                                                                    |                                                                                                    |  |                                                                                                    |                                                                                                    |                                                                                                    |                                                                                                    |  |
|                                                           |                                                |                                                                                                    |                                                                                                    |                                                                                                    |  |                                                                                                    |                                                                                                    |                                                                                                    |                                                                                                    |  |
|                                                           |                                                |                                                                                                    | <b>DILPE Cable Type</b>                                                                                                    |                                                                                                    |  | $~\blacktriangleright$ [No                                                                                                    |                                                                                                    |                                                                                                    |                                                                                                    |  |
|                                                           |                                                |                                                                                                    |                                                                                                    |                                                                                                    |  |                                                                                                    |                                                                                                    |                                                                                                    |                                                                                                    |  |
|                                                           |                                                |                                                                                                    |                                                                                                    |                                                                                                    |  |                                                                                                    |                                                                                                    |                                                                                                    |                                                                                                    |  |
|                                                           |                                                |                                                                                                    | (negative distance in ground)                                                                                                    |                                                                                                    |  |                                                                                                    |                                                                                                    |                                                                                                    |                                                                                                    |  |
|                                                           |                                                |                                                                                                    | Inner Radius                                                                                                    |                                                                                                    |  |                                                                                                    |                                                                                                    |                                                                                                    |                                                                                                    |  |
|                                                           |                                                |                                                                                                    |                                                                                                    |                                                                                                    |  |                                                                                                    |                                                                                                    |                                                                                                    | Contatte                                                                                                    |  |
|                                                           |                                                | ipc)                                                                                                    |                                                                                                    |                                                                                                    |  |                                                                                                    |                                                                                                    |                                                                                                    |                                                                                                    |  |
|                                                           |                                                | pr.                                                                                                    |                                                                                                    |                                                                                                    |  |                                                                                                    |                                                                                                    |                                                                                                    |                                                                                                    |  |
|                                                           |                                                |                                                                                                    |                                                                                                    |                                                                                                    |  |                                                                                                    |                                                                                                    |                                                                                                    |                                                                                                    |  |
|                                                           |                                                |                                                                                                    |                                                                                                    |                                                                                                    |  |                                                                                                    | 39.5                                                                                                    |                                                                                                    | <b>bookstor</b>                                                                                                    |  |
|                                                           |                                                |                                                                                                    |                                                                                                    |                                                                                                    |  |                                                                                                    |                                                                                                    |                                                                                                    |                                                                                                    |  |
|                                                           |                                                |                                                                                                    |                                                                                                    |                                                                                                    |  |                                                                                                    |                                                                                                    |                                                                                                    |                                                                                                    |  |
|                                                           |                                                |                                                                                                    |                                                                                                    |                                                                                                    |  |                                                                                                    |                                                                                                    |                                                                                                    | <b>Sheat!</b>                                                                                                    |  |
| No                                                        | Sheath                                         |                                                                                                    |                                                                                                    |                                                                                                    |  |                                                                                                    |                                                                                                    |                                                                                                    |                                                                                                    |  |
|                                                           |                                                |                                                                                                    |                                                                                                    |                                                                                                    |  |                                                                                                    |                                                                                                    |                                                                                                    |                                                                                                    |  |
|                                                           |                                                |                                                                                                    |                                                                                                    |                                                                                                    |  |                                                                                                    |                                                                                                    |                                                                                                    | <b>Undulator:</b>                                                                                                    |  |
| 1.0                                                       |                                                |                                                                                                    |                                                                                                    |                                                                                                    |  |                                                                                                    |                                                                                                    |                                                                                                    |                                                                                                    |  |
| 10000000                                                  |                                                |                                                                                                    |                                                                                                    |                                                                                                    |  |                                                                                                    |                                                                                                    |                                                                                                    |                                                                                                    |  |
| 120000                                                    |                                                |                                                                                                    |                                                                                                    |                                                                                                    |  |                                                                                                    |                                                                                                    |                                                                                                    |                                                                                                    |  |
|                                                           |                                                |                                                                                                    |                                                                                                    |                                                                                                    |  |                                                                                                    |                                                                                                    |                                                                                                    |                                                                                                    |  |
|                                                           | Armour                                         |                                                                                                    |                                                                                                    |                                                                                                    |  |                                                                                                    |                                                                                                    |                                                                                                    |                                                                                                    |  |
|                                                           |                                                |                                                                                                    |                                                                                                    |                                                                                                    |  |                                                                                                    |                                                                                                    |                                                                                                    |                                                                                                    |  |
| C Numerical Integration                                   |                                                |                                                                                                    |                                                                                                    |                                                                                                    |  |                                                                                                    |                                                                                                    |                                                                                                    | hintee !                                                                                                    |  |
|                                                           | Insulator 3                                    |                                                                                                    |                                                                                                    |                                                                                                    |  |                                                                                                    |                                                                                                    |                                                                                                    |                                                                                                    |  |
|                                                           |                                                |                                                                                                    |                                                                                                    |                                                                                                    |  |                                                                                                    |                                                                                                    |                                                                                                    |                                                                                                    |  |
|                                                           |                                                |                                                                                                    |                                                                                                    |                                                                                                    |  |                                                                                                    |                                                                                                    |                                                                                                    |                                                                                                    |  |
|                                                           |                                                |                                                                                                    |                                                                                                    |                                                                                                    |  |                                                                                                    |                                                                                                    |                                                                                                    |                                                                                                    |  |
|                                                           |                                                |                                                                                                    |                                                                                                    |                                                                                                    |  |                                                                                                    |                                                                                                    |                                                                                                    | Copy Cable Data                                                                                                    |  |
|                                                           |                                                |                                                                                                    |                                                                                                    |                                                                                                    |  |                                                                                                    |                                                                                                    |                                                                                                    | Destination Cables<br>Saurce Cable                                                                                                    |  |
|                                                           |                                                |                                                                                                    |                                                                                                    |                                                                                                    |  |                                                                                                    |                                                                                                    |                                                                                                    | $\Box 1 \Box 4$<br>×<br>$Copy \triangleright$                                                                                                    |  |
|                                                           |                                                |                                                                                                    |                                                                                                    |                                                                                                    |  |                                                                                                    |                                                                                                    |                                                                                                    | 25<br>Copy XY Data                                                                                                    |  |
|                                                           |                                                | Units:<br>Relative Ground Permeability 1.0<br>Motric -                                                                        |                                                                                                    |                                                                                                    |  |                                                                                                    |                                                                                                    |                                                                                                    | $\Box$ 3 $\Box$ 6                                                                                                    |  |
|                                                           | $\mathbb{R}$<br>Bergeron (Physical Data Entry) | General<br>Conductor<br>Insulator 1<br>l×.<br>٠<br>Insulator 2<br>Cable Settings<br>Cable Length<br><b>Oround Resistivity</b> | 56<br>irt.<br>x<br>53<br>id.<br>iut.<br> <br>ips.<br>ips.<br>÷.<br>55<br> 2<br>32<br>ir6<br>$22 -$<br>las.<br>$\ddot{\tau}$<br>$ \mathcal{G} $<br>k3.<br>123<br>$0$ cmi $1.0$<br>$(0 - m)$ 100.0 | Preview All Cables<br>Trefoil Group<br>Last Layer<br>X-Conramate<br>Y-Coordinate<br>Outer Radius<br>Resistivity<br>Relative Permeability<br>Transposed<br>Outer Radius<br>Relative Permittvity<br>Relative Permeability<br>Outer Radius<br>Resistway<br>Relative Permeability<br>Grounded / Crossbonded<br>Outer Radius<br>Relative Permittivity<br>Relative Permeability<br>Outer Radius<br>Resistvity<br>Relative Permeability<br>Grounded<br>Outer Radius<br>Relative Permittivity<br>Relative Permeshility<br>Number of Cables <sup>1</sup> 3<br>$\overline{ }$<br>View Cable Sat<br>$Sat1-3$ |  | Preview Cable 1<br>740<br>Insulator 3<br>$(m) - 1.0$<br>$(m) - 1.0$<br>(mm) 0.0<br>$\text{mm} \geq 22.0$<br>$(0.70)$ 1.68e-9<br>1.0<br>N <sub>0</sub><br>(mm) 39.5<br>41<br>1.0<br>(mm) 44.0<br>$(0.0122e-1)$<br>1.0<br>Na<br>0mm 47.5<br> 23 <br>12.0<br>0hm0(58.3)<br>$(0.01)$ 1.8e-7<br>400.0<br>740<br>$0202020202020202020202020202020202020202020202020202020$<br>1.0<br>11.0<br>Conductors Per Cable: 3<br>(Cable) Conductors Total: 9 | Tretail Cables 1-3 Angle Pasibon:<br>v Insulator 3<br>0.0<br>$-1.0$<br>10.0<br>22.8<br>$-1.69e-9$<br>$-1.0$<br>M<br>139.5<br>$-41$<br>11.0<br>44.0<br>$-228-7$<br>71.0<br>W<br>147.5<br>723<br>11.0<br>158.3<br>$-1.88 - 7$<br>$-400.0$<br>$-1100$<br>163.5<br>$+10$<br>11.0<br>$\frac{1}{3}$ | <b>Preview Cable 2</b><br>Preview Cable 3<br>$=1$ No<br>v Insulator 3<br>11.0<br>$-1.0$<br>0.0<br>22.0<br>$-1.69 + 9$<br>$-110$<br>$-140$<br>$-41$<br>1.0<br>44.0<br>$-22e7$<br>$-11.0$<br>$W$ No<br>47.5<br>$-23$<br>11.0<br>58.3<br>$-1.86 - 7$<br>$-400.0$<br>$-110$<br>635<br>$-1.8$<br>11.9<br>$\vert 3 \vert$ | $\left  \cdot \right $<br>$\overline{1}$<br>$\overline{\phantom{a}}$<br>×.<br>$\overline{\phantom{a}}$<br>î÷<br>l v<br>$\overline{\phantom{a}}$<br>i.<br>iv.<br>i.<br>÷<br>$\left( - \right)$<br>iv. |  |

<span id="page-236-0"></span>Figura A.9 - Entrada de dados físicos do cabo

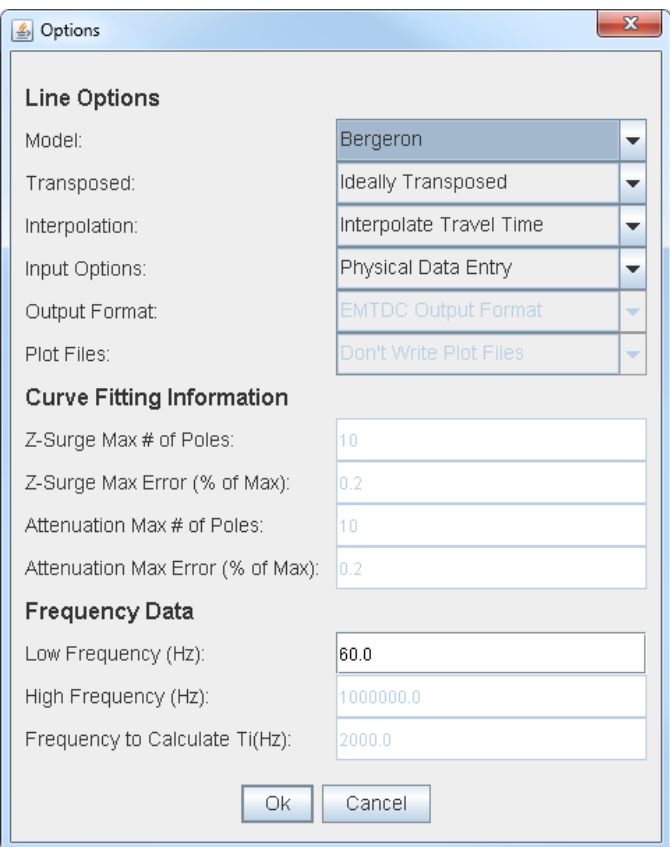

<span id="page-236-1"></span>Figura A.10 - Entrada de dados utilizada nas linhas de transmissão

A [Figura A.11](#page-237-0) mostra a entrada de dados da geometria da linha e o software apresenta como retorno uma figura com o desenho dos cabos de cada fase e pararáios, com suas respectivas flechas, dando ao usuário uma ideia gráfica final das disposições físicas dos condutores.

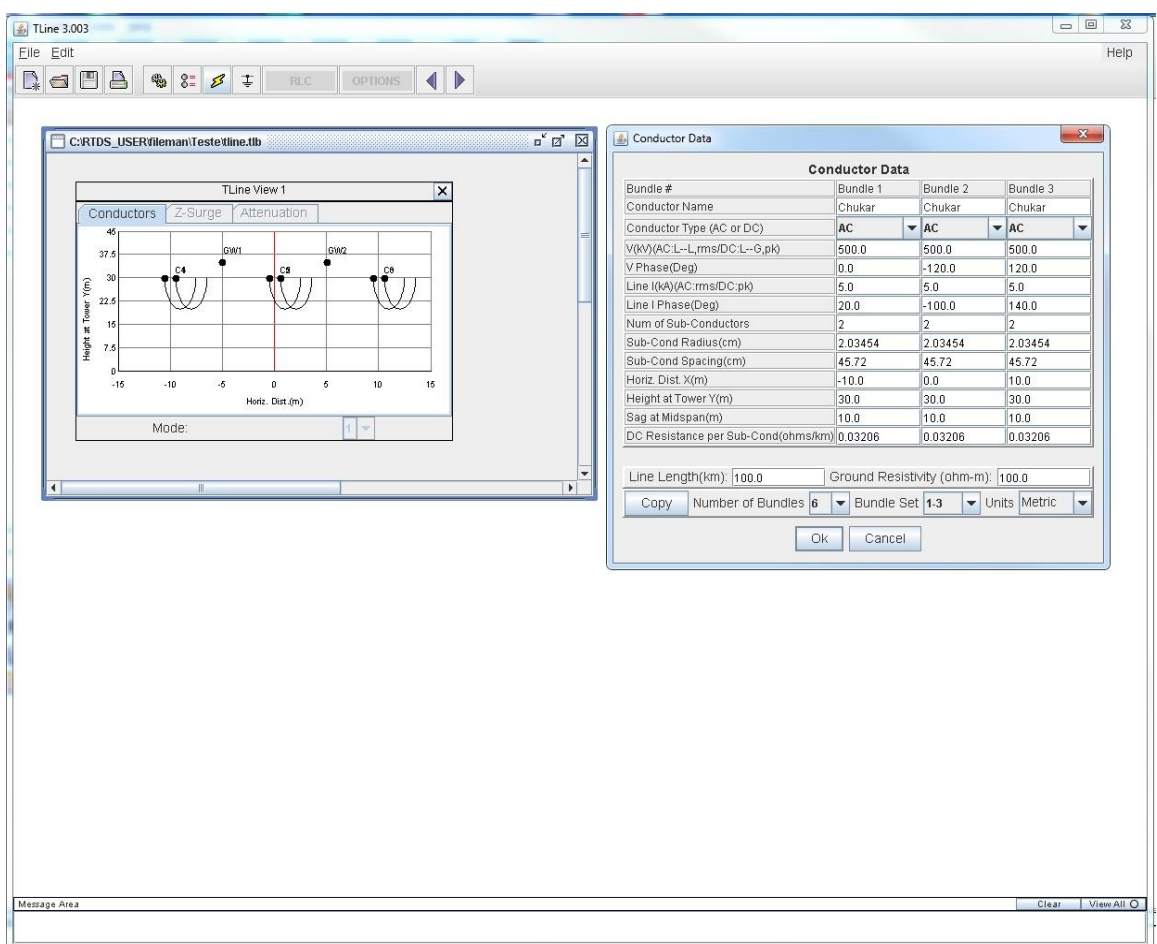

Figura A.11 - Dados geométricos da linhas de transmissão

<span id="page-237-0"></span> Help - Ajuda relativa somente ao software RSCAD. Cada software possui seu próprio help.

 Convert - Normalmente os casos que serão rodados no RTDS são preparados nos software do próprio RTDS. Mas em muitos casos, especialmente quando grandes sistemas de potência são modelados, os dados de interconexão e parâmetros estão disponíveis em arquivos usados como entradas de outros programas de simulação. Um dado de entrada comum é o usado pela PSS/e™ software. A conversão dos dados é feita pelo software Convert que tem como entrada três tipos de arquivos, sendo estes: Arquivo de descrição do fluxo de potência (.raw), arquivo com os dados dinâmicos (.dyr) e o arquivo de dados de sequência (.seq). Como saída será gerado um arquivo que pode ser lido pelo Draft. A [Figura A.12](#page-238-0) mostra a tela de entrada de dados.

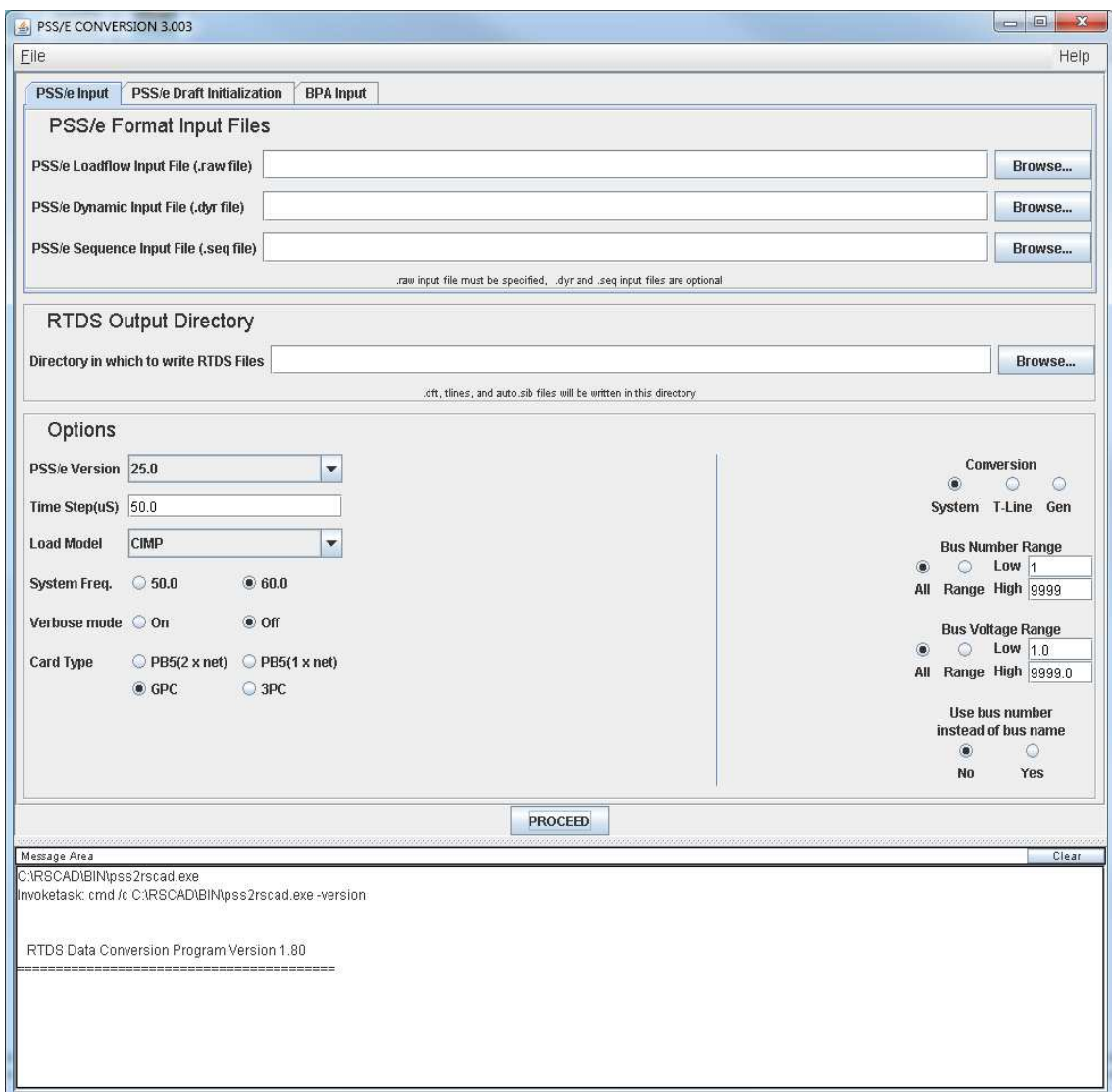

<span id="page-238-0"></span>Figura A.12 - Conversão de dados do software PSS/e™ para o RSCAD.

 Manuals – Na verdade este módulo não é um software, mas sim um link automático para todos os manuais do RTDS que estão em formato pdf.

# **ANEXO B – Tabela ANSI**

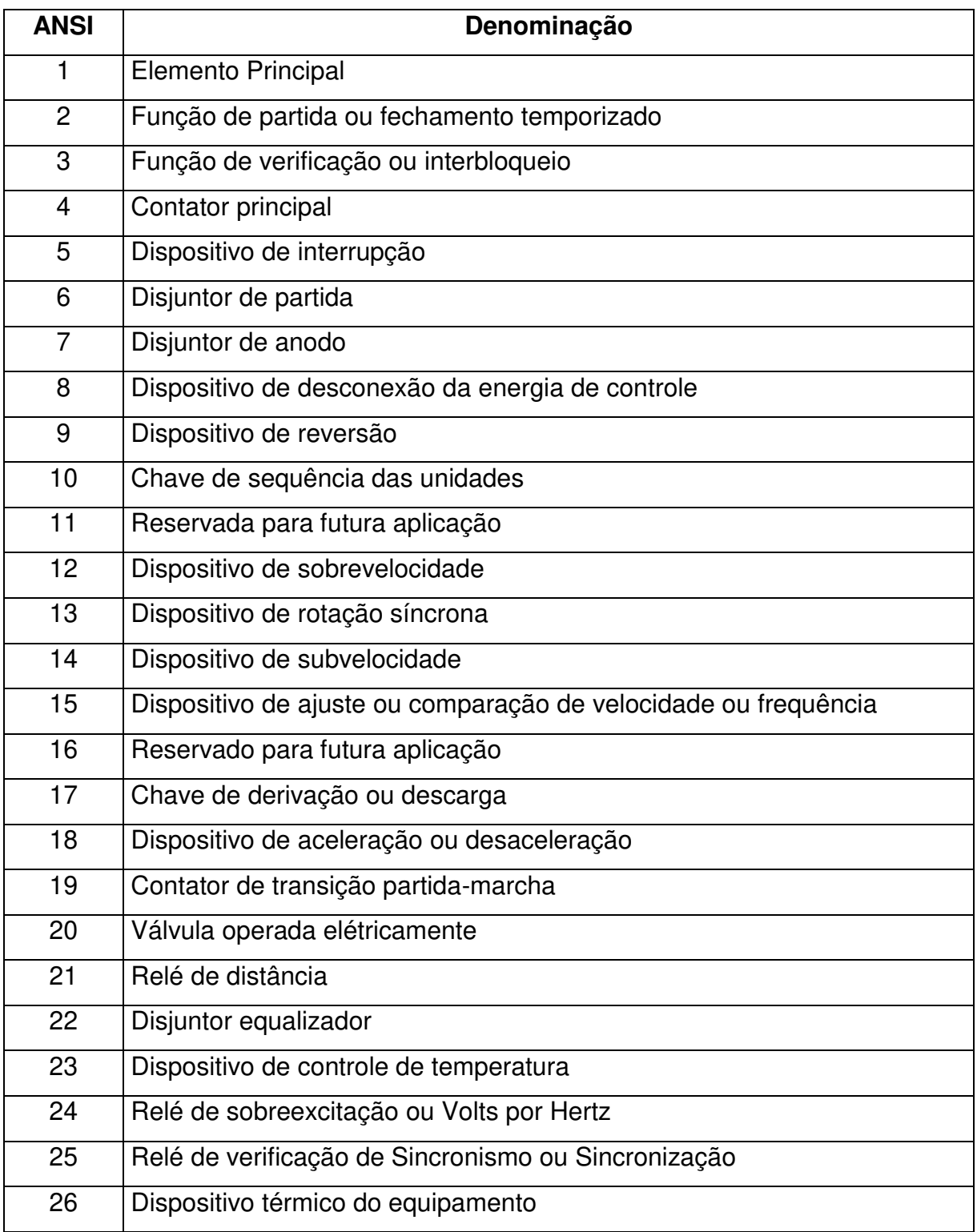

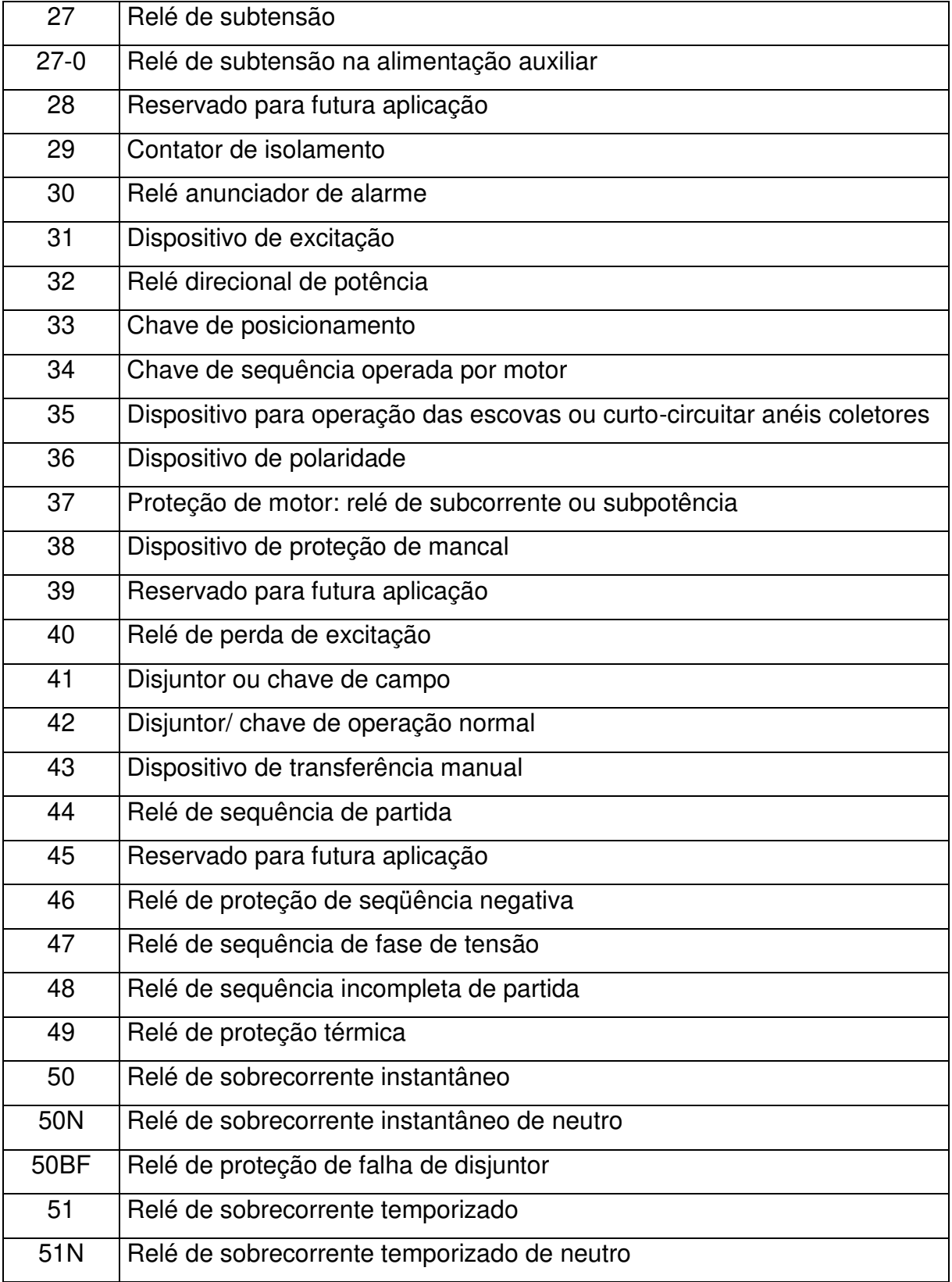

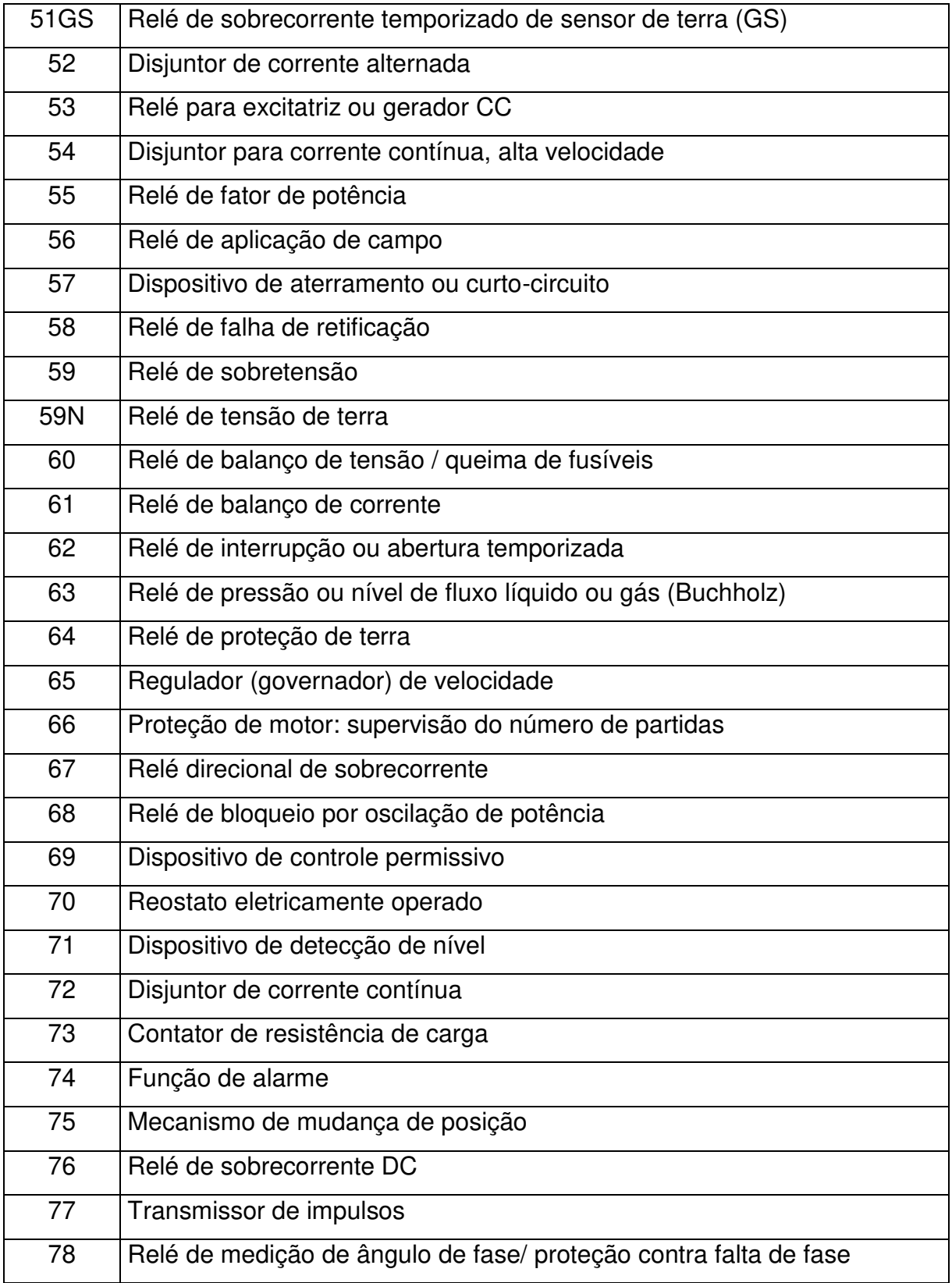

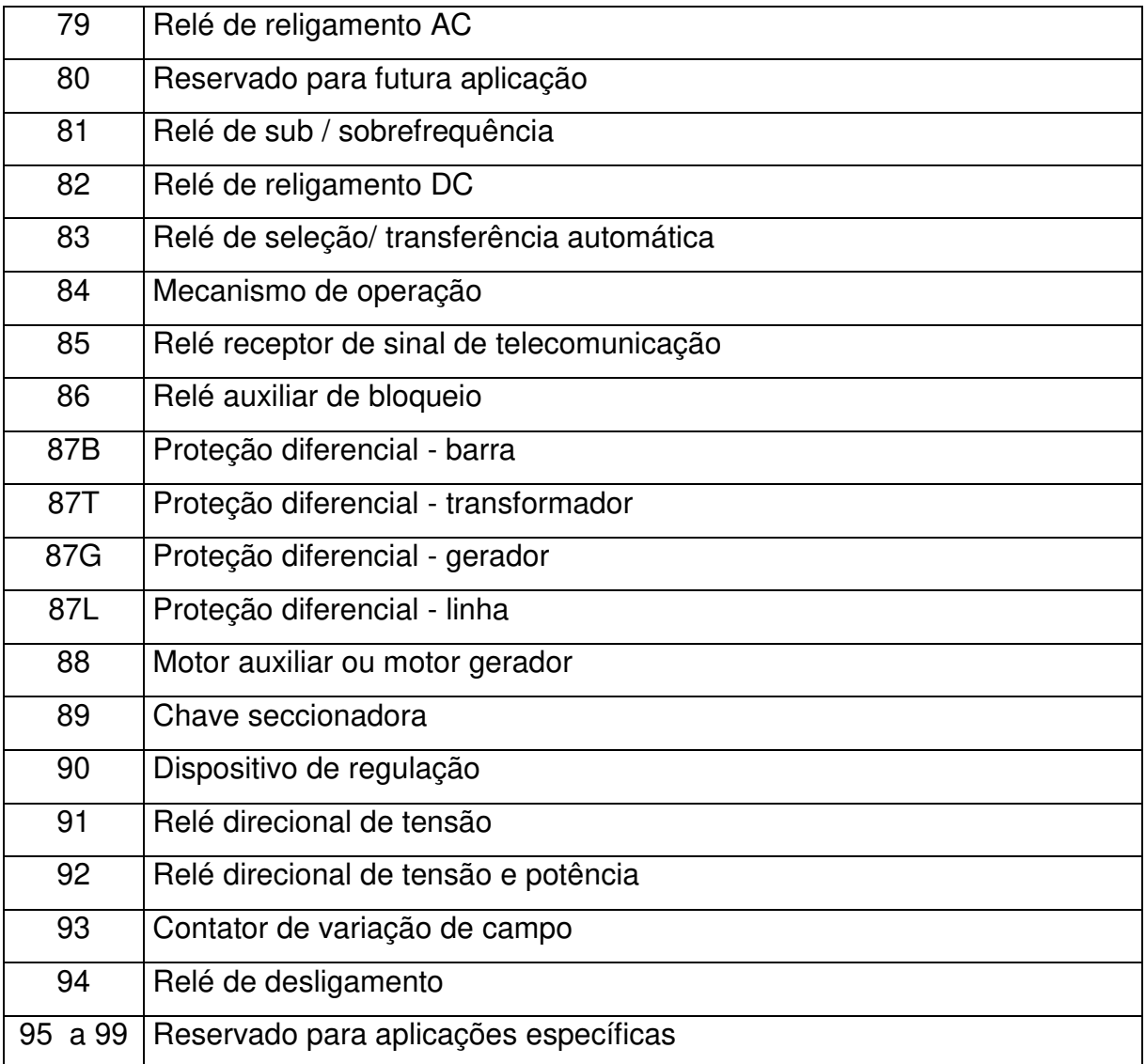

### **ANEXO C – English Version**

In this section is presented a English version of the work.

#### **1 INTRODUCTION**

 Digital real time simulators brought a new perspective for power system study. Real time simulators can save engineers a lot of time and, more importantly, increase the range of analyzed data. Despite all the predicting capability of the test, there are still many flaws that need to be taken care of, especially in the case of protection equipment used in complex energy systems in countries like Brazil. Changes in the system configuration for developing countries are more frequently necessary, and even more so in countries with continental dimensions. New transmission lines, power transformers and generations are always being added to the system. So the question is: how to analyze these new cases? And, notably, how to analyze the impact of the modifications in the equipment already in operation?

 In general, time to analyze new equipment is very short and there is even less time to reanalyze all the protection equipment already installed. Practical experience shows that utilities are usually concerned with transmission lines which connect the utility substation to a new generation but they are not so involved in caring for the bus protection or the generator protection, mainly from the third parts, or the transformer protection.

 The first idea of studies in real time simulators is to connect the equipment under test to the hardware which runs the modeled power system. However, the possibility of connecting dozens of equipment sets to the system under analysis is very low due to its complexity. Besides, the amount of digital and analog interfaces from the real time hardware to all equipment connection would increase the time needed to connect everything and, therefore, the cost of the test and also the complexity of the system under test, leading to an overall increase of fail probability.

215

 Aligning these facts to the intention of promoting more reliable protection tests, a need of adding real protection relay models to the real time simulators is brought into existence. As mentioned before, apart from the possibility of analyzing the new equipment, which will be tested completely from hardware to software, it is possible to analyze the impacts of the changes in the power system around the new equipment.

 RTDS has some built-in kinds of relays which can be used to have an idea of their behavior. The RTDS transformer differential relay is very simple and presents only the basic differential element and a second harmonic blocking. When compared to relays sold in the market the model can be considered even too poor as new generation relays come with a lot of new algorithms which can have a totally different behavior. With the intention of improving the RTDS tests it is proposed to use mathematical algorithms inside the real time simulator for relays already installed in the field.

 This work was conceived to present the development of the SEL-787 differential relay element manufactured by Schweitzer Engineering Laboratories Inc. inside the RTDS. The relay has more than one differential element, harmonic blocking and harmonic restraint algorithms. Not only the second harmonic is included, but also the fourth and fifth harmonics.

 With the intention of analyzing not only the related relays under test but also the whole protection system, the work will present the performance of the model for different situations that interfere in daily operation of the relay in the field, such as internal faults, inrush and sympathetic inrush. A system was chosen to be tested and a real relay was connected to the RTDS to allow comparison, in real time, of all results.

 The modeling of a protection relay involves many areas of engineering, what entails some specific objectives:

- a) Choice of a real power system and appropriated real data to develop the tests;
- b) Modeling the power system in the RSCAD software;
	- 216
- c) Modeling the relay algorithm element in the RSCAD software, including signal processing to the protection algorithm;
- d) Developing some steps of the modeling process in Matlab software in order to provide comparison data;
- e) Evaluation of the differential characteristic using scripts;
- f) Evaluation of the model for real situations, such as inrush, saturation, external faults, internal faults and CT saturation; and
- g) Analysis and comparison of the results from the real (physical) relay and from the built-in RTDS generic model.

## **1.1 Work Structure**

This work is structured as follows:

 Chapter 1 presents an introduction to the subject, motivation, objectives and challenges of the work.

 Chapter 2 was developed to present the technical background of the work, with use of computational tools.

Chapter 3 presents a brief introduction to the relay under study.

 Chapter 4 was conceived to present the modeling of the differential function itself in the RSCAD language. It also presents the components which were developed in the RSCAD software to accomplish the modeling.

 Chapter 5 is composed of tests descriptions, results and analysis of the results.

 Chapter 6 presents a discussion of the work itself, pointing out the benefits, drawback and perspectives for future researches.

# **1.2 List of Publications**

During the research the following paper was produced for a conference:

a) "How to improve reliability in RTDS tests", submitted to the 18th Power Systems Computation Conference, PSCC 2014, Wroclaw, Poland, 18-22 August 2014, approved in the first stage process, abstract analysis.

#### **2 TECHNICAL BACKGROUND**

 This chapter has the purpose of giving a technical background of relay implementation steps before the modeling itself is made.

 When building a microprocessor relay, some important steps must be followed in order to successfully obtain a good product, as can be seen in [Figure](#page-249-0)  [C.2.1.](#page-249-0)

 It is important to notice that a relay operation involves human lives, what imposes the necessity of many tests on the equipment. Several standard tests to which the equipment is submitted can be seen in [4].

 The signal conditioning step has the purpose of scaling currents and voltages, galvanic isolating and suppressing surges.

 The low-pass filter has the function of removing high frequencies, which the digital filter cannot differentiate from low frequencies, functioning as an anti-aliasing filter. [Figure C.2.2](#page-250-0) shows the Butterworth filter response for first, second and third order. For the SEL-787 relay the Butterworth is a second order with cut-off frequency of 646 Hz.

 The third block, sampling and hold, converts the continuous signals to discrete signals. The relay has a sampling frequency of 1920 Hz, what means a folding frequency of 960 Hz. This frequency is above the cut-off frequency of the analog filter, so the Nyquist theorem holds.

 The A/D converter has the objective of turning the analog signals into digital signals. As the number of bits was not provided by the manufacturer it was assumed that the converter has 16 bits.

 The fourth block, band-pass filter, is a digital filter. For the differential relay, there are filters to remove the fundamental frequency and second, fourth and fifth harmonics.

 With the initial measured signal divided in harmonics, it is possible to calculate the phasors for each harmonic, as presented in the fifth block.

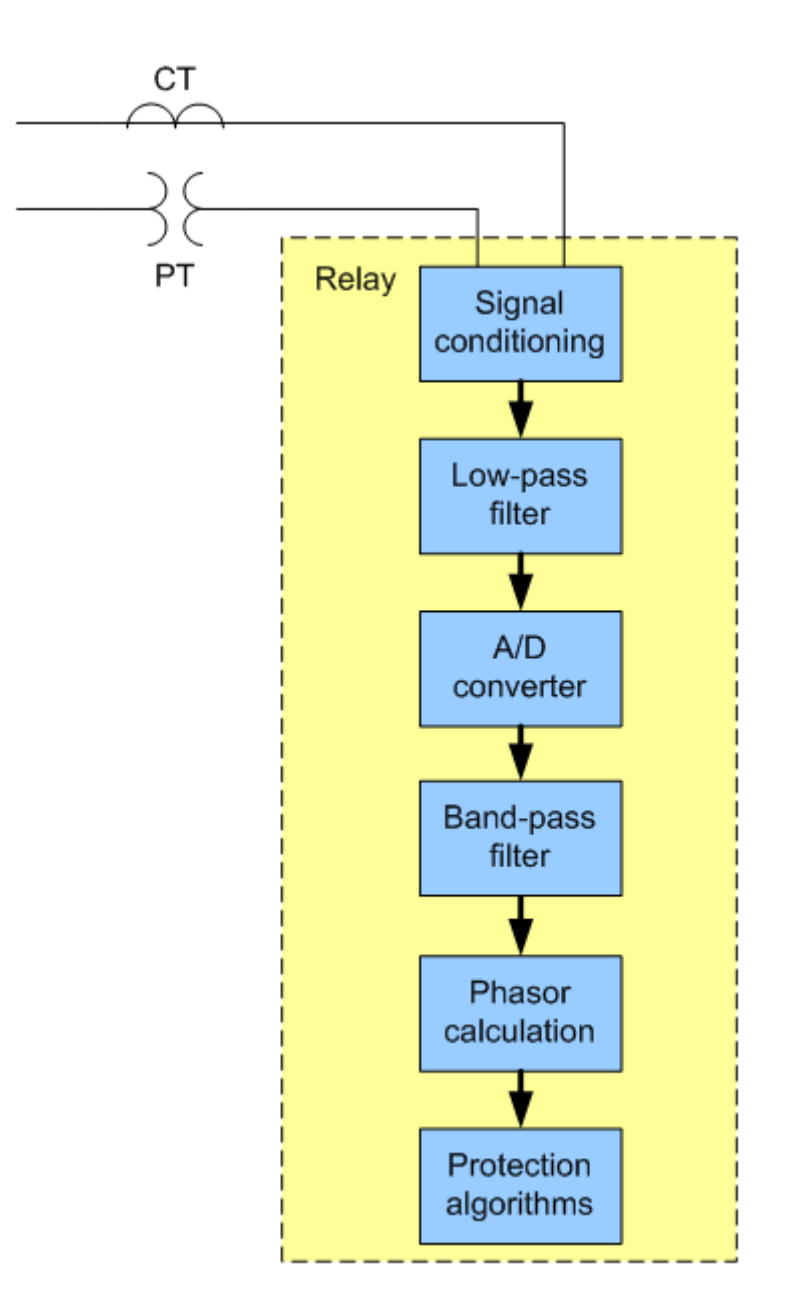

Figure C.2.1 - Global diagram of a relay structure

<span id="page-249-0"></span> The sixth block, protection algorithm, uses the phasors in the protection algorithms to determine the operation or not of the relay.

 Before the final decision, the protection elements decisions go to a last block, not shown, with internal logics to accomplish the algorithms developed by the user.

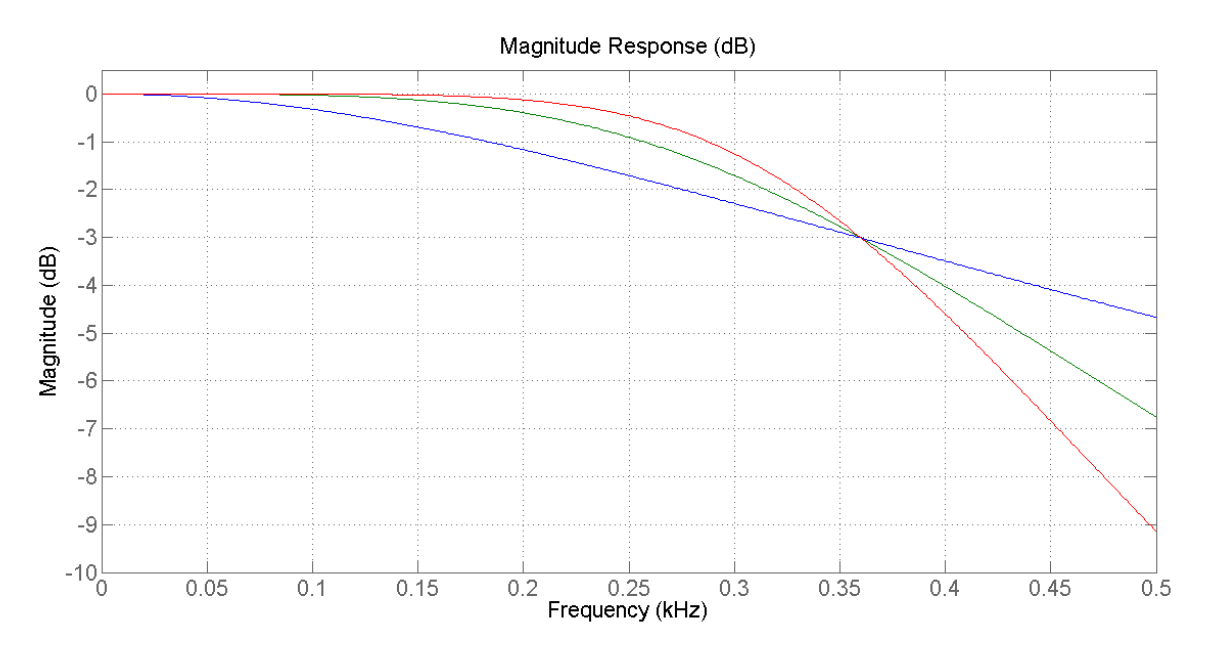

<span id="page-250-0"></span>Figure C.2.2 – Butterworth filter - Blue: 1st order, Green: 2nd order and Red: 3rd order

 Before the development of the SEL-787 differential element was implemented inside RSCAD, the signal treatment discussed above was implemented in the Matlab software.

Equation (1) shows the input signal:

$$
x(t) = 30 + 30 \cdot e^{(-\frac{t}{0.02})} + 100 \cdot \text{sen}(\omega t) + 50 \cdot \text{sen}(2\omega t) + 20 \cdot \text{sen}(3\omega t) - 10 \cdot \text{sen}(15\omega t) \tag{1}
$$

 [Figure C.2.3](#page-251-0) shows the comparison between the input signal and the signal after the anti-aliasing filter.

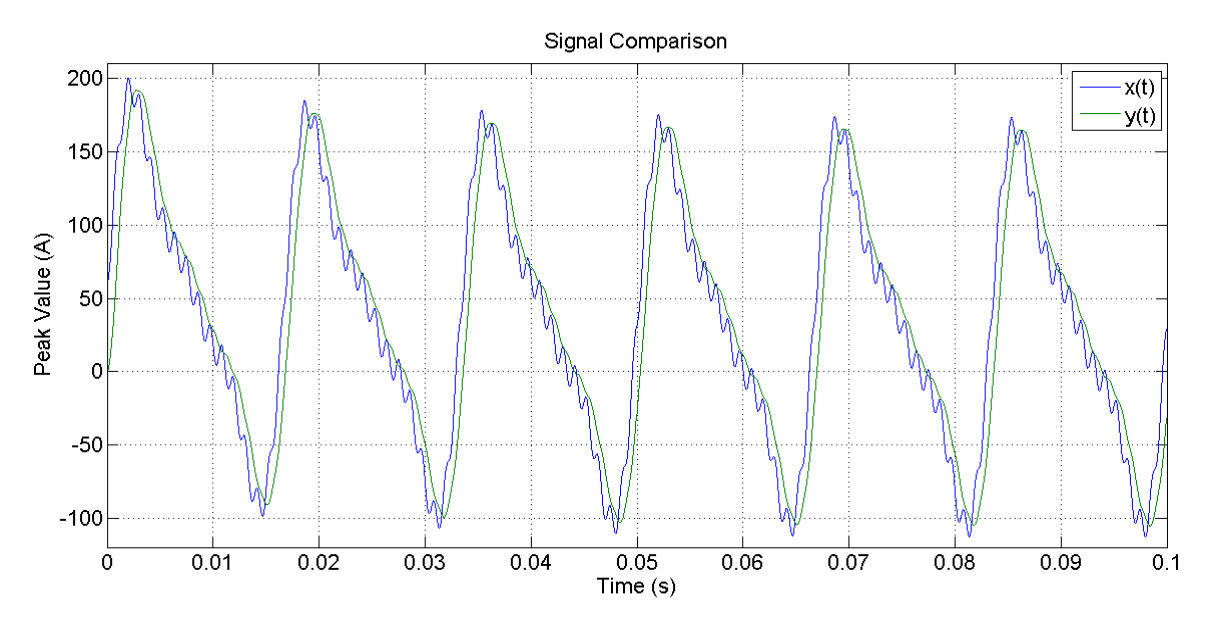

Figure C.2.3 - Input and output of the anti-aliasing filter

<span id="page-251-0"></span> In [Figure C.2.4](#page-251-1) it is also possible to see the delay of approximately 0.6 ms caused by the analog filter.

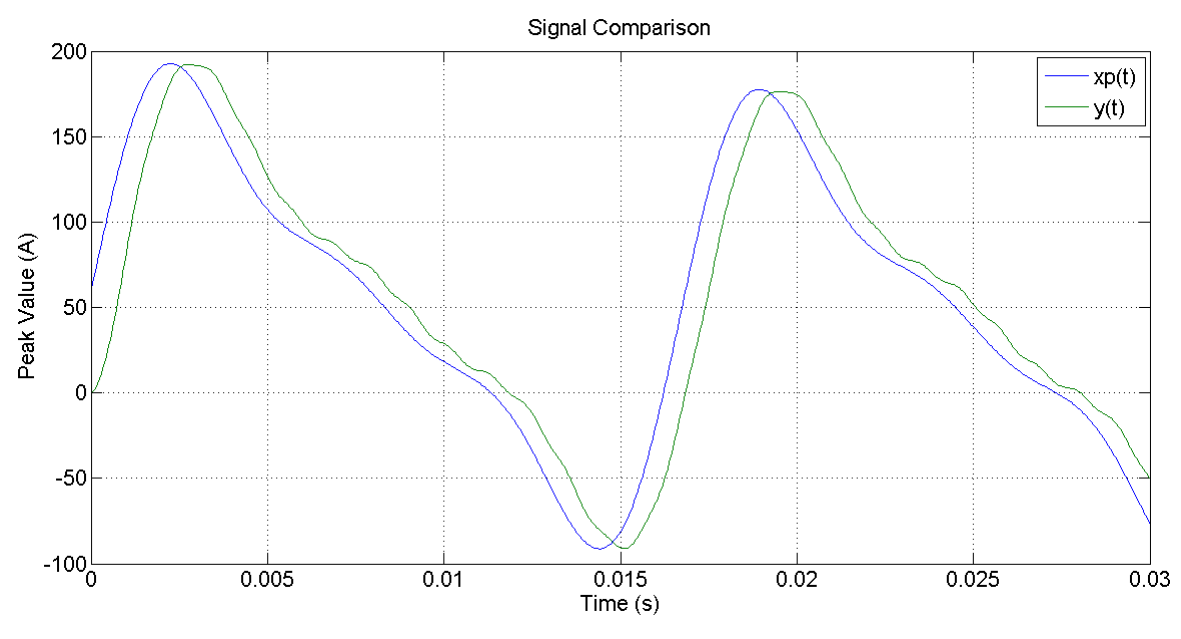

<span id="page-251-1"></span>Figure C.2.4 – Anti-aliasing filter delay
Analyzing the signal in the frequency domain, [Figure C.2.5,](#page-252-0) it is possible to see that the 15<sup>th</sup> harmonic was very much reduced.

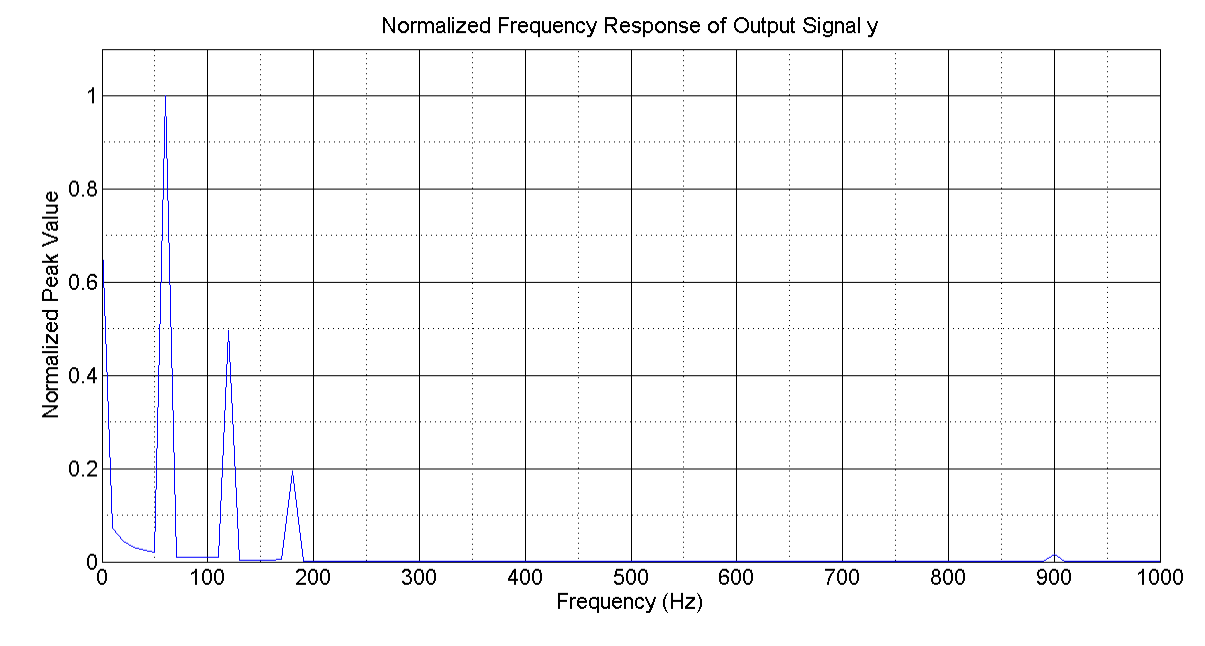

Figure C.2.5 – Anti-aliasing normalized frequency response

<span id="page-252-1"></span><span id="page-252-0"></span> The signal was sampled with 16 samples/cycle. [Table C.2.1](#page-252-1) shows the resolution and precision for different numbers of bits of an A/D converter.

| $n^{\circ}$ of bits $ $ | Resolution [steps]   Precision [%] |        |
|-------------------------|------------------------------------|--------|
|                         | 16                                 | 6.25   |
| 8                       | 256                                | 0.40   |
| 12                      | 4096                               | 0.024  |
| 16                      | 65536                              | 0.0015 |

Table C.2.1 - Resolution and Precision of the converter

 It was also analyzed the response of the digital filter when the window of the filter changes and when the sample frequency changes.

 It was observed that, as the window of the filter is larger, the removal of harmonics or even of the inter-harmonics increases. When the sample frequency increases there is an increase in the folding frequency. The higher the folding frequency, the lower the anti-aliasing filter requirements.

 [Figure C.2.6](#page-253-0) shows the cosine and sine filter for 16 samples/cycle and a onecycle window.

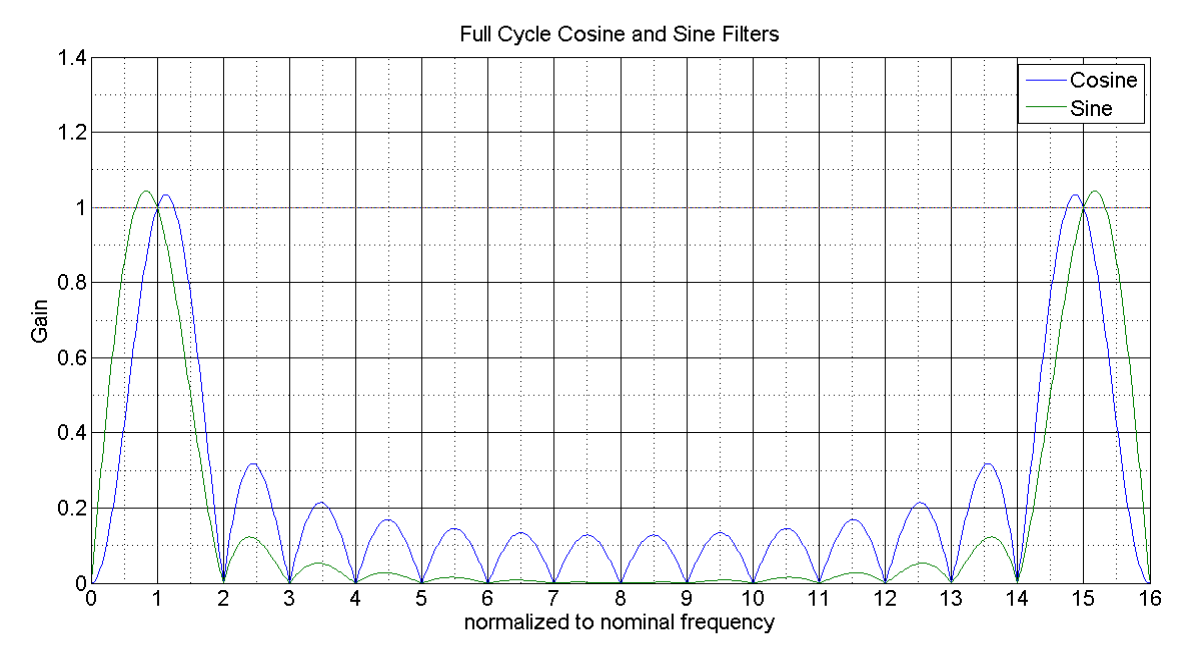

Figure C.2.6 – Digital filter response for one cycle window

<span id="page-253-0"></span> It can be concluded that the analog and digital filters must be analyzed together. [Figure C.2.7](#page-254-0) shows the filters together for a sample frequency of 1920 Hz, which is the SEL-787 response.

#### **Total Filter Response**

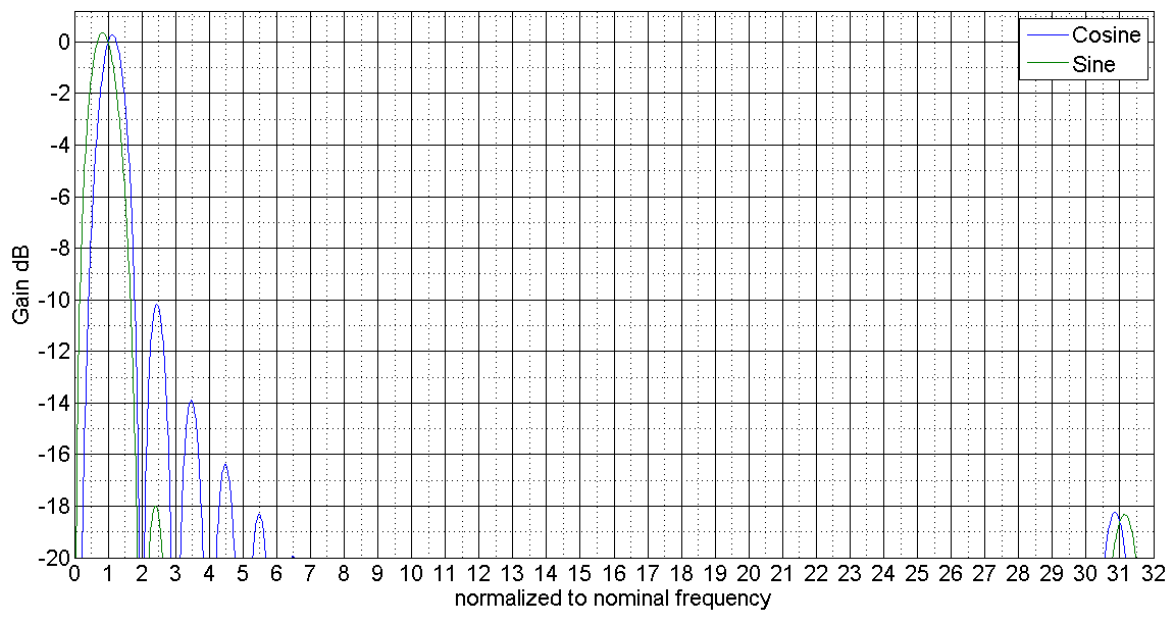

Figure C.2.7 – Final response of the filters combined

<span id="page-254-0"></span> After all these processes the phasors were estimated. There are some possible ways to do it, such as the direct form, the polyphase form and the recursive mode.

 There are many protection functions and each one of them has its own complexity. Literature on how the differential element can be built is vast. Equations 2 and 3 show the more common operation and restriction current calculation.

$$
I_{OP} = |\vec{I}_1 + \vec{I}_2| \tag{2}
$$

$$
I_{RT} = k \times (\vert \vec{I}_1 \vert - \vert \vec{I}_2 \vert) \qquad (a)
$$
  
\n
$$
I_{RT} = k \times (\vert \vec{I}_1 \vert + \vert \vec{I}_2 \vert) \qquad (b)
$$
  
\n
$$
I_{RT} = max[\vert \vec{I}_1 \vert, \vert \vec{I}_2 \vert] \qquad (c)
$$
\n(3)

k is different for each product or manufacturer. SEL-787 has 
$$
k = 1
$$
.

 [Figure C.2.8](#page-255-0) shows some differential characteristics that can be found in the market.

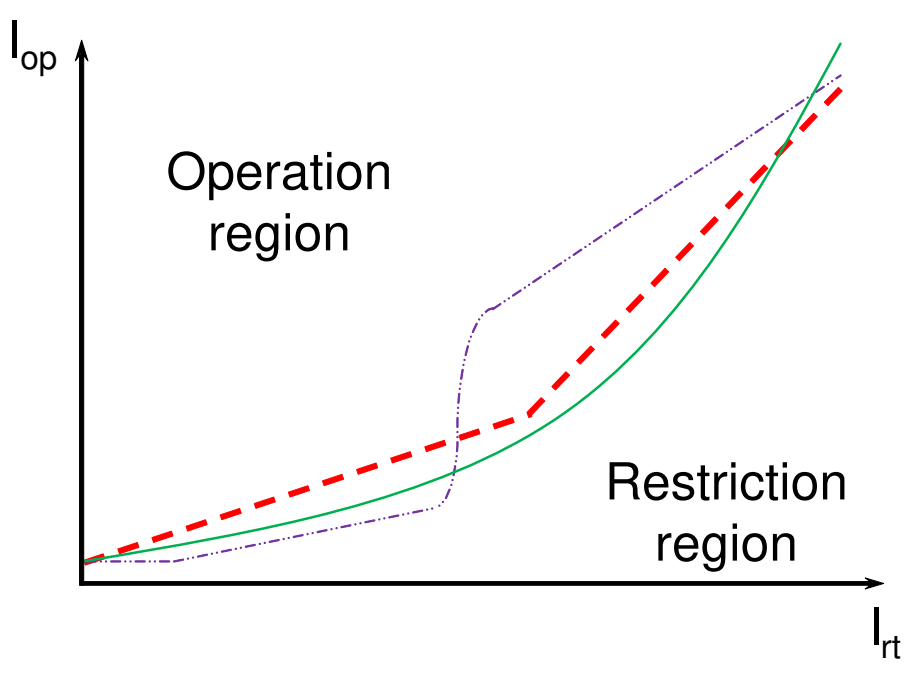

Figure C.2.8 – Different differential characteristics

<span id="page-255-0"></span> From all application of the differential element, the one that presents more challenges is the differential of a transformer. This differential has to face inrush currents, difference in the angle from the primary to secondary of the transformer and over excitation.

# 3 INTRODUCTION TO SEL-787 RELAY

This chapter has the purpose of giving an idea of the SEL-787 relay, for further information see [4] e [5].

SEL-787 was conceived to protect a two winding transformer including neutral protection. Figure C.3.1 shows the relay.

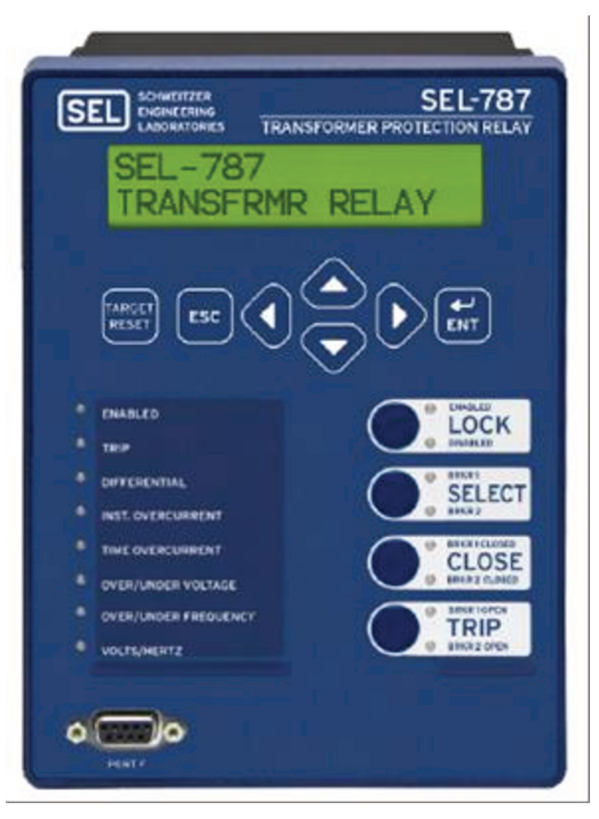

Figure C.3.1 - Relay

The main protections are:

- a) Current differential (87)
- b) Instantaneous phase overcurrent (50P)
- c) Instantaneous ground overcurrent (50G)
- d) Instantaneous negative-sequence overcurrent (50Q)
- e) Time phase overcurrent (51P)
- f) Time ground overcurrent (51G)
- g) Time negative-sequence overcurrent (51Q)
- h) Breaker failure (50/62BF)

The optional functions are:

- a) Undervoltage (27)
- b) Overvoltage (59)
- c) Negative-sequence overvoltage (59Q)
- d) Diretional power (32)
- e) Loss of potential (60LOP)
- f) Underfrequency (81U)
- g) Overfrequency (81O)
- h) Volts/Hertz (24)
- i) Instantaneous neutral overcurrent (50N)
- j) Time neutral overcurrent (51N)
- k) Restricted earth fault (REF)
- l) Thermal protection

 It is also included measurements and monitoring and control functions. It is also possible to do Boolean logic and work with analog variables.

### **4 IMPLEMENTATION**

 This section presents the development of the differential element of the SEL-787 relay in the RSCAD software.

 The first component to be developed was a component to receive all settings related to the differential. The component presents the same options found in the relay and the same settings range. The same mnemonics and descriptions found in the relay software were used. This similarity makes it easier to translate the relay's settings to the RTDS during a test, especially to a lay user. See [Figure C.4.1.](#page-259-0)

[Figure C.4.2,](#page-259-1) [Figure C.4.3](#page-260-0) and [Figure C.4.4](#page-260-1) show the setting interfaces.

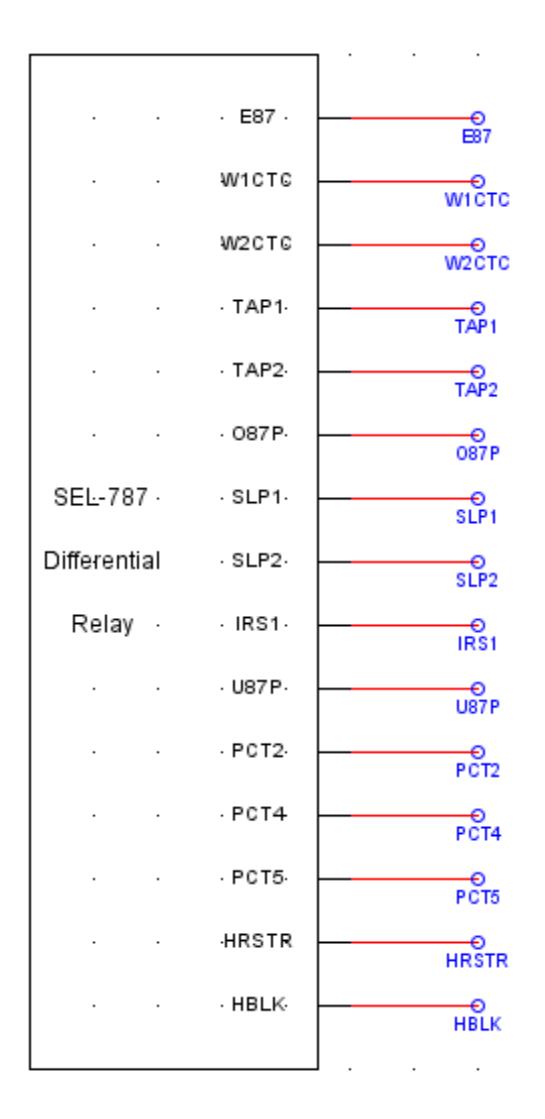

Figure C.4.1 - SEL-787 setting component

<span id="page-259-0"></span>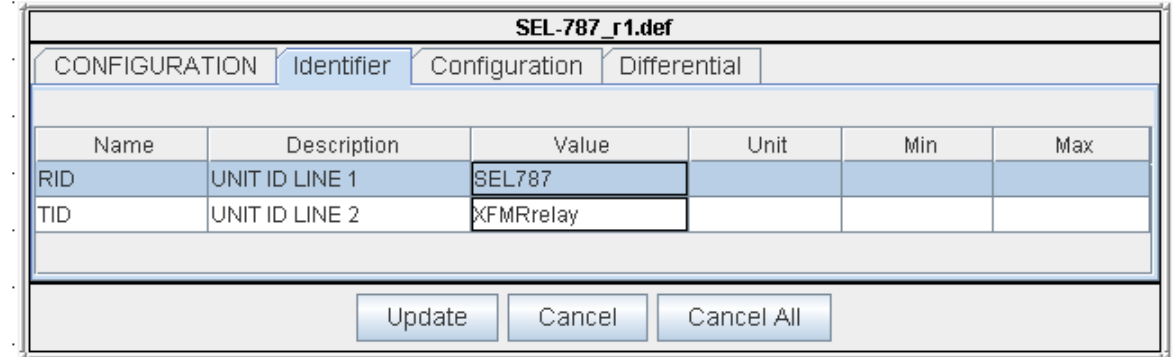

<span id="page-259-1"></span>Figure C.4.2 - Identifier menu

| SEL-787_r1.def                                                      |                                |                                        |            |      |         |  |  |  |  |
|---------------------------------------------------------------------|--------------------------------|----------------------------------------|------------|------|---------|--|--|--|--|
| <b>CONFIGURATION</b><br>Identifier<br>Configuration<br>Differential |                                |                                        |            |      |         |  |  |  |  |
|                                                                     |                                |                                        |            |      |         |  |  |  |  |
| Name                                                                | Description                    | Value                                  | Unit       | Min  | Max     |  |  |  |  |
| <b>I</b> W1CT                                                       | WDG1 CT CONN                   | <b>WYE</b><br>$\overline{\phantom{a}}$ |            | 0    |         |  |  |  |  |
| IW2CT                                                               | WDG2 CT CONN                   | <b>WYE</b><br>▼                        |            | 0    | 1       |  |  |  |  |
| ICTR1                                                               | WDG1 PHASE CTR                 | 100                                    |            |      | 10000   |  |  |  |  |
| $ $ CTR2                                                            | WDG2 PHASE CTR                 | 100                                    |            | 1    | 10000   |  |  |  |  |
| <b>EMVA</b>                                                         | ENABLE MAX XFMR CAP            | <b>OFF</b><br>▼                        |            | lo.  | 1       |  |  |  |  |
| <b>IMVA</b>                                                         | MAX XEMRICAPI                  | l50.0                                  | <b>MVA</b> | 0.2  | 5000.0  |  |  |  |  |
| ∥icom                                                               | DEFINE CT COMP                 | Y<br>▼                                 |            | lo.  |         |  |  |  |  |
| IW1CTC                                                              | WDG1 CT COMP                   |                                        |            | lo.  | 12      |  |  |  |  |
| <b>I</b> W2CTC                                                      | WDG2 CT COMP                   |                                        |            | lo.  | 12      |  |  |  |  |
| WVDG1                                                               | WDG1 L-L VOLTS                 | 13.8                                   | ΙW         | 0.20 | 1000.00 |  |  |  |  |
| IWVDG2                                                              | WDG2 L-L VOLTS                 | 13.80                                  | ΙW         | 0.20 | 1000.00 |  |  |  |  |
|                                                                     |                                |                                        |            |      |         |  |  |  |  |
|                                                                     | Update<br>Cancel All<br>Cancel |                                        |            |      |         |  |  |  |  |
|                                                                     |                                |                                        |            |      |         |  |  |  |  |

Figure C.4.3 - Configuration menu

<span id="page-260-0"></span>

|                      |                                     | SEL-787 r1.def |              |            |      |      |
|----------------------|-------------------------------------|----------------|--------------|------------|------|------|
| <b>CONFIGURATION</b> | <b>Identifier</b><br>Configuration  |                | Differential |            |      |      |
|                      |                                     |                |              |            |      |      |
| Name                 | Unit<br>Min<br>Description<br>Value |                |              |            |      |      |
| IE87                 | <b>XFMR DIFF ENABLE</b>             | Y              | ۰            |            |      |      |
| TAP <sub>1</sub>     | WDG1 CURR TAP                       | 1.2            |              | ΙA         | 0.5  | 31.0 |
| TAP <sub>2</sub>     | WDG2 CURR TAP                       | 1.4            |              | A          | 0.5  | 31.0 |
| 087P                 | OPERATE CURR LVL                    | 0.50           |              | TAP        | 0.10 | 1.00 |
| SLP <sub>1</sub>     | <b>RESTRAINT SLOPE1</b>             | 25             |              | %          | 5    | 190  |
| SLP <sub>2</sub>     | RESTRAINT SLOPE2                    | 70             |              | %          | 5    | 90   |
| IR <sub>S1</sub>     | RES SLOPE1 LIMIT                    | 6.0            |              | TAP        | 1.0  | 20.0 |
| llU87P               | IUNRES CURR LVL                     | 8.0            |              | <b>TAP</b> | 1.0  | 20.0 |
| IEPCT2               | ENABLE 2ND HARM BLOCK               | ON             | ▼            |            | lo.  | 1    |
| <b>I</b> PCT2        | 2ND HARM BLOCK                      | 15             |              |            | 5    | 100  |
| EPCT4                | <b>ENABLE 4TH HARM BLOCK</b>        | ON             | ▼            |            | lo.  |      |
| IIPCT4               | 4TH HARM BLOCK                      | 10             |              |            | 5    | 100  |
| <b>IEPCT5</b>        | <b>ENABLE 5TH HARM BLOCK</b>        | ON             | ▼            |            | lo.  | 1    |
| <b>I</b> PCT5        | 5TH HARM BLOCK                      | 30             |              |            | 5    | 100  |
| ∥HRSTR               | HARMONIC RESTRNT                    | N              | ▼            |            | lo.  | 1    |
| IHBLK                | HARMONIC BLOCK                      | Y              | ▼            |            | lo.  | 1    |
|                      |                                     |                |              |            |      |      |

<span id="page-260-1"></span>Figure C.4.4 - Differential menu

In the RSCAD library a component for the Butterworth filter can be found.

 [Figure C.4.5](#page-261-0) shows the input signal and the output signal for the Butterworth component. It is possible to compare the response of [Figure C.4.5](#page-261-0) and the response found in Matlab. [Table C.4.1](#page-261-1) also shows the errors for the RTDS filter.

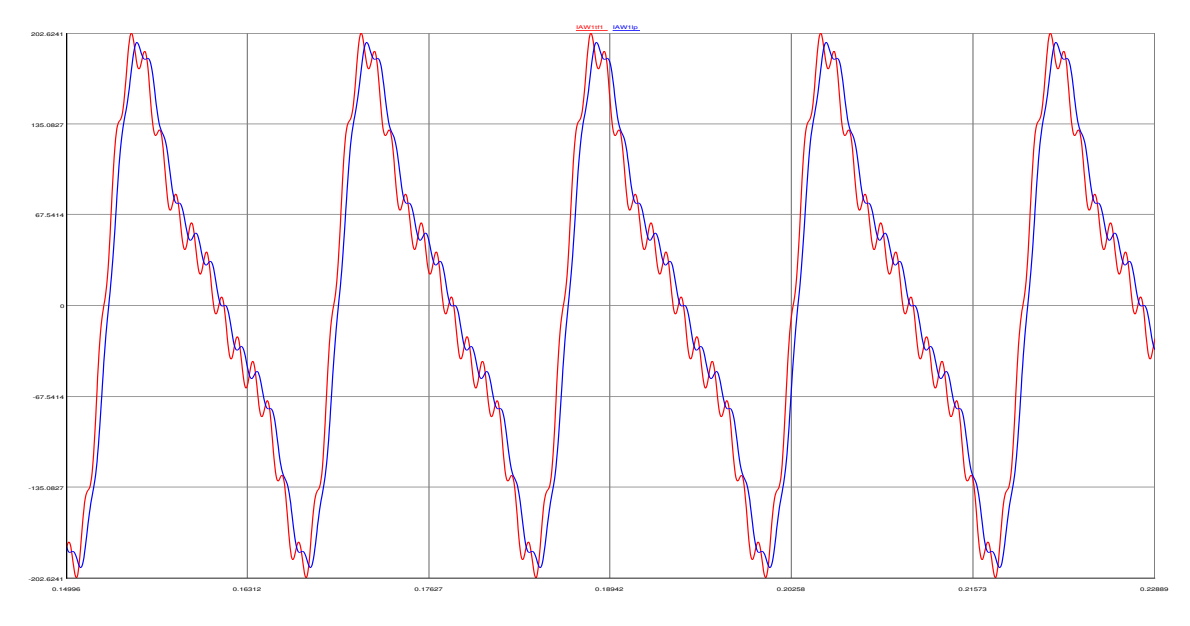

Figure C.4.5 - Butterworth filter response

<span id="page-261-1"></span><span id="page-261-0"></span>Obs: Red line is input and blue line is output.

| <b>Frequency</b> | <b>Theory</b> | <b>Measured</b> | Error [%] |
|------------------|---------------|-----------------|-----------|
| 60               | 1.000         | 1.000           | 0.00%     |
| 120              | 0.999         | 1.000           | 0.06%     |
| 180              | 0.997         | 0.998           | 0.10%     |
| 240              | 0.991         | 0.997           | 0.65%     |
| 300              | 0.978         | 0.978           | 0.05%     |
| 900              | 0.458         | 0.456           | $-0.44%$  |

Table C.4.1 - Theoretical comparison of RTDS filter component

All errors are less than 1%.

 The library also has a component for sampling but there is no component which can represent the A/D converter. The software CBuilder of the RSCAD was used to model a component to represent the A/D converter. This block has two functions: represent the sampled signal according to the microprocessor number of bits and include the maximum value that the microprocessor can deal with. In the case of the SEL-787 the current is limited to 250 Arms.

 [Figure C.4.6](#page-262-0) shows the symbol created to be used in the Draft of the RSCAD and also the settings interface. To build a new component in the CBuilder it is necessary to use C language.

| 353.5534 |                                |                             | <b>Converter.def</b> |      |      |     |  |  |  |  |
|----------|--------------------------------|-----------------------------|----------------------|------|------|-----|--|--|--|--|
| →        | <b>CONFIGURATION</b>           |                             |                      |      |      |     |  |  |  |  |
| 16 bits  |                                |                             |                      |      |      |     |  |  |  |  |
|          | Name                           | Description                 | Value                | Unit | Min. | Max |  |  |  |  |
|          | Lim                            | Limit of A/D Conversor      | 353.5534             |      | 1.0  |     |  |  |  |  |
|          | <b>Bits</b>                    | Number of bits              | 16                   |      |      | 30  |  |  |  |  |
|          | prtyp                          | Solve Model on card type:   | GPC/PB5              |      |      |     |  |  |  |  |
|          | <b>Proc</b>                    | Assigned Controls Processor |                      |      |      | 36  |  |  |  |  |
|          | Pri<br>Priority Level<br>181   |                             |                      |      |      |     |  |  |  |  |
|          | Cancel All<br>Update<br>Cancel |                             |                      |      |      |     |  |  |  |  |

Figure C.4.6 - A/D Converter

<span id="page-262-0"></span> As exemplification, the A/D converter component was applied to the simulation using 8 and 16 bits. [Figure C.4.7](#page-263-0) and [Figure C.4.8](#page-263-1) show the responses. It is clear that an A/D converter with 8 bits will lose information of the samples signal and compromise the protection algorithm result.

<span id="page-263-0"></span>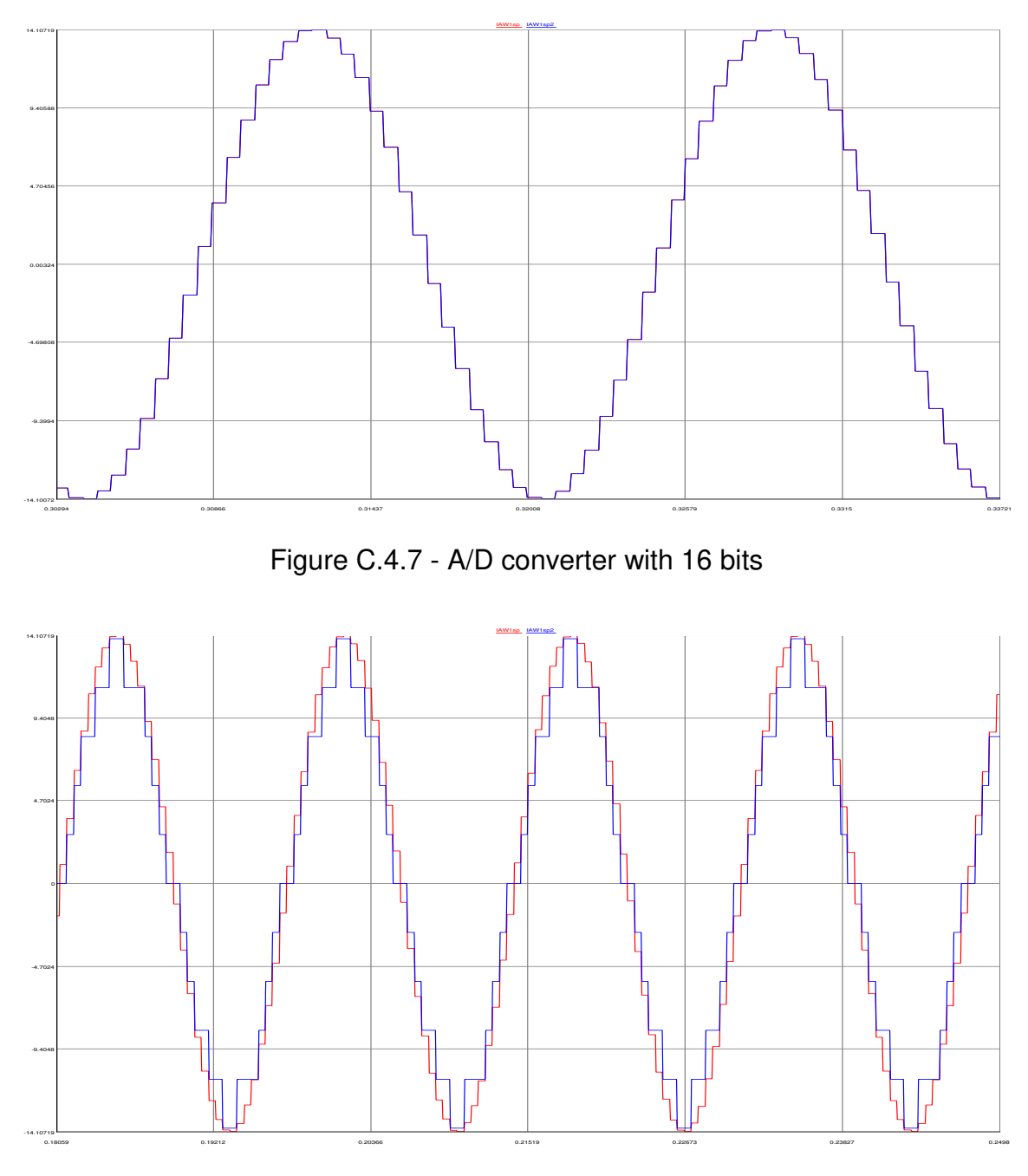

Figure C.4.8 - A/D converter with 8 bits

<span id="page-263-1"></span> Once the measured currents are converted to digital values it is time to apply the digital filters. As the SEL relay uses only cosine filter and this is the real part of the phasor, it is necessary to use a buffer to retain the real values and compare the output of the cosine filter with a value which is 90° in delay. As it is necessary to

extract more than the fundamental frequency this process was performed for each harmonic of each phase of each winding. For each frequency the buffer must be lagging 1/4 of cycle for that frequency.

[Figure C.4.9](#page-264-0) shows one digital filter.

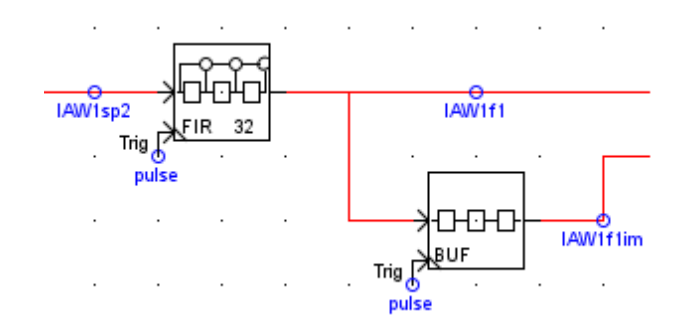

Figure C.4.9 - Low-pass filter

<span id="page-264-0"></span> The two output signals of the digital filter compose the phasor, or a complex number in rectangular form. To the differential current it is more appropriated to convert this signal in pu which means to apply the TAP settings for each winding.

 Before the pu values go to the differential algorithm itself it is necessary to compensate the transformer connections. A commercial relay has all possible compensations. To reproduce this behavior it was built a new component in the CBuilder. The component was assembled to have the same options of the relay, as can be seen in [Figure C.4.10.](#page-265-0) To improve the flexibility of the component it was also created a setting to allow phasor compensation for ABC and ACB rotation.

 The input and output can be used as rectangular or polar form of complex numbers.

| $X, I_X$ |                 | $X J_X$ |                                          | CTC 2.def                             |                                           |      |      |     |  |  |
|----------|-----------------|---------|------------------------------------------|---------------------------------------|-------------------------------------------|------|------|-----|--|--|
|          | - Transformer - |         | <b>CONFIGURATION</b>                     |                                       |                                           |      |      |     |  |  |
|          | Compensation    |         |                                          |                                       |                                           |      |      |     |  |  |
|          |                 |         | Name                                     | Description                           | Value                                     | Unit | Min. | Max |  |  |
|          | Matrix          |         | <b>INF</b>                               | Input number format                   | Mag.Phase<br>$\overline{\phantom{a}}$     |      |      |     |  |  |
|          |                 |         | ONF                                      | Output number format                  | Mag.Phase<br>$\overline{\phantom{a}}$     |      |      |     |  |  |
|          | ́́              |         | Comp                                     | Direct or Inverse compensation        | <b>Direct</b><br>$\overline{\phantom{a}}$ |      | n    |     |  |  |
|          |                 |         | prtyp                                    | Solve Model on card type:             | GPC/PB5<br>$\overline{\phantom{a}}$       |      |      |     |  |  |
|          |                 |         | Proc                                     | Assigned Controls Processor           |                                           |      |      | 36  |  |  |
|          |                 |         | lPri                                     | Priority Level                        | 324                                       |      |      |     |  |  |
|          |                 |         | lobs1                                    | Use Comp=Inverse for frequencies with |                                           |      |      |     |  |  |
|          |                 |         | $\sqrt{\frac{1}{2}}$<br>inverse rotation |                                       |                                           |      |      |     |  |  |
|          |                 |         |                                          |                                       |                                           |      |      |     |  |  |
|          |                 |         | Update<br>Cancel All<br>Cancel           |                                       |                                           |      |      |     |  |  |

<span id="page-265-0"></span>Figure C.4.10 - Transformer compensation connection component settings

 During the development of the model, the same variables names, as presented in the instruction manual of the relay, were used, for example, the input and output of the connection compensation as it can be seen in [Figure C.4.11.](#page-265-1)

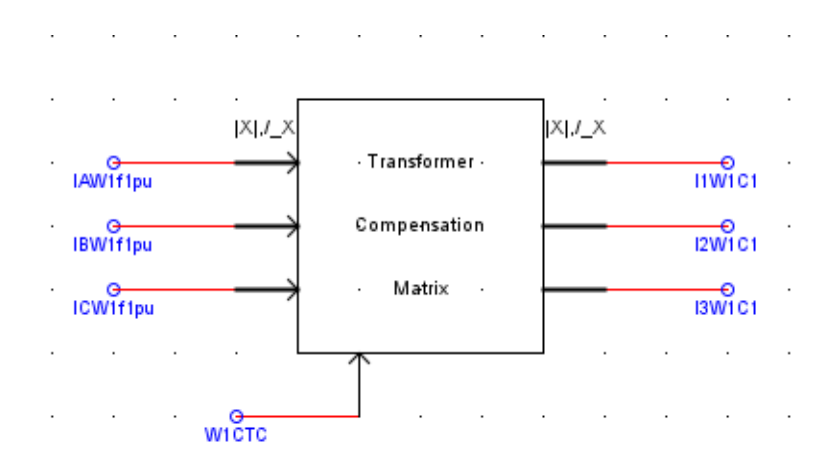

Figure C.4.11 - Transformer compensation variables

<span id="page-265-1"></span> With the compensated currents it is possible to calculate the operation and restrictions currents. The setting E87 enabled the differential element as seen in [Figure C.4.12.](#page-266-0)

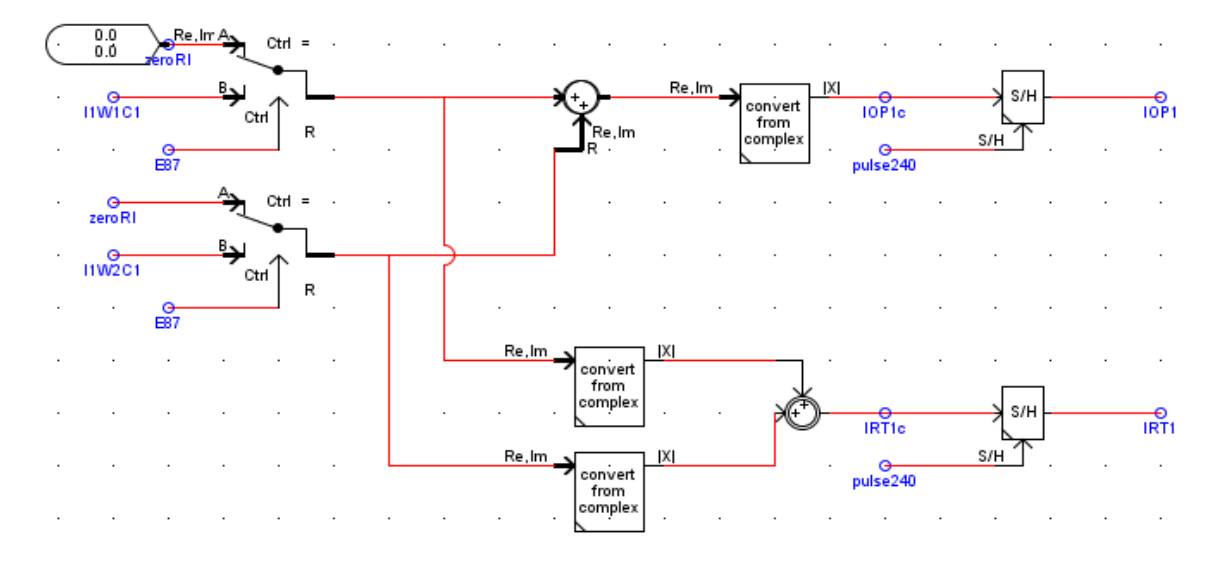

Figure C.4.12 - Operation and restriction currents

<span id="page-266-0"></span>The RTDS usually processes the whole system at 50  $\mu$ s but this is not the relay processing time. To reproduce the same behavior of the relay processing interval a S/H was used after the operation and restriction currents calculation.

 [Figure C.4.13](#page-267-0) shows the differential logic implemented in the RTDS. Like the relay, it has the two slope differential with cross blocking mode or restraint mode and the unrestraint differential.

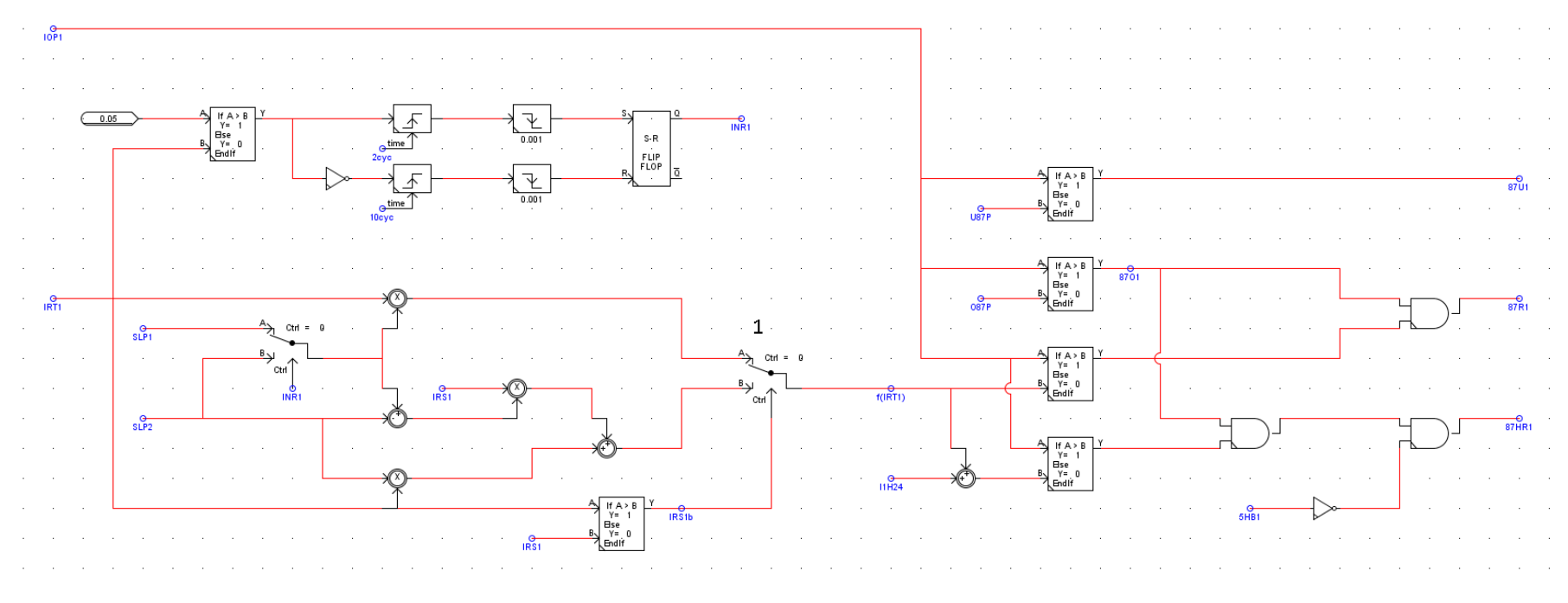

<span id="page-267-0"></span>Figure C.4.13 - Differential logic

### **5 TESTS AND RESULTS**

 This section presents the tests description, the results and the results analysis comparing the model, the real relay and the RTDS built-in generic model.

 The tests were divided into two steps. First it was tested the differential characteristic of the model and the relay and secondly the three models were tested and compared for faults in a power system.

### **5.1 Characteristic Test**

 The test was performed in the RTDS. It was developed a script, same as a routine, to make it possible to control the waveform to be applied to the model and to the relay. The test was very similar to a field commissioning test. The script provides three types of data to the output: expected value, model response and relay response.

 [Table C.5.1](#page-269-0) shows all the combinations of connection compensation that were tested. The tests were performed in such a way that each matrix of compensation was used at least once. The more common used compensations were emphasized.

For each combination of [Table C.5.1](#page-269-0) the following points were tested:

- a) Minimum operation current for winding 1;
- b) Minimum operation current for winding 2;
- c) 5 points at slope 1;
- d) 5 points at slope 2;
- e) Unrestrained differential current for winding 1;
- f) Unrestrained differential current for winding 2;
- g) 3 points for 2nd harmonic blocking;
- h) 3 points for 4th harmonic blocking;
- i) 3 points for 5th harmonic blocking;

| Winding 1      | Winding 2      |
|----------------|----------------|
| 0              | 0              |
| 1              | $\overline{0}$ |
| 5              | $\overline{0}$ |
| 7              | 0              |
| 11             | $\Omega$       |
| 12             | 12             |
| 12             | 3              |
| 12             | 6              |
| 12             | 9              |
| $\overline{c}$ | 4              |
| 10             | 8              |

<span id="page-269-0"></span>Table C.5.1 - Transformer compensation connection tested

The test achieved 253 test points.

 As expected and according to the relay instruction manual, all errors for the differential were less than 5%, see [Figure C.5.1.](#page-270-0) In fact, almost all test points presented less than 2% error.

 The model of the relay built in the RTDS presented only less than 1% errors, as can be seen in [Figure C.5.2.](#page-270-1)

 Comparing the two results, [Figure C.5.3,](#page-271-0) all the errors were within the limit of 5% what can be considered a very good result.

 The results show that the characteristic behavior of the model is similar to that of the real relay.

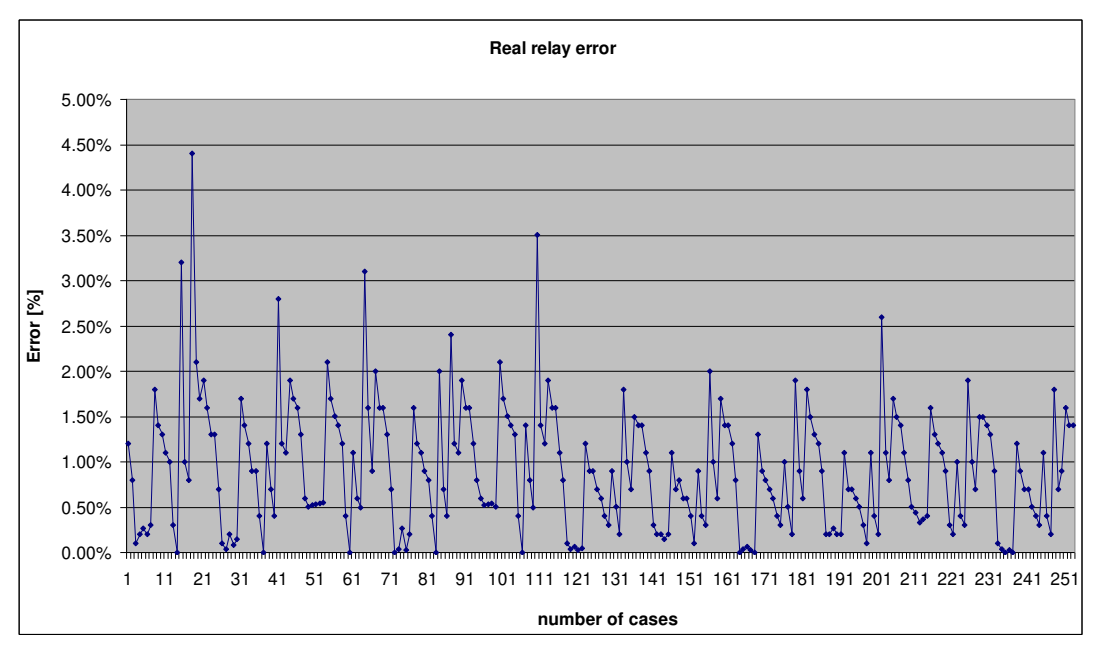

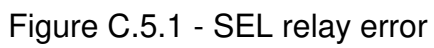

<span id="page-270-0"></span>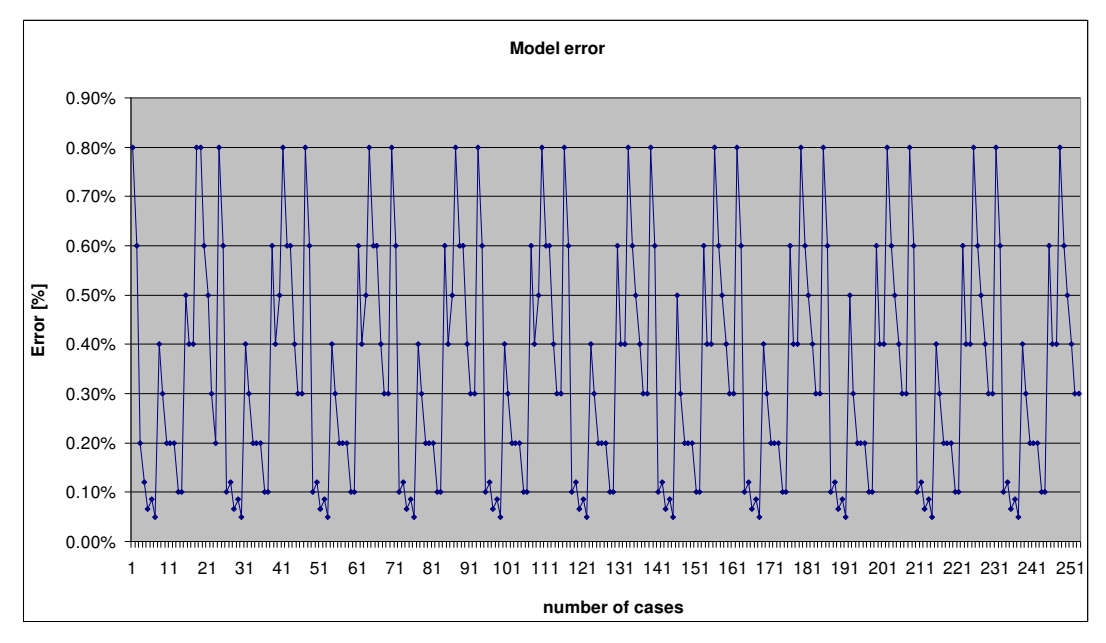

<span id="page-270-1"></span>Figure C.5.2 - Proposed model error

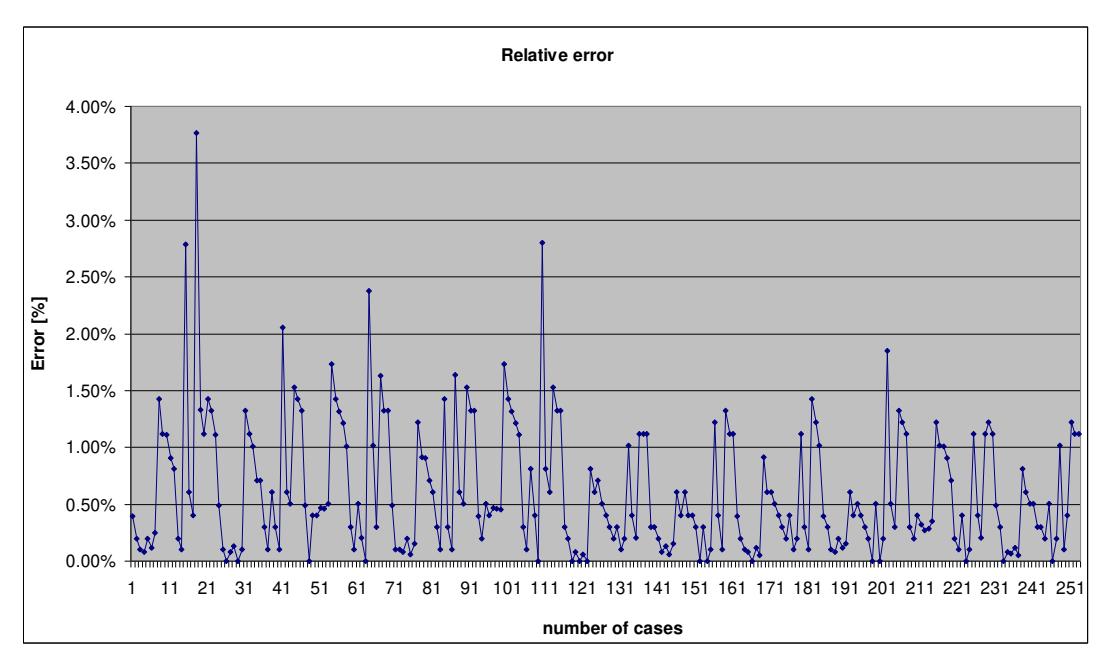

Figure C.5.3 - Relative error between relay and model

## <span id="page-271-0"></span>**5.2 Power System Test**

#### **5.2.1 Description of the system and test**

 The power system chosen to be part of the test can be seen in [Figure C.5.4.](#page-272-0) The relay and model were connected to transformer T4. To be possible to apply internal faults to the transformer it was used the TRF1P2Wflt2 component of the RSCAD. This component provides accessibility to two internal points of the winding, allowing internal ground faults and interturn faults. This component is per phase and includes the saturation curve. The Draft diagram can be seen in [Figure C.5.5.](#page-273-0)

 The CTs were connected to the circuit breaker allowing faults internal to the differential but external to the transformer to be represented.

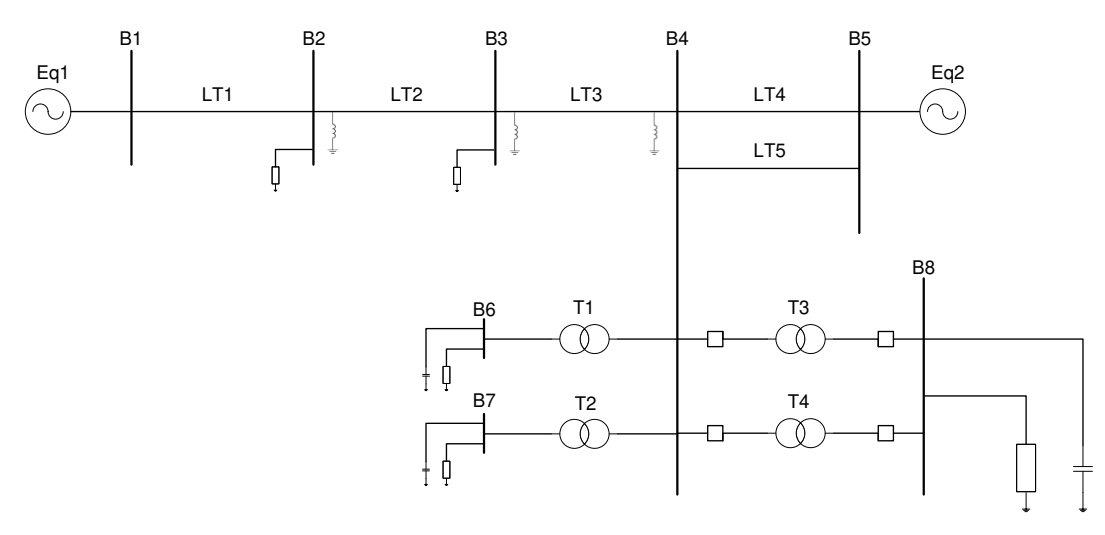

Figure C.5.4 - Power system diagram

<span id="page-272-0"></span> All types of faults were tested, including changes in the point-of-wave and changes in the resistance fault until 100  $\Omega$ . For internal ground faults the following values were used: 4, 10, 20, 50 e 90 %. For turn-to-turn faults it was short-circuited 2, 5, 10, 25 e 45 %.

The following tests were performed:

- a) External faults to the differential section;
- b) Internal faults to the differential section;
- c) Internal faults to the transformer: turn-to-turn faults and ground faults;
- d) Evolving faults: from external to internal;
- e) Inrush with and without fault;
- f) Sympathetic inrush;
- g) CT saturation.

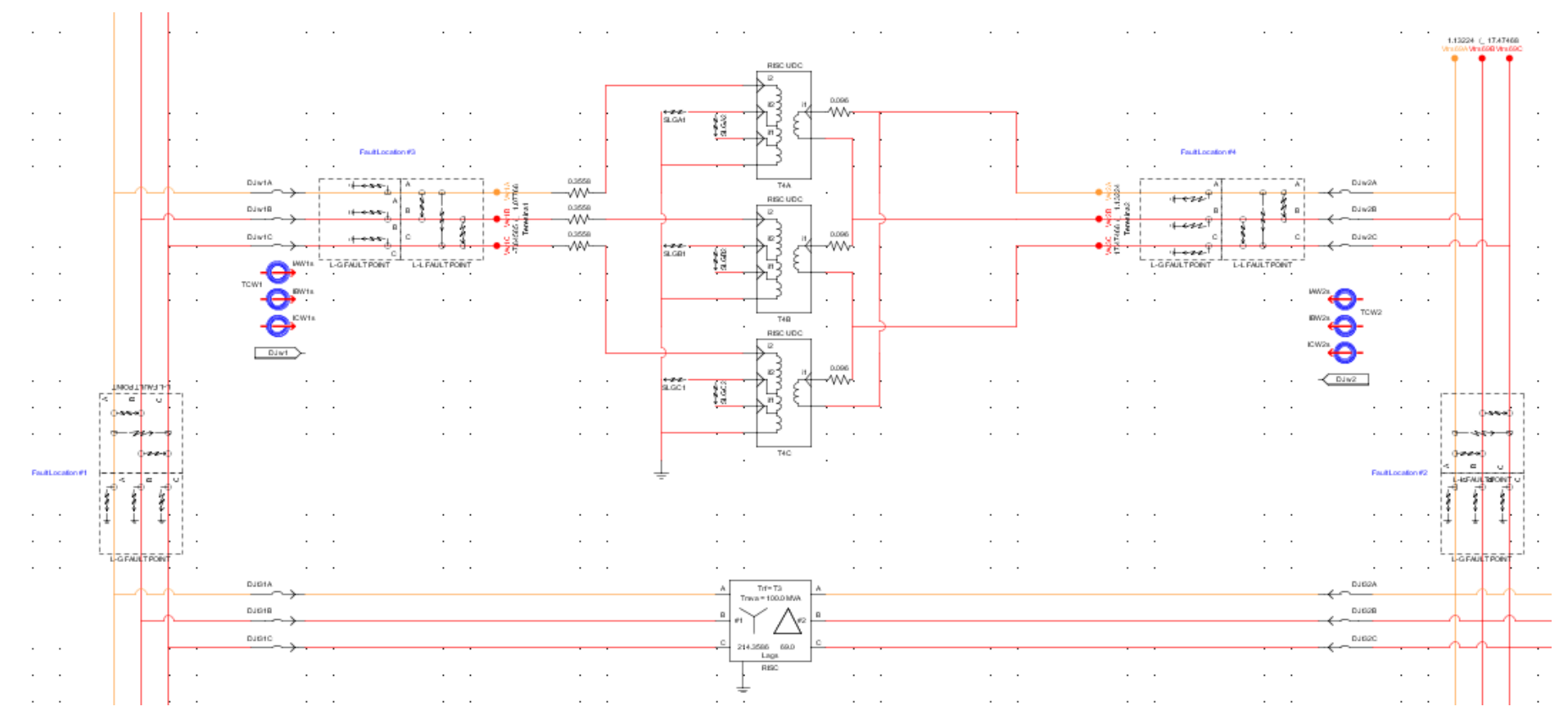

<span id="page-273-0"></span>Figure C.5.5 - T3 and T4 transformer modeling at RTDS

 The analysis of the results was always conducted in a way to compare the behavior of each model avoiding analyzing if the operation was correct or false from the protection point of view.

The following signals were analyzed:

- a) Trip;
- b) 87HR harmonic restrained differential;
- c) 87HB harmonic block differential;
- d) 87U unrestrained differential;
- e) 24HBL -2nd and 4th harmonic block signal and
- f) 5HBL 5th harmonic block signal.

 During the oscillography analysis the digital elements are written ending in the mnemonics "787" or "m", meaning the bits belong to the relay or to the model, respectively.

 During the tests all faults were analyzed but due to the number of tests, 1190, only the most significant are presented in this work.

 It is important to notice that when the operation was considered correct it means that the two elements under analysis agreed in the decisions. It does not mean that the operation was correct in terms of protection analysis. This analysis also is applied for incorrect or false operation.

 It is also important to analyze the time response difference between the elements, so the time response was divided in grades as follows:

- a) Difference in time response less than 1 cycle considered excellent;
- b) Difference in time response between 1 and 2 cycles considered good;
- c) Difference in time response between 2 and 3 cycles considered regular;
- d) Difference in time response between 3 and 4 cycles considered not good; and
- e) Difference in time response above 4 cycles considered bad.

#### **5.2.2 Test 1: Model x Relay**

5.2.2.1 External Faults

 Based on [Figure C.5.6](#page-275-0) it is possible to notice that there were only false operation of the  $2^{nd}$  and  $4^{th}$  harmonic blocking bits.

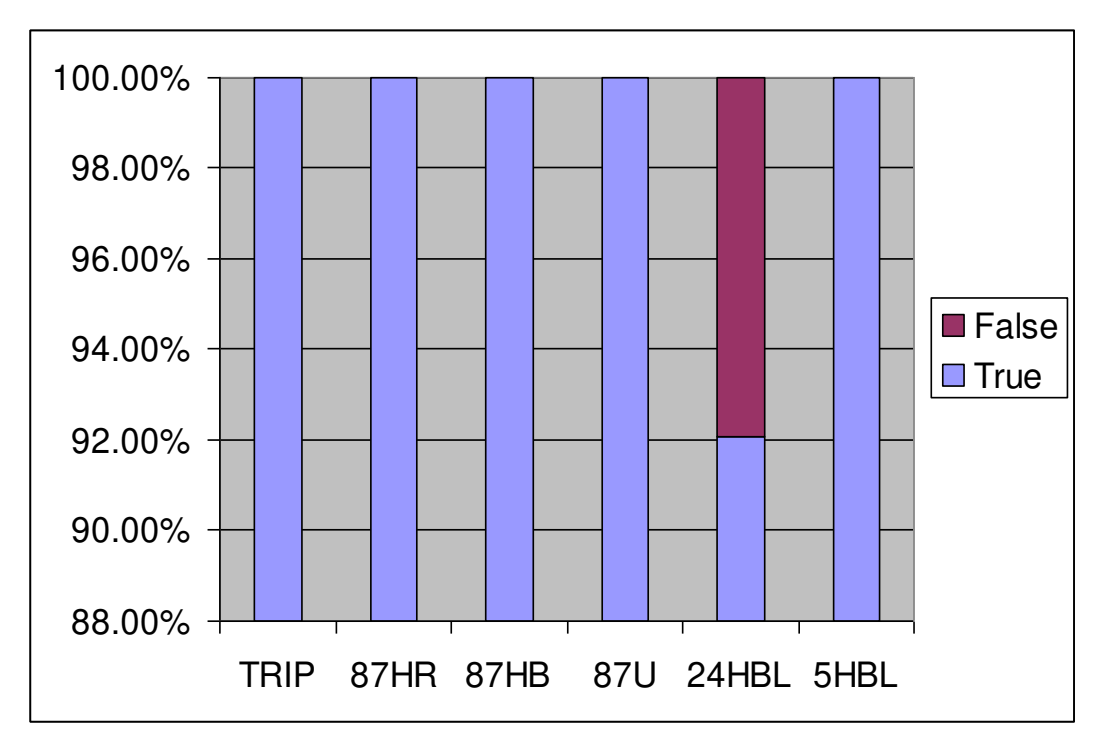

Figure C.5.6 - External faults results

<span id="page-275-0"></span> These cases were analyzed and it was possible to notice that sometimes only the model picked-up and sometimes only the relay picked-up. Analyzing first the cases when only the model picked-up, [Figure C.5.7,](#page-276-0) it was possible to see that the 2<sup>nd</sup> harmonic measurement, I2H2, was above the operation current, IOP2, since the beginning of the fault, but the blocking element bit, 2\_4HB2, just went to level logic 1 after I2H2 crossed the minimum operation value for the 2<sup>nd</sup> harmonic element. The sensor was set to a fixed level of 0.09 pu in the model and in the relay it was possible

to notice that this sensor seems to change depending on the fault. The exactly behavior of this sensor was not disclosed by the manufacturer. This difference between the model and relay causes some pick-ups of the blocking element for one or two time processing of the model or of the relay, nevertheless the difference did not result in operation or false operation in terms of protection.

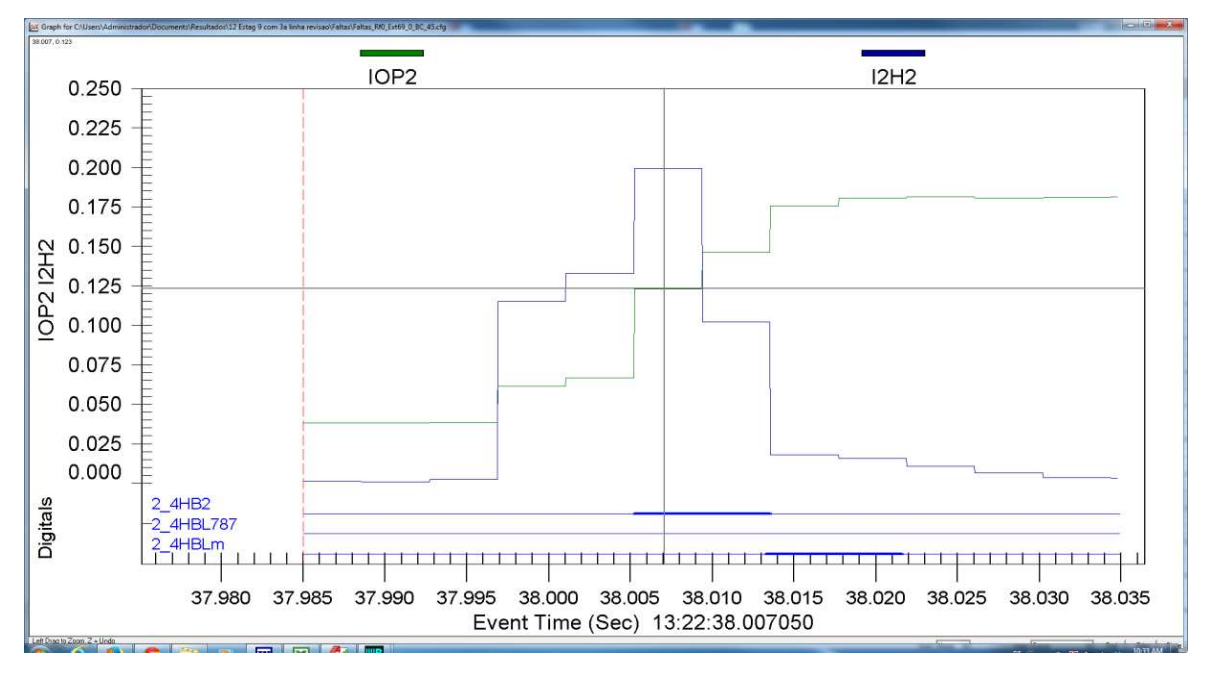

Figure C.5.7 - Analysis of the model pick-up

<span id="page-276-0"></span> Analyzing the cases when only the relay picked-up, it was determined that again the minimum pick-up sensor was responsible for the false operations. At these cases the sensor did not reach the 0.09 pu for the model and again the relay pickedup just for one or two time processing. See [Figure C.5.8.](#page-277-0)

 In terms of time operation, almost in all cases the response was less than 1 cycle. Just 8 % were between the first and second cycles, see [Figure C.5.9.](#page-277-1)

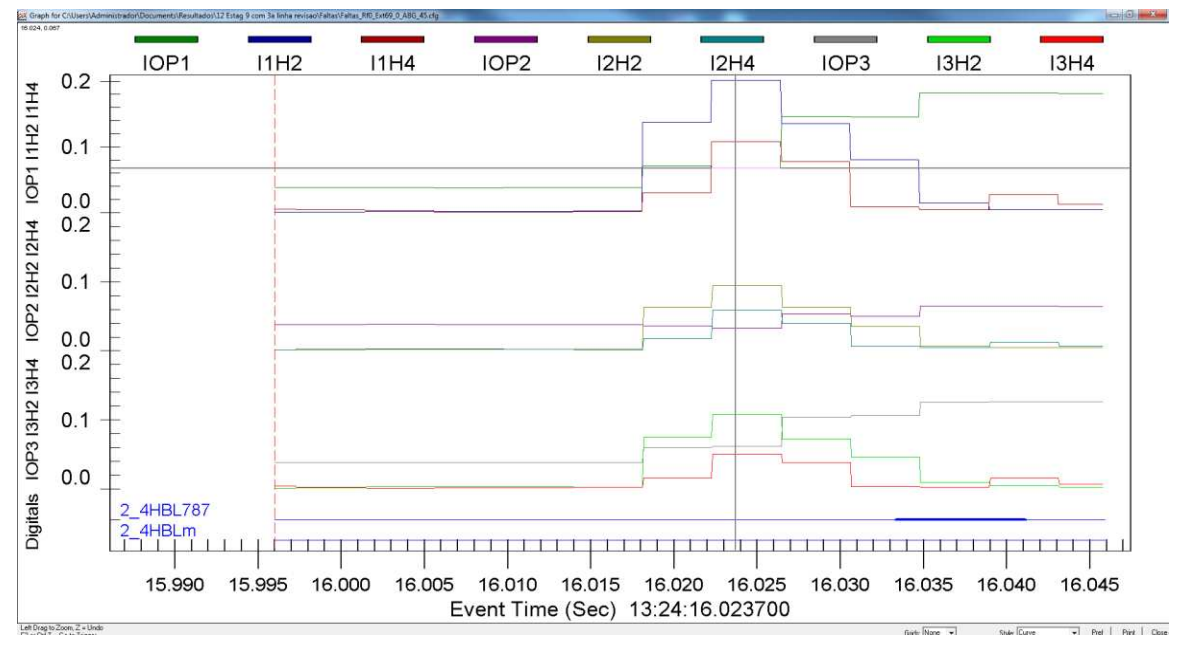

Figure C.5.8 - Analysis of the relay pick-up

<span id="page-277-0"></span>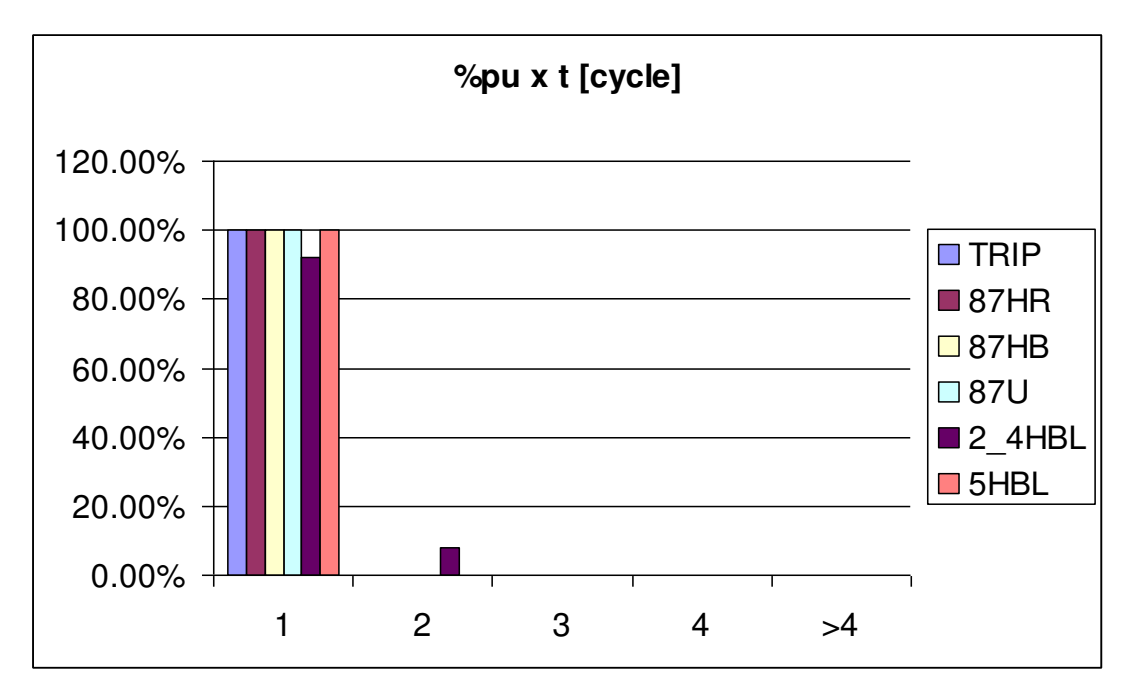

<span id="page-277-1"></span>Figure C.5.9 - Time operation grades for external faults

### 5.2.2.2 Internal Faults

For internal faults there was a little over  $6\%$  of false operation of the  $5<sup>th</sup>$ harmonic blocking element, as shown in [Figure C.5.10.](#page-278-0)

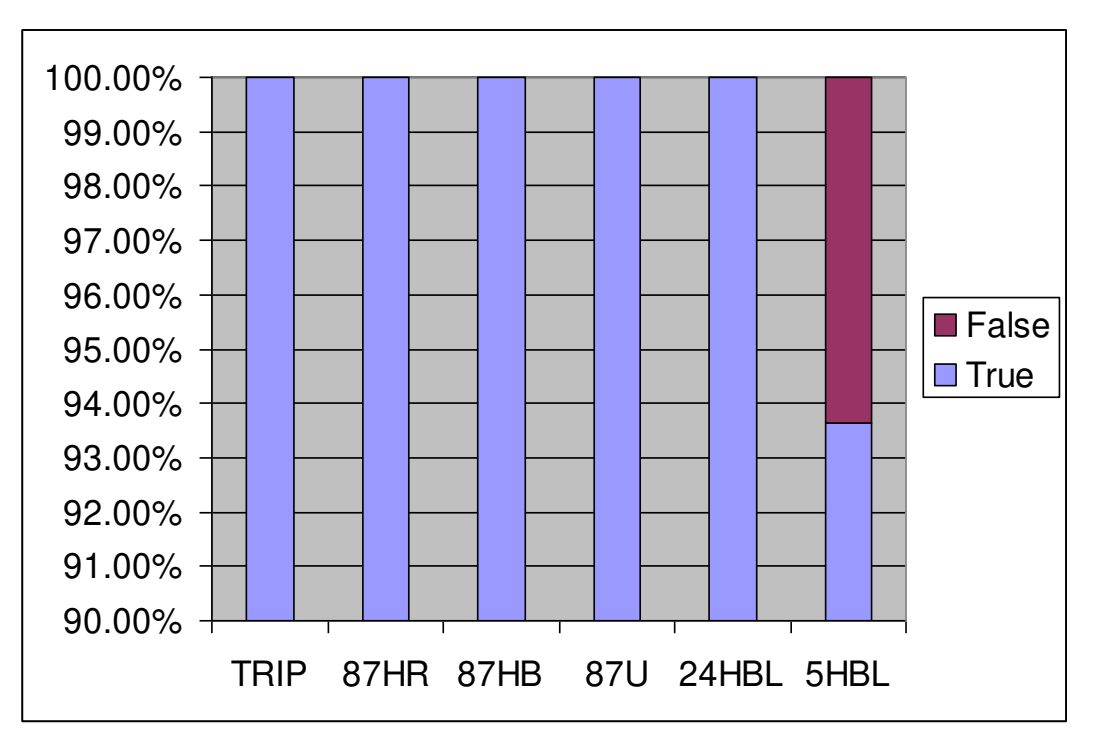

Figure C.5.10 - Internal faults operations

<span id="page-278-0"></span> Analyzing these cases carefully, it can be noticed again that sometimes just the model picked-up while others just the relay picked-up. Analyzing the cases when the model picked-up, it was observed, based on the oscillography of the RTDS, that there were enough fifth harmonic currents, InH5, to the element to pick-up [\(Figure](#page-279-0)  [C.5.11\)](#page-279-0). It was not possible to determine the exact location of the difference. 330 internal faults were performed and only 8 cases, 2.4%, presented this behavior, so it was not considered significant, especially when it is added to the fact that in any case there was a rejection of trip.

 The cases when the relay only picked-up had the same conclusion and the pick-ups were always for one or two time processing.

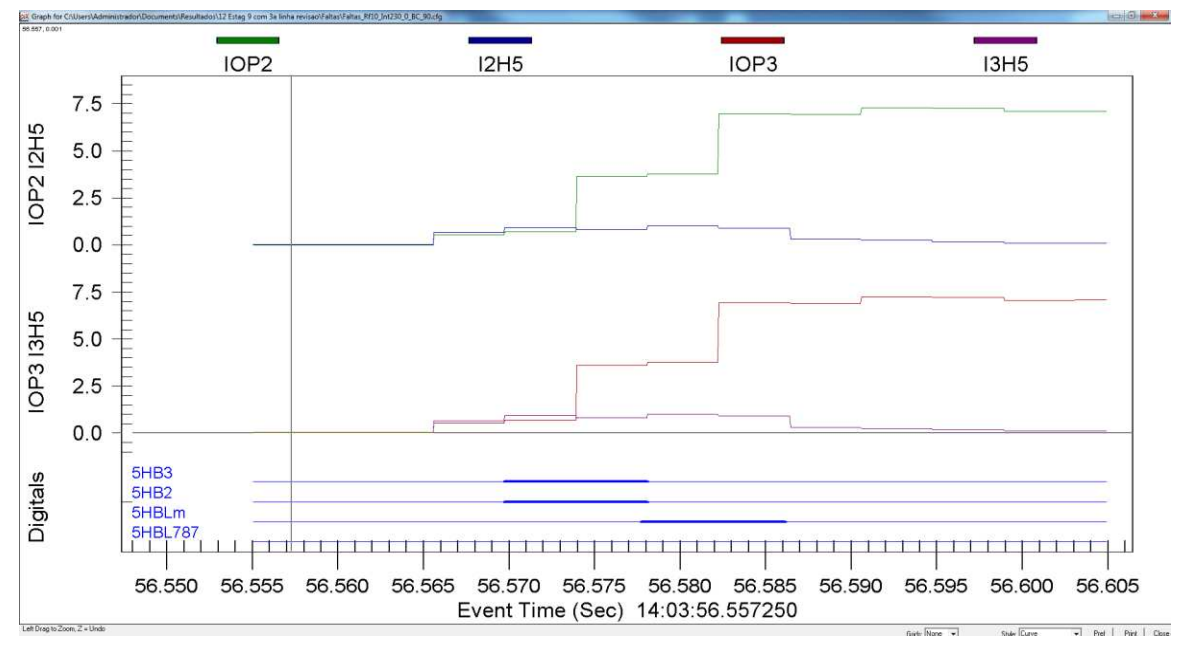

Figure C.5.11 - Analysis of model pick-up

<span id="page-279-0"></span> In reference to the time response, in just 1.5% of all cases the element 87HR had a time response above 2 cycles and in just 0.3%, one single case, for the 5HBL element.

#### 5.2.2.3 Evolving Faults

 All kinds of fault type evolution were performed, always from outside to inside the protection zone and independently of the possibility or the probability of the evolution to occurs. It was always used a fault resistance of 20  $\Omega$ .

 There were 10% of false operation cases of the 5HBL element. Despite the high percentage it was found the same pattern as before, there were pick-ups from the model and from the relay. This behavior shows a non-addiction of any element and always happened during the fault evolution. After the transient both agree with the result, leading to a conclusion that the pick-ups are related to digital filters' transient. Depending on the instant of the samples of each filter (model and relay) the result can be slightly different. The algorithm response depends on the fault

instant in relation to the equipment processing. There was no response difference between the protection elements.

The time response was satisfactory.

#### 5.2.2.4 Energization without Fault

 There were cases with T3 in and out-of-service. Just in one case the element 5HBL had a false operation, relay picked-up. Analyzing this case it was verified that the values of the fifth harmonic, InH5, are very close to the operation value, which means that the measurement error could justify the false operation, see [Figure](#page-280-0)  [C.5.12.](#page-280-0)

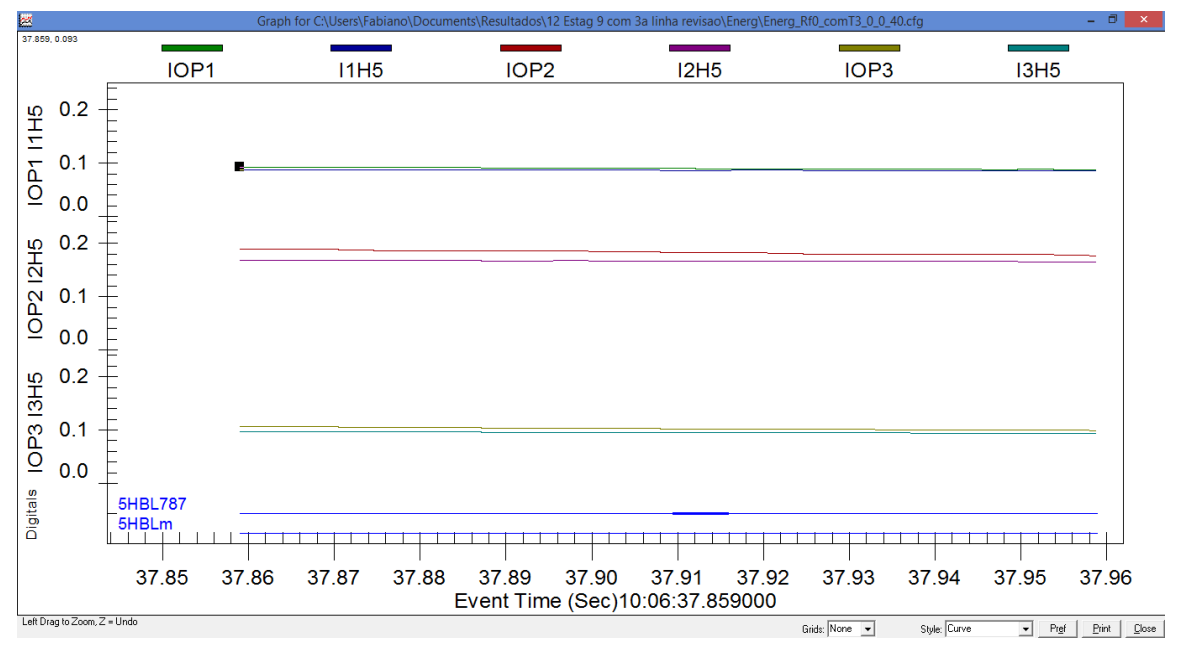

Figure C.5.12 - False operation of relay 5HBL bit

<span id="page-280-0"></span>Except for the  $5<sup>th</sup>$  harmonic all elements presented a time response of less than 1 cycle. The 5HBL element exhibited large differences in time but for all cases it was possible to observe that the  $5<sup>th</sup>$  harmonic measurement was always on the limit of reaching the pick-up as can be seen in [Figure C.5.13.](#page-281-0)

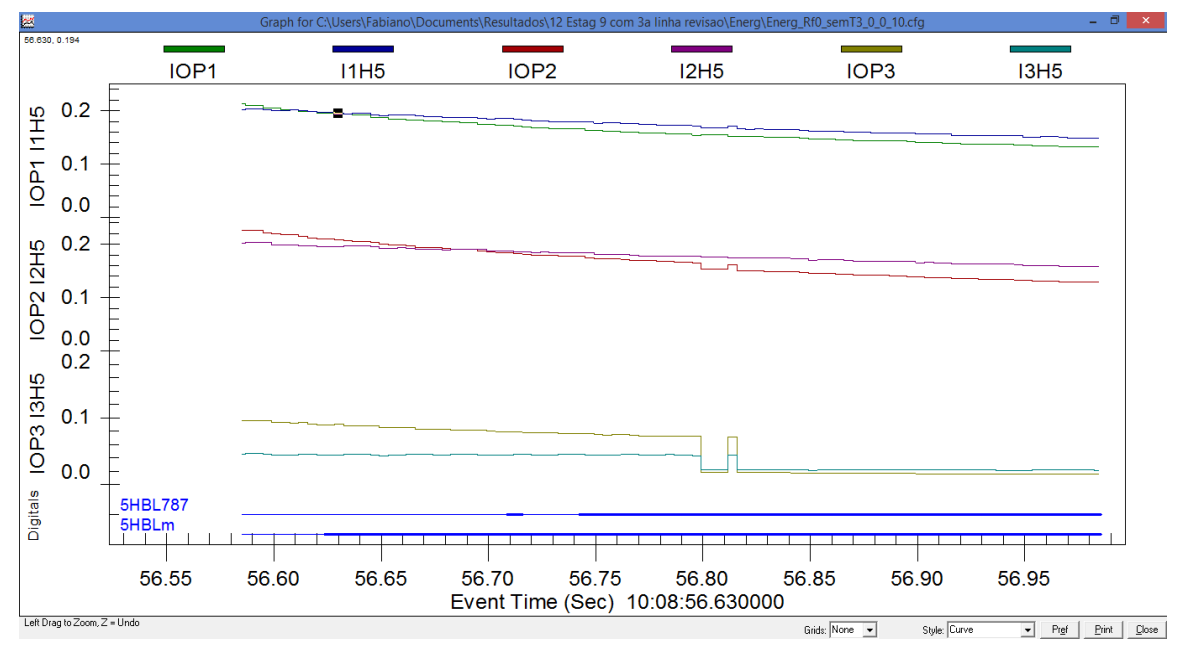

Figure C.5.13 - 5HBL operation

#### <span id="page-281-0"></span>5.2.2.5 Energization with Fault

 For the first time a protection element had a false operation. The 87HB element of the model tripped.

Analyzing the case, after the fault the  $2<sup>nd</sup>$  and  $4<sup>th</sup>$  harmonic increased but after 220 ms the  $2<sup>nd</sup>$  harmonic dropped below the operation level leaving only the  $4<sup>th</sup>$ harmonic blocking the operation. However, 330 ms after the fault inception the 4<sup>th</sup> harmonic also dropped below the threshold leading to the operation of the protection element. Looking at [Figure C.5.14](#page-282-0) it is possible to see that the operation was at its limit, IOP3 =  $0.611$  and I3H4 = 0.605. Despite the difference between model and relay in a regular operation the fault elimination should not take 330 ms.

 For the first time there was protection time response above 1 cycle. This can be justified by the exponential decay of the harmonics, leading to different time responses between relay and model. 7% of the trip signal of these cases presented time response between 1 and 2 cycles, see [Figure C.5.15.](#page-282-1)

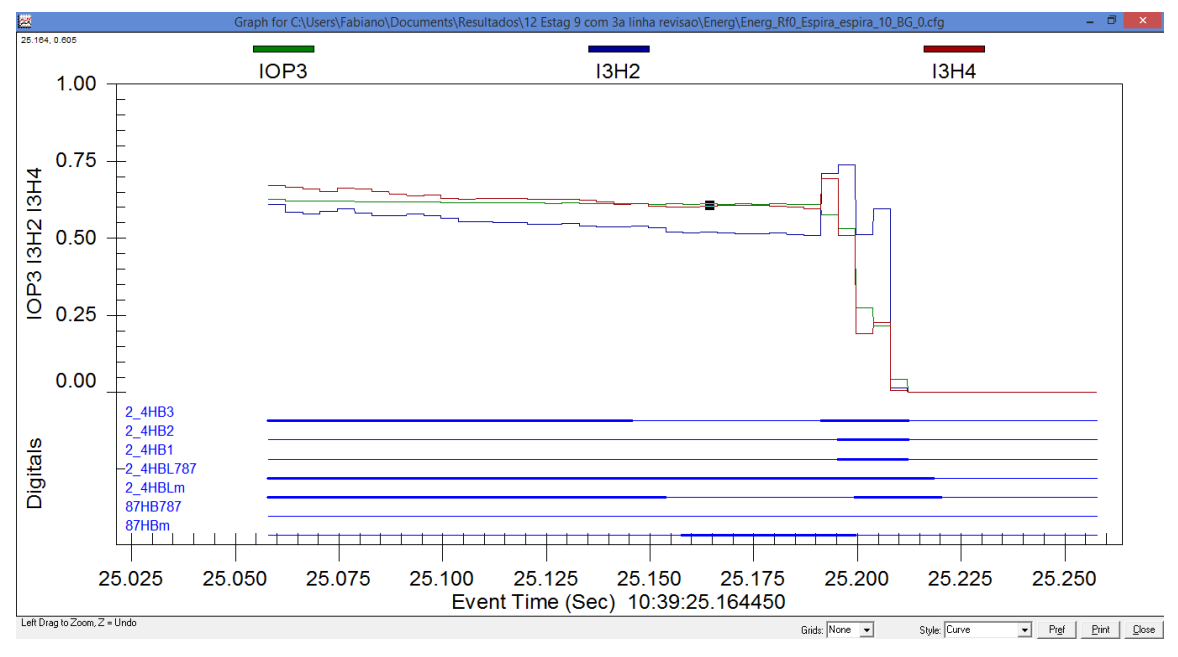

Figure C.5.14 - 87HB operation detail

<span id="page-282-0"></span>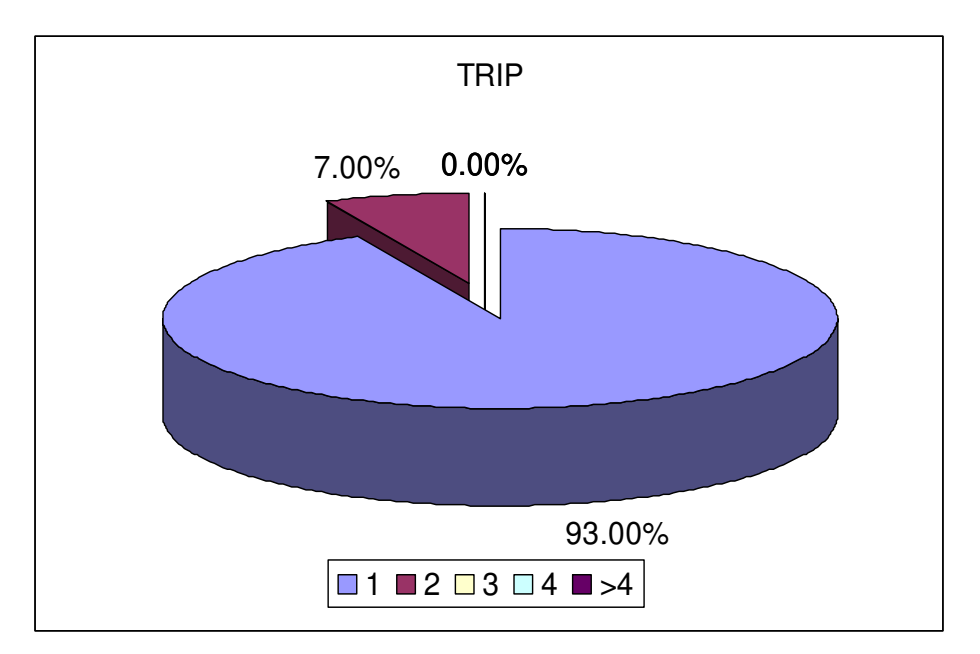

<span id="page-282-1"></span>Figure C.5.15 - Trip percentage operation

#### 5.2.2.6 Sympathetic Inrush

 For sympathetic inrush tests, the 5HBL element had 20 % of false starts and 10 % for the 24HBL element. There were also higher time differences, with more than 60 % and 30 % for the 5HBL and 24HBL elements, respectively.

 Analyzing the cases it was noticed that the operation current is constant during the fault but the level of harmonics increased, see [Figure C.5.16.](#page-283-0) However, the behavior should be the opposite: following the other transformer energization, the harmonics should increase and start to decay. Analyzing the case carefully, it was found that the harmonic in the 69 kV was increasing due to the capacitor bank, see distorted waveform in [Figure C.5.17.](#page-284-0) The relay picked-up the element 5HBL but the model did not because of the minimum sensor, as seen in analysis presented previously.

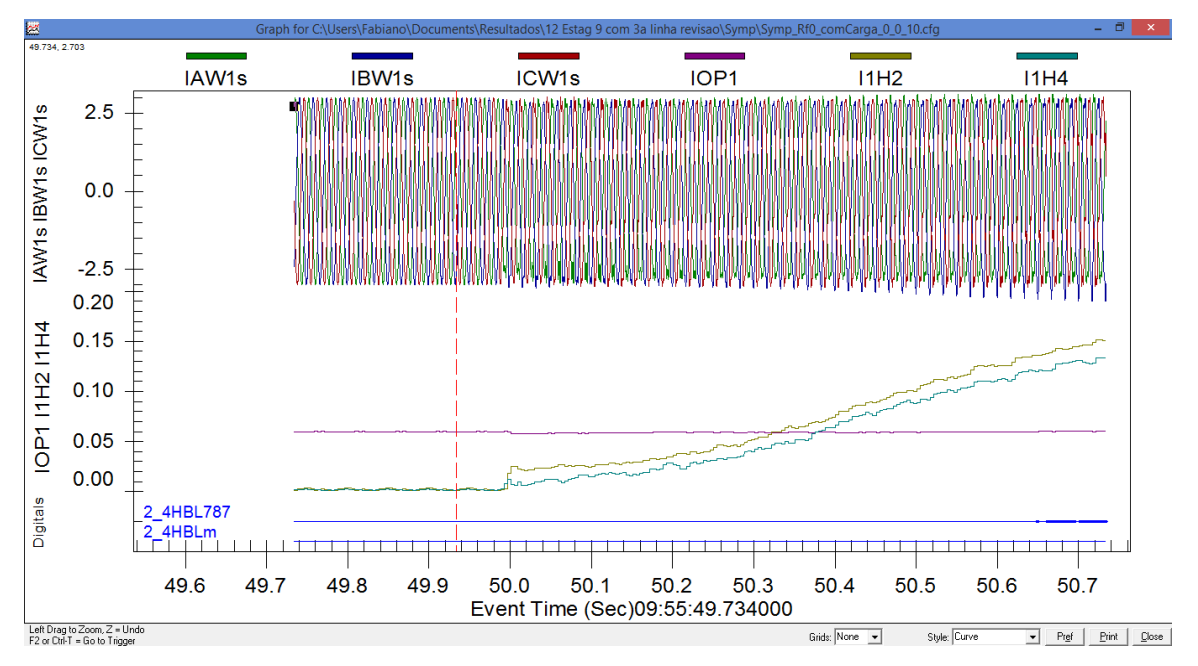

<span id="page-283-0"></span>Figure C.5.16 - Harmonic blocking pick-up

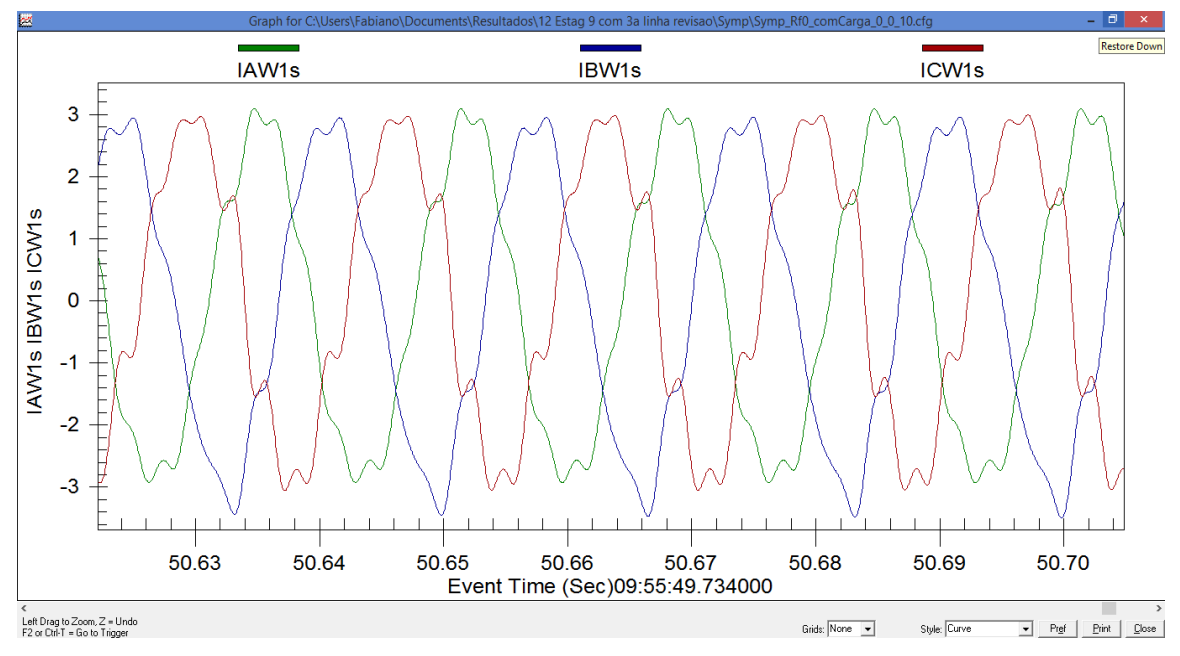

Figure C.5.17 - Waveform after sympathetic inrush

### <span id="page-284-0"></span>5.2.2.7 CT Saturation

 The cases with CT saturation can be considered the more challenging for the differential element. For all these cases there were two false operations of the 87HB element and also two false operations of the 87HR element.

 Analyzing one of the 87HB cases, [Figure C.5.18,](#page-285-0) the 87HBm element went to logical level 1, after a short period of time the I2H4 dropped below the IOP2. Just the differential element of phase C, 87R3, was above the slope 1, and when the blocking element of phase B, 2\_4HB2, went to level 0, it allowed the model to trip. Again the operation value was very close to the blocking value, which means it was inside the error acceptable for the protection measurements. It is also important to observe that the trip signal came 440 ms after the fault inception, what is not usual for a regular test. A fault in a bus should not take that long to be cleared.

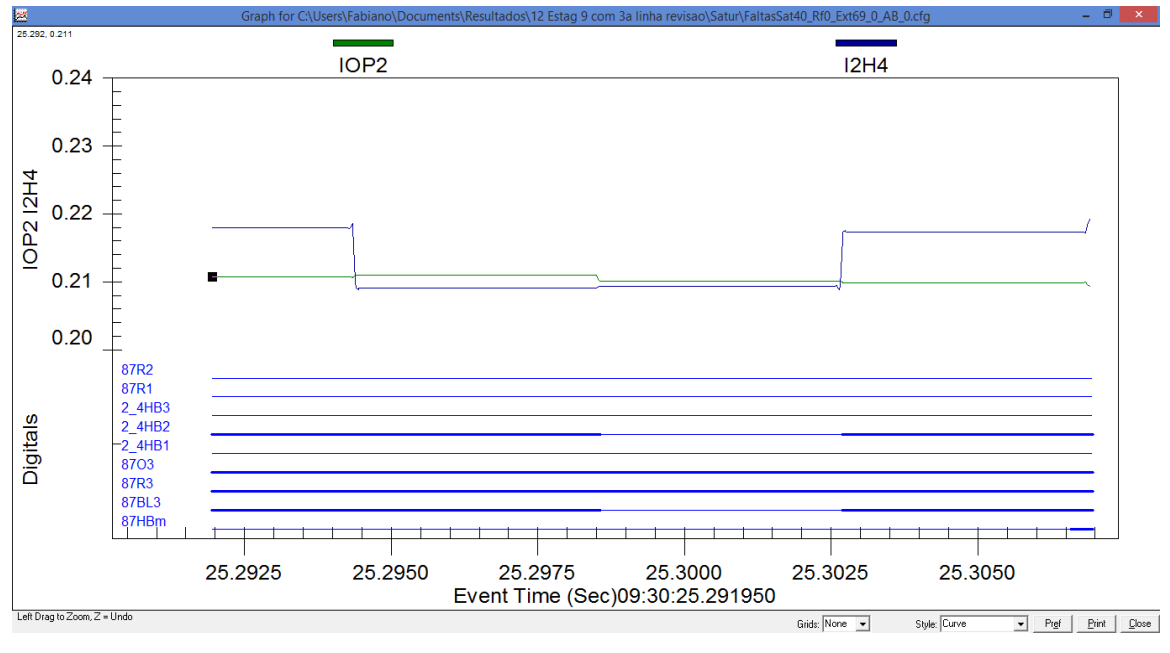

Figure C.5.18 - 87HB analysis

<span id="page-285-0"></span> For the element 87HR cases, there was one case of pick-up by the model and one case by the relay. For both cases the operation current and restrained current were almost at the same value after 300 ms of the fault, what leaded to each case of different operation.

 There was more variation in terms of time response than it was expected for these more complex cases but still less than 5 % were above 2 cycles.

5.2.2.8 Overall Results for Test 1

 [Table C.5.2](#page-286-0) shows the results of correct and false operations. Analysis 1 is the simple average of all cases and, as for each type of test there were different numbers of cases, analysis 2 shows the results for the weighted averaged.

<span id="page-286-0"></span>

|            |                | <b>TRIP</b> | <b>87HR</b> | <b>87HB</b>                 | <b>87U</b>                                                             | 24HBL    | 5HBL  |  |  |
|------------|----------------|-------------|-------------|-----------------------------|------------------------------------------------------------------------|----------|-------|--|--|
| Analysis 1 | <b>Correct</b> |             |             | $99.92\%$   99.83%   99.75% | 100.00%   97.90%   93.70%                                              |          |       |  |  |
|            | <b>False</b>   | 0.08%       | $0.17\%$    | $0.25\%$                    | $0.00\%$                                                               | $2.10\%$ | 6.30% |  |  |
| Analysis 2 | Correct        |             |             |                             | $99.80\%$   $99.59\%$   $99.45\%$   $100.00\%$   $96.01\%$   $93.37\%$ |          |       |  |  |
|            | <b>False</b>   | 0.20%       | 0.41%       | 0.55%                       | $0.00\%$                                                               | $3.99\%$ | 6.63% |  |  |

Table C.5.2 - Analysis comparison for test 1

For both analysis, the results were considered satisfactory.

 From the perspective of time operations of the protection elements, more than 99% of all cases were inside the first two cycles. Even for the blocking elements the difference in time was as close as it could be, as seen in [Figure C.5.19.](#page-286-1)

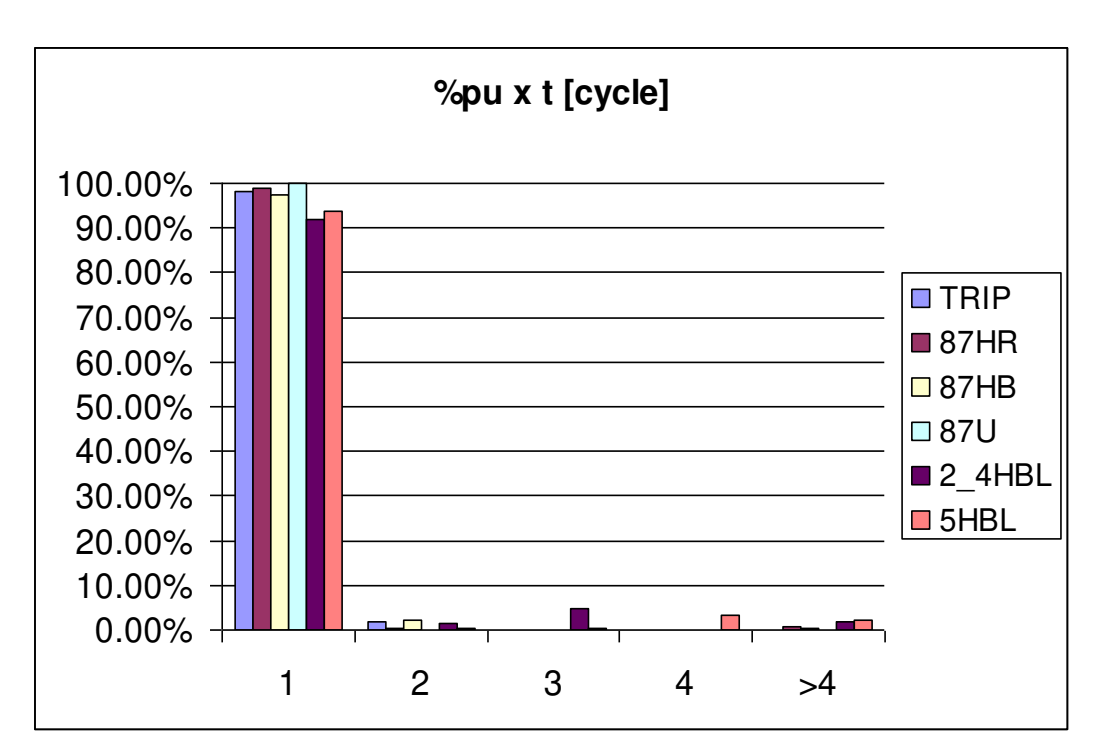

<span id="page-286-1"></span>Figure C.5.19 - Results of overall tests

#### **5.2.3 Test 2: Model x Generic Built-in RTDS Model**

 The generic differential relay built-in RTDS model has also two slopes, but with  $k = 1/2$  according to equation (3b). Settings were defined to keep the sensitivity in the relay as close as possible to the one in the model.

Another important aspect is that the generic model uses just  $2<sup>nd</sup>$  harmonic in the blocking element. In addition, there is just the blocking differential element and there is no element for over excitation. Due to these facts, it was possible to compare just the TRIP and 24HBL bits.

#### 5.2.3.1 External Faults

For this first test there was no false operation of the trip element but the 2<sup>nd</sup> harmonic blocking element of the generic model picked-up many times, almost 40%, without the respective pick-up of the model. This difference can be explained by the fact that the generic model does not have a minimum sensor for the  $2<sup>nd</sup>$  harmonic signal, what makes the element very prone to pick-up with small values of current.

Almost all cases had the time response in the first cycle.

#### 5.2.3.2 Internal Faults

 For internal faults there were 3 % of cases of false operation of the trip. All operations were from the generic model, and they occurred for internal faults in the 69 kV with 100  $\Omega$  of resistance fault. Although the generic model is correct from the protection point of view this is a difference in behavior and it could lead a protection study to the wrong conclusion. In these cases it was observed that the  $2<sup>nd</sup>$  harmonic signal pick-up is slower than the trip signal, allowing the trip. In other cases the 2<sup>nd</sup>
harmonic is faster but, as the blocking element is not crossed, it again allows the trip.

In [Figure C.5.20](#page-288-0) it can be seen that the  $2<sup>nd</sup>$  harmonic blocking signal was slower than the trip for the majority of the cases.

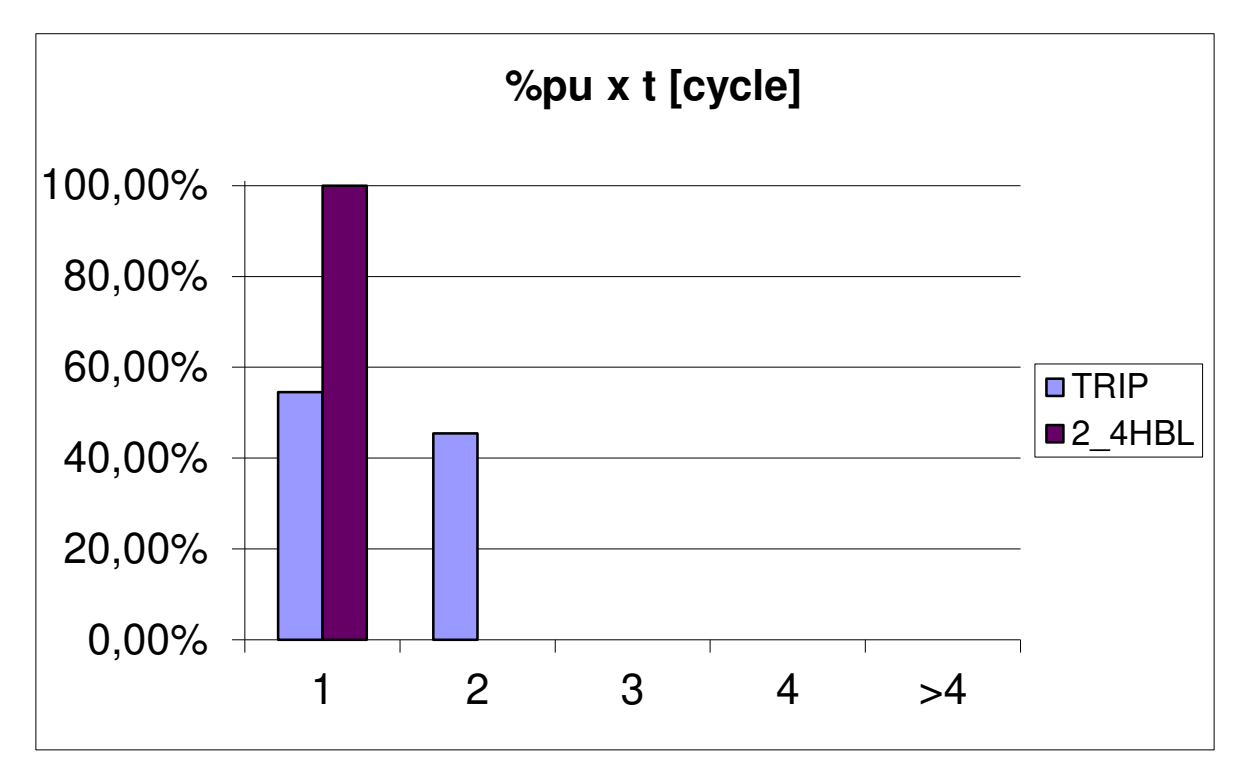

Figure C.5.20 - Internal faults time results

#### <span id="page-288-0"></span>5.2.3.3 Evolving Faults

 There was a close similarity between the elements under analysis and the absence of false operations. However the time response was very different, as can be seen in [Figure C.5.21,](#page-289-0) where a pattern in the trip and blocking signals time was noticed. For trip, the difference was always around 17 ms, [Figure C.5.22,](#page-289-1) and for blocking, it is distributed around 30 ms and 80 ms, [Figure C.5.23.](#page-290-0)

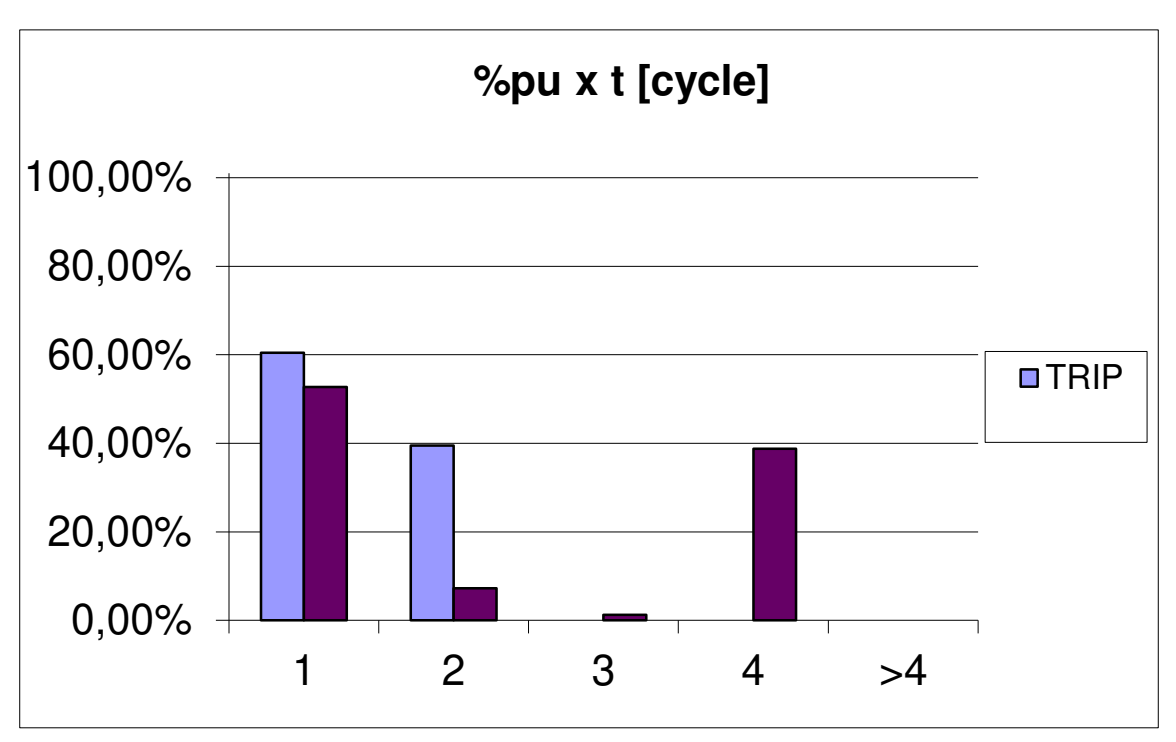

Figure C.5.21 - Evolving faults

<span id="page-289-0"></span>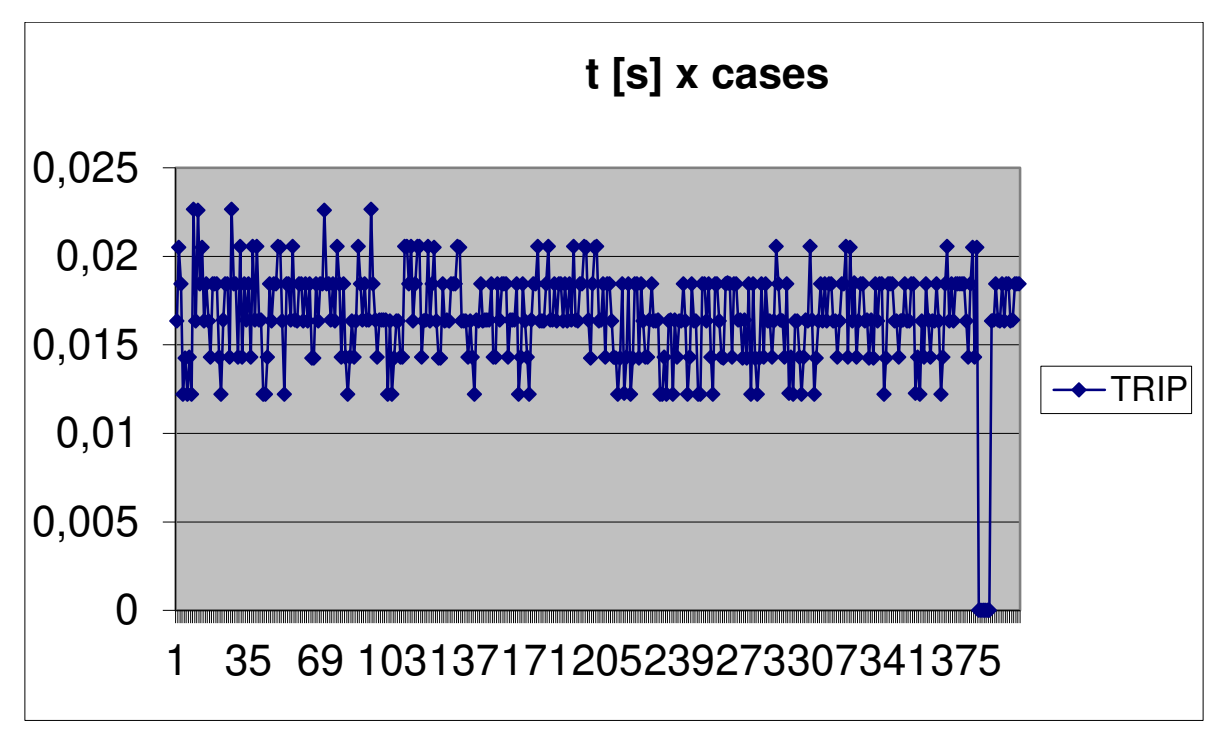

<span id="page-289-1"></span>Figure C.5.22 - Trip signal pattern

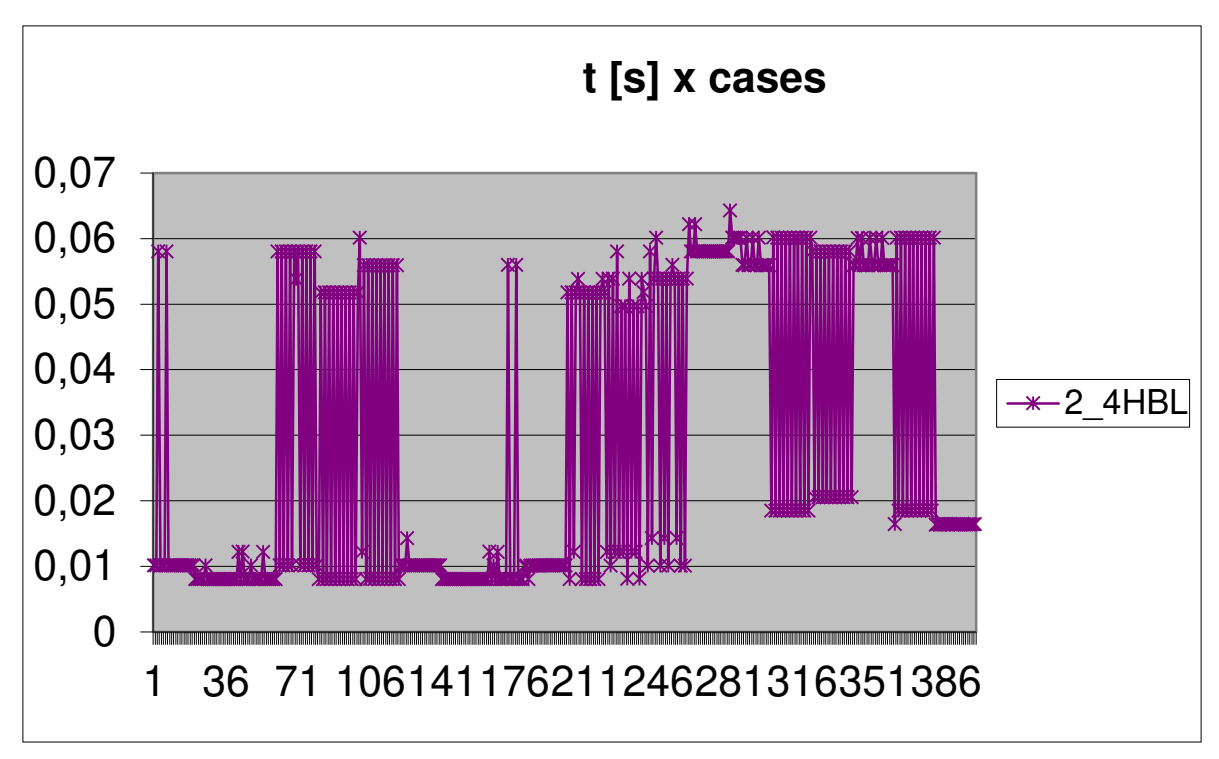

Figure C.5.23 - Blocking signal pattern

# <span id="page-290-0"></span>5.2.3.4 Energization without Fault

 This was the closest bunch of cases. All operations agreed and the time responses were inside the first cycle.

#### 5.2.3.5 Energization with Fault

 All operations were correct only for the blocking signal. There were 8% of cases of false operation of the trip and all that of them were issued by the generic model. All cases were for internal faults to the transformer with few short-circuited turns. The difference in the principal of operation of the blocking element changes the trip signal response and the time responses. Analyzing all cases carefully, it is possible to see that the time difference was not larger due to the fact that, in many

cases, the model tripped through the 87HR element and not through the 87HB, which is the equivalent to the generic model. These cases show a clear difference between the models.

#### 5.2.3.6 Sympathetic Inrush

 There was great discordance between the blocking elements: more than 50% of false operations. For all series of sympathetic inrush the generic model pickedup, while the model did not. For some of the cases of parallel sympathetic inrush the same happened. The time response can be seen at [Figure C.5.24.](#page-291-0)

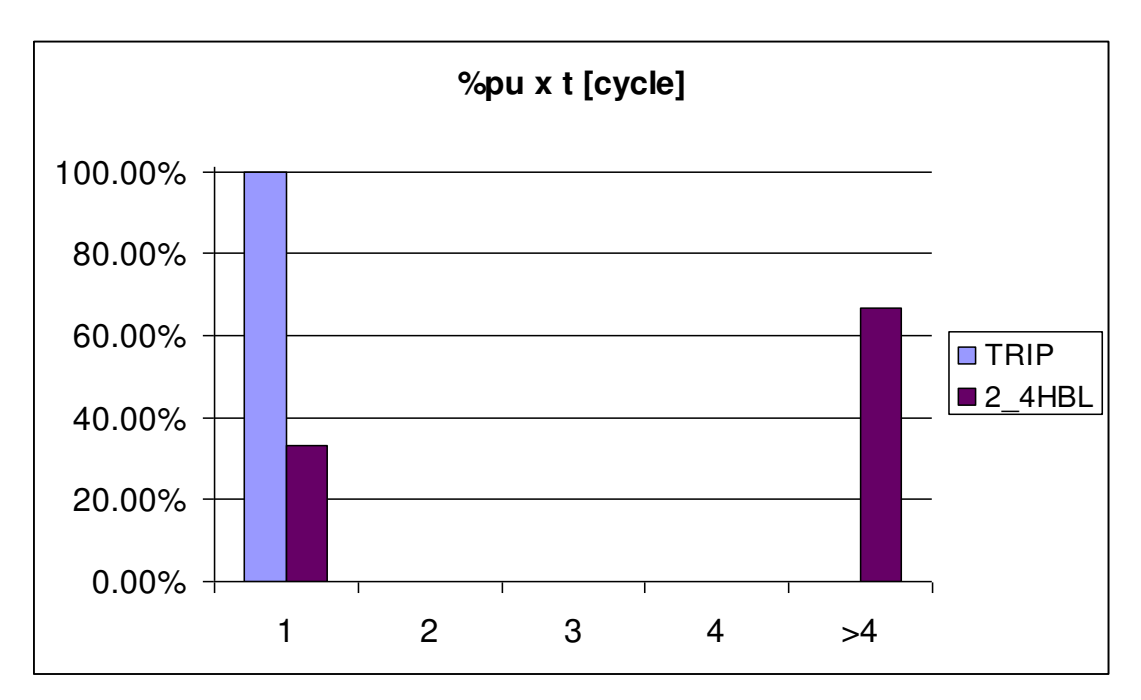

Figure C.5.24 - Sympathetic inrush

#### <span id="page-291-0"></span>5.2.3.7 CT Saturation

 There were 3% and 16% of false operations for trip and blocking elements, respectively. According to [Figure C.5.25,](#page-292-0) 44% of the trip cases were at the first cycle, but it was observed that these cases were the ones without the trip signal pick-up. Removing these cases, it shifts the time difference for over one cycle as Figure  $C.5.26.$ 

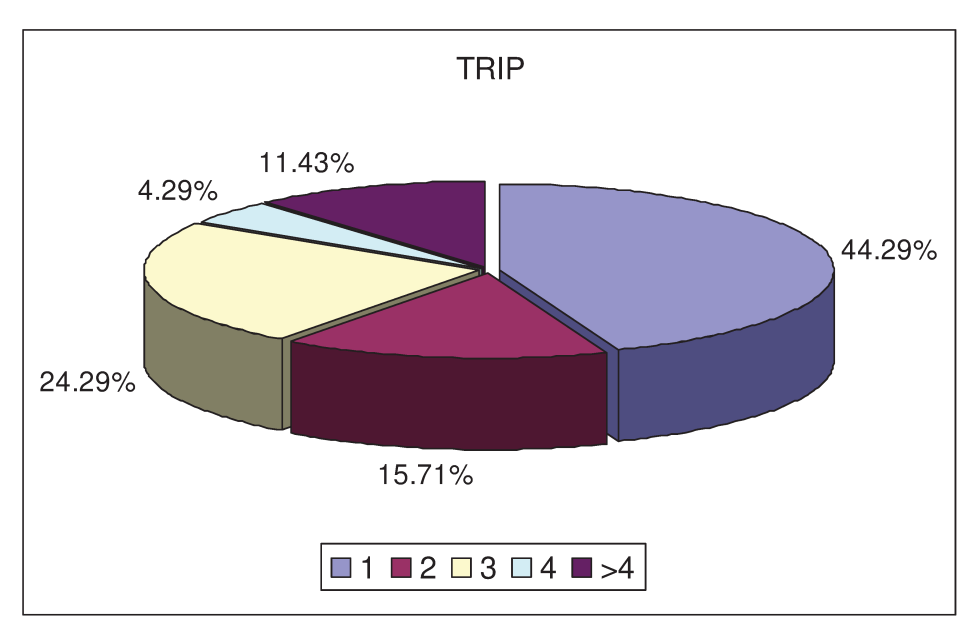

Figure C.5.25 - Trip time for CT saturation

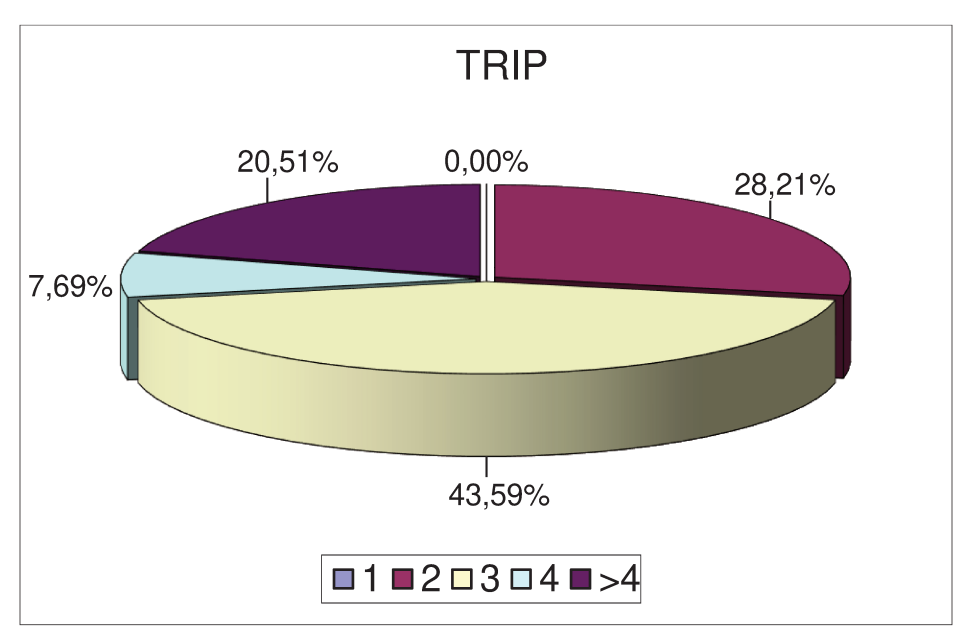

Figure C.5.26 - Trip time for CT saturation with operations only

### 5.2.3.8 Overall Result for Test 2

<span id="page-293-0"></span> The same analysis used in test 1 produced the results presented in [Table](#page-293-0)  [C.5.3.](#page-293-0) The models are close in terms of operation.

| able U.S.S - Alialysis Collibatisofi for lest 2 |                |             |        |
|-------------------------------------------------|----------------|-------------|--------|
|                                                 |                | <b>TRIP</b> | 24HBL  |
| Analysis 1                                      | <b>Correct</b> | 98.40%      | 90.25% |
|                                                 | <b>False</b>   | 1.60%       | 9.75%  |
| Analysis 2                                      | <b>Correct</b> | 98.06%      | 84.84% |
|                                                 | <b>False</b>   | 1.94%       | 15.16% |

Table C.5.3 - Analysis comparison for test 2

 However, over 10% of all cases had trip times above 2 cycles and 17% for the blocking element.

### **6 CONCLUSION AND FUTURE WORKS**

#### **6.1 Conclusion**

 This work comprised the development of the SEL-787 relay algorithm inside the RTDS. This kind of model allows, for a real time test, the main equipment under analysis to be physically connected to the RTDS hardware and the surrounding protection system to be analyzed with the use of models, what increases the scope of the test.

 The comparisons among the physical relay, the proposed model and the builtin RTDS generic model highlighted the situations in which each one agrees and disagrees, giving the user the right expectation when using each one.

 For the first part, characteristic test, the operation principles of each, physical relay and proposed model, were tested and compared. The results showed their similarity.

 As the characteristic test is not sufficient, a test in a power system was executed, exposing the algorithms to steady state and transient situations.

 It was possible to notice that for simpler cases the generic built-in RTDS model properly represents the physical relay, however, for critical cases, as CT saturation, the generic model presented a different behavior. It is important to register that the time operation difference can be significant. The generic model does not reproduces some basic tools, such as minimum sensors, processing time interval and output signal models. For the generic model, the processing interval is the RTDS processing interval and there is also the fact that the physical outputs are not considered.

 When comparing the physical relay and the proposed model, in just 5 cases there were divergent operations, what shows the similarity among them. The false operations occurred in one case at an energization with fault and in four cases at CT saturation. For all cases there was a fault and during the exponential decay of the harmonics one of the algorithms picked-up, what means that, for all cases, the operations occurred at the limit of the elements and also 300 ms after fault appliance. For the cases of CT saturation, it is expected for the bus protection to clean the fault before the transformer relay picks-up. For the case of inrush, the relay would also probably trip some time because the fault was already there.

 The proposed model of the SEL-787 was considered appropriate to be used in real time simulations.

 The generic built-in RTDS model can give a good overview of the transformer differential function, even though it does not represent commercial relays. Only specific models as the proposed one can give a real time simulation background to the real world operation.

Specific models have the advantage of allowing the protection engineers to monitor time response of internal relay variables, what is not possible in a physical relay. Analising the processing algorithm enables a faster relay adjustment. Specific models could also be used to pre-adjust the relay before the final comissioning test or for training.

 The use of commercial models inside the RTDS can bring the utilities and industries more reliable tests. Therefore, it is necessary that users demand that manufacturers share these models.

## **6.2 Future Works**

- a) Enhance the proposed model.
- b) Develop the proposed model in C language turning it into the RTDS library component.
- c) Model new protection functions, increasing the overall protection system.
- d) Model others manufacturers relays.

# **REFERENCES**

[1] RTDS Technologies. Canada. Available online at: [<http://www.rtds.com>](http://www.rtds.com/).

[2] RTDS Instruction Manuals. Available in the RSCAD software.

[3] Operador Nacional do Sistema Elétrico, ONS. Brazil. Available online at: [<http://www.ons.com.br>](http://www.ons.com.br/).

[4] SEL-787 Instruction Manual.

[5] Schweitzer Engineering Laboratories Inc. USA. Available online at: [<http://www.selinc.com>](http://www.selinc.com/).

[6] Guzman, A.; Daqing Hou; Zocholl, S.E., "Transformer modeling as applied to differential protection," Electrical and Computer Engineering, 1996. Canadian Conference on , vol.1, no., pp.108,114 vol.1, 26-29 May 1996.

[7] Thorp, J.S.; Phadke, A.G., "A Microprocessor Based Three-Phase Transformer Differential Relay," Power Apparatus and Systems, IEEE Transactions on , vol.PAS-101, no.2, pp.426,432, Feb. 1982

[8] Tavares, K.A.; Silva, K.M, "On modeling and simulating the differential protection of power transformers in ATP," Developments in Power Systems Protection, 2012. DPSP 2012. 11th International Conference on , vol., no., pp.1,6, 23-26 April 2012.

[9] Oliveira, L.M.R.; Cardoso, A. J M, "A Permeance-Based Transformer Model and Its Application to Winding Interturn Arcing Fault Studies," Power Delivery, IEEE Transactions on , vol.25, no.3, pp.1589,1598, July 2010.

[10] Tae-Keun Hwang; Yong-Cheol Kang; Byung-Eun Lee; Sung-Il Jang; Yong-Gyun Kim, "Estimation of the primary and secondary leakage inductances for a Y-Δtransformer," Power Tech, 2007 IEEE Lausanne , vol., no., pp.1941,1946, 1-5 July 2007.

[11] Lyons, R. G. Understanding Digital Signal Processing. Third Edition, Prentice Hall.

[12] Oppenheim, A. V.; Willsky, A. S.; Nawab, H. Signals and Systems. Second Edition. Prentice Hall.

267

[13] Perez, S.G.A.; Sachdev, M.S.; Sidhu, T.S., "Modeling relays for use in power system protection studies," Electrical and Computer Engineering, 2005. Canadian Conference on , vol., no., pp.566,569, 1-4 May 2005.

[14] McLaren, P.G.; Dirks, E.N.; Jayasinghe, R.P.; Swift, G.W.; Zhang, Z., "Using a real time digital simulator to develop an accurate model of a digital relay," Digital Power System Simulators, 1995, ICDS '95., First International Conference on , vol., no., pp.173,, 5-7 April 1995.

[15] McLaren, P.G.; Mustaphi, K.; Benmouyal, G.; Chano, S.; Girgis, A.; C.Henville; Kezunovic, M.; Kojovic, L.; Marttila, R.; Meisinger, M.; Michel, G.; Sachdev, M.S.; Skendzic, V.; Sidhu, T.S.; Tziouvaras, D., "Software models for relays," Power Delivery, IEEE Transactions on , vol.16, no.2, pp.238,245, Apr 2001.

 [16] de Oliveira, C. E. F.; "Conventional Electromechanical Reclosure Switches in Distribution Electrical System". Master Dissertation in Electrical Engineer. Juiz de Fora Federal University, December 2003 (Portuguese).

[17] IEEE Guide for Protecting Power Transformers," IEEE Std C37.91-2008 (Revision of IEEE Std C37.91-2000) , vol., no., pp.c1,139, 30 May, 2008.

[18] K. Behrendt, N. Fischer, and C. Labuschagne, "Considerations for using harmonic blocking and harmonic restraint techniques on transformer differential relays," 33rd Annual Western Protective Relay, pp. 1–17, 2006.